DISSERTAÇÃO DE MESTRADO Nº 729

## APLICAÇÃO DO CONVERSOR MULTINÍVEL MODULAR EM TRANSMISSÃO HVDC COM ELIMINAÇÃO SELETIVA DE HARMÔNICOS

Bruno Randazzo Baroni

DATA DA DEFESA: 01/03/2012

## Universidade Federal de Minas Gerais

## Escola de Engenharia

## Programa de Pós-Graduação em Engenharia Elétrica

# APLICAÇÃO DO CONVERSOR MULTINÍVEL MODULAR EM TRANSMISSÃO HVDC COM ELIMINAÇÃO SELETIVA DE **HARMÔNICOS**

## Bruno Randazzo Baroni

Dissertação de Mestrado submetida à Banca Examinadora designada pelo Colegiado do Programa de Pós-Graduação em Engenharia Elétrica da Escola de Engenharia da Universidade Federal de Minas Gerais, como requisito para obtenção do Título de Mestre em Engenharia Elétrica.

Orientador: Prof. Marcos Antônio Severo Mendes

Belo Horizonte - MG

Março de 2012

"Aplicação do Conversor Multinível Modular em Transmissão Hvdc com Eliminação Seletiva de Harmônicos"

## **Bruno Randazzo Baroni**

Dissertação de Mestrado submetida à Banca Examinadora designada pelo Colegiado do Programa de Pós-Graduação em Engenharia Elétrica da Escola de Engenharia da Universidade Federal de Minas Gerais, como requisito para obtenção do grau de Mestre em Engenharia Elétrica.

Aprovada em 01 de março de 2012.

Por

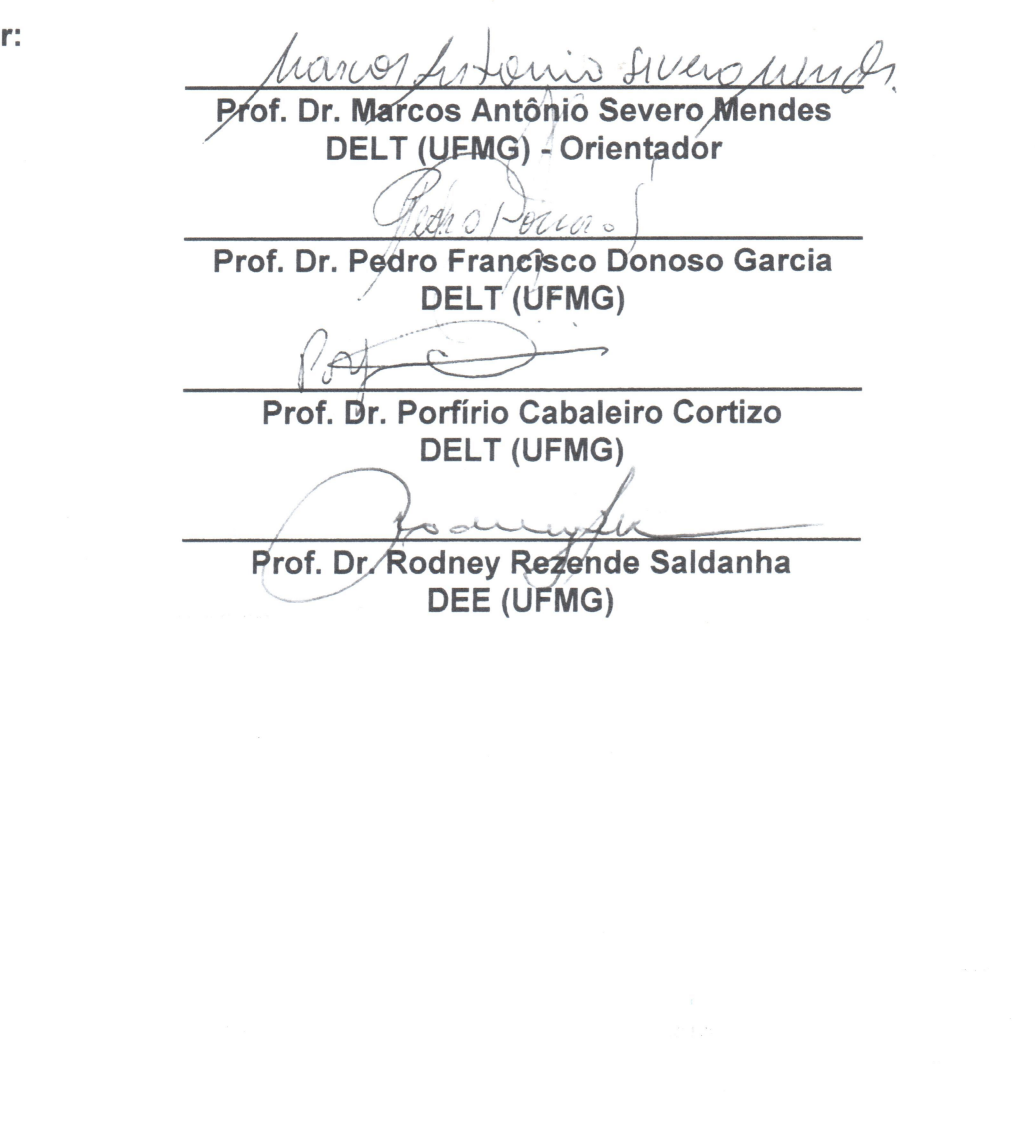

## **AGRADECIMENTOS**

Foram várias as pessoas que contribuíram para a realização desse trabalho. Gostaria de agradecer a todos vocês:

A toda minha família, em especial aos meus pais pelo amor, educação e princípios, além de terem me dado condição para realizar esse trabalho. Às minhas irmãs, Ana Paula, Carina e Giovana pela amizade e companheirismo. Agradeço a Renata pelo carinho e por compartilhar as dificuldades. Ao meu cunhado Luciano pelo incentivo.

Aos meus professores, pelos desafios propostos e pelas cobranças. Em especial aos professores Marcos Antônio Severo Mendes e Porfírio Cabaleiro Cortizo, que foram meus orientadores.

Ao Professor Dr. Rodney Resende Saldanha e ao pesquisador Dr. Adriano Chaves Lisboa pelo apoio na realização deste trabalho.

Aos meus colegas do GEP, não só por compartilhar o conhecimento, mas também pelo companheirismo, em especial gostaria de agradecer ao Sergio Alejandro Diaz Contreras e ao Luiz Gustavo Oliveira Gonçalves.

A escola de engenharia e ao Programa de Pós-Graduação em Engenharia Elétrica, pela possibilidade de realização deste trabalho e por todos os meios colocados à disposição. Agradeço igualmente a CAPES e ao REUNI pela bolsa de mestrado concedida.

#### **RESUMO**

O Brasil ainda possui um grande potencial energético não explorado que deverá ser aproveitado para aumentar o parque de geração de energia elétrica. Esses recursos estão disponíveis em regiões afastadas dos grandes centros consumidores, compreendendo por exemplo, o potencial hídrico das Bacias do Tocantins, do Rio Madeira e o potencial eólico das instalações *offshore*. Avaliações têm mostrado que para grandes distâncias e sistemas submarinos a utilização de transmissão de corrente contínua, HVDC, é economicamente mais viável que as tradicionais transmissões em corrente alternada, HVCA.

Este trabalho consiste no estudo de uma nova topologia de conversor multiníveis,com aplicação em transmissão em corrente contínua em alta tensão (HVDC), o conversor multinível modular (MMC). Para aprimorar o desempenho do sistema foi utilizado eliminação seletiva de harmônicos (SHE) na modulação.

Foi utilizado o algoritmo elipsoidal de múltiplos cortes paraencontrar os ângulosda eliminação seletiva de harmônicos. Além disso, foi feito um estudo sobre seleção de células em função do índice de modulação.

Três técnicas de controle são propostas e validadas, sendo elas controlepor *defasamento angular*,controle por *índice de modulação*econtrole por *potência ativa e reativa*. Além disso, foi implementado um algoritmo para equilibrar a tensão nos capacitores flutuantes do conversor.

O comportamento do sistema foianalisado através de simulações computacionais, as técnicas de controle e de modulação foram comparadas em vários índices de desempenho.

**Palavras-chave:** Conversores Multinível Modular (MMC), Transmissão em Alta Tensão (HVDC), Eliminação Seletiva de Harmônicos (SHE), Capacitores Flutuantes.

### **ABSTRACT**

Brazil still has a large untapped energy potential that should be used to increase the stock of electricity generation. These resources are available in regions far from the major consuming centers, including for example, the hydroelectric potential of the Tocantins River basin, Madeira River and the offshore wind potential. Evaluations have shown that for large distances and for the subsea system, the use of a high voltage direct current transmission, HVDC, is economically more viable than traditional high voltage alternating current transmissions, HVAC.

This work consists in the study of a new multilevel converter topology, with applications in high voltage direct current transmission (HVDC) and the Modular Multilevel Converter (MMC). To improve the system's performance the selective harmonic elimination pulse width modulation was used.

The multiple cuts ellipsoidal algorithm was used to find the angle of the selective harmonic elimination (SHE-PWM). Furthermore, a study was done on selecting cells in accordance with the modulation index.

Three control techniques are proposed and validated, which are: phase angle shift control, modulation index control and active and reactive power control. In addition, an algorithm was implemented to balance the voltage on the floating capacitors converters.

The system's behavior was analyzed through computer simulations, control techniques and the modulation were compared with multiple indices performances.

**Key words:** Modular Multilevel Converter (MMC), High Voltage Direct Current, Selective Harmônic Elimination (SHE), Voltage Balancing.

# **LISTA DE SÍMBOLOS**

- $\alpha_1, \alpha_2, \ldots, \alpha_N$ : ângulos de comutação
- $\theta$ : ângulo de fase
- $\omega$ : freqüência fundamental, em rad/s
- *C*<sup>0</sup> : capacitância do capacitor flutuante do conversorMMC
- ܮ: indutor do braço do conversor MMC
- ܴ: resistência do braço do conversor MMC
- *<sup>Z</sup> Braço* : impedância do braço do conversor MMC
- *Zlinha* : impedância da linha de transmissão HVDC
- *Zconv* : impedância entre o conversor e a rede
- P: potência ativa
- Q: potência reativa
- $V_d$ : tensão no barramento c.c. do conversor
- *Vsaída* : forma de onda genérica representada pela expansão em séries de Fourier
- *n a* : coeficiente da série de Fourier
- *<sup>n</sup> <sup>b</sup>* : coeficiente da série de Fourier
- $P_M$ : somatório do número de pulsos em cada célula no estudo do SHE PWM
- M: número de células em um conversor no estudo do SHE PWM
- $V_{DC}$ : tensão das fontes c.c. em um conversor multinível genérico
- *x* : número de células retiradas na seleção de células
- *rede I* : corrente na rede
- $K_i$ : ganho integral
- $K_p$ : ganho proporcional
- Np: número total de pulsos em um conversor por quanto de ciclo
- N: número de submódulos por braço do MMC
- $m_i$ : índice de modulação de amplitude
- ݄: ordem máxima do harmônico eliminado

 $V_{\textit{\tiny{SM}}}$ : tensão no barramento de um submódulo do conversor<br/>MMC

 $t$ : tempo

ܶ: período da frequência fundamental

 $T_s$ : período de amostragem

 $V_{CU}$ : tensão no braço superior do MMC

 $V_{CL}$ : tensão no braço inferior do MMC

 $V_{n}$ : tensão de saída no conversor monofásico

 $V_{conv}$ : tensão senoidal sintetizada pelo conversor MMC

 $i_C$ : corrente no capacitor de um submódulo

*Ve* : referência da tensão de saída no conversor monofásico

*Zi* : impedância da carga em um conversor monofásico MMC

- *V i* : corrente na carga em um conversor monofásico MMC
- $u<sub>V</sub>$ : tensão na carga no conversor monofásico
- $V_C$ : tensão no capacitor do submódulo

C<sup>Braço</sup> : capacitância do braço

- *Ninseridos* : número de submódulos inseridos no MMC
- $\hat{i}_U$ : corrente no braço superior do conversor
- $i_l$ : corrente no braço inferior do conversor
- $i_{diff}$ : corrente de circulação entre os braços inferior e superior do conversor
- $E_U$ : energia do braço superior do conversor MMC

*EL* : energia do braço inferior do conversor MMC

### *Sobrescritos e Super-escritos*

^: amplitude.

\*: valor de referência.

#### *Subscritos*

*a,b,c*: relativo às fases de um sistema trifásico.

*h*: relativo aos harmônicos.

# **SUMÁRIO**

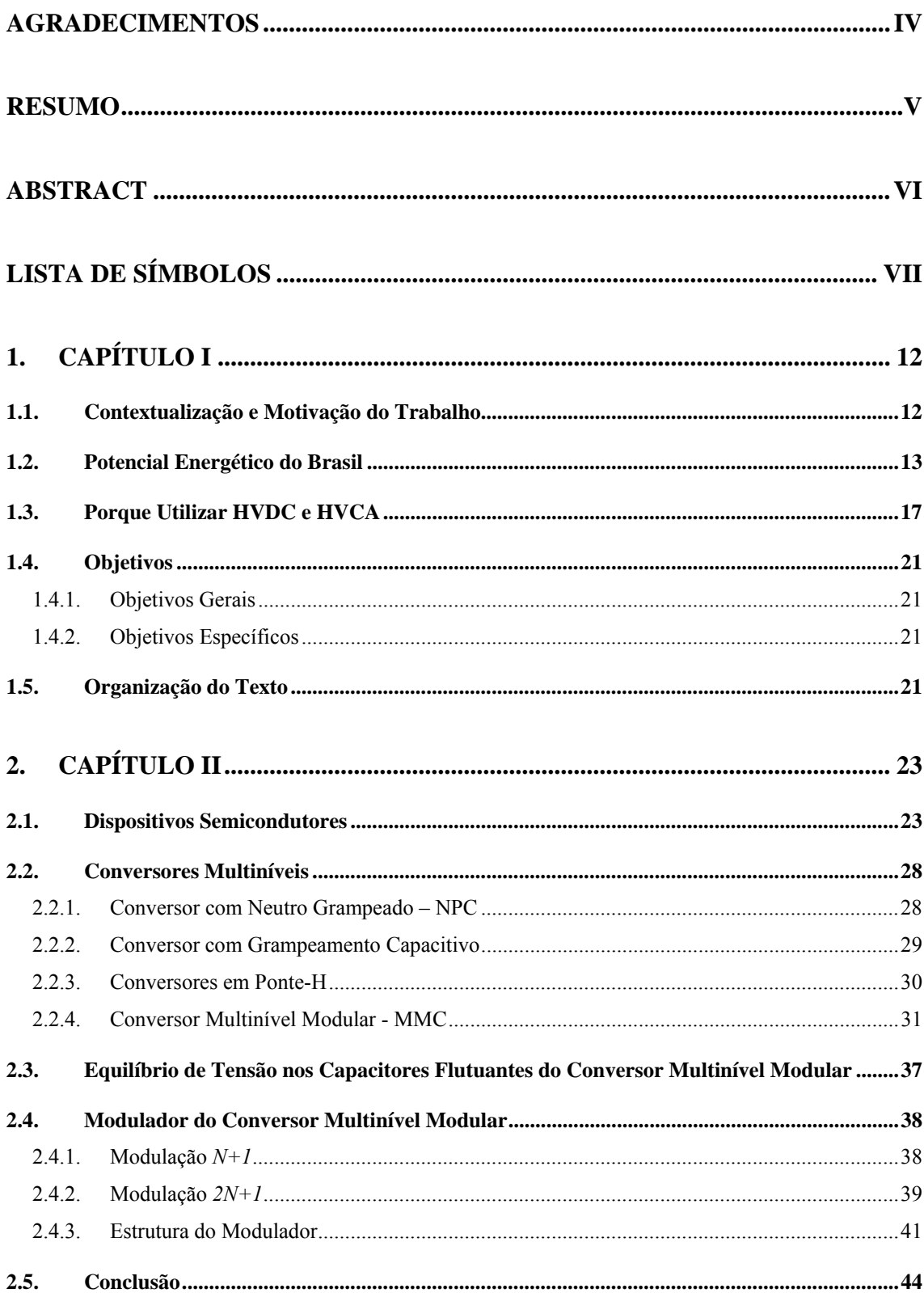

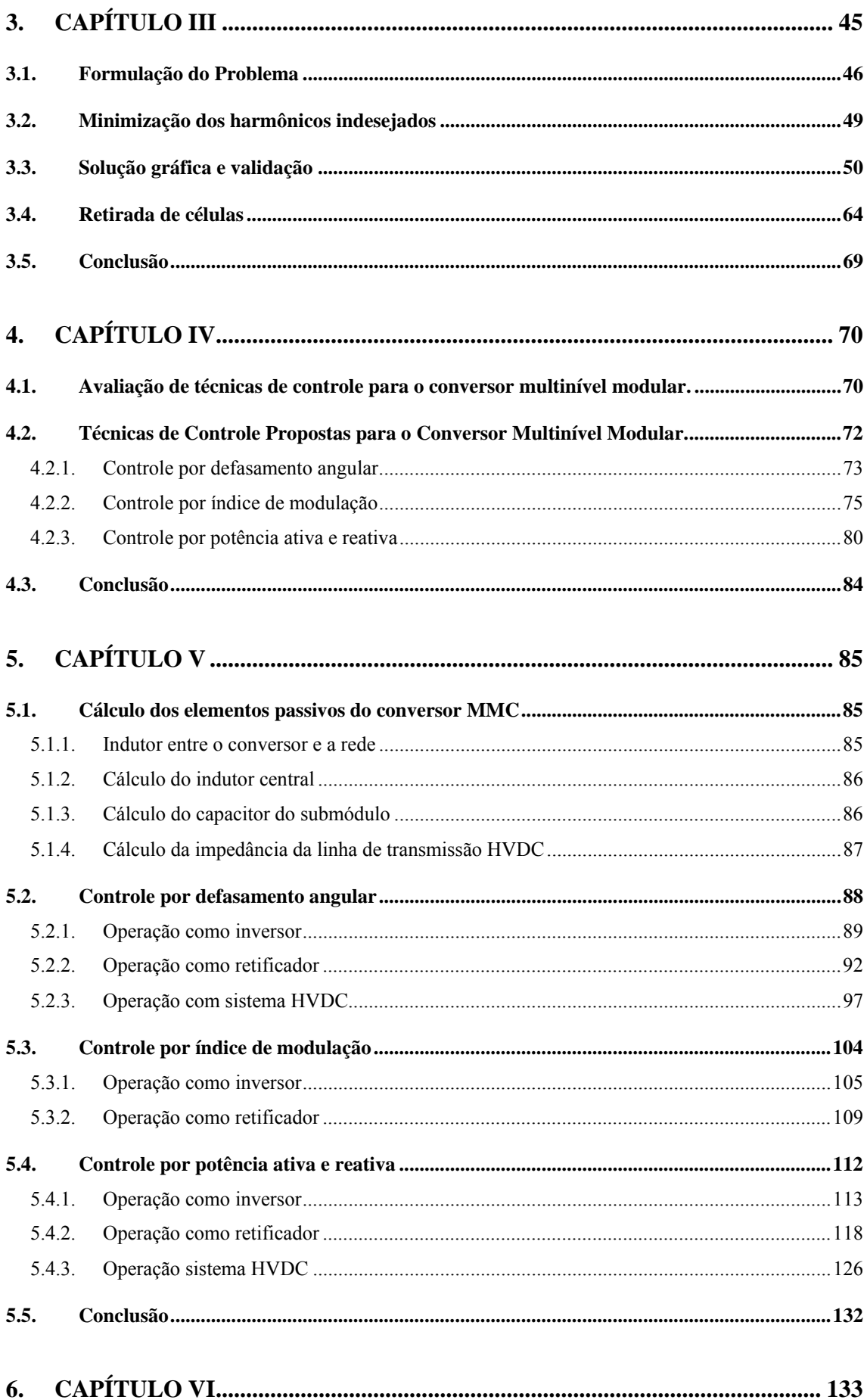

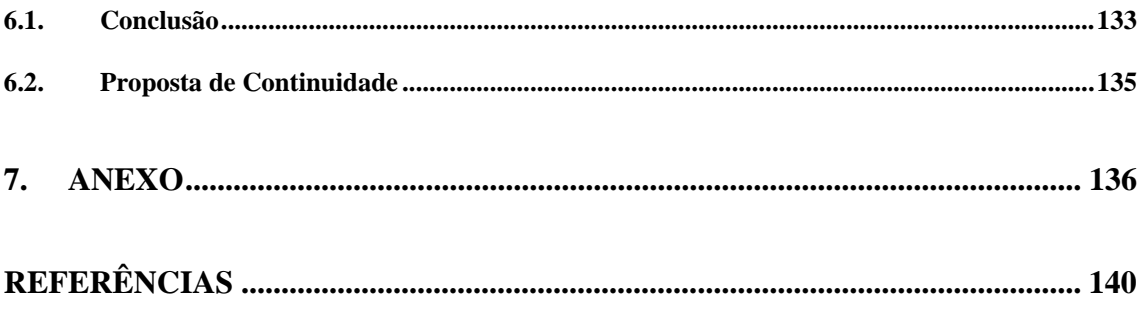

# **1. CAPÍTULO I**

## **1.1. Contextualização e Motivação do Trabalho**

O primeiro sistema de transmissão de energia elétrica em corrente contínua foi de Thomas Alva Edison entre 1878 e 1882. Nesse sistema de distribuição de energia elétrica os geradores de corrente contínua eram ligados diretamente às cargas. Tanto a geração, transmissão, distribuição e cargas, tinham a mesma tensão de operação, uma vez que não havia conversores para variar os níveis de tensão c.c.. A tensão no sistema de transmissão de Thomas Edison era da ordem de 110 volts, valor típico de tensão para lâmpadas incandescentes, principal carga elétrica na época.

No entanto com a afirmação das ideias de Nikola Tesla, na chamada Guerra das Correntes, difundiu-se o princípio da transmissão de energia elétrica em corrente alternada.

A guerra das correntes nada mais foi do que a disputa pelo controle do mercado elétrico ao final do século XIX, travada entre a General Electric de Thomas Edison, e Nikola Tesla patrocinado pela Westinghouse Electric. Com o aumento da demanda por eletricidade em lugares distantes e com tensões diferentes de 110V, o sistema elétrico em corrente contínua, proposto por Thomas Edison, não era eficiente. Nesse contexto, o sistema elétrico de corrente alternada de Nikola Tesla era mais viável, pois utilizava transformador que possibilitava a elevação da tensão e a transmissão para grandes distâncias [1].

Desde então, até meados da década de 50, falava-se e praticava-se apenas transmissão em corrente alternada. Os primeiros sistemas de transmissão em corrente contínua e alta tensão (HVDC) foram o de Gotland em 1954 (96Km na Suécia) e o de Sardenha em 1967 (413Km na Itália), sendo ambos os sistemas submarinos. Porém, os primeiros sistemas que interligaram longas distâncias foram o Pacific Intertie nos EUA em 1970 de 1.362 Km e Rio Nelson no Canadá em 1973 de 890 Km. Ambos estes sistemas ainda utilizavam válvulas de mercúrio como elemento chaveador, responsáveis por inserir ou retirar os capacitores que sintetizam a forma de onda na saída do conversor. O avanço significante na transmissão em corrente contínua ocorreu com a implementação do

primeiro sistema de transmissão "*back to back"* (BB) assíncrono em rio Eel entre Quebec e New Brunswick em 1972, no Canadá. Este sistema marcou a introdução das válvulas a tiristores em sistemas HVDC, ocupando o lugar das válvulas de mercúrio usadas até então nessas aplicações [2].

Os primeiros 25 anos de transmissão HVDC foram implementados com válvulas de mercúrio, ou seja, até meados de 1970. Os 25 anos seguintes, até meados de 2000, foram implementados com válvulas a tiristores [2].

Com as novas tecnologias de semicondutores os sistemas de transmissão c.c. estão tornando-se cada vez mais sofisticados. Os elementos chaveadores anteriormente compostos apenas por tiristores estão sendo substituídos por chaveadores com novas tecnológias como o IGBT(*Insulated Gate Bipolar Transistor*). Segundo [4] a utilização dos IGBT's nos sistemas HVDC é de grande importância, pois eles podem operar a freqüências mais altas, necessitam de baixa potência para o seu controle e, além disso, a tensão máxima suportada por estes dispositivos está entre 6 e 7 KV e continua crescendo. De acordo com [4], o primeiro sistema de transmissão HVDC Light(sistema utilizando dois VSC's bidirecionais onde os tiristores são substituídos por IGBT's) inaugurado foi o de Hellsjön na Suécia com 10 Km de extensão e 3MW nominais, 10KV em um link bipolar em 1998. A partir daí foram construídos vários outros sistemas HVDC utilizando essa tecnologia, com maiores potências nominais, maiores extensões e maior tensão.

Atualmente no Brasil o link de transmissão HVDC mais funcional é o de Itaipu, com tensão bipolar de 600KV e potência de 6.300MW, por pólo, com uma extensão de 785 Km, construído em 1984. Esse sistema utiliza tiristor como elemento chaveador [8]. Além disso, estão em fase de construção outros dois sistemas de transmissão HVDC, esses sistemas serão formados pelas hidrelétricas de Belo Monte, Santo Antônio e Jirau. A Tabela 7.1 apresenta a evolução dos sistemas de transmissão HVDC no Brasil e no mundo.

#### **1.2. Potencial Energético do Brasil**

De acordo com dados do Banco de Informações de Geração – BIG/ANEEL, a capacidade instaladatotal do sistema elétrico brasileiro em 31/12/2009 era de 112.496

MW. Esse total engloba as unidades geradoras do Sistema Interligado Nacional – SIN e também aquelas instaladasnos sistemas isolados.A distribuição desse total por tipo de usina do parque gerador existente é apresentada na Tabela 1.1.

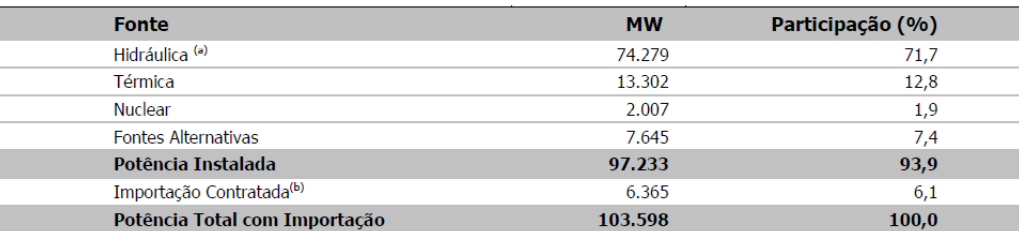

Tabela 1.1:Capacidade Instalada em 31/12/2009 no SIN [14]

(a) Inclui a parte brasileira da UHE Itaipu (7.000 MW). (b) Importação da UHE Itaipu não consumida pelo sistema elétrico Paraguaio.

O Brasil possui um grande potencial hídrico ainda não explorado que deverá ser aproveitado para aumentar o parque de geração. Estes recursos hídricos estão disponíveis em regiões afastadas dos grandes centros consumidores, compreendendo por exemplo aBacia do Tocantins e do Rio Madeira, além de outros. Para aproveitar esse potencial será necessária a construção de grandes linhas de transmissão para interligar asnovas usinas ao Sistema Interligado Nacional (SIN) [14].

De acordo com [14] é esperado um incremento anual de potência instalada no Brasil de 3.300MW no período de 2010 a 2019. A capacidade instalada do SIN, em MW e em %, no início de janeiro de 2010 e a previsão para o final de dezembro de 2019 são apresentadas na Figura 1.1 [14].

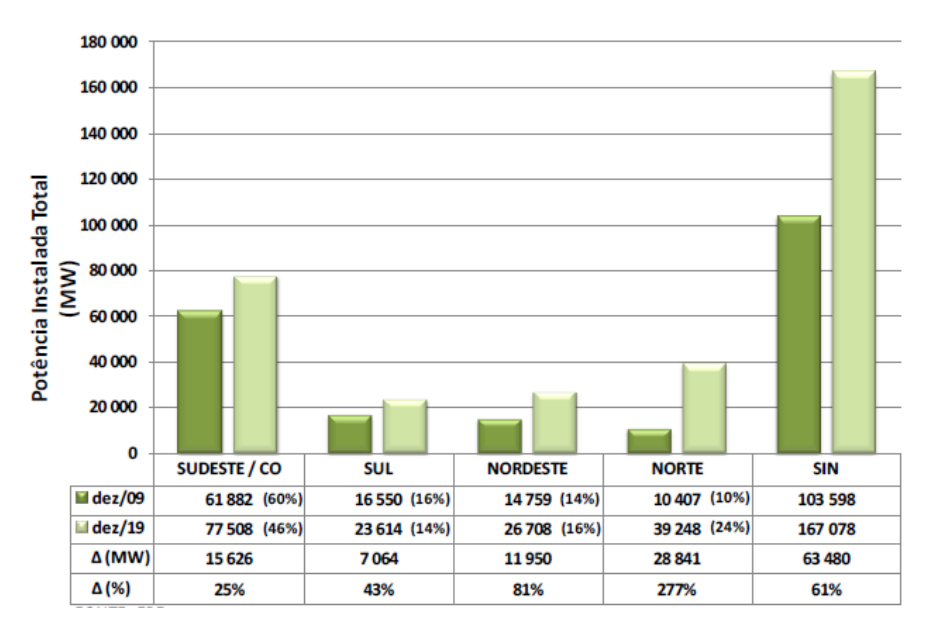

Figura 1.1:Gráfico da capacidade instalada do SIN em MW e em %, no início de janeiro de 2010 e a previsão para o final de dezembro de 2019 [14]

A Figura 1.2 mostra o Sistema Interligado Nacional (SIN). Pode-se observar que o SIN possui diversos níveis de tensão. Isso ocorre devido à sua extensão territorial e à presença de um parque geradorpredominantemente hidráulico, uma vez que os centros de carga podem estar mais afastados ou próximos do centro de geração. Também podese observar os projetos futuros que ampliarão o SIN, como as hidrelétricas de Belo Monte, Santo Antônio e Jirau.

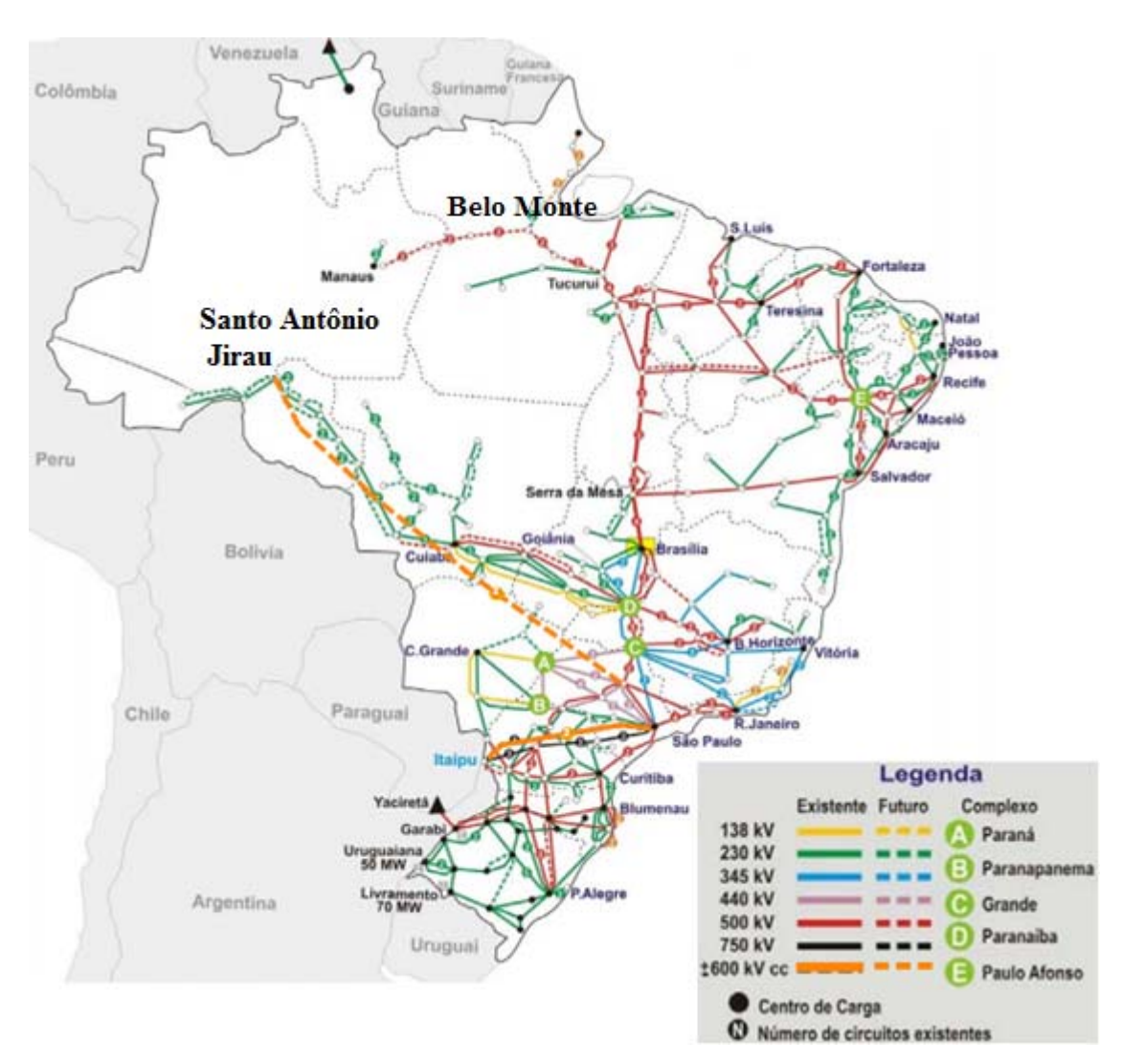

Figura 1.2: Sistema Interligado Nacional[14]

De acordo com [14] os aproveitamentos das usinas Belo Monte (rio Xingu), Santo Antônio e Jirau (rio Madeira), juntos, serãoresponsáveis por cerca de 10% da capacidade instalada do SIN no final do horizonte decenal. Ao seincluir nesse conjunto os empreendimentos dos rios Teles Pires, Tapajós e Jamanxim, a participaçãode todas

essas usinas representarão cerca de 15% do total, no final do horizonte de planejamento, conforme ilustra a Figura 1.3.

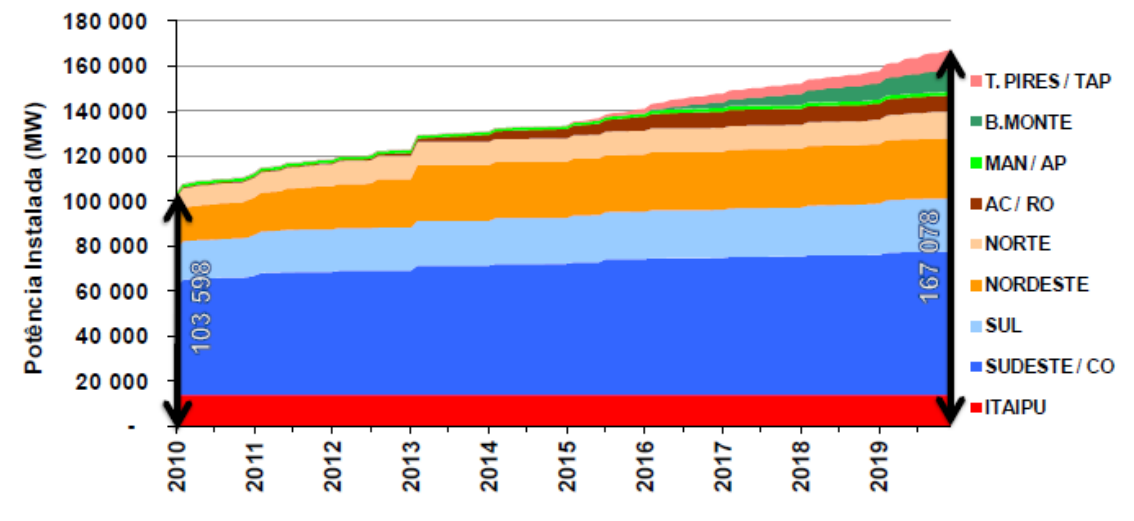

Figura 1.3: Evolução da capacidade instalada Hidrotérmica do SIN (MW) [14]

O Brasil também possui um elevado potencial de geração de energia eólica offshoreainda não explorado.O potencial energético offshore brasileiro é cerca de 12 vezes maior que o potencial energético na área continental do país [57]. A Tabela 1.2 mostra o potencial de geração eólico offshore do Brasil. Os cabos submarinos para a transmissão de energia elétrica são muito caros e como a transmissão em corrente contínua utiliza apenas dois cabos, para essas aplicações a transmissão em corrente contínua se torna ainda mais vantajosa.AFigura 1.4 mostra um parque de geração offshore.

Tabela 1.2: Potencial de geração de energia eólica em diferentes regiões da margem brasileira[57]

| Distância da costa    |          |
|-----------------------|----------|
| 0 a 10 km             | 57 GW    |
| 0 a 50 km             | 259 GW   |
| 0 a 100 km            | 514 GW   |
| 0 a 200 M (ZEE)       | 1.780 GW |
| Intervalo batimétrico |          |
| 0a20m                 | 176 GW   |
| 0 a 50 m              | 399 GW   |
| 0a100m                | 606 GW   |

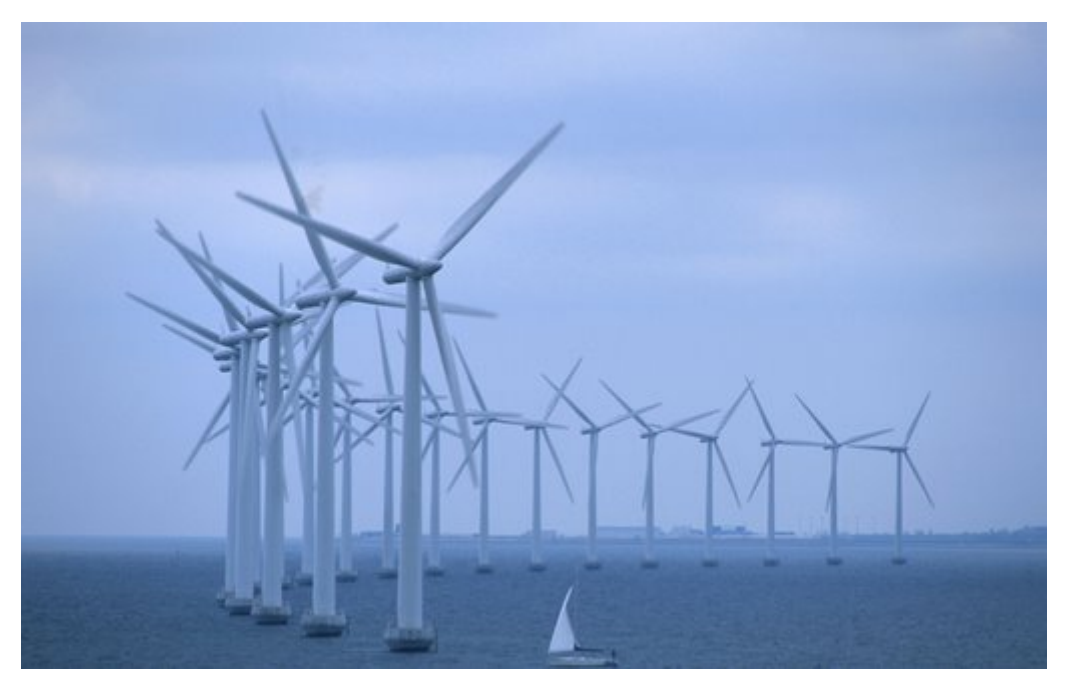

Figura 1.4: Geradores eólicos offshore [60]

## **1.3. Porque Utilizar HVDC e HVCA**

Os sistemas de transmissão HVDC possuem uma estação retificadora, e uma estação inversora responsável por inverter a corrente contínua em corrente alternada novamente. Nesse sistema de transmissão há apenas dois condutores com polaridade (+) e (-). No sistema de transmissão HVCA, a tensão trifásica da rede é elevada, através dos transformadores, e transmitida diretamente. Na transmissão HVCA utiliza-se três condutores referentes às três fases do sistema elétrico. A Figura 1.5e Figura 1.6mostram de forma simplificada, um sistema de transmissão HVDC e HVCA, respectivamente.

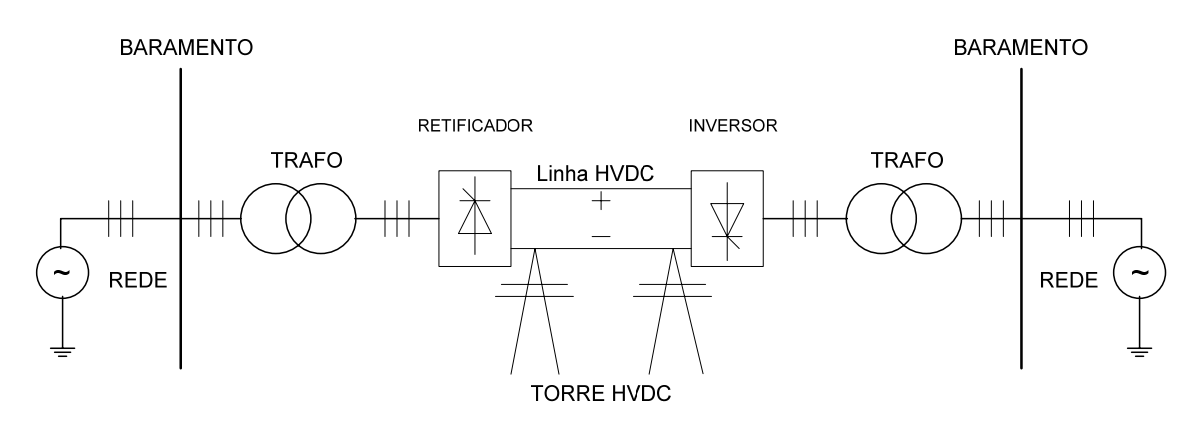

Figura 1.5: Sistema transmissão HVDC

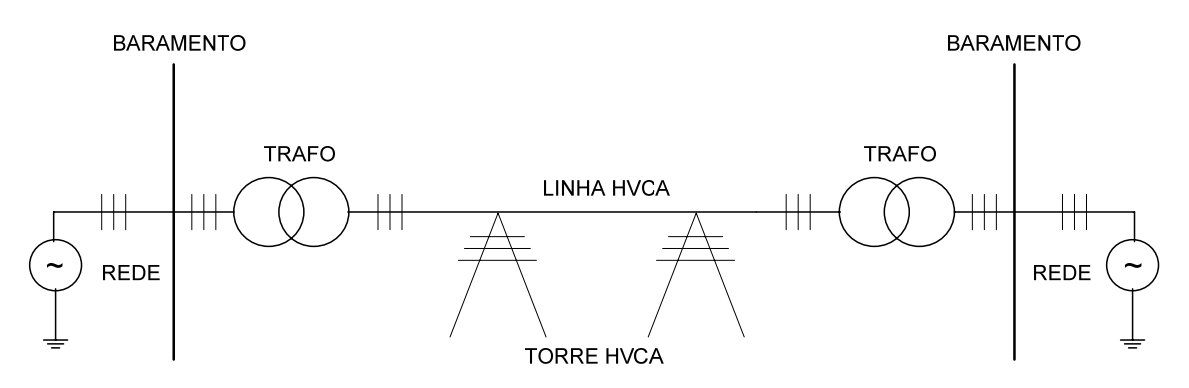

Figura 1.6: Sistema transmissão HVAC

Vários aspectos devem ser levados em consideração na escolha da transmissão entre corrente contínua e corrente alternada: Como avaliação dos custos de transmissão (distância de transmissão), considerações técnicas, fiabilidade e disponibilidade, visando a melhor eficiência do sistema.

A principal razão para se utilizar HVDC ao invés da transmissão HVCA é econômica.Conforme dito anteriormente, as linhas de transmissão de corrente contínua possuem apenas dois condutores. Por isso ocupam corredores menores, podendo ser até três vezes mais estreitas do que os das linhas de transmissão em corrente alternada para a mesma potênciaa ser transmitida. Como consequência os custos de desapropriação do terreno, da torre e de seus cabos, são menores, além de causar um menor impacto ambiental [3]. Na Figura 1.7 é possível se ter uma ideia da diminuição da área desapropriada em transmissão c.c..

A distância a partir da qual a transmissão em corrente contínua tem custo menor que a transmissão em corrente alternada é chamada de "break-even distance". Esta distância pode assumir valores entre 600 e 800 km para transmissão aérea, entre 24 e 48 km para transmissão por cabos submarinos, ou entre 48 e 96 km para transmissão por cabos subterrâneos [11]. Então, a partir do ponto definido como "*break-even distance*" o custo total de um sistema de transmissão c.c. é menor queo custo total de um sistema de transmissão c.a. convencional, mesmo incluindo oscustos das estações retificadoras e inversora. A Figura 1.8 mostra os custos das transmissões em c.c. e em c.a. para uma linha aérea e como suas variações podem afetar a determinaçãodo ponto "breakevendistance"para a mesma potência transmitida. A linha de transmissão a.c. de Itaipu possui uma distância de aproximadamente 785Km.

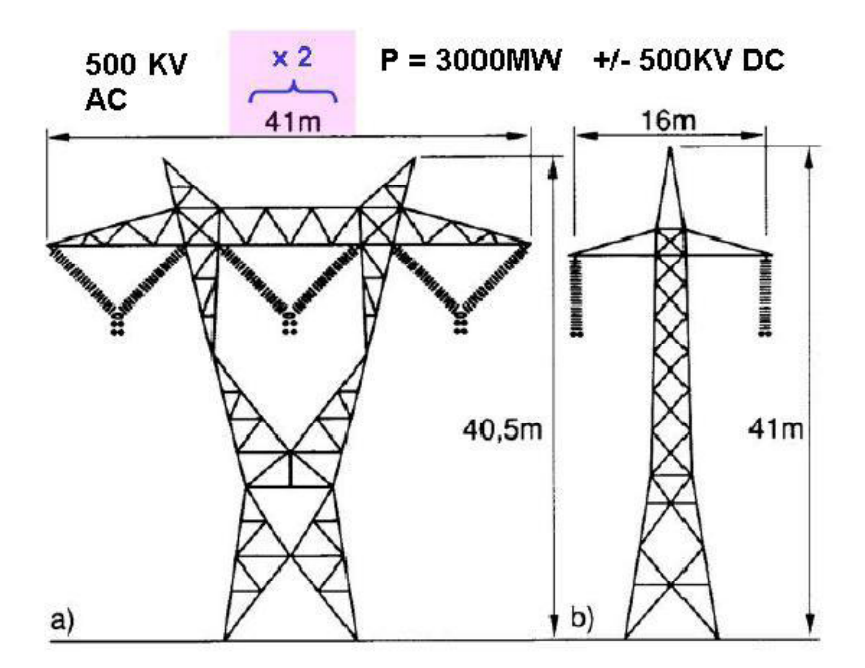

Figura 1.7: Comparação entre linhas de transmissão a.c. e c.c. a) No caso a.c. são utilizadas duas linhas em paralelo por redundância. b) linha c.c. empregada [1]

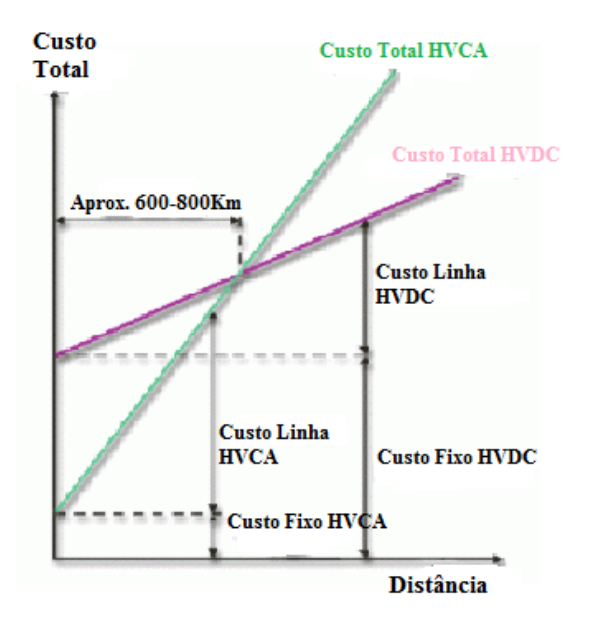

Figura 1.8: Comparação do custo de instalação da transmissão c.c e a.c. pra uma linha aérea [12]

Há outros fatores que influenciam o custo total de uma linha de transmissão HVDC, como o custo de compensação de reativo e de equipamento terminais (filtros e conversores). Linhas de corrente contínua ao contrário das linhas de corrente alternada, não exigem compensação de potencia reativa, porém os custos com equipamentos terminais são maiores na transmissão c.c.. A Figura 1.9 mostra o custo total de transmissão nos sistema HVDC para uma distância de 2.000 Km, em função da potência e tensão do sistema de transmissão.

#### **CUSTO TOTAL INCLUINDO AS PERDAS**

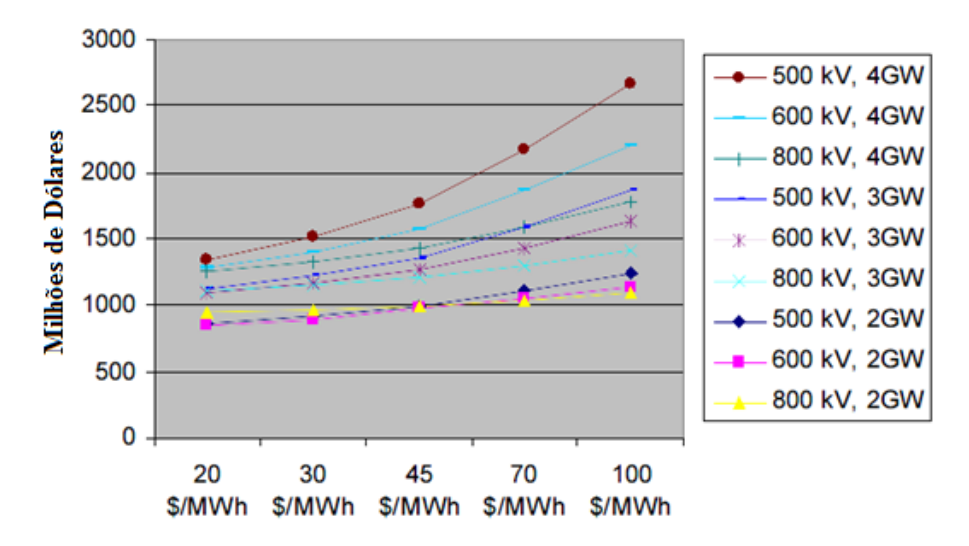

Figura 1.9: Custo total de uma linha de transmissão HVDC [7]

Os sistemas de transmissão c.c. se adaptam melhor aos sistemas submarinos uma vez que utilizam menor quantidade de cabos, que para essa aplicação possuem custo muito elevado. Além disso, a transmissão c.c. permite a interligação de sistemas assíncronos, como a estação HVDC de Garabi que interliga a Argentina(50,0 Hz) ao Brasil (60,0 Hz), feita através de um link c.c. [4];[8];[13];[44]. Essa estação é do tipo "*back-toback",*ou seja, o fluxo de energia pode ser invertido. A Figura 1.10 mostra uma parte da linha de transmissão de Furnas no estado do Paraná.

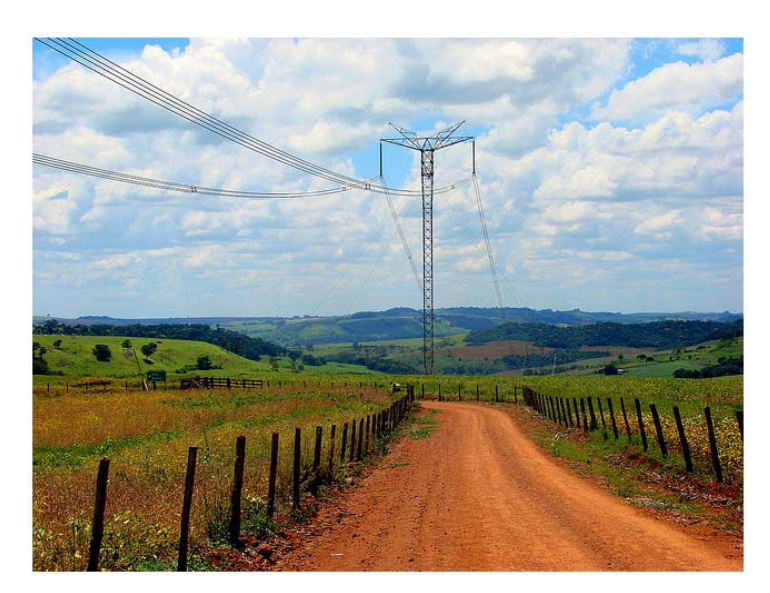

Figura 1.10: Linha de transmissão de Furnas (600KV) perto de Cascavel no Paraná [9]

Na transmissão em HVDC é possível controlar o fluxo de potência ativa e reativa. A ausência do efeito pelicular e a diminuição do efeito corona também são outras vantagens da transmissão c.c..

## **1.4. Objetivos**

#### **1.4.1. Objetivos Gerais**

O objetivo principal deste trabalho é investigar a topologiae técnicas de controle do conversor multinível modular MMC para aplicações em sistemas de transmissão em corrente contínua, HVDC.

#### **1.4.2. Objetivos Específicos**

São objetivos específicos deste trabalho:

- Estudar aestrutura do conversor multinível modular;
- Estudar os métodos de modulação e o equilíbrio de tensão dos capacitores flutuantes do conversor multinível modular;
- Calcular os ângulos de chaveamento para a eliminação seletiva de harmônicos;
- Estudar técnicas de controle de fluxo de energia em HVDC, utilizando o conversor multinível modular;
- Analisar e comparar o desempenho dos métodos de modulação e controle, estudados e propostos, utilizando simulações computacionais.

## **1.5. Organização do Texto**

Neste primeiro capítulo foi apresentada uma introdução geral ao tema. Além disso, foram descritos os principais objetivos e propostas de estudo referentes ao conversor multinível modular.

No capítulo 2, é apresentadoum estudo comparativo dos principais elementos semicondutores de potência. Em seguida, é realizado uma análise qualitativa da topologia de conversor em ponte-H e do conversor multinível modular. É apresentado o princípio de funcionamento e respectivas limitações de cada uma delas. Por fim, são descritos os métodos de modulação utilizados,além de um algoritmo para equilibrar a tensão nos capacitores flutuantes.

No capítulo 3,é apresentado um método para o cálculo dos ângulos de chaveamento para eliminação seletiva de harmônicos. É utilizado o algoritmo elipsoidal de múltiplos cortes para encontrar esses ângulos.Além disso, é feito um estudo sobre seleção de células em função do índice de modulação.

No capítulo 4, são descritas algumas técnicas de controle do conversor multinível modular existentes na literatura. Posteriormente são propostas três técnicas de controle para o conversor multinível modular.

No capítulo 5,são apresentados os resultados de simulação para as três técnicas de controle propostas. Em seguida, são analisados os resultados: formas de onda, oscilação, perdas, taxa de distorção harmônica, etc.

No capítulo 6, são apresentadas as conclusões gerais.Érealizada uma comparação das técnicas de controle propostas a partir dos resultados obtidos nas simulações e proposta de continuação de estudo.

# **2. CAPÍTULO II**

## **Análise do Conversor Multinível Modular – MMC**

Neste capítulo são descritos os principais tipos de semicondutores. Posteriormente, é apresentado o conversor multinível modular, MMC, e um método para equilibrar as tensões nos capacitores flutuantes. São apresentados os dois métodos de modulação existentes na literatura para o MMC, e o modulador utilizado.

## **2.1. Dispositivos Semicondutores**

As chaves semicondutoras, ou semicondutores de potência, idealmente, possuem apenas dois estados: o estado de bloqueio, no qual impedem a passagem de corrente elétrica para uma tensão infinita;e o estado de condução no qualnão oferecem resistência à passagem de corrente, com queda de tensão nula. Dessa forma, têm-se realizado pesquisas constantes com o objetivo de aproximar ao máximo as chaves semicondutoras reais de chaves ideais. Esses dispositivos semicondutores determinam o tamanho, as perdas, a confiabilidade e o custo dos conversores [15].

Os primeiros semicondutores de potência surgiram com a introdução do retificador a arco de mercúrio, em 1900. Posteriormente em 1948, surgiu o transistor de silício, inventado por Bardeen, Brattain e Schockley da Bell Telephone Laboratories. A próxima grande descoberta foi também da Bell Telephone, com a invenção do transistor disparável PNPN em 1956, denominado de retificador controlado de silício (SCR), vindo a ser comercializado dois anos mais tarde pela General Electric [16]. Desde então, houve inúmeros avanços nas chaves semicondutoras.

O SCR faz parte da família dos tiristores e por se tratar do dispositivo mais utilizado é geralmente denominado de tiristor. Portanto, neste trabalho, iremos denominar o SCR de tiristor.

Os tiristores conduzem correntequando um pulso de corrente passa através do terminal do gatilho para o catodo, contanto que o terminal de anodo esteja em um potencial mais elevado que o do catodo. Uma vez que o tiristor esteja no modo de condução, o circuito de gatilho não mais controla o tiristor que continua em condução. Uma vez no modo de condução o tiristor só poderá sair desse modo pela redução da corrente direta a um nível abaixo da corrente de manutenção, que é da ordem de centenas de miliamperes. Quando o tiristor está no modo de condução, a queda de tensão é da ordem de 2 a 3 V. Os tiristores são amplamente utilizados em sistemas de transmissão em alta tensão (HVDC), compensadores estáticos de reativos e retificador de alta potência [15].

O tiristor de desligamento pelo gatilho (GTO) entra no modo de condução através da aplicação de um pulso positivo de corrente ao gatilho. Depois de iniciada a condução é necessário manter uma pequena corrente de gatilho durante todo o tempo de condução do GTO. O bloqueio é feito através da aplicação de um pulso negativo de corrente ao gatilho. Com esses dispositivos é possível eliminar os circuitos de comutação forçada, resultando em uma redução nos custos, peso e volume, além de suportar maiores freqüências de chaveamento. A principal desvantagem do GTO é a necessidade de elevadas correntes para seu bloqueio, dissipando uma energia extra, na operação de desligamento (*turn-of operation*), sendo necessário o uso de circuitos de proteção (*snubbers*) para limitar os picos de tensão nessas chaves.

O tiristor com circuito de comutação integrado (IGCT), também conhecido como *Integrated Gate-Commutated Thiristor* surgiu em 1996 [17], a partir do GTO. Ele veio para superar os problemas inerentes ao circuito de acionamento do GTO.

Para alcançar as características desejadas ao IGCT foi necessário melhorar as características de chaveamento para obter operação com altas densidades de corrente sem a necessidade de *snubber*. Também foi precisodiminuir a queda de tensão em condução e as perdas de saída de condução [18]-[19].

O circuito de driver foi desenvolvido para envolver o dispositivo, diminuindo assim as impedâncias do circuito de comando.Uma característica do IGCT é que ele necessita de muitos capacitores em sua placa de *drive* para fornecer a elevada corrente de pico negativa, para seu bloqueio. Ainda assim os IGCT's são mais eficientes e vêm substituindo os GTO's pelas melhorias citadas. AFigura 2.1mostra um IGCT de alta tensão com seu circuito de *gate drive*.

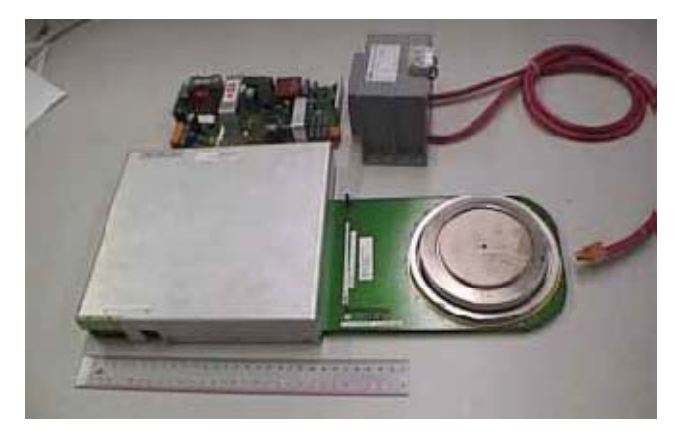

Figura 2.1:IGCT 4.5kV-4KA e circuito de *gate driver*

No IGCT, o tempo de armazenamento (*storage time*), que é o tempo entre o início do sinal de desligamento do gate (IG) e o início da queda da corrente que passa pelo dispositivo (IT), é inferior aodo GTO, por isso os IGCTs podem operar com maiores freqüências de chaveamentoe menores perdas que os GTOs [20].A Figura 2.2mostraum *GTO* de 4,5 kV/1,5 kA, e um *IGCT* de 6,5 kV/1,5 kA e seu circuito de disparo integrado.

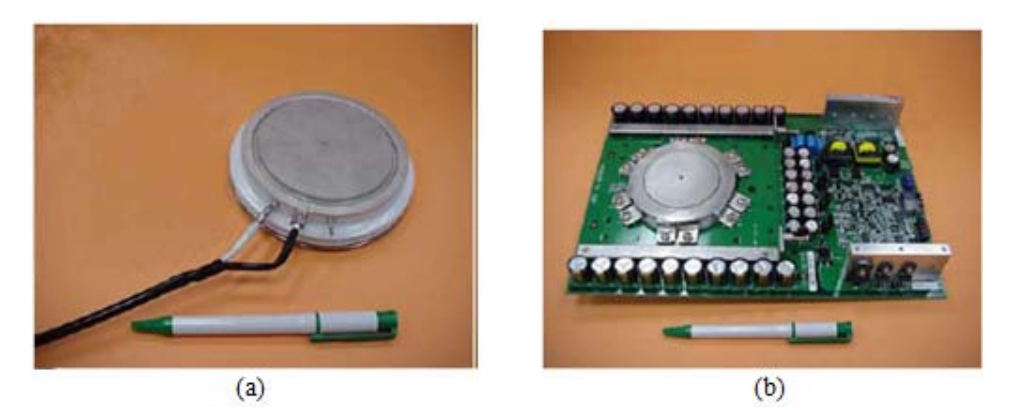

Figura 2.2: GTO (a) e IGCT com circuito de disparo integrado (b)

O Insulated Gate Bipolar Transistor (IGBT) foi inventado por Bantwal Jayant Baliga em 1979 [15] e passou a ser comercializado em 1983 [21]. O IGBT é um dispositivo controlado por tensão, podendo ser colocado em condução através da aplicação de uma tensão de gatilho de 15 V, sendo retirado de condução quando a tensão de gatilho retorna a 0 V. Na prática, é aplicada uma tensão negativa de gatilho para retirar o IGBT de condução, a fim de aumentar a imunidade a ruídos. Para entrar em condução, o IGBT necessita de um pico de corrente de poucos amperes devido à capacitância entre o gatilho e o emissor [22]. A Figura 2.3 mostra um IGBT com seu circuito de gate drive.

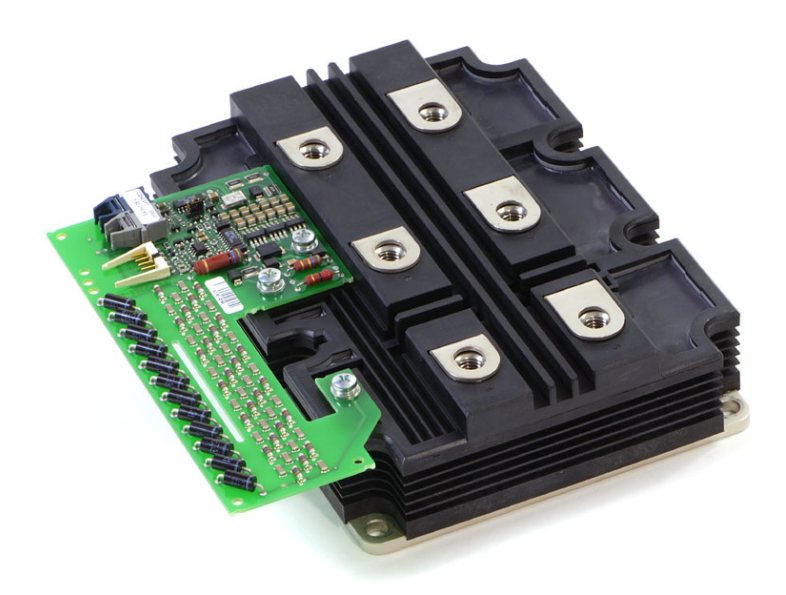

Figura 2.3: IGBT e circuito de *gate driver* 4.5kV-4kA 156 x 79.5 mm

A fim de solucionar esse problema foi criado o IEGT (*Injection Enhanced gate Transistor*). Esse dispositivo, assim como o IGBT, é acionado por tensão e possuem queda de tensão em condução, semelhantes aos GTOs. Assim o IEGT é um semicondutor que apresenta baixas perdas em condução e no circuito de driver [23]. Esse dispositivo suporta tensão de 4,5 KV e 4000 A. A Figura 2.4 mostra um IEGT com seu circuito de gate driver.

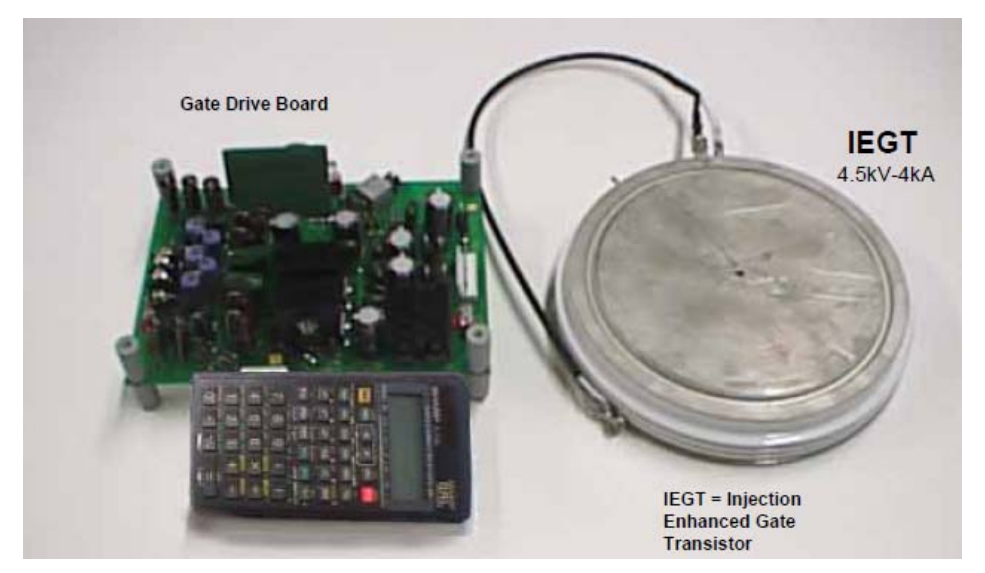

Figura 2.4: IEGT e equipamento de *gate driver*

A Figura 2.5apresenta uma síntese dos semicondutores apresentados nesta seção contendo os fabricantes, níveis de tensão/corrente e potência. Na figura 2.7 é possível

observar a faixa de freqüência de chaveamento e de potência dos principais semicondutores de potência.

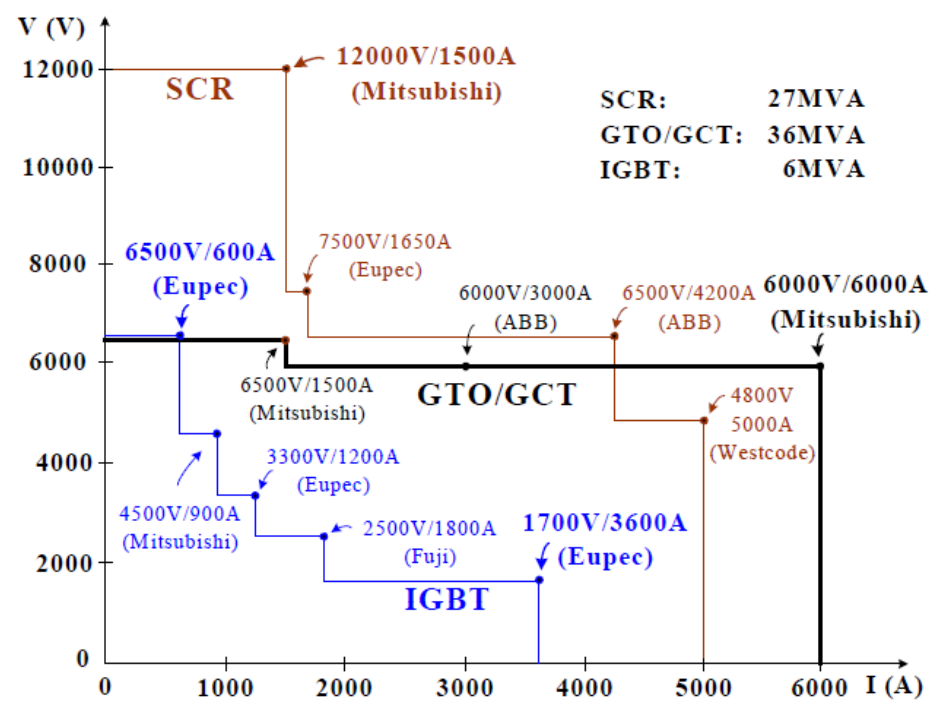

Figura 2.5: Capacidade de condução de corrente em função da tensão de bloqueio dos semicondutores de

potência [22]

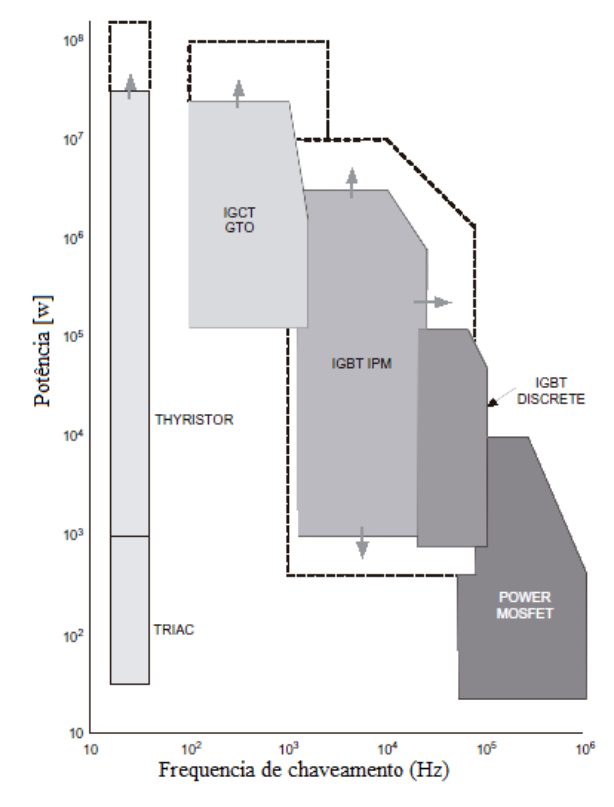

Figura 2.6: Frequência de chaveamento e potência dos semicondutores de potência [64]

### **2.2. Conversores Multiníveis**

O conceito de conversor multinível foi introduzido por Baker e Bannister em 1975 [24]. O termo multinível foi usado inicialmente para conversores de 3 níveis. Posteriormente, começou a surgir várias topologias de conversores multiníveis: o conversor com neutro grampeado, *NPC*, com grampeamento capacitivo e conversor em cascata ponte-H com fontes c.c. separadas. Várias técnicas de modulação e controle vêm sendo desenvolvidas para esses conversores [26]-[33];[58].

As principais vantagens de um conversor multinível sobre um conversor de 2 níveis são: melhor qualidade da forma de onda, menor frequência de chaveamento, menor dv/dt e menor tensão de modo comum.

#### **2.2.1. Conversor com Neutro Grampeado – NPC**

Em 1980 foi proposto por Nabae, Takahashi, e Akagiuma topologia de conversor multinível, conhecida como conversor grampeado a diodos,(*diode clamped*) [25].Devido a sua simplicidade e a capacidade de sintetizar formas de onda com mais níveis que os tradicionais conversores de dois níveis, o conversor *NPC* foi bastante difundido em diversas aplicações.

A Figura 2.7 mostra um esquemático simplificado de uma fase do conversor *NPC* de três níveis e a forma de onda sintetizada por esse conversor, *Van.* A tensão do barramento c.c. é dividida em duas partes iguais entre os capacitores C1 e C2. Quando as chaves S1 e S2 estiverem fechadas a tensão *Van* vale *VDC/2*, se as chaves S2 e S3 estiverem fechadas a tensão *Van* vale zero e se as chaves S3 e S4 estiverem fechadas a tensão *Van* vale *–VDC/2*. Formando os três níveis de tensão na saída do conversor.Os diodos D1 e D2 garantem que a tensão de bloqueio sobre as chaves sejam limitadas a um valor pré-determinado, no caso do conversor de 3 níveis, essa tensão vale *VDC/2*.

Várias técnicas de modulação por largura de pulso foram propostas para esse conversor nos últimos anos [58];[69];[70].

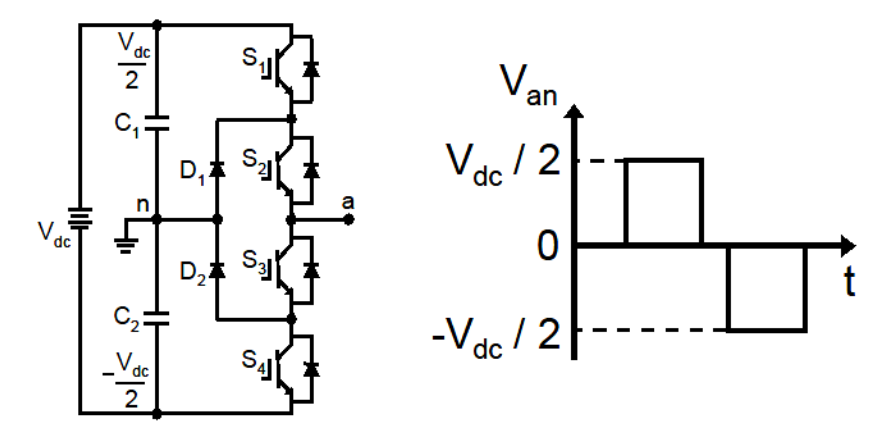

Figura 2.7: Conversor NPC com três níveis

#### **2.2.2. Conversor com Grampeamento Capacitivo**

A topologia de conversor grampeado a capacitores (*capacitor clamped*) proposta em 1991 [66] e [67], substitui os diodos de grampeamento por capacitores. Nesse conversor a tensão de saída é dada pela soma das tensões nos capacitores em série. A Figura 2.8 mostra de forma simplificada uma fase de um conversor com grampeamento capacitivo de três níveis.

A tensão na saída do conversor vale *V<sub>DC</sub>*/2quando as chaves S1 e S2 estiverem fechadas, valor zero quando o par de chaves (S1 e S3) ou (S2 e S4) estiverem fechadas, e o valor - *VDC/2*quando as chaves S3 e S4 estiverem fechadas. O conversor grampeado a capacitor possui maior mobilidade no controle das chaves, ou seja, esse conversor é capaz de fornecer a mesmo nível de tensão por fase com várias combinações das chaves. Issopermite um maior controle do fluxo de energia se comparado ao conversor multinível grampeado a diodo. No entanto, o conversor com grampeamento capacitivo necessita de capacitores adicionais o que pode elevar o custo.

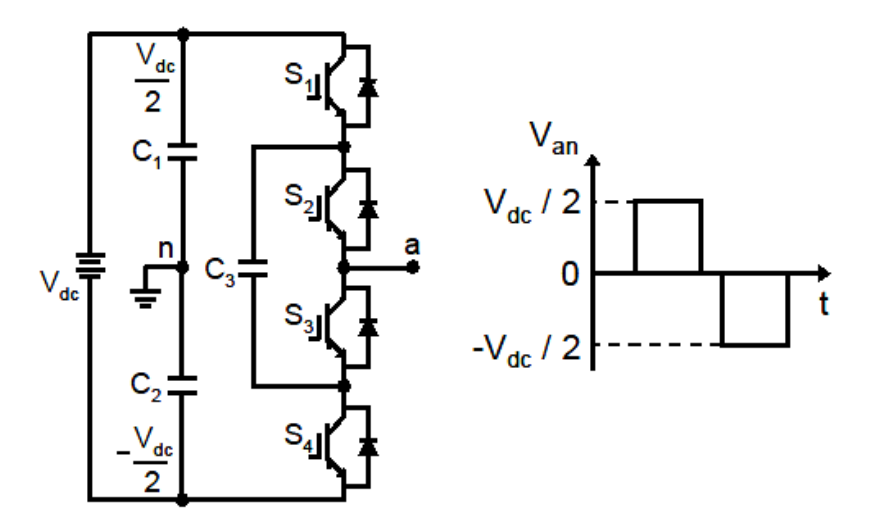

Figura 2.8: Conversor de três níveis com grampeamento capacitivo

#### **2.2.3. Conversores em Ponte-H**

A topologia de conversores em ponte-H é constituída pela conexão em série de vários módulos monofásicos com quatro chaves e um capacitor.Essa topologia também é conhecida como fontes de tensão separadas. A configuração do conversor em ponte-H foi pioneira nos conversores multiníveis, sendo criada em 1975 [34]. Se comparada com outras topologias, como o conversor com neutro grampeado e com grampeamento capacitivo, a topologia em ponte-H, apresenta menor número de componentes, já que em sua configuração não há diodos nem capacitores como os existentes nas duas topologias citadas. Como os componentes atuam diretamente no preço do conversor, a topologia em ponte-H pode ser mais viável economicamente, ainda que essa topologia necessite de fontes c.c. separadas, e utilize transformador com múltiplos secundários[34].

Cada ponte-H pode gerar três níveis de tensão em sua saída.Pode-se observar a estrutura de um conversor formado por quatro módulos em cascata Figura 2.9(a) e sua forma de onda na saída com nove níveisFigura 2.9(b). Tomando como exemplo a ponte-H no topo do conversor da Figura 2.9, a tensão *VC1* assume o valor da tensão do capacitor,*C1*,quando as chaves *S1* e *S4*estiverem fechadas, valor zero quando as chaves*S1* e *S2*, ou *S3* e *S4*,estiverem fechadas e o valor negativo da tensão do capacitor, *C1*, se as chaves *S2* e *S3* estiverem fechadas. A tensão resultante na saída do conversor*Van* é dada pela soma das tensões nos terminais de cada ponte-H [35]. No entanto essa topologia necessita de capacitores.

A construção da topologia multinível em cascata permite expansãoda capacidade de potência desses conversores, que são formados por móduloseletrônicos idênticos, as pontes-H. Para aumentar a capacidade de potência bastariaà conexão de mais módulos em série [36].

Uma desvantagem dessa topologia é a impossibilidade de se compartilhar o barramento c.c.. O que inviabiliza sua utilização em sistemas HVDC. Na topologia doconversor multinível modularque será apresentada na seção 2.2.4,é possível compartilhar o barramento c.c. fazendo inclusivea conexão *"back-to-back"*,ou seja, alternar o sentido do fluxo de energia.

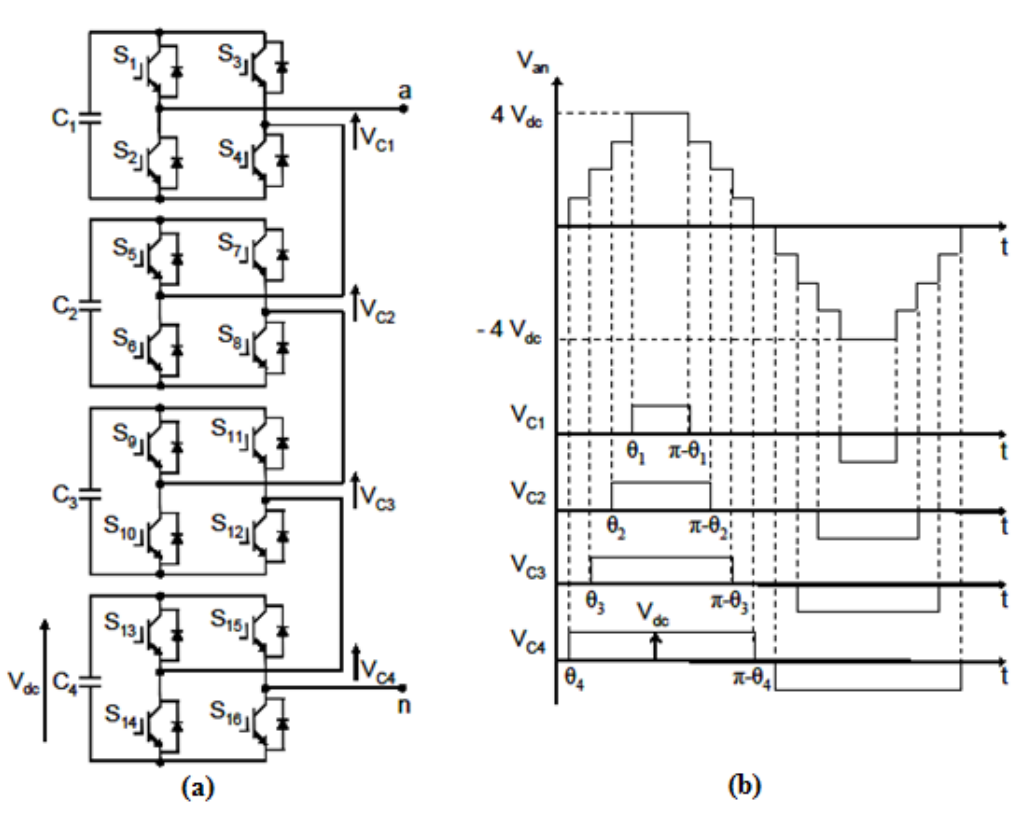

Figura 2.9: Conversor em cascata com 4 células e 9 níveis de tensão em sua saída

#### **2.2.4. Conversor Multinível Modular - MMC**

Em 2002 foi proposto por Marquardt e Lesnicar uma nova topologia de conversores modular, o conversor multinível modular, MMC [37]-[40].Atualmente há várias equipes de cientistas pesquisando esse novo conversor em diversas aplicações [41]. Esse conversor é formado pela associação em série de meia ponte, chamados de submódulos. A Figura 2.10mostra a estrutura de um submódulo do MMC.

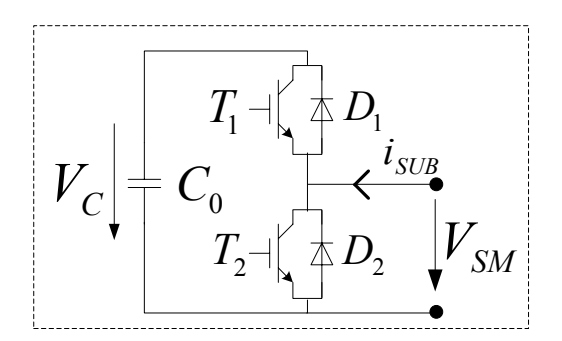

Figura 2.10: Estrutura de um submódulo do MMC

Na configuração de conversores em ponte-H cada módulo pode assumir três níveis: a tensão do capacitor, tensão zero ou a tensão inversa à do capacitor, dependendo do comando das chaves. Já no MMC a tensão de saída de cada submódulo pode assumir apenas dois níveis, a tensão do capacitor ou tensão zero, não sendo possível assumir tensão inversa à do capacitor.

Os possíveis níveis de tensão de um submódulo podem ser vistos na Tabela 2.1. Quando a chave *T2* é ligada a tensão *VSM* é igual à zero. Por outro lado, se a chave *T1*for ligada a tensão *VSM* é igual à *Vc*. As chaves T1 e T2 possuem comandos complementares.

| Modo | T <sub>2</sub> | T1         | 1a | V <sub>SM</sub> | dVc/dt |
|------|----------------|------------|----|-----------------|--------|
|      | <b>OFF</b>     | ON         | >0 | VC              |        |
|      | <b>OFF</b>     | ON         | <0 | VC              |        |
|      | ON             | <b>OFF</b> | >0 |                 |        |
|      | ON             | <b>OFF</b> | <∪ |                 |        |

Tabela 2.1:Estados do submódulo MMC

No conversor multinível modular existe dois braços: o braço superior é responsável por sintetizar a forma de onda no semiciclo positivo e o braço inferior é responsável por sintetizar a forma de onda no semiciclo negativo.A tensão resultante na saída do conversor é dada pela soma das tensões em cada submódulo.

A Figura 2.11ilustra o esquemático simplificado de uma fase do conversor multinível modular.

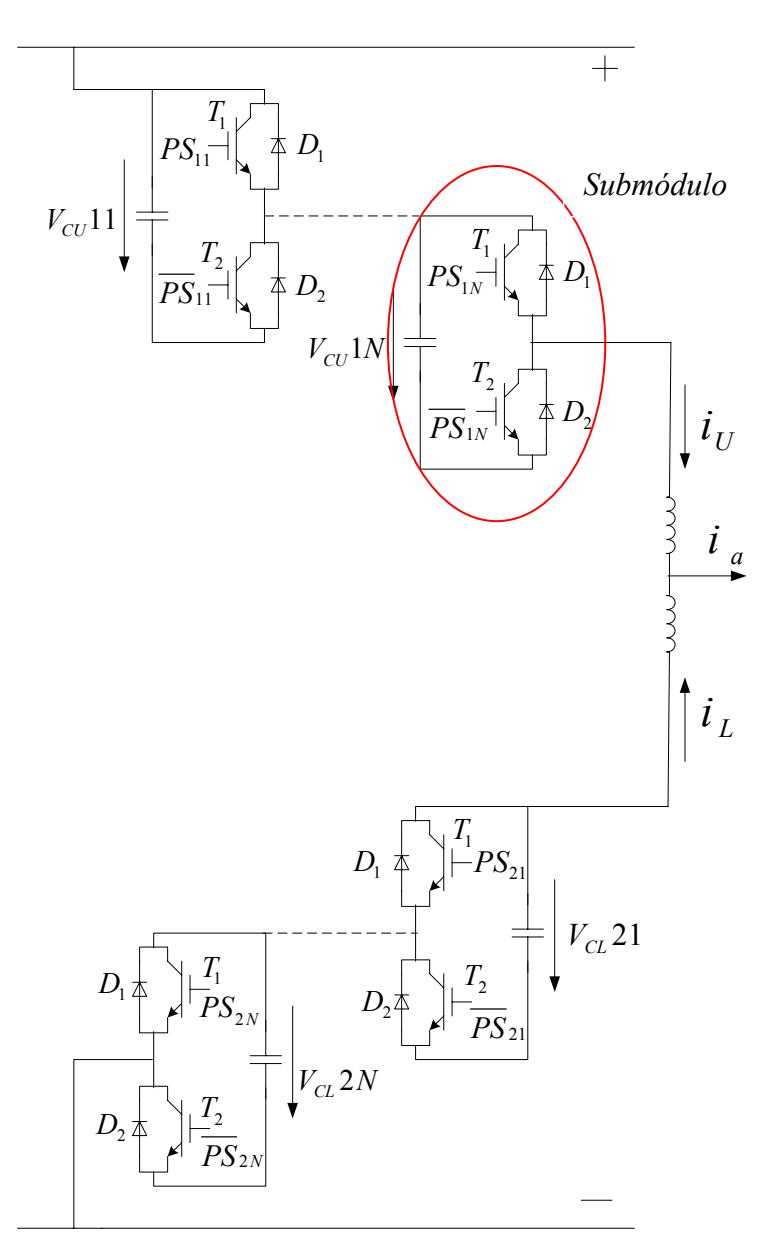

Figura 2.11: Estrutura de um braço do conversor multinível modular

A Figura 2.12 mostra a estrutura de um MMC monofásico conectado a uma fonte de tensão c.c..

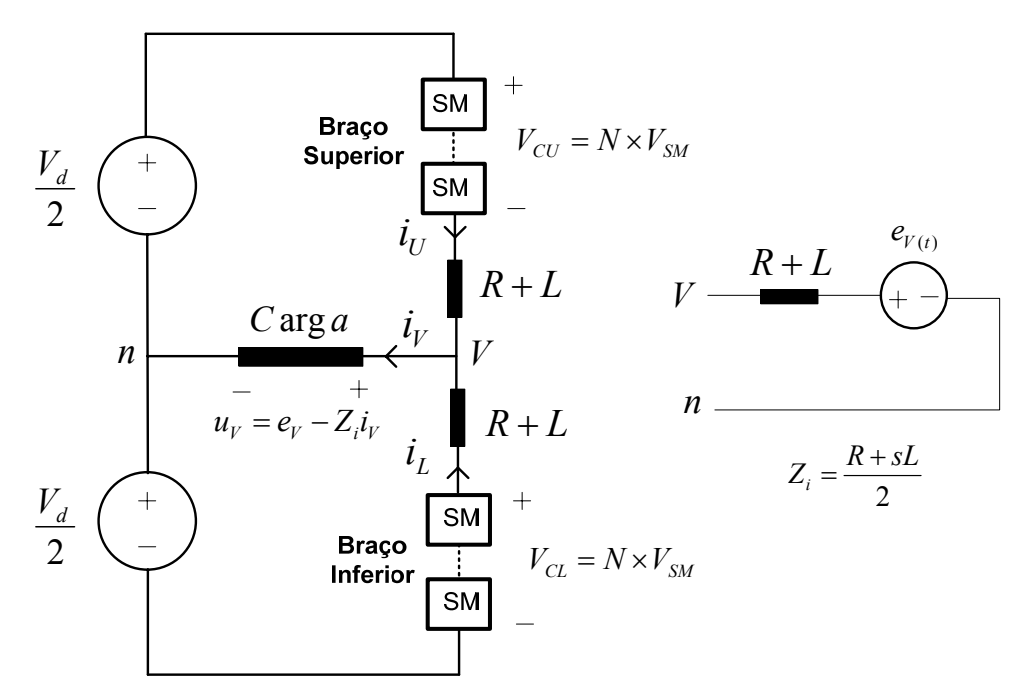

Figura 2.12: Estrutura de um conversor MMC monofásico

O valor de pico da forma de onda sintetizada pelo MMC é limitado pela soma das tensões na saída de cada submódulo conforme equação (2.3). E a tensão no barramento c.c é dada pela equação (2.2). Os submódulos são conectados em série dependendo do número de níveis desejado e da tensão a ser sintetizada, uma vez que a tensão máxima suportada pelos semicondutores é limitada.

As tensões *Vd(t)* e *Vn(t)* são limitadas pelo número de submódulos conforme equação(2.1)

$$
V_d(t) + |2 \cdot V_n(t)| \le 2 \cdot N \cdot V_{SM}
$$
 (2.1)

Considerando que seja constante, *Vd*é dado pela equação (2.2)

$$
V_d(t) = N \cdot V_{SM} \tag{2.2}
$$

Assim a amplitude da tensão sintetizada na saída é limitada equação (2.3)

$$
\left|\hat{V}_n\right| \le N \cdot V_{SM} \tag{2.3}
$$

A capacitância efetiva de cada braço do conversor é dada pela capacitância de um submódulo dividido pelo número de submódulos inseridos naquele braço, conforme mostra a equação ( 2.4) [43].

$$
C^{Braço} = \frac{C_0}{N_{inseridos}}\tag{2.4}
$$

As correntes nos braços superior (*iv*) e inferior (*i<sub>l</sub>*) são dadas pela equação (2.5). Essa mesma equação pode ser reescrita para obter a corrente na saída do conversor (*iV*) e a corrente de circulação entre os braços,da mesma fase, (*idiff*), conforme a equação (2.6).

$$
i_U = \frac{i_V}{2} + i_{diff}
$$
  
\n
$$
i_L = \frac{i_V}{2} - i_{diff}
$$
  
\n
$$
i_V = i_U + i_L
$$
  
\n
$$
i_{diff} = \frac{i_U - i_L}{2}
$$
\n(2.6)

De acordo com aFigura 2.12, é possível obter a equação da tensão na carga em função dos parâmetros do braço superior e inferior de acordo com as equações (2.7) e (2.8).

$$
\frac{V_d}{2} - Ri_U - L\frac{di_U}{dt} - V_{CU} = u_V
$$
\n(2.7)

$$
-\frac{V_d}{2} - Ri_L - L\frac{di_L}{dt} + V_{CU} = u_V
$$
\n(2.8)

As indutâncias *L* inseridas dentro de cada braço são responsáveis por limitar a corrente de circulação entre o braço superior e o braço inferior.

Atualmente, há vários grupos de estudo que estão pesquisando o conversor MMC para aplicações em HVDC[52],[61],[62],[63],[65].Uma vez que nestas aplicações os níveis de tensão envolvidos ultrapassam o limite máximo de operação dos semicondutores atuais. A tensão máxima suportada por um IGBT é de aproximadamente 6.5KV, assim caso deseje-se ter uma tensão no barramento c.c. de 650KV seriam necessário 100 IGBT's por braço do MMC. Na prática isso não é possível, pois não se trabalha no limite de operação das chaves. Como há a necessidade da conexão em série dos dispositivos semicondutores, o conversor MMC é uma alternativa para aplicações em HVDC. Além disso, os MMC são capazes de sintetizar ondas senoidais com baixo conteúdo harmônico, se comparado com os conversores de 2 e 3 níveis, eliminando a utilização de filtros que para essa aplicação são caros e volumosos [37].A área ocupada pelas estações retificadoras dos sistemas HVDC que utilizam o MMC é cerca de quatro vezes menor que a área ocupada pelos conversores tradicionais [10]. No entanto o MMC necessita de indutores nos braços o que eleva o custo.

Nos conversores dos sistemas de transmissão HVDC cada submódulo é chaveado em baixa frequência, pois nessas aplicações as perdas por chaveamento são elevadas devido à elevada potência desta aplicação. Como os submódulos estão ligados em série, a frequência de chaveamento eficaz do conversor é  $f = 2 \times N \times F$ , onde *N* é o número de submódulos por braço e *F* a frequência de chaveamento de cada submódulo. A frequência de chaveamento é dada pela frequência em um único submódulo. Assim, se a frequência de chaveamento, *F*, for pequena e o conversor possuir muitos submódulos, *N*, a frequência de chaveamento eficaz será elevada. Isso proporciona baixas perdas por chaveamento, um menor estressedas chaves e um menor conteúdo harmônico no lado a.c..

Levando em conta o processo de fabricação dos conversores, uma construção estritamente modular é uma vantagem, pois o circuito de alimentação é composto de um número idêntico de submódulos, não possuindo componentes centrais adicionais, como o capacitor no barramento c.c.. A escala para os diferentes níveis de tensão e potência deve ser feita variando-se o número de submódulos, assim o mesmo *hardware* com a mesma construção mecânica poderá ser utilizado para uma ampla gama de aplicações [39]. A Figura 2.13 mostra o esquemático simplificado de um MMC trifásico, bem como o barramento c.c. compartilhado. Há várias relatos na literatura de implementações práticas do MMC para aplicações de média tensão [41];[45].

Alguns fabricantes de sistemas HVDC como a Siemens, ABB e China Electric Power estão pesquisando e utilizando o MMC para essa aplicação[6].Segundo [6] está em funcionamento desde 2010 um sistema de transmissão HVDC submarino, construído pela Siemens, formado por 100 submódulos por braço, sua extensão é de 88Km, formado por um elo entrePotrero Hill a Pittsburg nos Estados Unidos. A potência
instalada desse sistema de transmissão é de 400MW e 1170-300MVar, com tensão no barramento c.c. de 400kV. As estações retificadoras dos MMC ocupam áreas até 4 vezes menor que as tradicionais estações retificadoras que utilizam o tiristor como elemento chaveador [10].

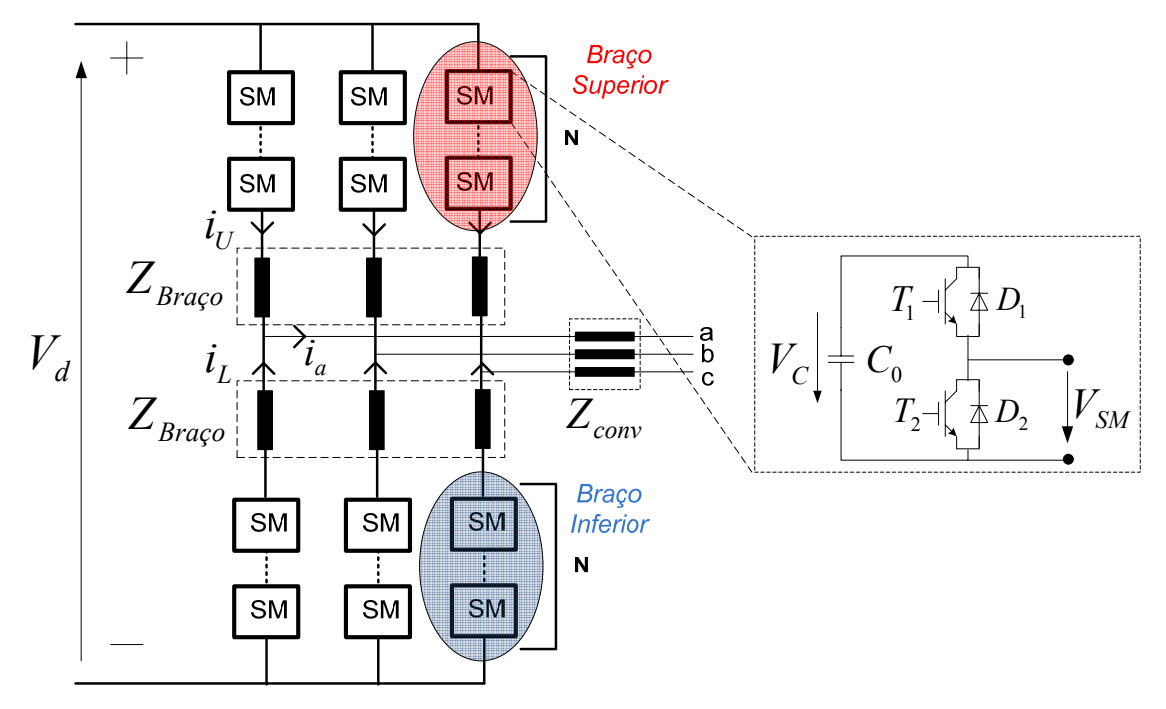

Figura 2.13: Estrutura de um conversor MMC trifásico

## **2.3. Equilíbrio de Tensão nos Capacitores Flutuantes do Conversor Multinível Modular**

É preciso implementar um algoritmo para garantir o equilíbrio de tensão nos capacitores flutuantes do conversor MMC, uma vez que o tempo de condução entre esses capacitores é diferente. Consequentemente eles se carregam e descarregam de forma irregularo que pode gerar um desequilíbrio de tensão. O método de equilíbrio dessas tensões seleciona os submódulos a serem inseridos de acordo com a tensão e o sentido da corrente nos capacitores dos submódulos de cada braço.

Se a corrente que circula no braço do conversor está carregando os capacitores desse braço, insere-se os capacitores com menor tensão em ordem crescente. Se a corrente no braço estiver descarregando os capacitores,coloca-se em condução os capacitores com maior tensão em ordem decrescente [45],[61]. O período de atualização do algoritmo

influencia diretamente na frequência de chaveamento, uma vez quepode mudar os estados das chaves dos submódulos. No entanto, quanto mais curto for o período de atualização menor será o desequilíbrio de tensão entre os capacitores.

### **2.4. Modulador do Conversor Multinível Modular**

É possível implementar o modulador do MMC de duas formas diferentesem um conversor com o mesmo número de submódulos modificando apenas os comandos das chaves. Para ilustrar esses dois métodos de modulação foifeita uma simulação no MATLAB considerando um conversor formado por 4 submódulos. Assim, na Figura 2.13,*N* é igual a 4, para essa análise. Nessa simulação os capacitores foram substituídos por fontes de tensãoideais.

#### **2.4.1. Modulação** *N+1*

Este método de modulação gera uma forma de onda na saída do conversor de *N+1* níveis. Nesse caso, o número de submódulos que são inseridos é sempre igual ao número de submódulos de cada braço do conversor, *N*. O restante dos submódulos são retirados. O número de submódulos a serem inseridos no braço superior e no braço inferior é dado pelo nível de tensão a ser sintetizado.

A Figura 2.14ilustra uma representação esquemática do método de modulação *N+1*, de um conversor com 4 submódulos sintetizando uma forma de onda com5 níveis.O número logo abaixo de cada degrau da forma de onda representa o número total de submódulos que estão inseridos, que para essa modulação é sempre igual a 4. Os números entre parênteses representam quantos submódulos estão inseridos no braço superior, primeiro número, e quantos submódulos estão inseridos no braço inferior, segundo número entre parênteses.

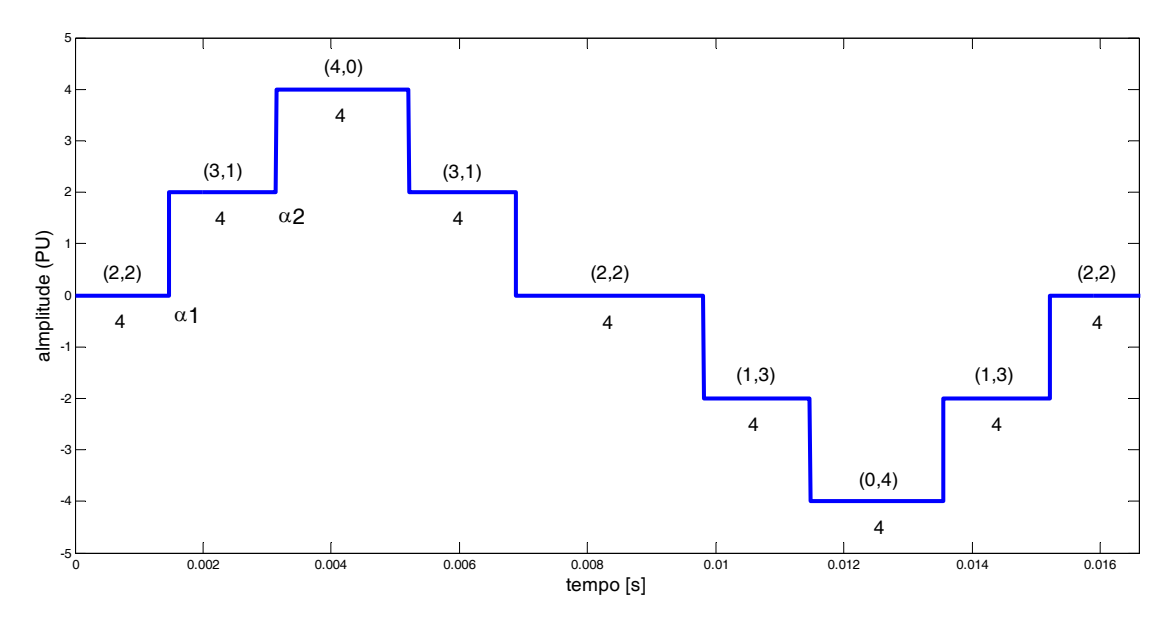

Figura 2.14: Conversor 4 submódulos e 5 níveis

A Tabela 2.2mostra a relação entre a amplitude da forma de onda sintetizada com o número de submódulos inseridos no braço superior (*Nu*) e no braço inferior (*NL*), e o número total de submódulos inseridos.

Nessa modulação a capacitância do barramento c.c. é constante, pois o número de submódulos (capacitores) inseridos é sempre constante e igual a *N*.

| Amplitude da forma de onda (p.u.)   $Nu$   $Ni$ |   | Número total de submódulos inseridos |  |
|-------------------------------------------------|---|--------------------------------------|--|
|                                                 | ◠ |                                      |  |
|                                                 | 3 |                                      |  |
|                                                 | 4 |                                      |  |
|                                                 | 3 |                                      |  |
|                                                 |   |                                      |  |

Tabela 2.2:Modulação *N*+1

#### **2.4.2. Modulação** *2N+1*

O segundo método de modulação resulta em uma forma de onda na saída do conversor com *2N+1* níveis. Nesse método de modulação, o número de submódulos inseridos varia entre *N-1*, *N* e *N+1*. Quando o número de submódulos inseridos é igual a *N* o nível de tensão na saída coincide com o primeiro método, *N+1*. Da mesma forma do que o

primeiro método de modulação, o nível de tensão a ser sintetizado é que define o número de submódulos a serem inseridos no braço inferior e no braço superior.

A Tabela 2.3 mostra a relação entre a amplitude da forma de onda sintetizada com o número de submódulos inseridos do braço superior (*Nu*) e inferior (*NL*), e o número total de submódulos inseridos.

| Amplitude da forma de onda (p.u.) | Nu             | $N_L$          | Número total de submódulos inseridos |  |
|-----------------------------------|----------------|----------------|--------------------------------------|--|
|                                   | $\overline{2}$ | $\overline{2}$ | 4                                    |  |
|                                   | 3              | $\overline{2}$ |                                      |  |
| $\overline{2}$                    | 3              |                | 4                                    |  |
| 3                                 | 3              | $\theta$       | 3                                    |  |
| 4                                 | 4              | $\theta$       | 4                                    |  |
| 3                                 | $\overline{4}$ |                | 5                                    |  |
| $\mathfrak{D}$                    | 3              |                | 4                                    |  |
|                                   | $\overline{2}$ | 1              | 3                                    |  |
|                                   | $\overline{2}$ | 2              |                                      |  |

Tabela 2.3:Modulação 2*N*+1

A Figura 2.15 mostra a representação esquemática do método de modulação 2*N+1* de um conversor com 4 submódulos sintetizando uma forma de onda com 9 níveis. A simbologia é a mesma utilizada na modulação *N+1* explicada anteriormente.

Para um conversor com o mesmo número de submódulos, o método de modulação 2*N+1* sintetiza uma forma de onda na saída com mais níveis que o método de modulação *N+1*.

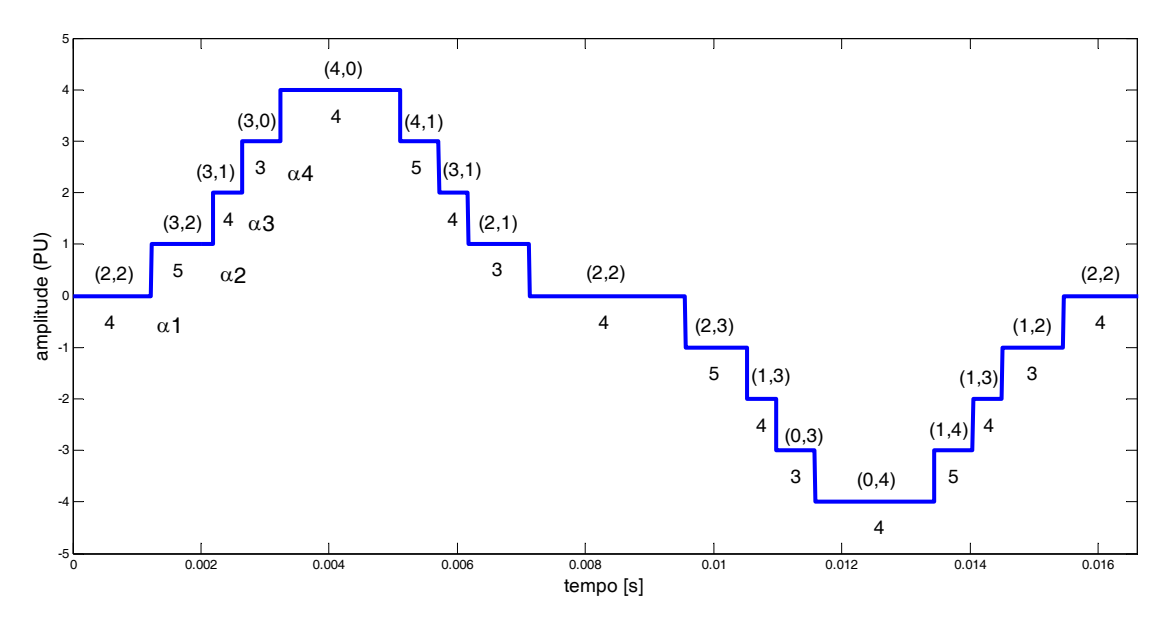

Figura 2.15: Conversor 4 submódulos e 9 níveis

Nessa técnica de modulação, a capacitância do barramento c.c. varia com a capacitância de um submódulo, para mais no instante em que o número de submódulos inserido for *N-1*, epara menos no instante em que o número de submódulos inserido for *N+1*.Como os submódulos estão conectados em série,quanto maior o número de submódulos inseridos menor a capacitância do barramento. Isso seria mais uma razão para utilizar o MMC com maior número de submódulos com modulação 2*N+1*, assim a capacitância do barramento c.c. sofreria menor variação.

Considerando um conversor com 10 células, com larguras de pulsos iguais e modulação *2N+1*, a largura de seus pulsos corresponde a aproximadamente 10º. Assim, o período de atualização do algoritmo descrito na seção (2.3) corresponde a 10º.

Os ângulos de chaveamento,  $\alpha$ , da Figura 2.15 e Figura 2.14 são calculados por eliminação seletiva de harmônicos, (SHE), método que será descrito no capítulo3.

#### **2.4.3. Estrutura do Modulador**

O modulador implementadoconsistena comparação com um sinal dente de serra que fornece os instantes em que os submódulos devem ser inseridos ou retirados. Esse valor de comparação é fornecido pelos ângulos de chaveamento, SHE. Além disso, o modulador tem uma relação do número de submódulos a ser inserido em cada braço, conforme explicado na seção 2.4.1. Dada essa relação, o modulador ainda deve

selecionar os submódulos de acordo com a tensão em seus capacitores e o sentido da corrente em cada braço, de forma a equilibrar as tensões nesses capacitores.A Figura 2.16 mostra a estrutura do mudulador do conversor multinível modular, MMC.

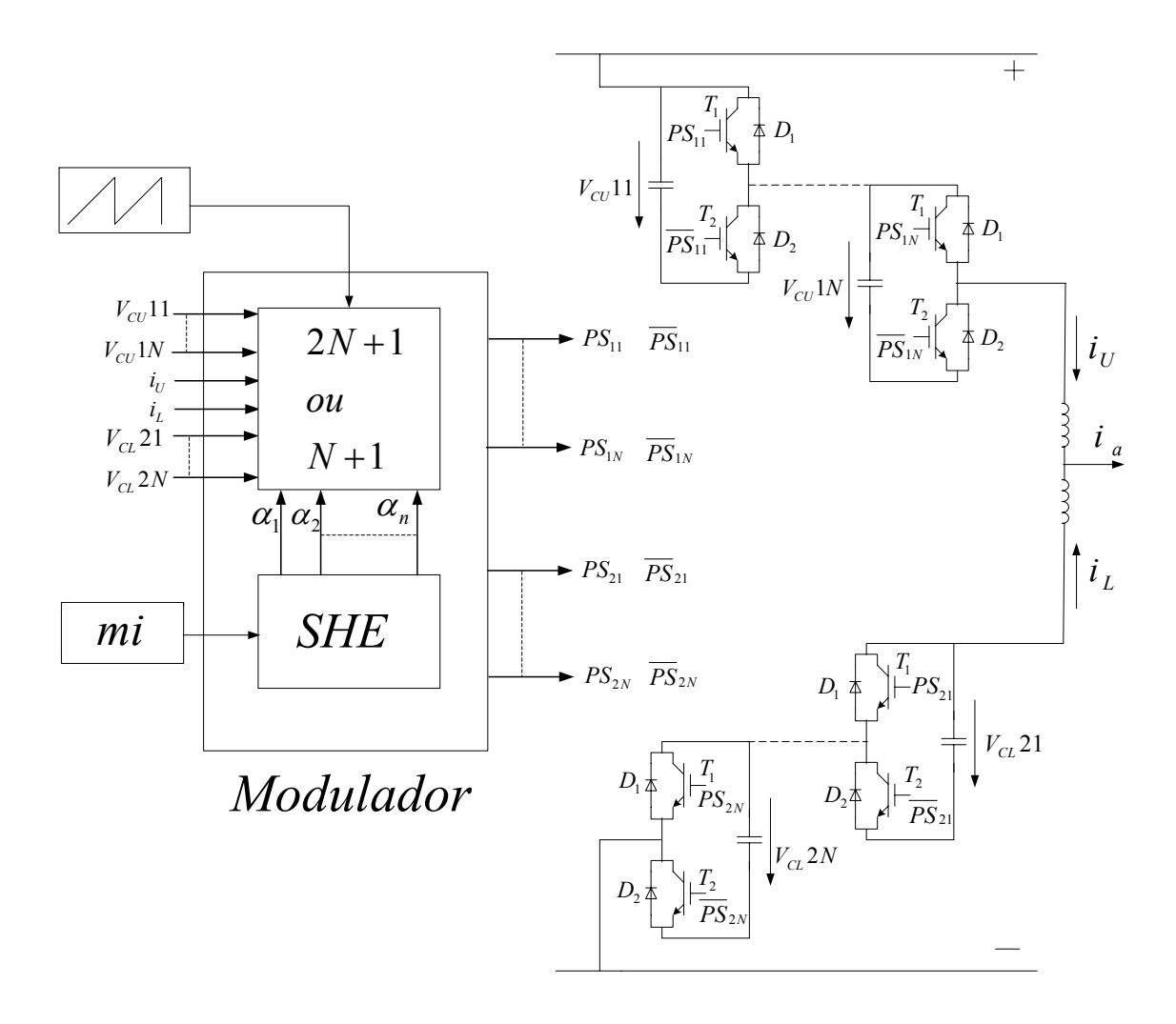

Figura 2.16: Estrutura Esquemática do modulador do conversor multinível modular

Se o sinal triangular de referência começar com amplitude zero, a forma de onda sintetizada pelo conversor também começa com amplitude zero, conforme mostra Figura 2.17(a). Nesse caso a tensão do conversor está em fase com a tensão da rede. Porém a forma de onda sintetizada pelo conversor pode começar com a amplitude diferente de zero, nesse caso a tensão do conversor estaria defasada em relação à tensão da rede, conforme mostraFigura 2.17(b).

A função que relaciona o defasamento no tempo com o defasamento angular é dado pela equação ( 2.9), em que *f* é a frequência da onda.

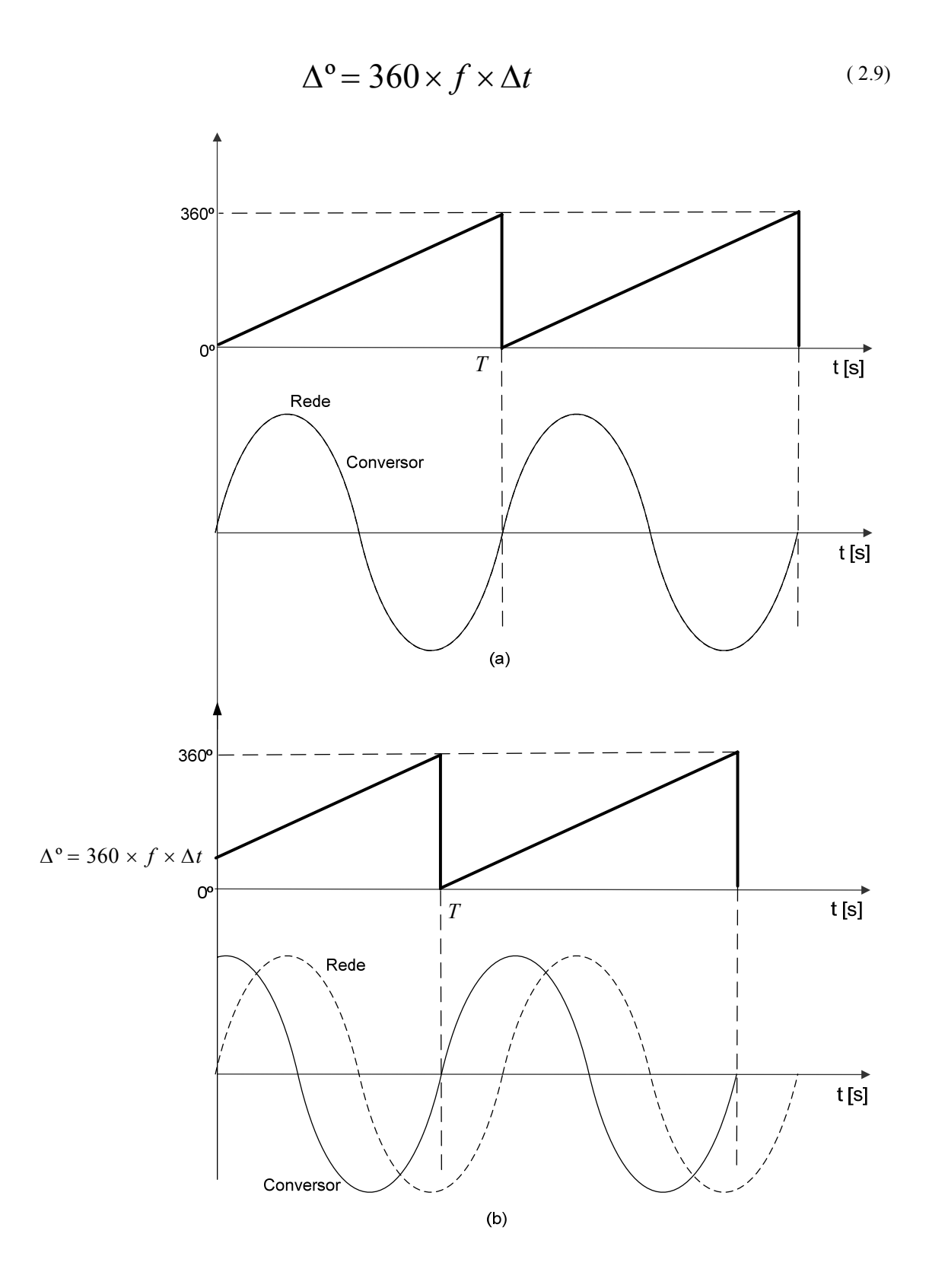

Figura 2.17: Tensão do conversor e da rede

#### **2.5. Conclusão**

Neste capítulo foi feita uma síntese dos principais semicondutores de potência. O tiristor apresenta maior tensão de bloqueio, porém a máxima frequência de chaveamento suportada por essedispositivo é baixa. O IGBT apresenta menor tensão de bloqueio, no entanto a frequência de chaveamento máxima desses dispositivos é maior e sua perda por chaveamento também é baixa. Já o IGCT apresenta tensão de bloqueio semelhante ao IGBT com frequência de chaveamento máxima menor que o IGBT. No entanto, a capacidade máxima de condução de corrente do IGCT é maior que a do IGBT. Assim, em aplicações de alta tensão com baixa frequência de chaveamento, o IGCT tende a ser mais utilizado.

Foi apresentado o conversor multinível modular, MMC, que é formado pela associação em série de meia ponte, denominada de submódulo. Nesta topologia ao contrário da topologia de conversor em ponte-H é possível compartilhar o barramento c.c. Esse conversor é uma alternativa interessante para transmissão HVDC uma vez que nestas aplicações os níveis de tensão envolvidos ultrapassam o limite máximo de operação dos semicondutores atuais. A proposta do conversor multinível modular é justamente operar com vários semicondutores em série.O MMC é capaz de sintetizar formas de onda com baixa distorção eliminando a necessidade de filtros volumosos. Além disso, os dissipadores de energia também são menores uma vez que a frequência de chaveamento das chaves é baixa.

Foram apresentadasduas técnicas de modulação existentes na literatura para o MMC. A modulação *N+1* e a modulação *2N+1.* A modulação *2N+1* sintetiza uma forma de onda com mais níveis e por isso menos distorcida se comprada com a modulação *N+1.* Para garantir o equilíbrio de tensão nos capacitores flutuantes do MMC foi implementado um algoritmo que consisteem selecionar os sudmódulos que serão inseridos de acordo com a tensão em seus capacitores e o sentido da corrente nos braços do conversor.

Além disso, foi apresentado o modulador utilizado. Esse modulador é capaz de sintetizar formas de onda defasadas ou em fase com a rede. Com esse modulador também é possível controlar o valor da amplitude dessa forma de onda, controlando o índice de modulação.

# **3. CAPÍTULO III**

#### **Eliminação Seletiva de Harmônicos**

A eliminação seletiva de harmônicos consiste em definir os instantes, ou ângulos de comutação, para que os harmônicos indesejados sejam minimizados. O método pode ser aplicado para um conversor com qualquer número de pulsos e níveis [59].

A eliminação seletiva de harmônicos por largura de pulso (SHE-PWM) foi desenvolvida principalmente para conversores de dois e três níveis, uma vez que a forma de onda sintetizada por esses conversores possuem maior distorção harmônica. Nesses conversores há somente uma célula o que facilita a resolução da equação que fornece os ângulos para o chaveamento. Além disso, a eliminação seletiva de harmônicos possibilita reduzir a frequência de chaveamento, que nos conversores de 2 e 3 níveis é elevada [59][50].

O principal desafio associado às técnicas da SHE é obter a solução analítica do sistema de equaçõestranscendentais não lineares que contêm termos trigonométricos, que por sua vez fornecem vários conjuntos de soluções[51]. Para os conversores com apenas uma célula, 2 ou 3 níveis, o método Newton-Raphson é capaz de encontrar a solução, porém ao aumentar o número de células do conversor,esse método não é eficiente.

Na literatura há diversos algoritmos para resolução das equaçõestranscendentais não lineares que descrevem a eliminação seletiva de harmônicos. Esses algoritmos fazem uma abordagem ao método iterativo de Newton-Raphson [42],[50],[48],[49],[53]-[55]. No entanto, esse método pode falhar levando a um mínimo local ao invés de um mínimo global da função objetivo.

Nestetrabalho será feito um estudo sobre eliminação seletiva de harmônicos para qualquer conversor modular, ponte-H ou MMC, ou ainda um conversor NPC vários níveis com uma célula.

Diferentemente de outros trabalhos encontrados na literatura foi utilizado o algoritmo elipsoidal de múltiplos cortes [56], para encontrar os ângulos da eliminação seletiva de harmônicos (SHE-PWM). Por meio desse algoritmo foram encontradas soluções para todas as regiões de operação, o que não aconteceu em [59].

#### **3.1. Formulação do Problema**

Qualquer sinal periódico pode ser representado por uma soma de senoides e cossenoides, assim a forma de onda na saída de um conversor multinível pode ser representada de forma genérica pela expansão em séries de Fourier através da equação $(3.1)$ .

$$
V_{saida} = \sum_{h=1}^{\infty} a_h \cos(h\theta) + b_h \sin(h\theta)
$$
 (3.1)

Devido à simetria de meia onda e por ser uma função ímpar os termos  $a<sub>h</sub>$  são nulos e a tensão de saída pode ser representada pela equação (3.2). Onde  $b<sub>h</sub>$  é o coeficiente da série de Fourier.

$$
V_{saida} = \sum_{h=1,3,\dots}^{\infty} b_h \sin(h\theta)
$$
 (3.2)

A expressão generalizada de *bh* para qualquer número de pulsos e qualquer valor de fontes de tensão c.c. do conversor que seja fisicamente possível de ser implementada é dada pela equação (3.3). Nessa equação o sinal de cada termo( $\pm$ ) é negativo se  $P_{M-1}$  é um número ímpar e positivo em caso contrário [59].

$$
b_h = \frac{4V_{DC}}{h\pi} \left( V_1 \sum_{i=1}^{P_1} (-1)^{i+1} \cos(h\alpha_i) \pm V_2 \sum_{i=P1+1}^{P_2} (-1)^i \cos(h\alpha_i) \pm \ldots \pm V_M \sum_{i=P_{M-1}+1}^{P_M} (-1)^i \cos(h\alpha_i) \right) \quad (3.3)
$$

Em que M é o número de células c.c. do conversor;

*PM* é o somatório do número de pulsos por quarto de ciclo em cada célula dado pela equação(3.4);

$$
P_1 = N_{p_1}; P_2 = N_{p_1} + N_{p_2}; \dots; P_M = [N_{p_1} + N_{p_2} + \dots + N_{p_M}]
$$
\n(3.4)

*N<sub>P</sub>* é o número de pulsos por quarto de ciclo de cada célula da forma de onda de saída no conversor, representado na equação(3.5);

$$
N_{p_1}, N_{p_2}, \dots, N_{p_M}
$$
  
\n
$$
N_p = N_{p_1} + N_{p_2} + \dots + N_{p_M}
$$
\n(3.5)

 $\alpha_i$  é o  $i_{th}$  ângulo de chaveamento do conversor;

Em um sistema monofásico h é dado pela equação(3.6)

$$
h = 1,3,5,...,2N_p - 1
$$
\n(3.6)

Em um sistema trifásico com  $N_p$  ímpar, h é dado pela equação (3.7)

$$
h = 1, 5, 7..., 3N_p - 2 \tag{3.7}
$$

Em um sistema trifásico com  $N_p$  par, h é dado pela equação (3.8)

$$
h = 1, 5, 7, \dots, 3N_p - 1 \tag{3.8}
$$

Na Figura 3.1 é possível observar a forma de onda da tensão de saída de um conversor que utiliza a eliminação seletiva de harmônicos.

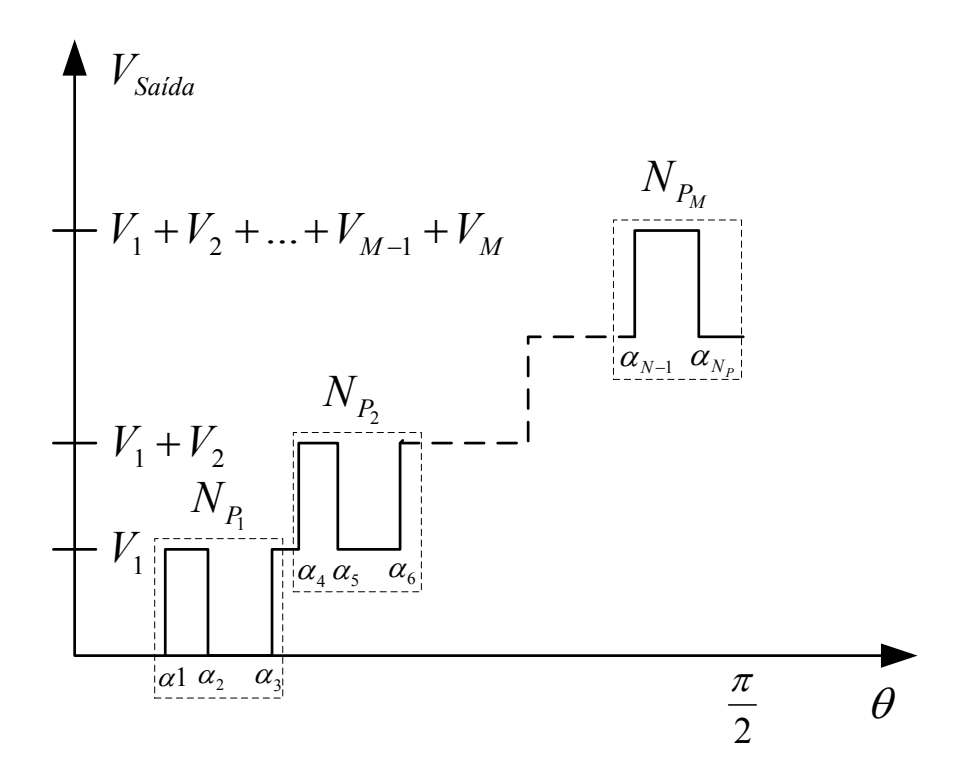

Figura 3.1: Forma de onda generalizada para SHE PWM

Em [59] foi proposto uma função objetivo que fornece os ângulos de chaveamento para a eliminação seletiva de harmônicos, que é definidapela equação (3.9).

$$
f(\alpha_1, \alpha_2, ..., \alpha_{N_P}) = \left(b_1 - \frac{M \cdot \pi \cdot m_i}{4}\right)^2 + b_3^2 + b_5^2 + ... + b_h^2
$$
 (3.9)

O índice de modulação, *mi*, varia entre 0 e 1, e é dado pela equação (3.10) em que *b1* é a componente fundamental e  $V_{DC}$  é a entrada da fonte de tensão c.c. de cada célula do conversor.

$$
m_i = \frac{b_1}{M \cdot V_{DC}}
$$
 (3.10)

Substituindo a equação (3.3) na equação (3.10) encontra-se a equação (3.11)

$$
m_{i} = \frac{\frac{4V_{DC}}{\pi} \left( V_{1} \sum_{i=1}^{P_{1}} (-1)^{i+1} \cos(\alpha_{i}) \pm V_{2} \sum_{i=P1+1}^{P_{2}} (-1)^{i} \cos(\alpha_{i}) \pm ... \pm V_{M} \sum_{i=P_{M-1}+1}^{P_{M}} (-1)^{i} \cos(\alpha_{i}) \right)}{M \cdot V_{DC}}
$$
(3.11)

Assim, a amplitude da fundamental é dada pela equação (3.12)

$$
\frac{m_i \cdot \pi \cdot M}{4} = \left(V_1 \sum_{i=1}^{P_1} (-1)^{i+1} \cos(\alpha_i) \pm V_2 \sum_{i=P_1+1}^{P_2} (-1)^i \cos(\alpha_i) \pm \ldots \pm V_M \sum_{i=P_{M-1}+1}^{P_M} (-1)^i \cos(\alpha_i)\right) \tag{3.12}
$$

Os ângulos de chaveamento são obtidos com a minimização da equação (3.9), sujeito a restrição (3.13), ou seja, zerando-se todos os termos quadráticos da equação (3.9) anulase as amplitudes dos harmônicos indesejados e a amplitude da fundamental varia de acordo com o índice de modulação desejado. Esses ângulos de chaveamento são gerados para diferentes pontos de operação e armazenados numa tabela para serem utilizadosno modulador ou também podem ser interpolados dependendo do número de células do conversor e do índice de modulação a ser utilizado.

$$
\left(0 < \alpha_1 < \alpha_2 < \ldots < a_N < \frac{\pi}{2}\right) \tag{3.13}
$$

Caso as fontes de tensão em cada célula sejam iguais, (*V1=V2=...=VM=1pu*). A equação (3.3) pode ser simplificada pela equação (3.14).

$$
b_h = \frac{4}{h\pi} \left( \sum_{i=1}^{P_1} (-1)^{i+1} \cos(h\alpha_i) \pm \sum_{i=P_1+1}^{P_2} (-1)^i \cos(h\alpha_i) \pm \ldots \pm \sum_{i=P_{M-1}+1}^{P_M} (-1)^i \cos(h\alpha_i) \right) \quad (3.14)
$$

#### **3.2. Minimização dos harmônicos indesejados**

Neste trabalho, a minimização de (3.9) sujeita à restrição (3.13) foi feita com o algoritmo elipsoidal de múltiplos cortes [56] de forma a fazer a eliminação seletiva de harmônicos.

Esse método de otimização propõe um novo método de elipsoide para otimização. Ao contrário do clássico método elipsoidal, em que somente é possível aplicar um corte por iteração, nesse novo algoritmo é possível aplicar múltiplos cortes simultaneamente. Isso melhora a taxa de convergência, preservando todas as garantias teóricas do método original.

A ideia fundamental desse algoritmo é descartar parte do espaço de busca a cada iteração até que ela se torne uma região suficientemente pequena que contenha uma solução ótima sob a premissa de quasi-convexidade da função minimizada. Essa estratégia possui um comportamento tipicamente robusto na prática e lida com restrições de maneira transparente. Sua formulação básica é dada pela atualização iterativa da matriz de um elipsóide  $E_k = \{x \in R^n \mid (x - x_k)^T Q_k (x - x_k) \leq 1\}$  com

$$
x_{k+1} = x_k + \gamma_k \frac{Q_k^{-1} g_k}{\sqrt{g_k^{-1} Q_k^{-1} g_k}}
$$
(3.15)

$$
Q_{k+1} = \sigma_k \left[ Q_k^{-1} - \rho_k \, \frac{Q_k^{-1} g_k g_k^T Q_k^{-1}}{g_k^T Q_k^{-1} g_k} \right] \tag{3.16}
$$

onde <sup>γ</sup>*k*, <sup>σ</sup>*k* e <sup>ρ</sup>*k* são valores que dependem do plano de corte definido por *gk* e um ponto. Sendo assim, o elipsoide  $E_k$  diminui de tamanho até que  $x_k$  se torne uma boa aproximação da solução.

#### **3.3. Solução gráfica e validação**

A fim de validar a solução encontrada com esse algoritmo foram feitas simulaçõescom diferentes números de células e pulsos por célula, com o objetivo de encontrar os ângulos de chaveamento em função do índice de modulação. Posteriormente esses ângulos foram implementados no conversor. Analisando o espectro em frequência da forma de onda foi feita a validação e análise da solução apresentada.

As formas de onda foram geradas em um conversor em ponte-H. Como o objetivo dessa simulação é apenas validar os ângulos encontrados para a eliminação seletiva de harmônicos, as simulações deste capítulo foram feitas em malha aberta e os capacitores foram substituídos por fontes de tensão. A simulação em malha fechada é feita para o conversor multinível modular no capítulo 5.

Na topologia de conversor em ponte-H é possível fazer a configuração trifásica com neutro aterrado, o que não é possível no conversor multinível modular.No conversor multinível modular trifásico não há necessidade de eliminar os harmônicos múltiplos de 3, uma vez que não é possível fazer a configuração com neutro aterrado. Porém, na configuração do MMC monofásico ou mesmo em outras topologias de conversores, pode ser necessário eliminar os harmônicos múltiplos de 3. Assim, dependendo da aplicação pode-se optar por eliminar os harmônicos múltiplos de 3 ou não. Na maioria das simulações da SHE optou-se por não eliminar os harmônicos múltiplos de 3 uma vez que o principal foco de estudo desse trabalho é o MMC trifásico.

A taxa de distorção harmônica total da tensão, THD, de tensão e corrente são definidas em (3.17) e (3.18) respectivamente, onde *Vh* e *Ih* são os valores de pico dos harmônicos. Assim, neste trabalho a THD foi calculada dessa forma.

$$
THD_{Tens\tilde{a}o} = \frac{\sqrt{\sum_{h=2}^{\infty} V_h^2}}{V_1}
$$
\n
$$
THD_{Corrente} = \frac{\sqrt{\sum_{h=2}^{\infty} I_h^2}}{I_1}
$$
\n(3.18)

A Figura 3.2 mostra os ângulos de chaveamento em função do índice de modulação de um conversor 7 níveis, com 3 células e 3 pulsos, um pulso por célula. Nessa simulação optou-se por não eliminar os harmônicos múltiplos de três. Na Figura 3.3 é possível observar a forma de onda desse conversor com índice de modulação igual a 1 e com neutro não aterrado. Já a Figura 3.4 mostra o espectro em frequência da forma de onda da Figura 3.3. Pode-se observar que os harmônicos foram eliminados.

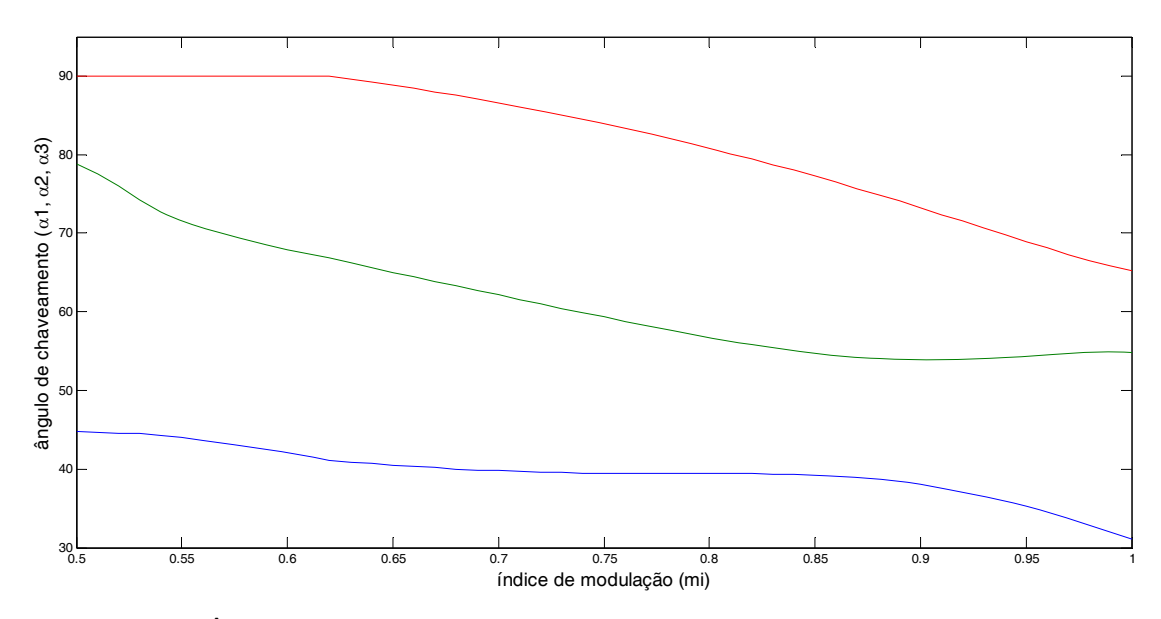

Figura 3.2: Ângulo de chaveamento versus índice de modulação de um conversor de 3 níveis comfontes c.c. iguais,  $Np = [1 \ 1 \ 1]h=[5,7]$ 

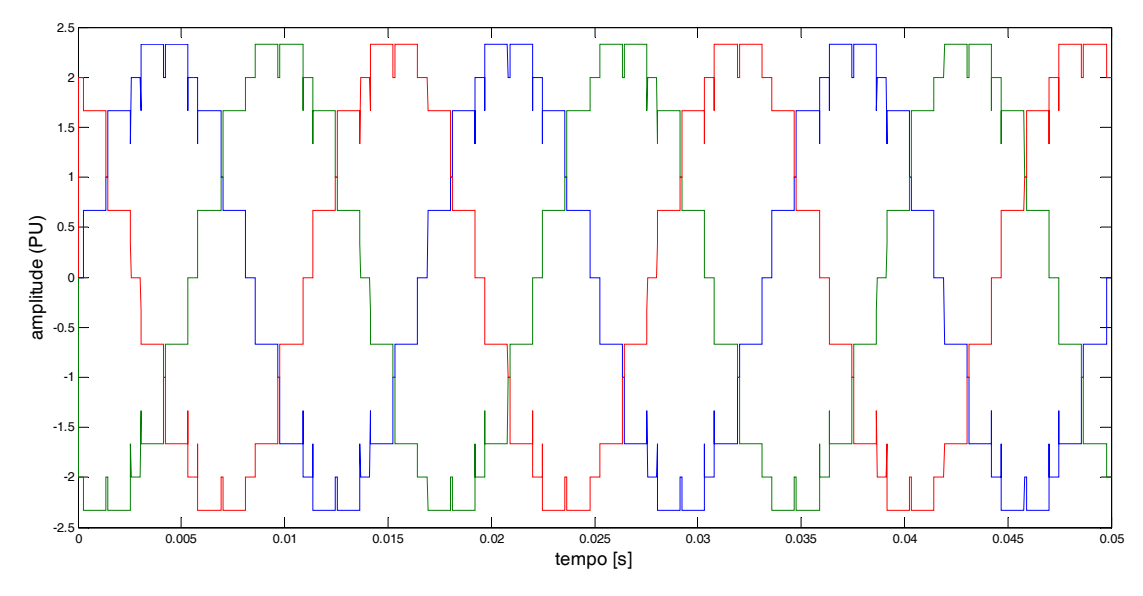

Figura 3.3: Forma de onda do conversor da Figura 3.2 para mi=1 com neutro não aterrado

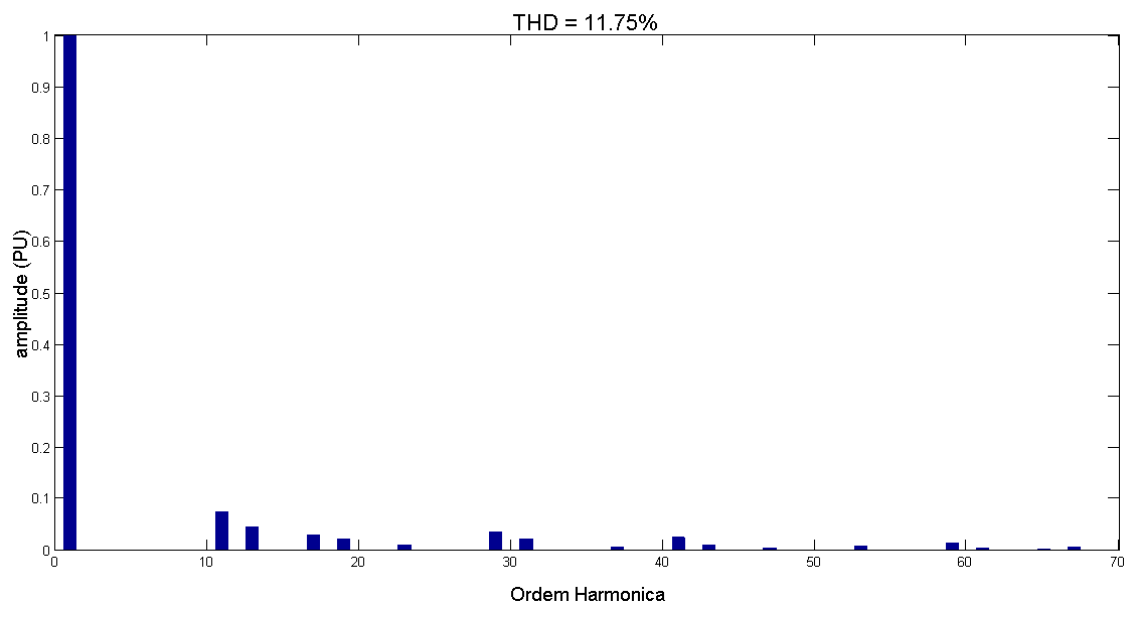

Figura 3.4: Espectro em frequência da forma de onda da Figura 3.3

A Figura 3.5mostra os ângulos de chaveamento em função do índice de modulação de um conversor de 7 níveis, com 3 células e 3 pulsos, um pulso por célula. Nessa simulação optou-se por eliminar os harmônicos múltiplos de três. Na Figura 3.6 é possível observar a forma de onda desse conversor com índice de modulação igual a 1 e com neutro aterrado. AFigura 3.7 mostra o espectro em frequência da forma de onda da Figura 3.6. Pode-se observar que os harmônicos escolhidos foram eliminados.

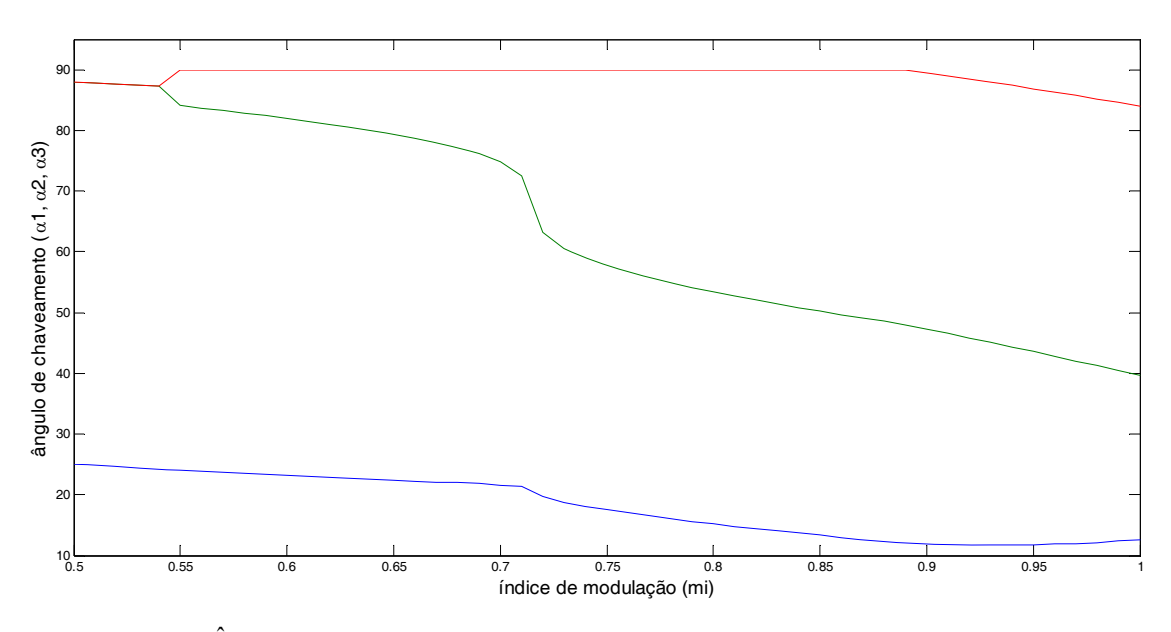

Figura 3.5: Ângulo de chaveamento versus índice de modulação de um conversor de 3 níveis comfontes c.c. iguais,  $Np = [1 \ 1 \ 1] \ h=[3,5]$ 

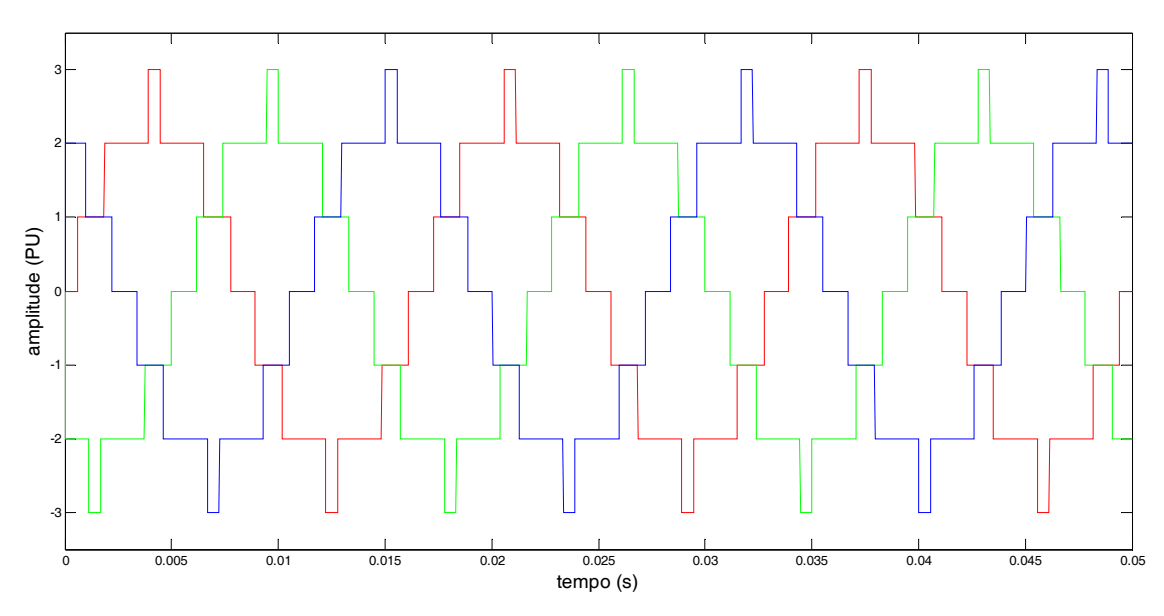

Figura 3.6: Forma de onda do conversor da Figura 3.5para mi=1com neutro aterrado

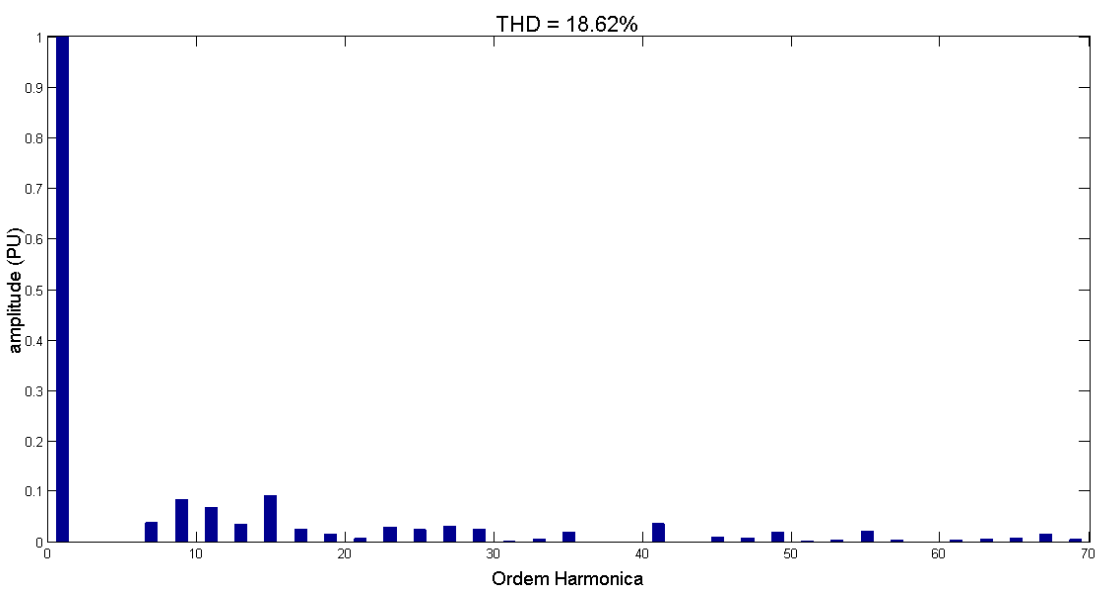

Figura 3.7: Espectro em frequência da forma de onda daFigura 3.6.

Pode-se observar, Figura 3.2, que ao diminuir o índice de modulação o último ângulo de chaveamento satura em 90º para um índice de modulação menor se comparado com a eliminação seletiva de harmônicos, em que não se elimina os harmônicos múltiplos 3, conforme Figura 3.5 . Da mesma forma, ao aumentar o número de células do conversor, diminui-se a excursão da tensão de saída, uma vez que o último ângulo de chaveamento satura em 90º para índices de modulação próximos de 1.

A Figura 3.8mostra os ângulos de chaveamento em função do índice de modulação de um conversor de 7 níveis, com 3 células e 9 pulsos, 3 pulso por célula. Nessa simulação optou-se por não eliminar os harmônicos múltiplos de três. Em [59] foi feita essa mesma simulação, no entanto não foi encontrado solução para todas as regiões de operação, o que é mostrado neste trabalho. Na Figura 3.9 é possível observar a forma de onda desse conversor com índice de modulação igual a 1 e com neutro não aterrado. A Figura 3.10 mostra o espectro em frequência da forma de onda da Figura 3.9. Mais uma vez pode-se observar que os harmônicos escolhidos foram eliminados.

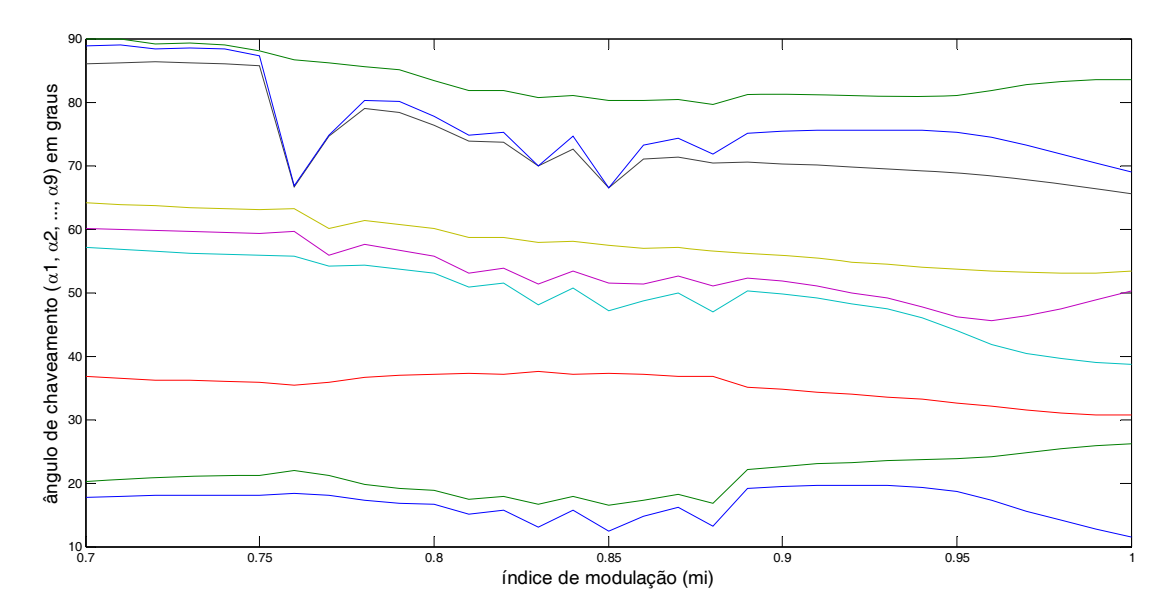

Figura 3.8: Ângulo de chaveamento versus índice de modulação de um conversor de 7 níveis comfontes c.c. iguais, Np = [3 33] h=[5,7,11,13,17,19,23,25]

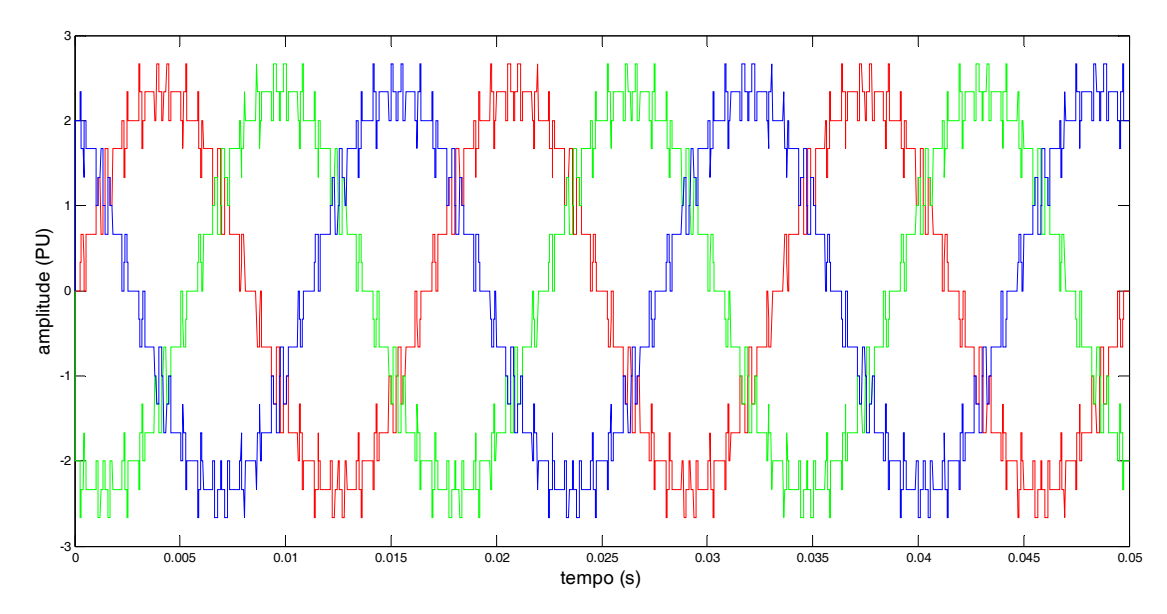

Figura 3.9: Forma de onda do conversor da Figura 3.8para mi=1 com neutro não aterrado

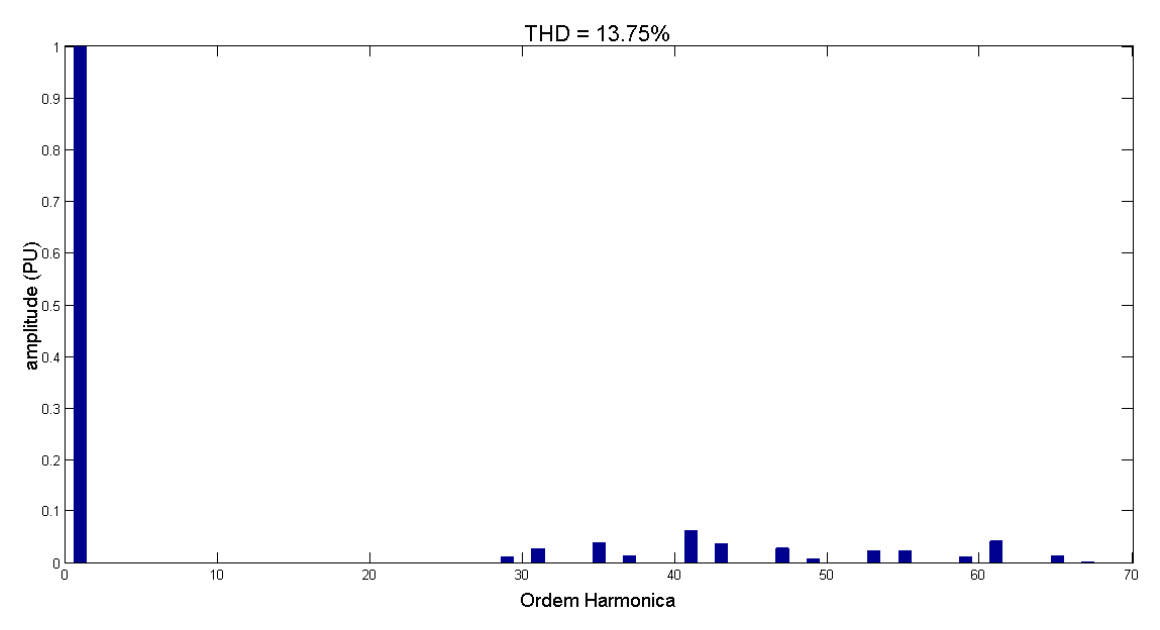

Figura 3.10: Espectro em frequência da forma de onda daFigura 3.9

A Figura 3.11mostra os ângulos de chaveamento em função do índice de modulação de um conversor de 19 níveis, com 9 células e 9 pulsos, 1 pulso por célula. Nessa simulação optou-se por não eliminar os harmônicos múltiplos de três. Na Figura 3.12 é possível observar a forma de onda desse conversor com índice de modulação igual a 1 e com neutro aterrado. A Figura 3.13 mostra o espectro em frequência da forma de onda da Figura 3.12.

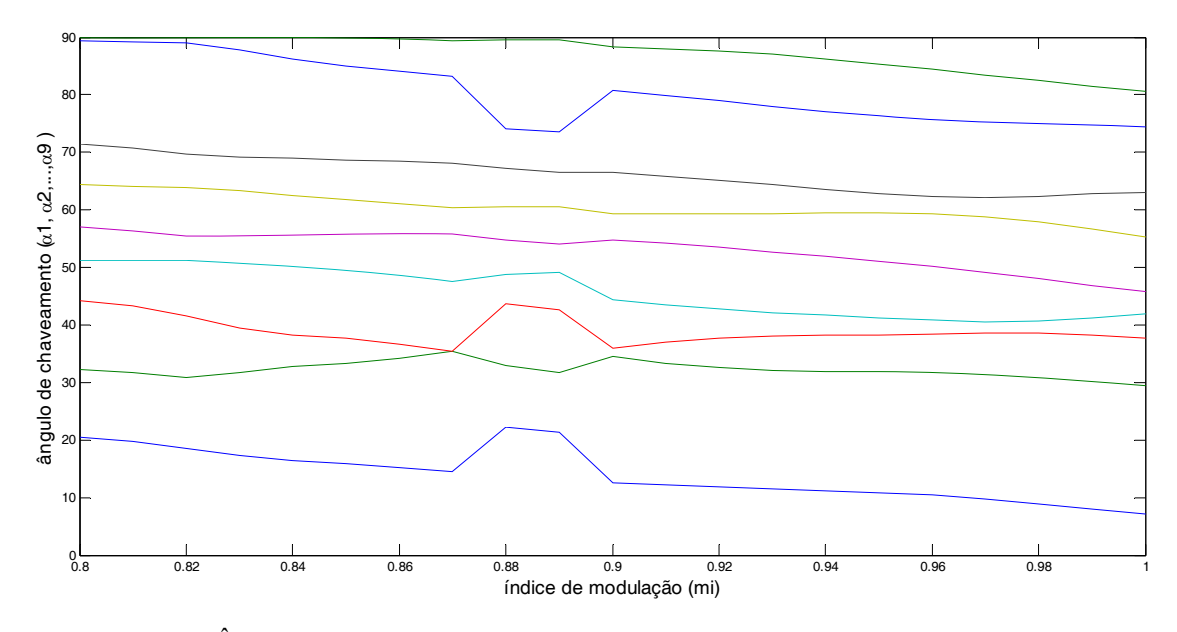

Figura 3.11: Ângulo de chaveamento versus índice de modulação de um conversor de 19 níveis comfontes c.c. iguais, Np = [1 1 1 1 1 1 1 1 1] h=[5,7,11,13,17,19,23,25]

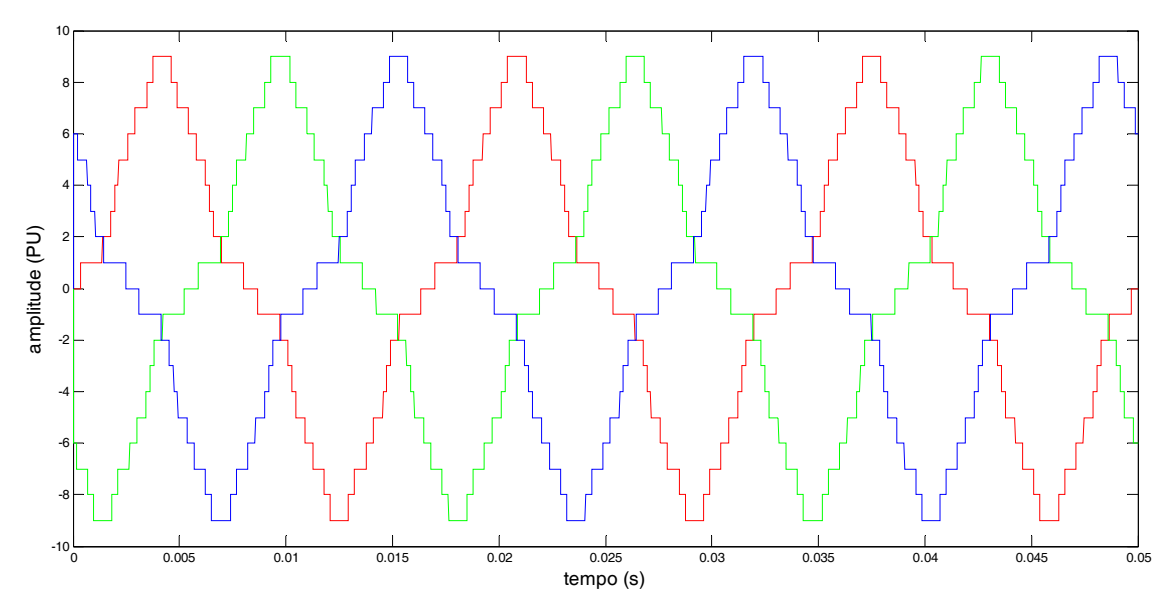

Figura 3.12: Forma de onda do conversor da Figura 3.11para mi=1com neutro aterrado

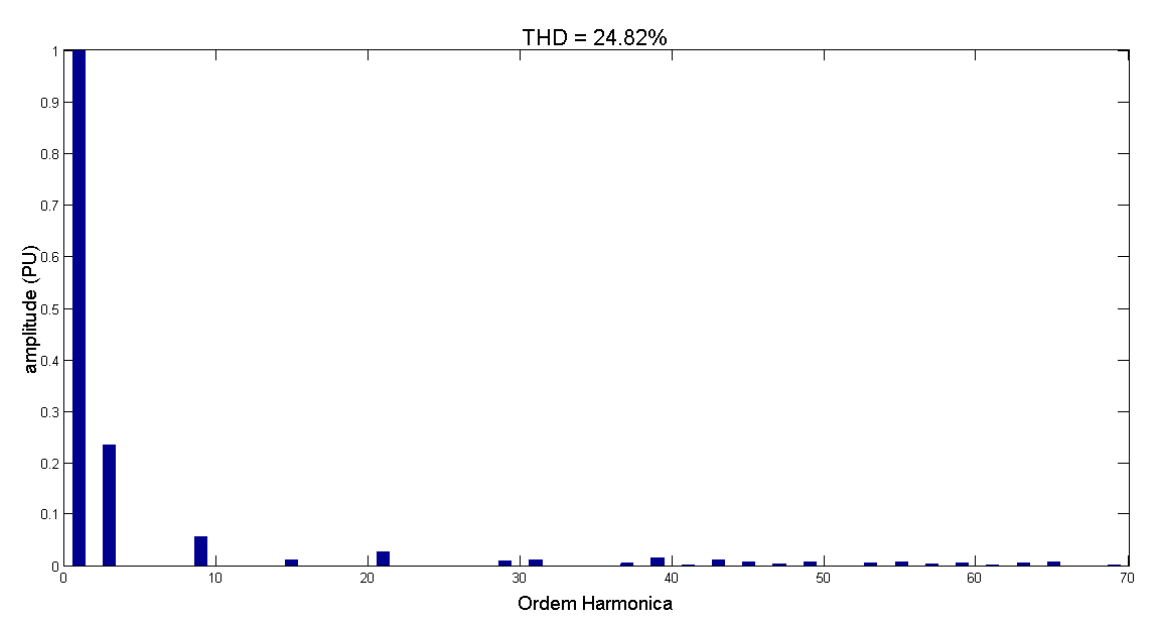

Figura 3.13: Espectro em frequência da forma de onda daFigura 3.12

A Figura 3.14 mostra a forma de onda do conversor da Figura 3.11, porém com neutro não aterrado. Nesse caso nota-se que não há a presença de harmônicos de sequencia zero, múltiplos de 3, conforme mostra aFigura 3.15.

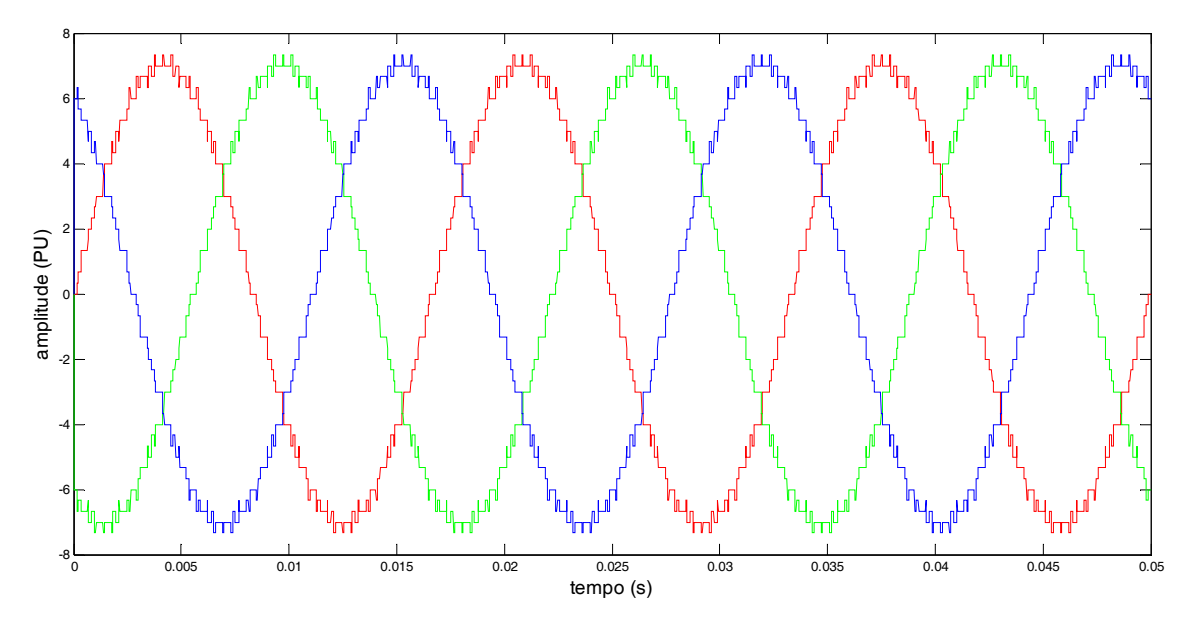

Figura 3.14: Forma de onda do conversor daFigura 3.11 para mi=1 com neutro não aterrado

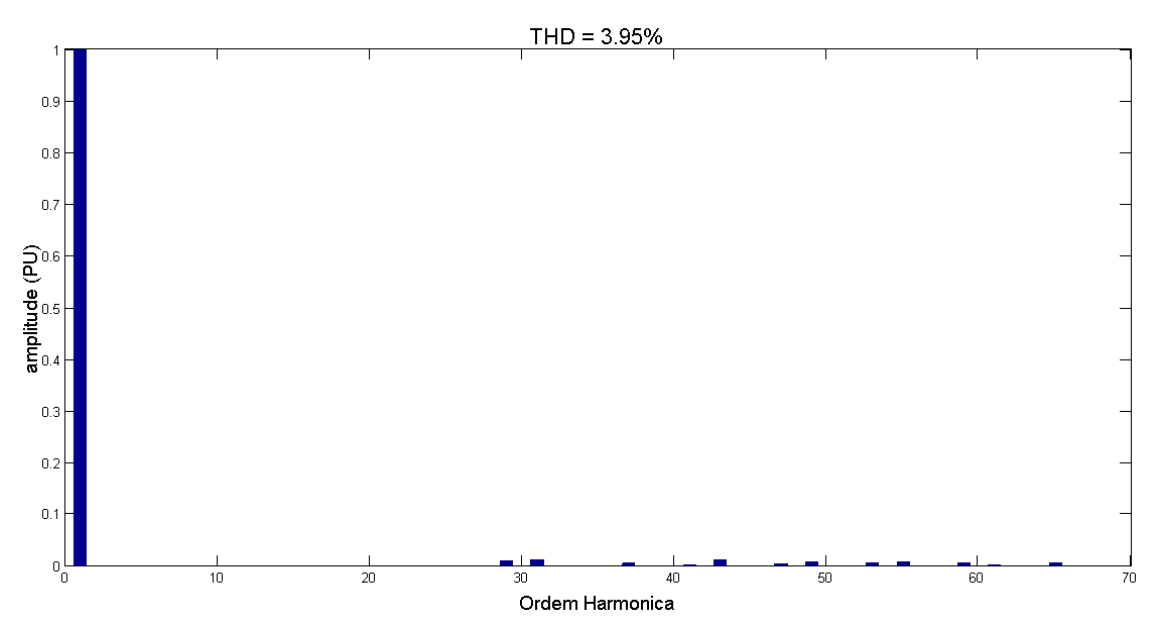

Figura 3.15: Espectro em frequência da forma de onda daFigura 3.14

A Figura 3.16mostra os ângulos de chaveamento em função do índice de modulação de um conversor de 51 níveis, com 25 células e 25 pulsos, 1 pulso por célula. Nessa simulação optou-se por não eliminar os harmônicos múltiplos de três. Na Figura 3.17 é possível observar a forma de onda desse conversor com índice de modulação igual a 1, com neutro aterrado. A Figura 3.18 mostra o espectro em frequência da forma de onda da Figura 3.17.

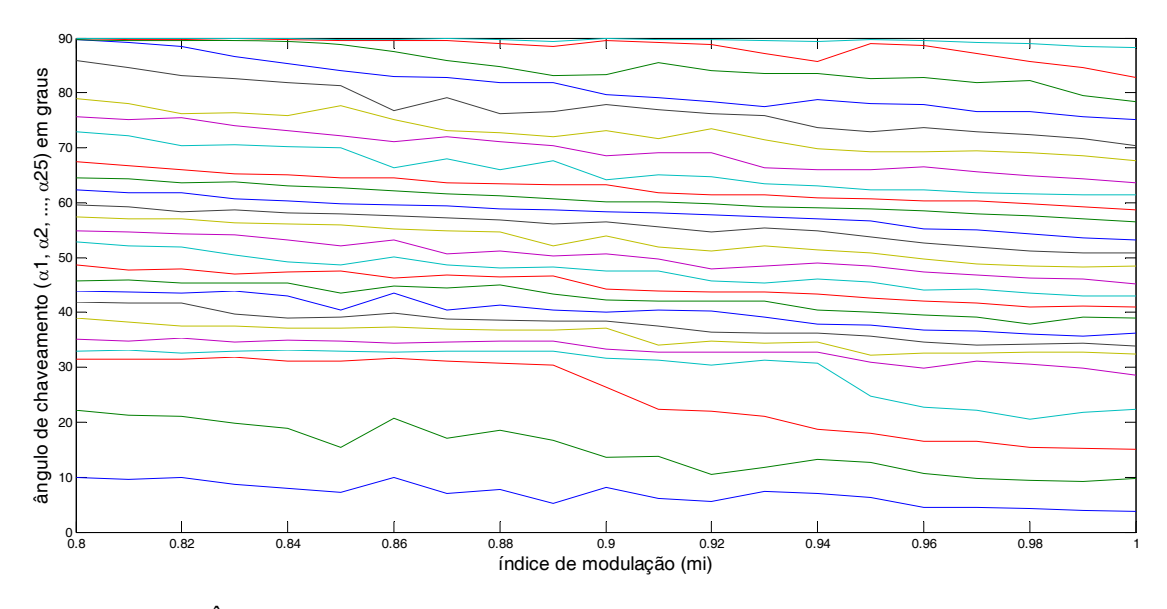

Figura 3.16: Ângulo de chaveamento versus índice de modulação de um conversor de 51 níveis comfontes c.c. iguais,  $Np =$ [ones(25,1)] h=[5,7,..., 49,53]

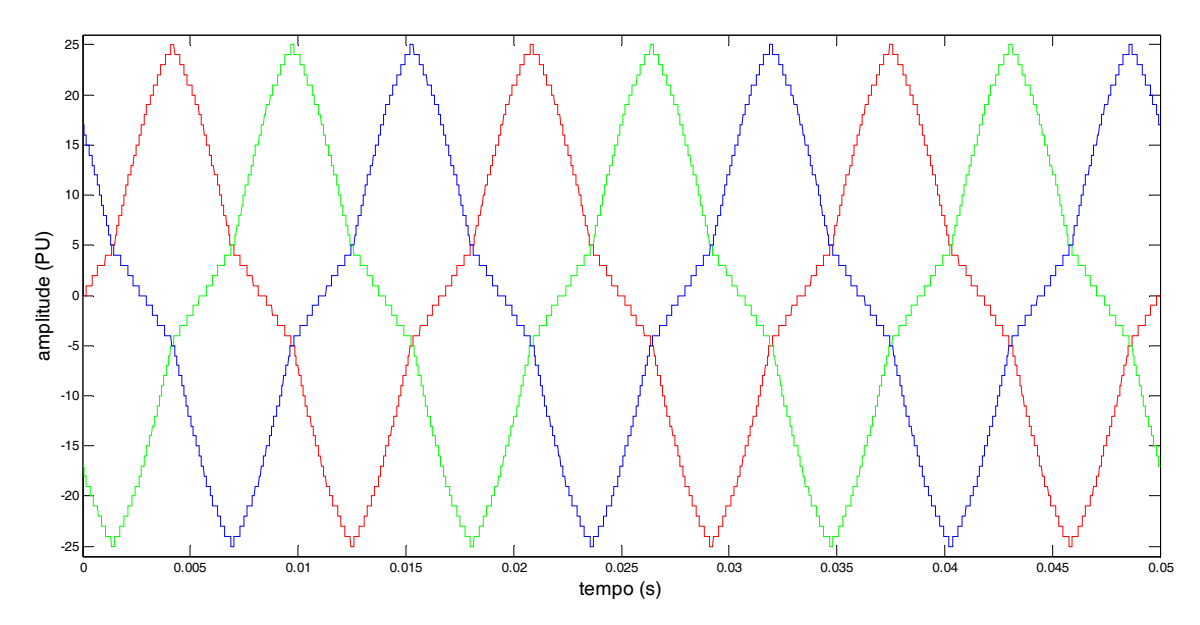

Figura 3.17: Forma de onda do conversor da Figura 3.16 para mi=1 com neutro aterrado.

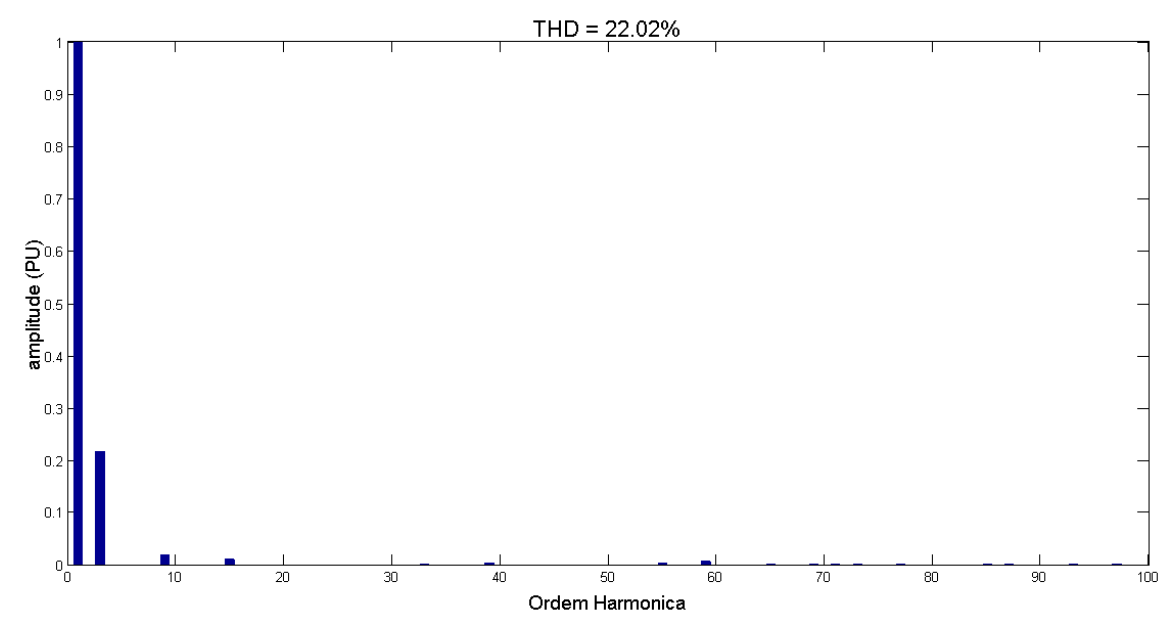

Figura 3.18: Espectro em frequência da forma de onda daFigura 3.17

AFigura 3.19 mostra a forma de onda do conversor da Figura 3.16 com neutro não aterrado. Nesse caso não há circulação dos harmônicos de sequencia zero, consequentemente a THD dessa forma de onda é baixa, o que pode ser comprovado pelo seu espectro em frequência mostrado na Figura 3.20. A Figura 3.21 mostra a Figura 3.20 ampliada.

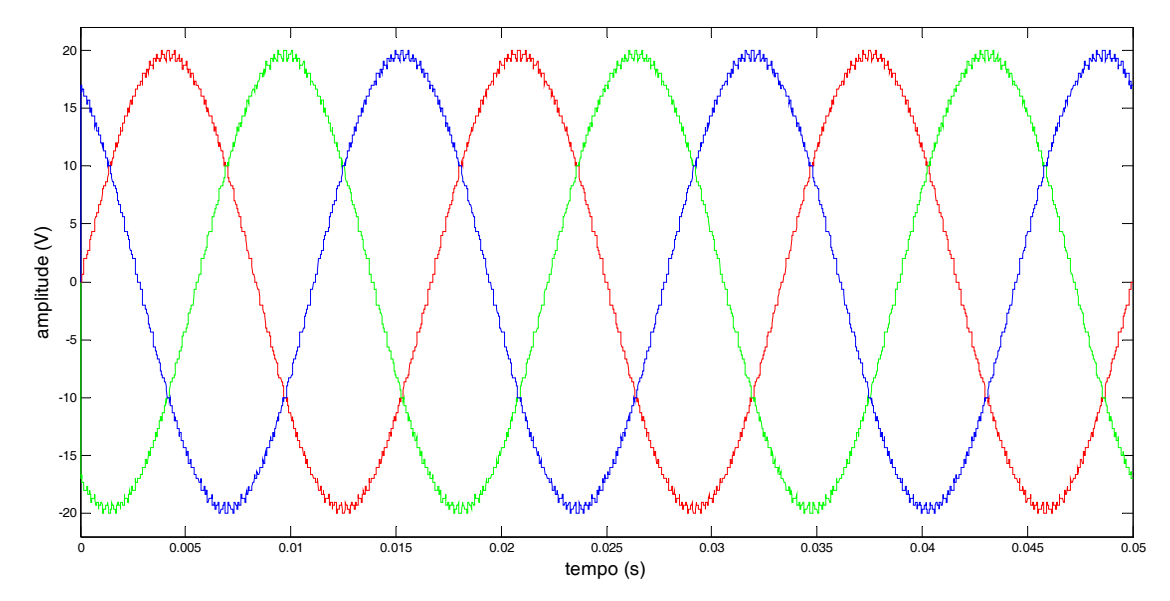

Figura 3.19: Forma de onda do conversor da Figura 3.16 para mi=1 com neutro não aterrado.

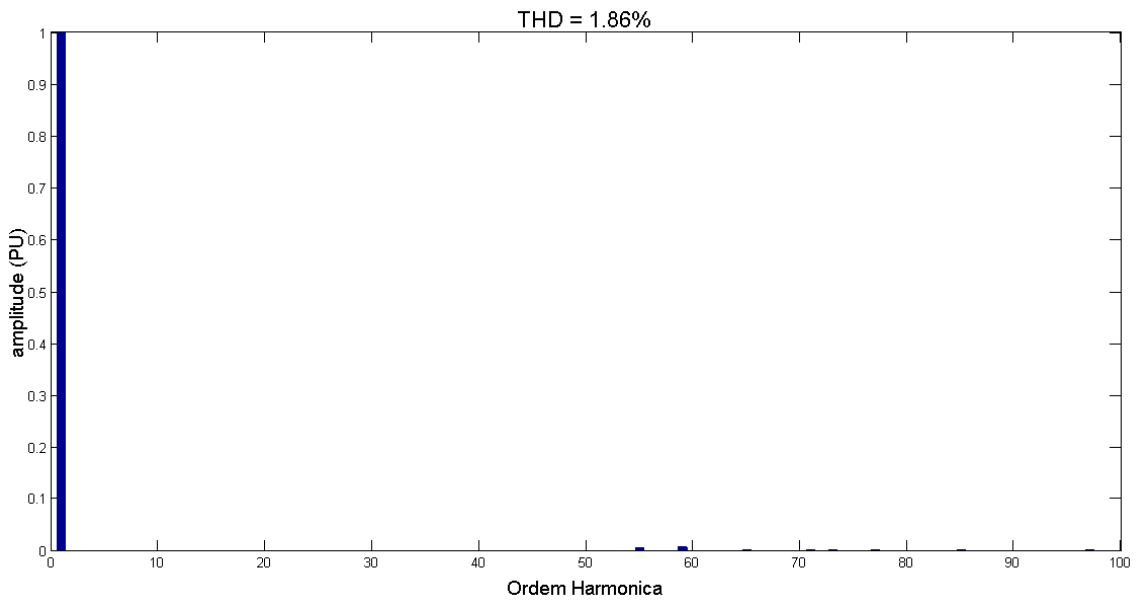

Figura 3.20: : Espectro em frequência da forma de onda daFigura 3.19

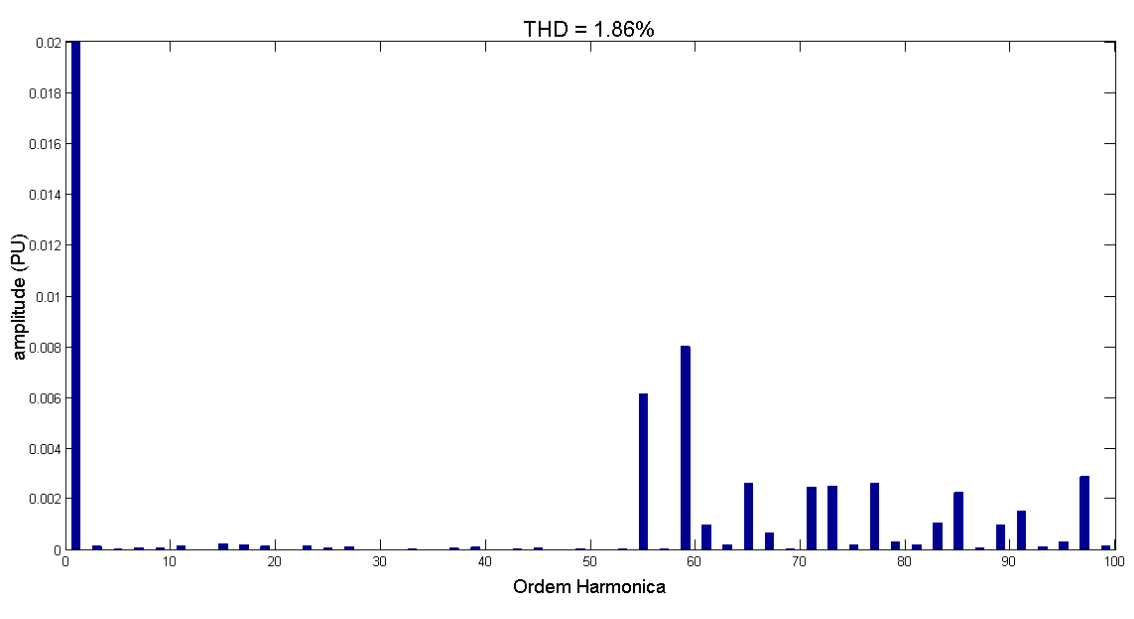

Figura 3.21: Zoom do espectro em frequência daFigura 3.20

A Figura 3.22 mostra a forma de onda de um conversor de 51 níveis, com 25 células e 25 pulsos, 1 pulso por célula. Nessa simulação não foi utilizado a eliminação seletiva de harmônicos,os ângulos de chaveamento são simétricos, ou seja,a forma de onda sintetizada possui as mesmas larguras de pulsos. A Figura 3.23 mostra o espectro em frequência da forma de onda da Figura 3.22.

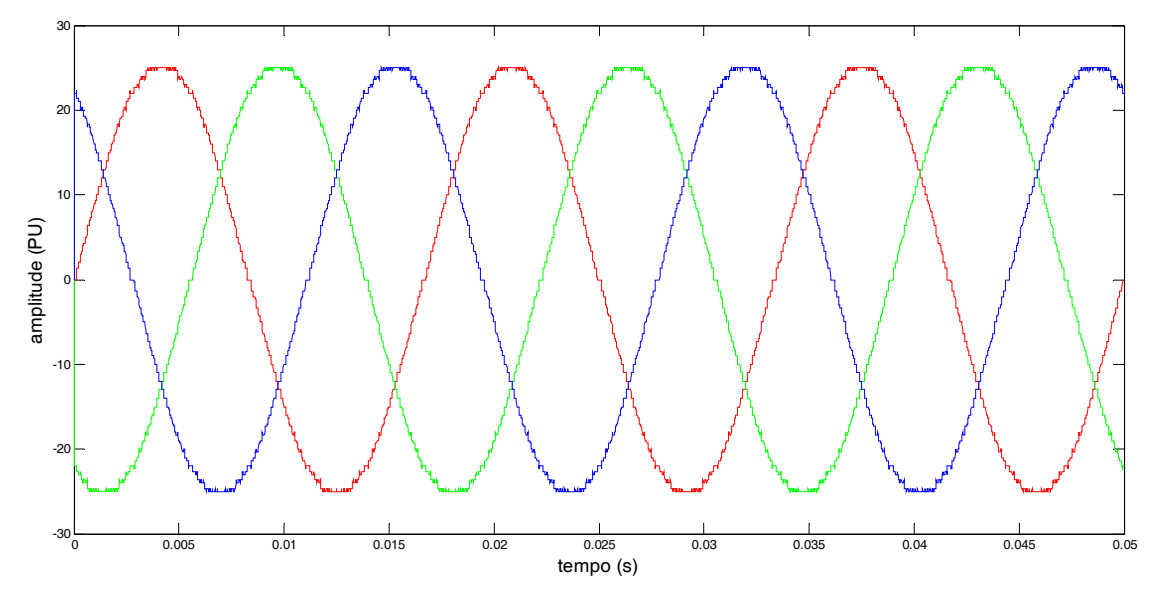

Figura 3.22: Forma de onda do conversor 25 células 51 níveis sem eliminação seletiva de harmônicos

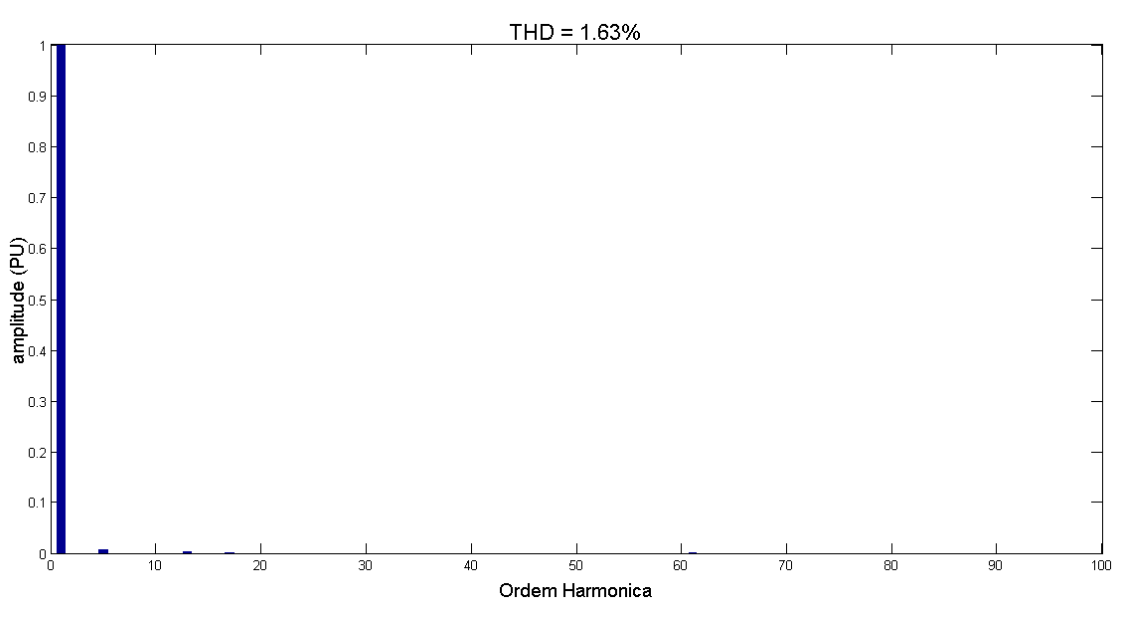

Figura 3.23: : Espectro em frequência da forma de onda da Figura 3.22

A eliminação seletiva de harmônicos é mais eficiente nos conversores com menor número de células e de pulsos, uma vez que a distorção harmônica dos conversores com muitas células é pequena. No conversor de 51 níveis, Figura 3.19, utiliza-se eliminação seletiva de harmônicos, já na forma de onda da Figura 3.22, mesmo número de níveis, não é utilizado eliminação seletiva de harmônicos, as larguras dos pulsos são idênticas. Analisando o espectro em frequência das duas formas de onda Figura 3.20 e Figura 3.23 respectivamente, pode-se concluir que praticamente não há diferença na distorção harmônica total das formas de onda.

O número máximo de harmônicos que podem ser eliminados é dado pelo número de pulsos do conversor menos um, porém, pode-se optar por não eliminar todos os harmônicos possíveis de serem eliminados. Isso dá mais mobilidade aos ângulos de chaveamento possibilitando uma maior excursão do índice de modulação sem que haja saturação do conversor, ou seja, o último ângulo de chaveamento sature em 90º.

Na Figura 3.8 pode-se observar que ao diminuir o índice de modulação, aproximadamente por volta de 0.85 e 0.83, os ângulos de chaveamento alpha7 e alpha8 têm o mesmo valor. Isso não pode acontecer, pois a eliminação seletiva de harmônicos bem como a forma de onda do conversor ficam comprometidas. Uma forma de minimizar esse problema é optar por não eliminar todos os harmônicos possíveis de serem eliminados.

AFigura 3.24 mostra a mesma curva da Figura 3.8, porém optou-se por eliminar apenas 4 harmônicos. Como pode ser observado ao diminuir o índice de modulação, os ângulos de chaveamento não têm o problema da igualdade, além disso, é possível ter uma maior excursão do índice de modulação sem que haja saturação do último ângulo de chaveamento.

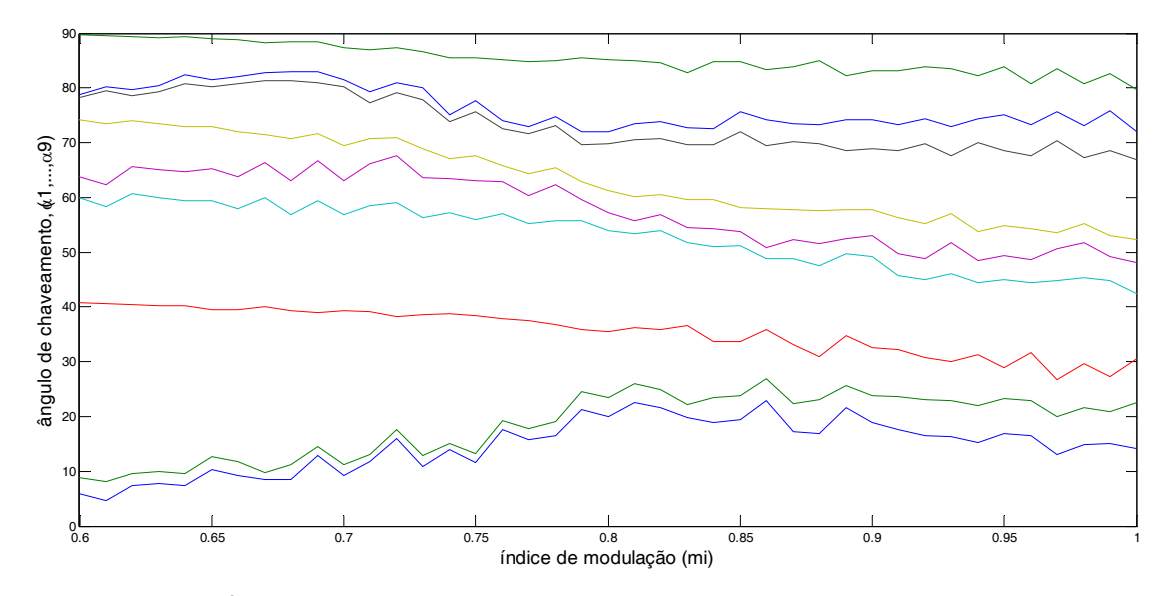

Figura 3.24: Ângulo de chaveamento versus índice de modulação de um conversor de 7 níveis com fontes c.c. iguais,  $Np = [3 \ 3 \ 3] \ h = [5, 7, 11, 13]$ 

Na Figura 3.25 (a) é possível observar o gráfico dos ângulos de chaveamento versus índice de modulação para um conversor de 21 níveis, 10 células, 10 pulsos por

células,eliminando todos os harmônicos não múltiplos de 3, possíveis de serem eliminados, ou seja 5,7,11,...,29. Na Figura 3.25 (b) pode-se observar o mesmo gráfico, porém eliminando-se apenas 4 harmônicos não múltiplos de 3, ou seja foram eliminados os harmônicos 5,7,11,13. Observando as duas figuras, fica claro que ao optar por não eliminar todos os harmônicos possíveis de serem eliminados, têm-se uma maior excursão do índice de modulação, sem que haja saturação do último ângulo de chaveamento. Nas aplicações que necessitem variar o índice de modulação, a técnica de poupar harmônicos pode-se fazer necessária. Em um conversor com maior número de células, como por exemplo, o da Figura 3.16 que possui 25 células, a forma de onda não ficaria prejudicada ao deixar de eliminar alguns harmônicos.

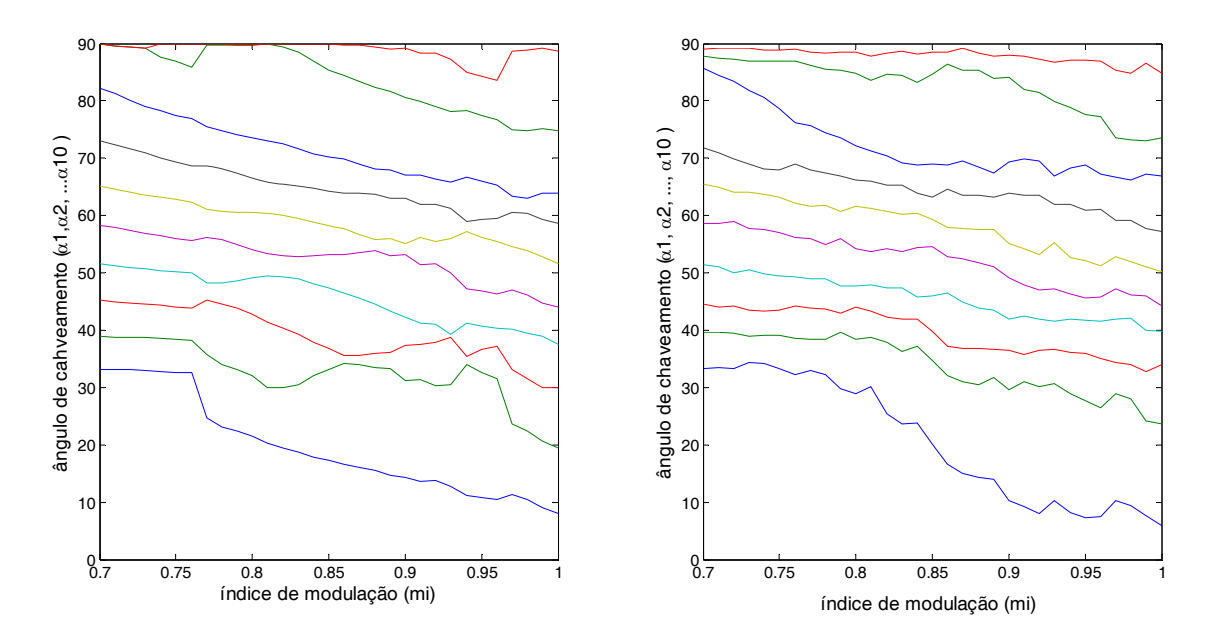

Figura 3.25: Ângulo de chaveamento versus índice de modulação de um conversor de 10 células eliminando 9 harmônicos (a) e eliminando 4 harmônicos (b)

Um aspecto muito importante a ser levado em consideração é que,á medida em que, o índice de modulação diminui, a área da senoide sintetizada pelo conversor também diminui. Existe um instante em que a tensão a ser sintetizada pelo conversor representa um valor tão pequeno que não é necessário colocar em condução todas as células do conversor,nesse caso deve-se retirar células do conversor a fim de se obter a tensão de saída desejada. Esse instante é quando o último ângulo de comutação das células do conversor atinge o valor de 90º.

Isso leva a crer que o algoritmo de otimização elipsoidal com múltiplos cortes [56] não só encontra a solução para os ângulos de chaveamento para a eliminação seletiva de harmônicos como também indica quando deve-se retirar células.Na seção 3.4será realizado um estudo mais detalhado da variação do número de células em função do índice de modulação.

#### **3.4. Retirada de células**

Nesta seção pretende-se fazer um estudo da seleção do número de células a serem inseridas em um conversor de acordo com o índice de modulação. Essa seleção consiste na retirada de células á medida em que diminui-se o índice de modulação, uma vez que para atingir baixas tensões não é necessário que todas as células estejam em condução. Dependendo da tensão desejada uma única célula pode ser suficiente para sintetizar a tensão de saída. Assim, evita-se a comutação das demais células, o que reduz as perdas por chaveamento, além,é claro,de poupar os semicondutores.

A dificuldade desse estudo é relacionar o índice de modulação do conversor com todas as célulascom o índice de modulação do conversor com células retiradas, ou seja,ao se retirar células do conversor quanto corresponde o índice de modulação desse novo conversor em relação ao conversor com todas as células. Como esse estudo não foi o principal foco do trabalhofoi utilizado uma relação direta entre os índices de modulação representadopela equação (3.19), em que *N* é o número de células do conversor e *x* é o número de células retiradas. Lembrando que os instantes em que as células devem ser retiradas são dados quando o último ângulo de chaveamento satura em 90º.

$$
mi = mi_N \times mi_{N-1} \times \ldots \times mi_{N-x}
$$
\n(3.19)

Para aplicação do MMC em sistemas de transmissão HVDC, em que trabalha-se com índices de modulação próximos de 0.8 a 1, a seleção de células não tem significado prático. Esse estudo tem aplicações em sistemas que necessitam de uma maior excursão da tensão de saída como, por exemplo, para acionamento de motores.

Foram feitas simulações e foi gerado o espectro em frequência das formas de onda para validar a relação entre os índices de modulação na retirada de células. O resultado é mostrado na Figura 3.26 à Figura 3.31.

Vale lembrar que ao diminuir o número de células do conversor, diminui-se o número total de pulsos do conversor o que também diminuios harmônicos a serem eliminados. Isso seria mais um motivo para utilizar a retirada de células em aplicações com maior frequência de chaveamento, maior número de pulsos, pois com poucas células o número de pulsos tem que ser elevado para obter-se uma forma de onda com baixa THD.

A fim de validar a equação (3.19), bem como a relação da retirada de células com asaturação do último ângulo de chaveamento, foram feitas simulações de um conversor de 15 níveis com 7 células e 7 pulsos, um pulso por célula. Nessa simulação optou-se por não eliminar os harmônicos múltiplos de 3 e utilizar a configuração com neutro aterrado. Assim, há circulação dos harmônicos de sequencia zero.

Á medida em que, o índice de modulação diminuía e o último ângulo de chaveamento saturava em 90º retirava-se uma célula do conversor. O valor eficaz da forma de onda antes da retirada de uma célula foi comparado com o valor eficaz da forma de onda depois de retirar essa célula, respeitando a relação entre os índices de modulação do conversor antes e depois da retirada da célula dada pelaequação (3.19).

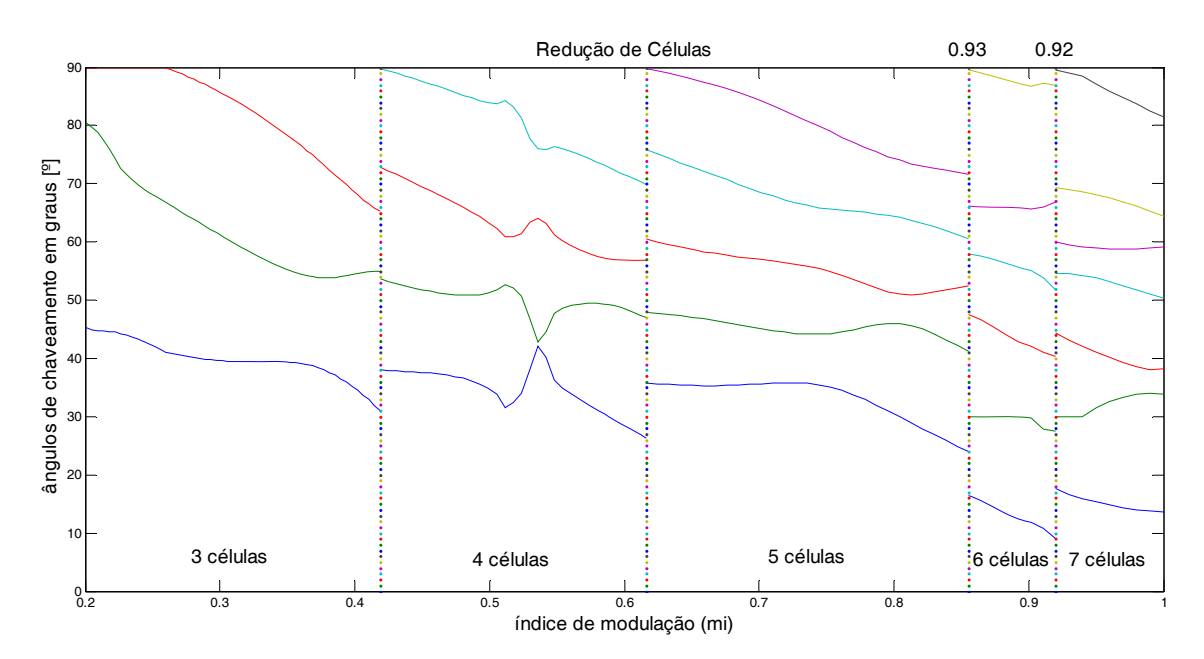

Figura 3.26: redução de células de um conversor de 7 células com 7 pulsos.

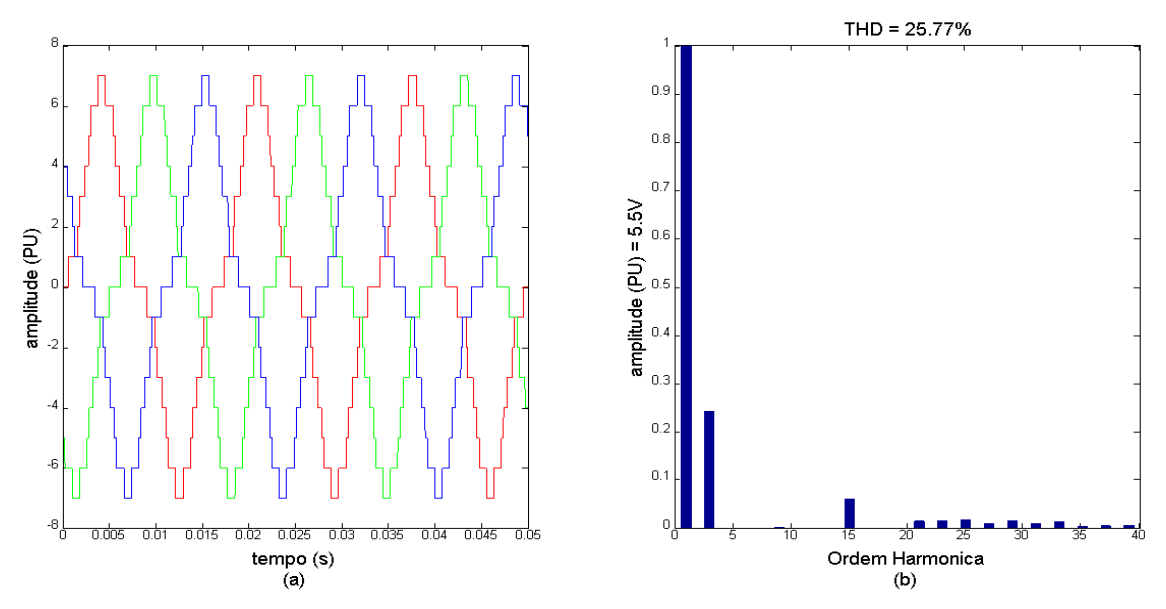

Figura 3.27: Forma de onda conversor 7 células, 7 pulsos com mi=1 (a) e seu espectro em frequência (b)

A primeira célula a ser retiradado conversor de 7 células corresponde a um índice de modulação de 0.92, nesse caso pode-se observar pelo espectro em frequência da Figura 3.28que a amplitude eficaz da tensão é de 5.06 V. Já o conversor com 6 células e índice de modulação 1 possui um valor eficaz de tensão de 4.714 V, conforme Figura 3.29.

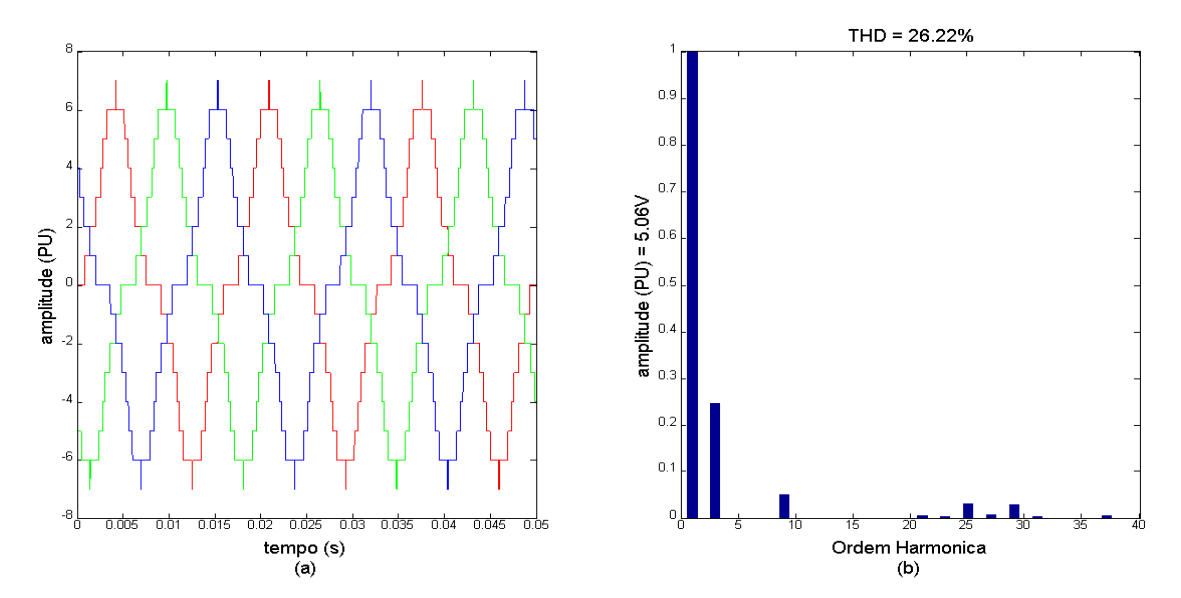

Figura 3.28: Forma de onda conversor 7 células, 7 pulsos, mi=0.92 (a) e seu espectro em frequência (b)

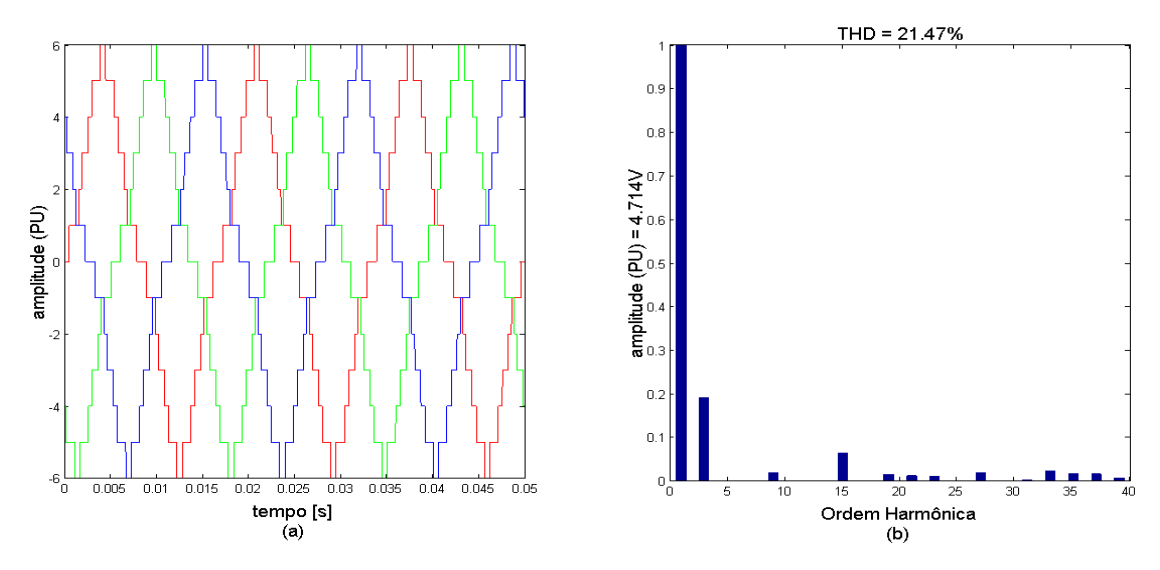

Figura 3.29: Forma de onda conversor 6 células, 6 pulsos com mi=1 (a) e seu espectro em frequência (b)

A segunda célula a ser retirada corresponde a um índice de modulação do conversor de 6 células de 0.93, o que fornece um índice de modulação no conversor de 7 células de 0.92x0.93=0.8556.

A Tabela 3.1 mostra a amplitude da forma de onda sintetizada pelo conversor em função do índice de modulação. Nessa tabela também é possível observar o erro da amplitude na retirada de células.

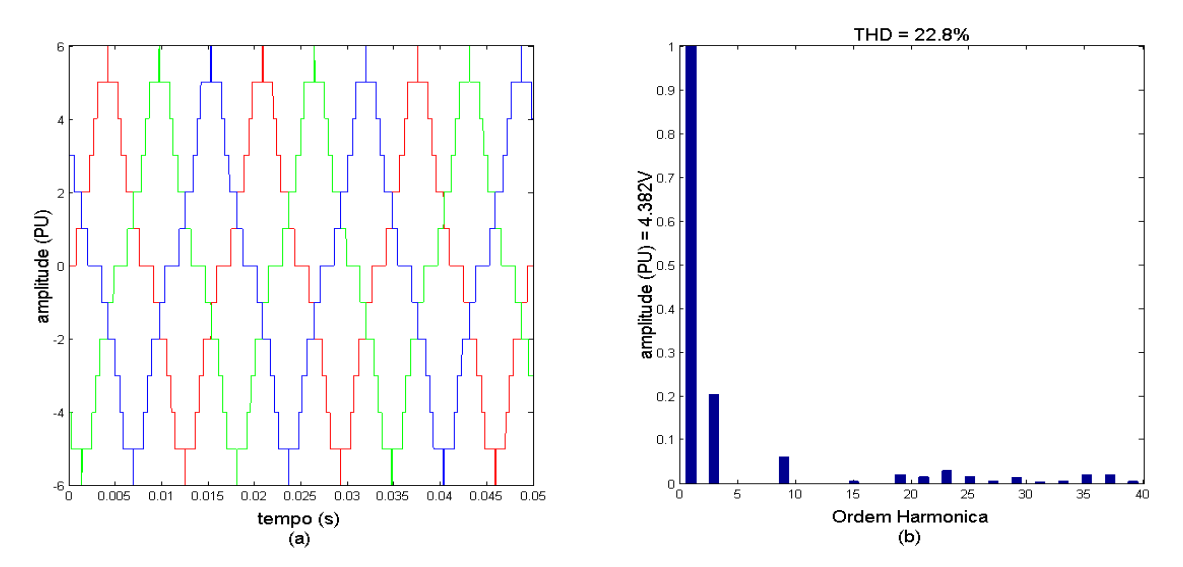

Figura 3.30: Forma de onda conversor 6 células, 6 pulsos mi=0.93 (a) e seu espectro em frequência (b)

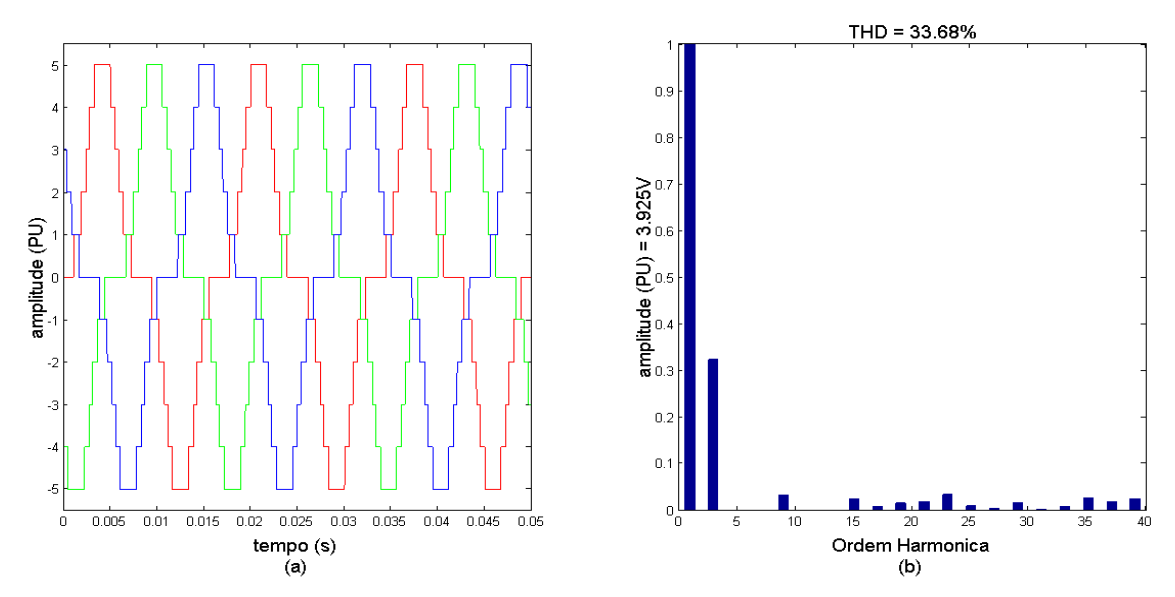

Figura 3.31: Forma de onda conversor 5 células, 5 pulsos mi=1 (a) e seu espectro em frequência (b)

|   | Número de células (N)   Índice de modulação (mi)   Amplitude Eficaz (V)   Erro (%) |       |       |  |
|---|------------------------------------------------------------------------------------|-------|-------|--|
|   |                                                                                    | 5.5   |       |  |
|   | 0.92                                                                               | 5.06  | 6.83  |  |
|   |                                                                                    | 4.714 |       |  |
| h | 0.93                                                                               | 4.382 | 10.4% |  |
|   |                                                                                    | 3.925 |       |  |

Tabela 3.1: Relação da retira de células

### **3.5. Conclusão**

Neste capítulo foi utilizado o algoritmo elipsoidal de múltiplos cortes para encontrar os ângulos de chaveamento para a eliminação seletiva de harmônicos. Este algoritmo foi bastante eficiente, eliminado os harmônicos indesejados, mesmo nos conversores com elevado número de células, o que não foi mostrado em [59]. Além disso, esse algoritmo encontrou solução em todas as regiões de operação do índice de modulação, o que não ocorreu em [59].

O número máximo de harmônicos possíveis de serem eliminados é dado pelo número de pulsos do conversor menos 1. No entanto, pode-se optar por não eliminar todos os harmônicos possíveis de serem eliminados. Isso da mais mobilidade aos ângulos de chaveamento, permitindo uma maior excursão do índice de modulação sem que haja saturação do último ângulo de chaveamento.

Dependendo da amplitude da tensão a ser sintetizada pelo conversor não há necessidade que todas as células conduzam, assim pode-se retirar células. O instante em que deve-se retirar células é dado quando o último ângulo de chaveamento satura em 90º.No entanto, essa relação não ficou provada. Deve existir uma relação mais complexa entre os índices de modulação na retirada de células.Uma vez que ao optar por não eliminar todos os harmônicos possíveis de serem eliminados, a saturação do último ângulo de chaveamento ocorre para índices de modulação diferentes.

## **4. CAPÍTULO IV**

#### **Controle do Conversor Multinível Modular**

Neste capítulo é feita uma breve apresentação de algumas técnicas de controle do conversor multinível modular presentes na literatura. Posteriormente, são propostas e descritas três técnicas de controle para esse conversor, bem como a análise em malha aberta dessas três técnicas de controle. A análise em malha fechada será feita no capítulo 5.

### **4.1. Avaliação de técnicas de controle para o conversor multinível modular.**

A primeira técnicas de controle analisada neste trabalho para o MMC é proposta em [46]. AFigura 4.1 mostra o diagrama de blocos desse sistema de controle. Essa técnica consisteem monitorar a energia total de cada braço, soma das energias,do braço superior e do braço inferior e o equilíbrio da energia em cada braço do conversor. A circulação de corrente em cada braço é controlada pela diferença da tensão nos indutores de cada braço,sendo que esse controlador permite que conversor continue a operar com a falha de submódulos. Com o aumento do número de submódulos a técnica de controlar a tensão nos braços, soma das tensões nos submódulos, ao invés de controlar a tensão em cada submódulo individualmente é vantajosa, pois a grande quantidade de dados trocados entre o modulador e o controlador pode acarretar em falhas, além de ter um custo computacional elevado.

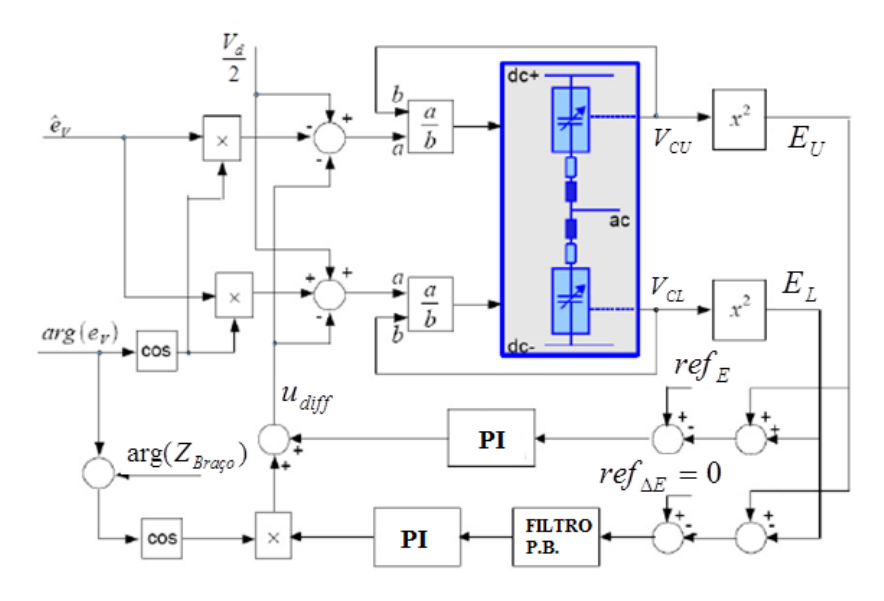

Figura 4.1: Controle em malha fechada.

Uma melhoria da técnica de controle em [46] é proposta em [47].Nessa técnica os dados com as tensões dos capacitores de cada braço não precisam ser fornecidos para esse controlador,o que permite ao conversor operar com mais precisão do que no caso anterior, devido a menores atrasos no controle. O diagrama de bloco dessa técnica de controle é apresentado na Figura 4.2.

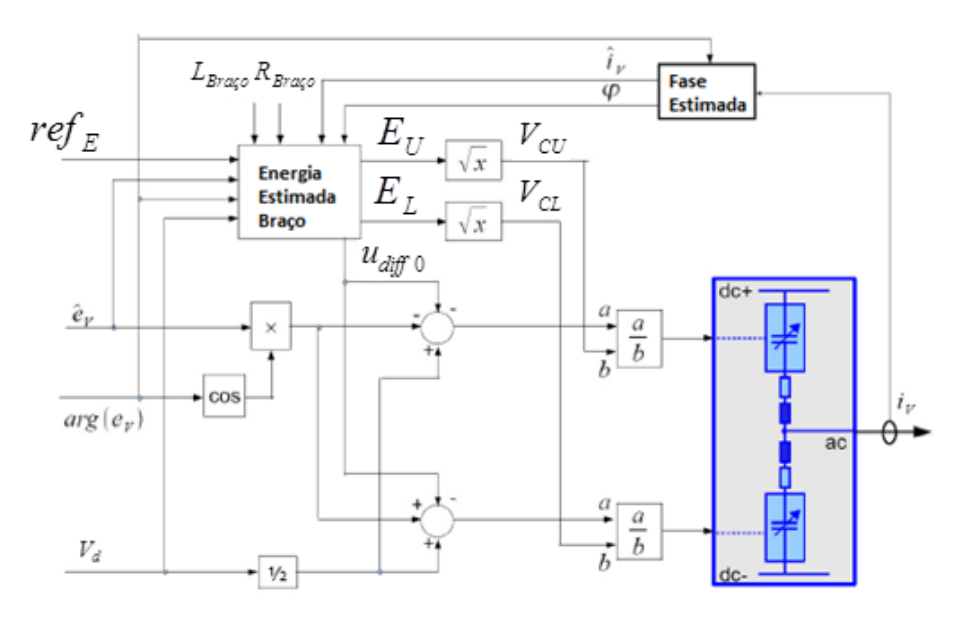

Figura 4.2: Controle em malha aberta das tensões nos capacitores.

Outro tipo de controlador foi proposto em [48]. Nessa técnica de controle há um modulador para cada submódulo que é controlado separadamente de acordo com a tensão em seu capacitor, não havendo necessidade de selecionar submódulos para entrar em condução. Esse controlador mostra características semelhantes aos dos anteriores, em que controla-se a tensão do braço. No entanto, há um maior custo computacional para a comunicação entre o conversor e o controlador, uma vez que há um modulador para cada submódulo. O diagrama de blocos dessa técnica de controle é apresentado nas Figura 4.3 e Figura 4.4.

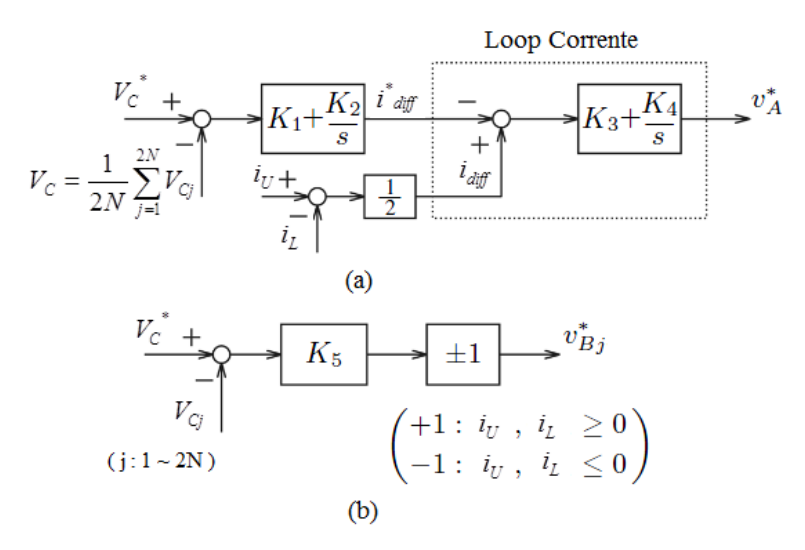

Figura 4.3: Controle de tensão nos capacitores

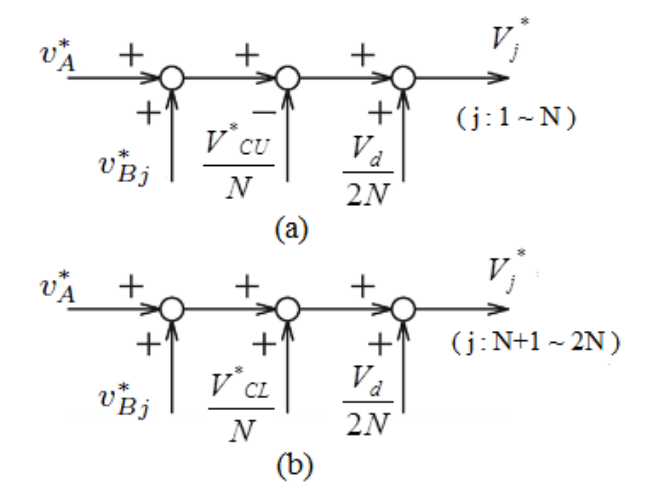

Figura 4.4: Comando de tensão por braço: (a) braço positivo e (b) braço negativo

### **4.2. Técnicas de Controle Propostas para o Conversor Multinível Modular.**

São propostas três técnicas de controle para o MMC, essas técnicas são clássicas na literatura, porém para esse conversor são propostas inéditas deste trabalho. Duas delas baseiam-se em controlar o fluxo de energia através do valor eficaz das correntes na rede, a outra técnica consiste em controlar o fluxo de potência ativa e reativa na rede.

Nesta última técnica, é possível saber o sentido do fluxo de energia, já as técnicas em que controla-se o valor eficaz da corrente isso não é possível. Nos sistemas que necessitam da inversão do fluxo de energia, como a transmissão HVDC, essa limitação
pode tornar-se um problema, uma vez que não é possível passar ao controlador uma referência de corrente negativa.

#### **4.2.1. Controle por defasamento angular**

A técnica de controlepor defasamento angular consiste em controlar o fluxo de potência entre o conversor e a rede em função do defasamento angular entre a tensão do conversor e da rede, mantendo-se o índice de modulação constante.Nesse caso os ângulos de chaveamento, são fixos. Essa técnica controla basicamente o fluxo de potência ativa.

AFigura 4.5(a) mostra o diagrama de blocos do sistema de controle do retificador. Nesse caso é transmitido ao controlador de tensão do barramento c.c. uma referência de tensão ( $V^*_{d}$ ). A saída desse controlador é a referência eficaz de corrente na rede ( $I^*_{red}$ ) enviada para o controlador de corrente.

A Figura 4.5(b) mostra o diagrama de blocos do sistema de controle do inversor. Nesse caso há apenas o controlador de corrente, assim é transmitidoa esse controlador uma referência eficaz de corrente (*I \* rede*).

Tanto no retificador quanto no inversor, a saída do controlador de corrente é o ângulo de defasamento angular entre as tensões da rede e do conversor (*θ*).

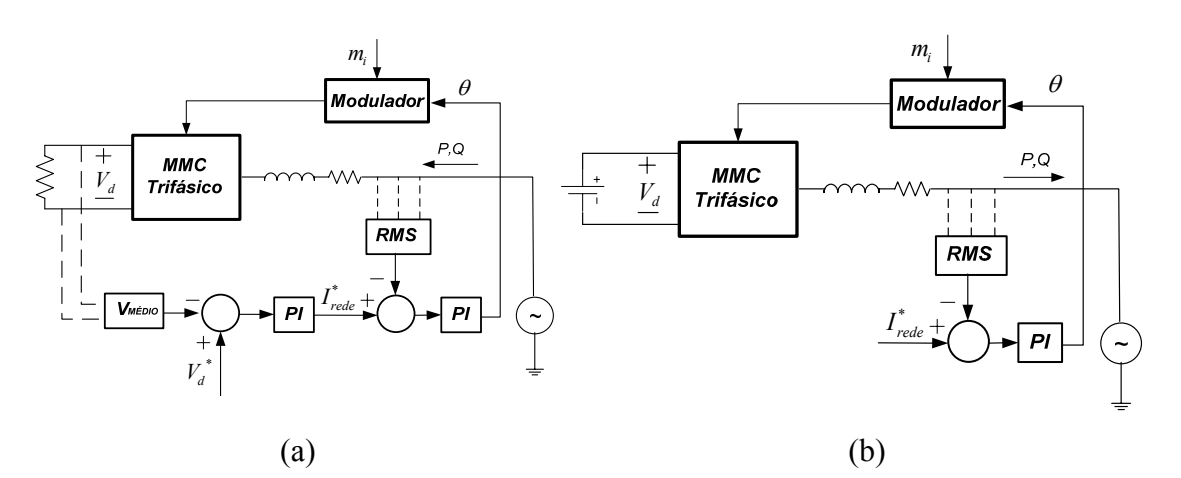

Figura 4.5: Malha de controle por defasamento angulardo retificador (a) e do inversor (b).

A Figura 4.6 mostra o diagrama de blocos do sistema de controle para a transmissão em HVDC. Esse sistema engloba os sistemas de controle do retificador e do inversor.

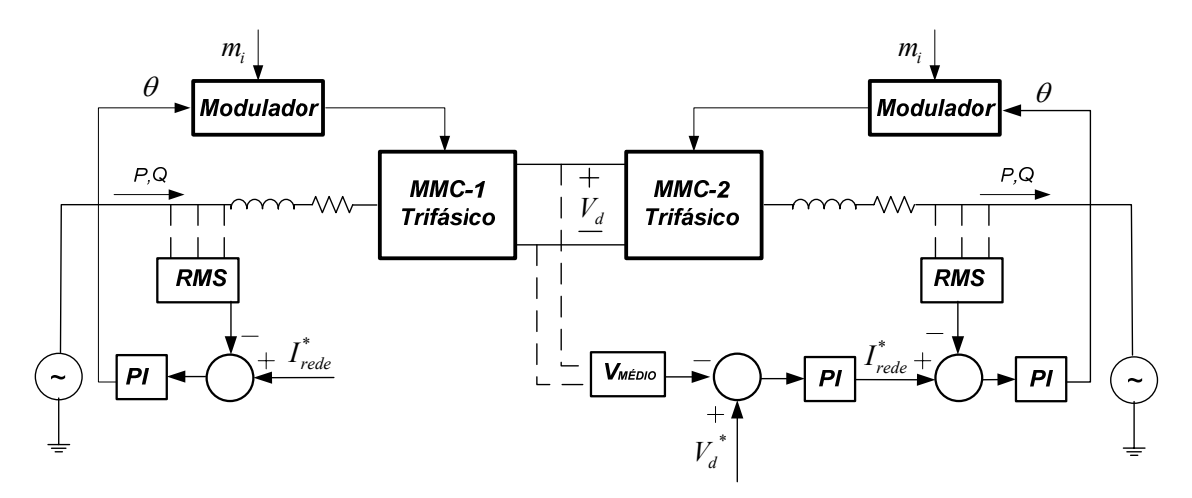

Figura 4.6: Malha de controle por defasamento angulardo sistema HVDC.

Com o objetivo de analisar o comportamento da corrente da rede e da tensão do barramento c.c., em função do defasamento angular, foram feitas simulações do sistema daFigura 4.5(a) em malha aberta. O resultado é mostrado graficamente nas Figura 4.7 e Figura 4.8 para um conversor de 10 submódulos com modulação *2N+1* e *N+1*, respectivamente.

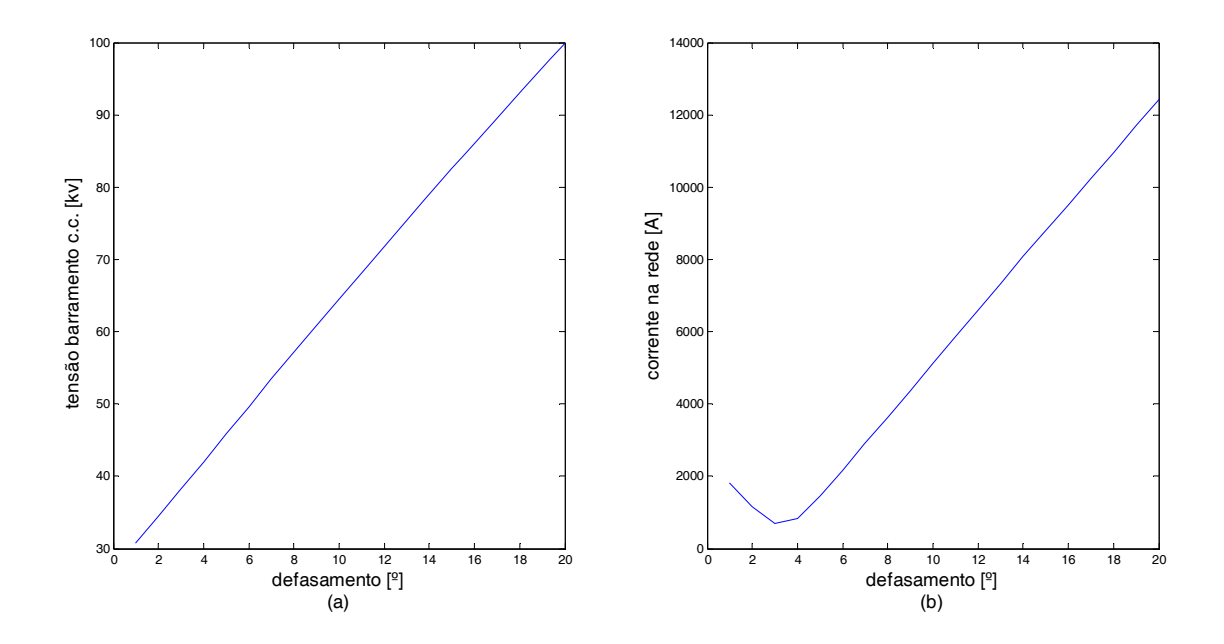

Figura 4.7: Tensão no barramento c.c. (a) e corrente na rede (b), modulação 2*N+1* mi=0.9, conversor de 10 submódulos, Lconv=2mH

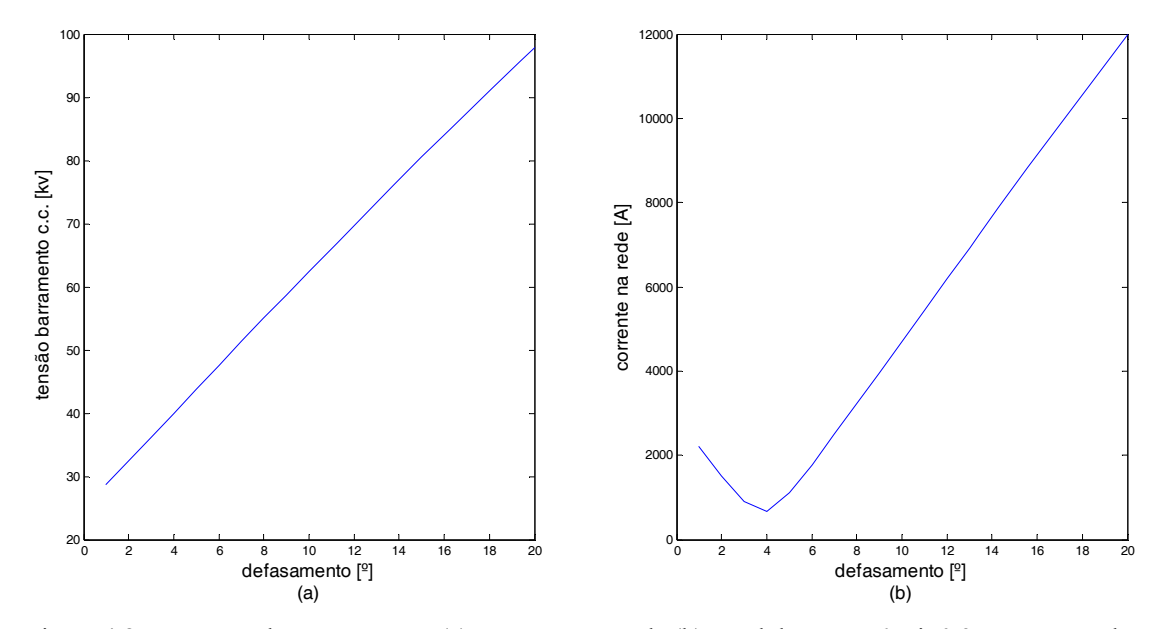

Figura 4.8: Tensão no barramento c.c. (a) e corrente na rede (b), modulação *N+1* mi=0.9, conversor de 10 submódulos, Lconv=2mH.

Pode-se observar nas Figura 4.7(b) eFigura 4.8 (b) que existe um ponto de não linearidade na corrente da rede em função do defasamento angular. Isso acontece,pois o índice de modulação está fixo e não há controle da potência reativa, assim ao diminuir o defasamento angular, diminui-se a potência ativa. Mas a potência reativa pode aumentar, nesse caso a corrente total também aumenta, deixando o controle não linear para ângulos pequenos. O ponto de menor valor no gráfico, corrente versus defasamento angular, representa o instante em que a potência reativa é zero.

#### **4.2.2. Controle por índice de modulação**

A técnica de controlepor índice de modulação consisteem controlar o fluxo de potência entre a rede e o conversor variando-se o índice de modulação do conversor. Essa técnica de controle varia basicamente o fluxo de potência reativa.

A Figura 4.9 (a) mostra o diagrama de blocos do sistema de controle do retificador. Nesse caso é transmitido ao controlador de tensão do barramento c.c. uma referência de tensão (*V\* <sup>d</sup>*). A saída desse controlador é a referência de corrente da rede, enviada para o controlador de corrente (*I \* rede*). A Figura 4.9 (b) mostra o diagrama de blocos do sistema de controle do inversor. Nesse caso há apenas o controlador de corrente, assim é transmitido a esse controlador uma referência eficaz de corrente a circular pela rede (*I \* rede*).

Tanto no retificador quanto no inversor a saída do controlador de corrente corresponde ao índice de modulação do conversor (*mi*).

Um aspecto a ser considerado nessa técnica de modulação é a discretização do índice de modulação, ou seja, qual é a variação mínima da tensão a ser sintetizada pelo conversor. A discretização é um problema, pois o modulador varia sua tensão de forma discreta, em passos. Assim, caso deseje-se sintetizar uma forma de onda com amplitude que corresponda a um índice de modulação entre duas discretizações, a saída do controlador de corrente oscilaria entre os dois índices de modulação mais próximos. Por exemplo, se a discretização do índice de modulação é de 0,01 e deseja-se sintetizar uma forma de onda com índice de modulação 93,15, a saída do controlador de corrente oscilaria entre 93,1 e 93,2, gerando uma oscilação no sistema. Dentro do mesmo intervalo de discretização o índice de modulação continua o mesmo, assim o controlador passa uma informação ao modulador que não é respondida enquanto a saída do controlador estiver no mesmo intervalo. Além disso,podem existir pontos de descontinuidade no índice de modulação. Por isso, essa técnica de controle não se mostroumuito eficiente e ganhou menor destaque nas simulações.

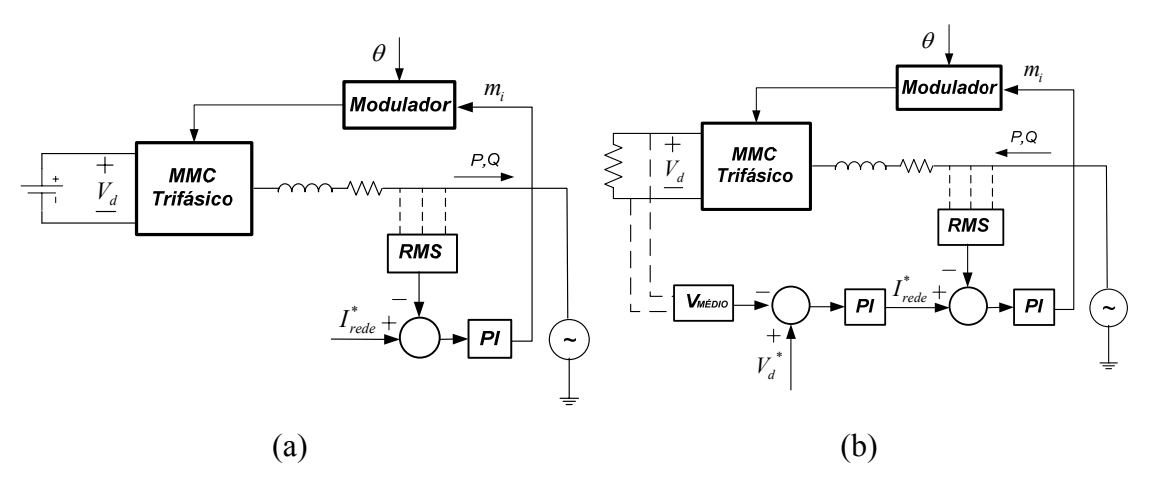

Figura 4.9: Malha de controle por índice de modulação do retificador (a) e do inversor (b)

Na Figura 4.10 é possível observar o diagrama de blocos do sistema de controle da transmissão em HVDC.

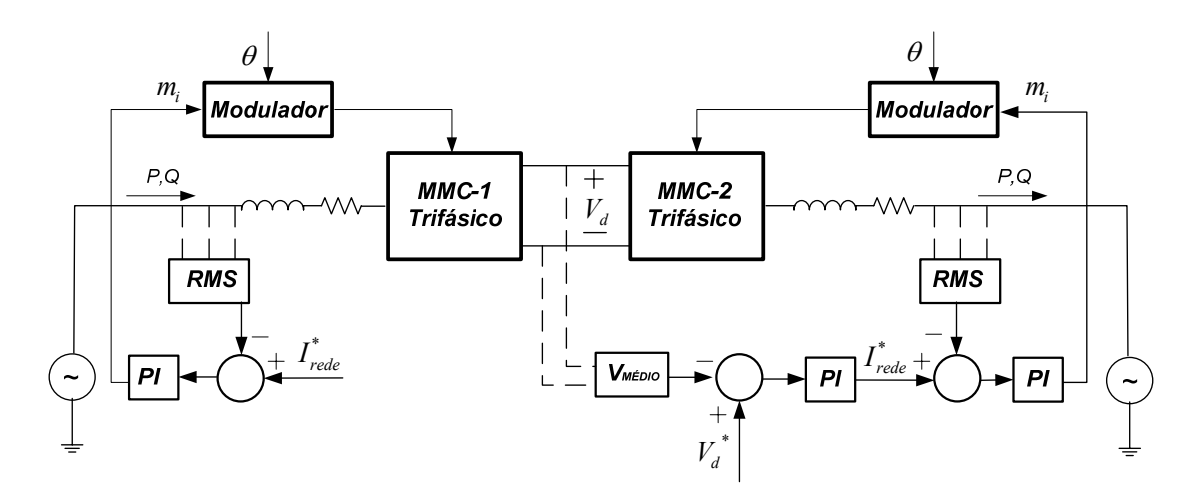

Figura 4.10: Malha de controle por índice de modulação do sistema HVDC.

NaFigura 4.11 é possível observar o ângulo de chaveamento em função do índice de modulação desejado, para um conversor de 10 submódulos, como modulação 2*N*+1 e *N*+1. A Figura 4.11(b) mostra que ao aumentar o número de células há saturação do último ângulo de chaveamento para um índice de modulação ainda grande, aproximadamente 0,98, possibilitando uma menor excursão do controle por índice de modulação. Quanto maior o número de submódulos do conversor menor é a excursão do índice de modulação. Essa é mais uma desvantagem da técnica de controle por índice de modulação. No entanto conforme já foi discutido esse problema pode ser resolvido pela retirada de submódulos.

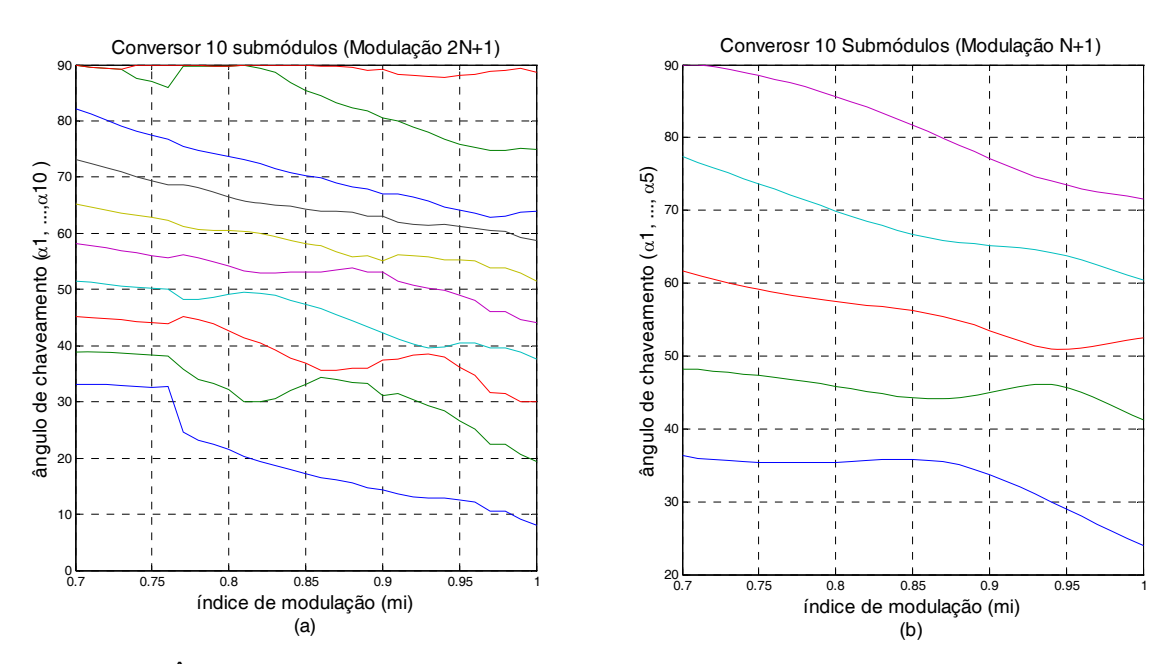

Figura 4.11: Ângulo de chaveamento versus mi conversor 10 submódulos, modulação *2N+1* (a), ângulo de chaveamento versus mi, conversor 10 submódulos, modulação *N+1* (b).

Da mesma forma que na técnica de controle por defasamento angular, foi feito a análise em malha aberta do sistemarepresentado pela Figura 4.9(b). O resultado é mostrado nas Figura 4.12 e Figura 4.13,para as duas modulações 2*N+1* e *N+1*, respectivamente. Na modulação *N+1* é possível realizar uma maior excursão do índice de modulação sem que haja saturação do último ângulo de chaveamento, conforme mostra Figura 4.11(b). A análise em malha aberta do sistema por controle por índice de modulação é mais linear na modulação 2*N+1*, Figura 4.13, se comparada com a modulação *N+1*, Figura 4.13. Isso ocorre, pois, na modulação *2N+1* há saturação do último ângulo de chaveamento para índice de modulação de aproximadamente 0.85.

Comparando a análise em malha aberta do sistema pela técnica de controle por defasamento angular com a técnica de controle por índice de modulação, percebe-se que a técnica de controle por índice de modulação é menos linear. Pode-se observar também que ao variar o índice de modulação a tensão no barramento c.c. excursiona pouco.

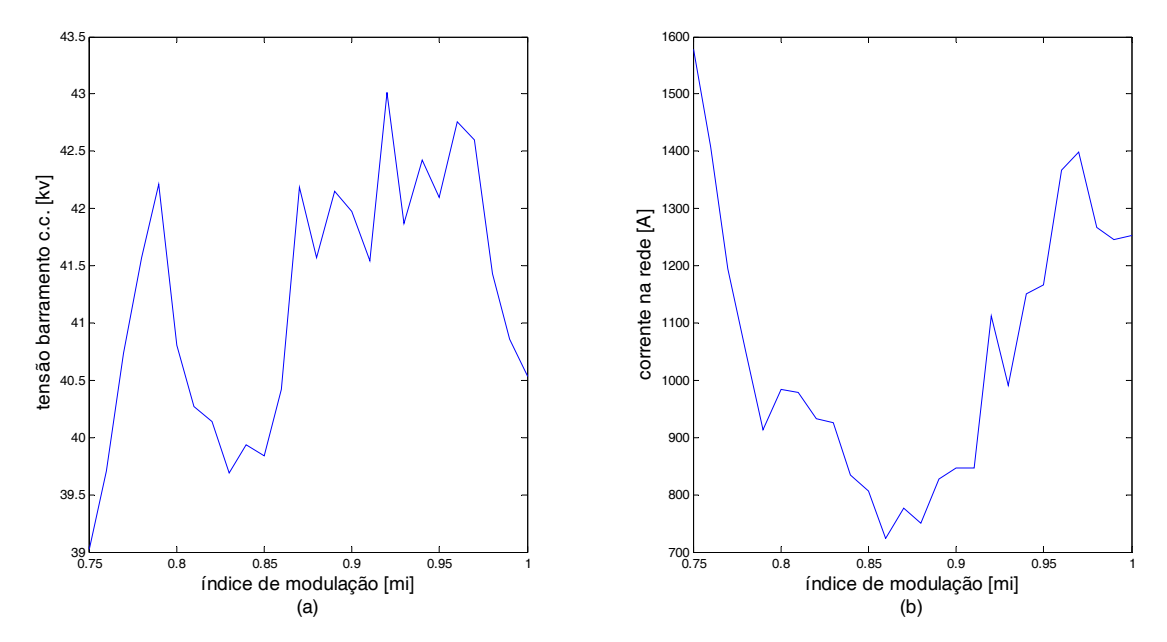

Figura 4.12: Tensão no barramento c.c. (a) e corrente na rede (b), ângulo de defasamento -4º, modulação 2*N+1*, conversor de 10 submódulos, Lconv=2mH.

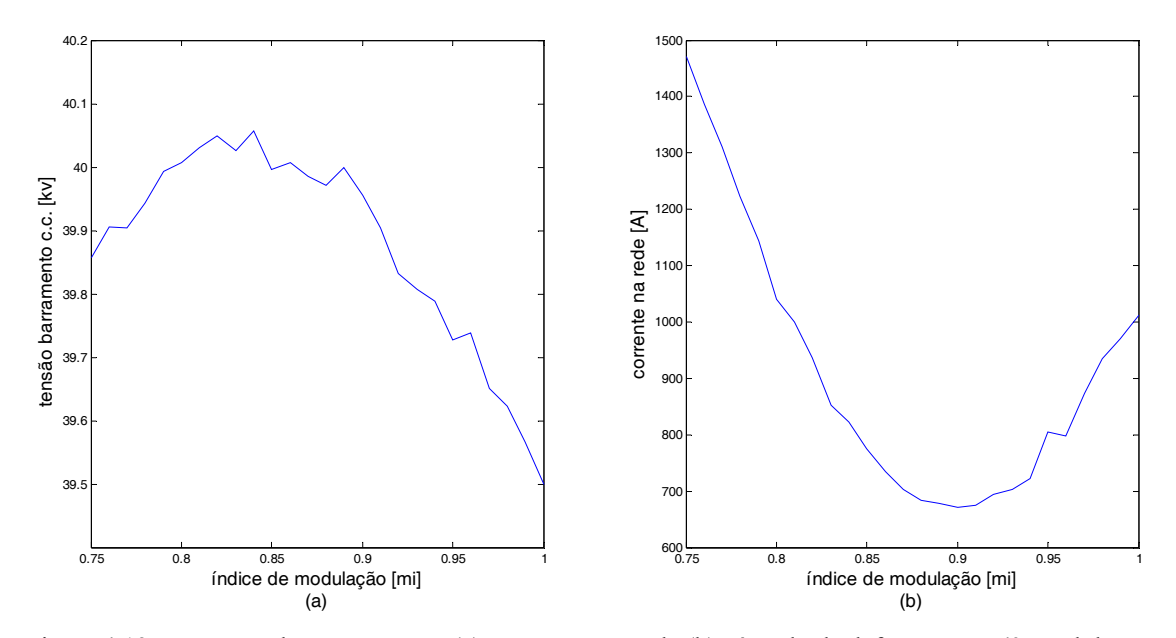

Figura 4.13: Tensão no barramento c.c. (a) e corrente na rede (b), ângulo de defasamento -4º, modulação *N+1*, conversor de 10 submódulos, Lconv=2mH

A Figura 4.14 mostra a análise em malha aberta do sistema da Figura 4.9(a) para a modulação *2N+1* e *N+1*. Pode notar que a resposta do sistema é mais linear do que o sistema da Figura 4.9(b). A não linearidade da curva da Figura 4.14 ocorre, pois, não há controle da potência ativa, somente da potência reativa. Assim, ao variar o índice de modulação a amplitude da forma de onda sintetizada diminui, porém a potência ativa pode aumentar, gerando um aumento na corrente da rede. Essa não linearidade ocorre para índice de modulação próximo de 0.91.

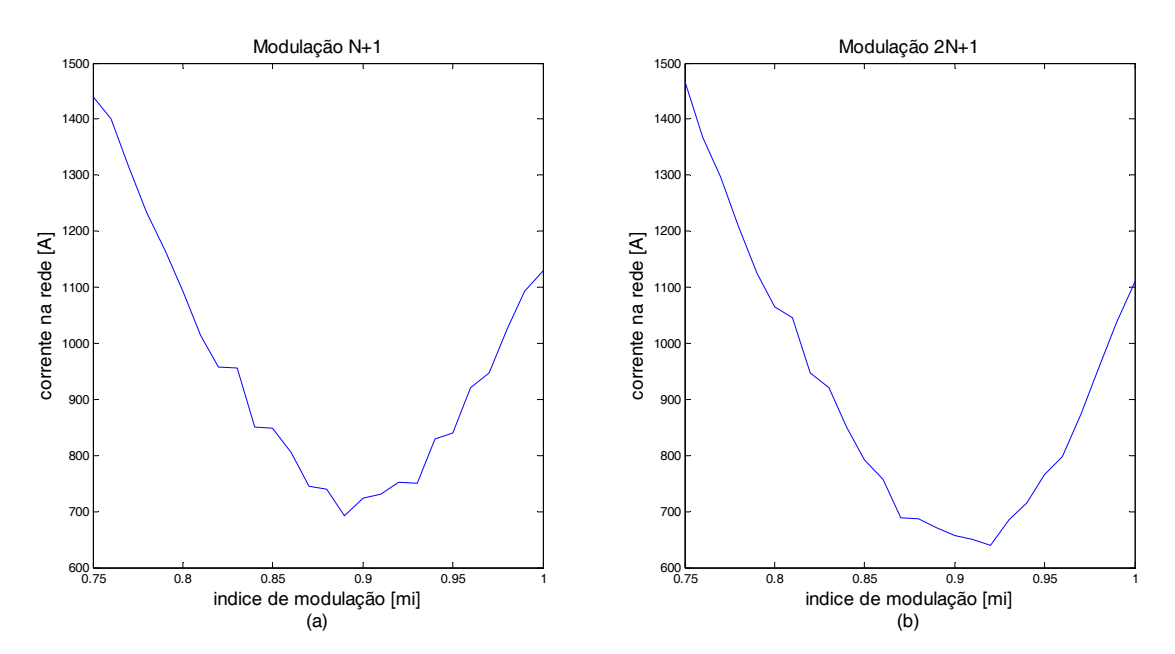

Figura 4.14: Corrente na rede modulação *N*+1 (a) e 2*N*+1 (b), ângulo de defasamento 6.3º, conversor de 10 submódulos, Lconv=2mH

#### **4.2.3. Controle por potência ativa e reativa**

A técnica de controle por potência ativa e reativa consiste em controlar a potência reativa pelo índice de modulação e a potência ativa pelo defasamento angular. O fluxo de potência ativa e reativa entre duas fontes senoidaisconectadas por uma reatância, como mostrado naFigura 4.15, são dados pelas equações (4.1) e (4.2) respectivamente. A saída do controlador de potência ativa é o defasamento angular entre a rede e o conversor, e a saída do controlador de potência reativa corresponde ao índice de modulação do conversor.

Para validar essa técnica de controle foram feitas simulações com duas fontes senoidais conectadas por uma impedância de 2mH, valor utilizado nas simulações do capítulo V. Para validar o controle por potência reativa variou-se o índice de modulação de uma das fontes de 0.75 à 1, maior excursão encontrada, do índice de modulação de um conversor com 10 células, utilizado em simulações no capítulo V . O resultado é mostrado Figura 4.17. Pode-se observar que ao variar o índice de modulação da tensão do conversor a potência reativa sofre maior variação que a potência ativa, o que indica ser possível controlar a potência reativa através do índice de modulação. Com o mesmo sistema anterior foi feita a validaçãodo controle por potência ativa. No entanto, variou-se o defasamento angular de uma das fontes senoidais de 1 a 10º. O resultado é apresentado na Figura 4.16. Pode-se notar que ao variar o defasamento angular entre as fontes de tensão a potência ativa sofre maior variação que a potência reativa. Indicando ser possível controlar a potência ativa pelo defasamento angular.

Na técnica de controle por potência ativa e reativa não há regiões de operação não lineares como no controle por defasamento angular e controle por índice de modulação.

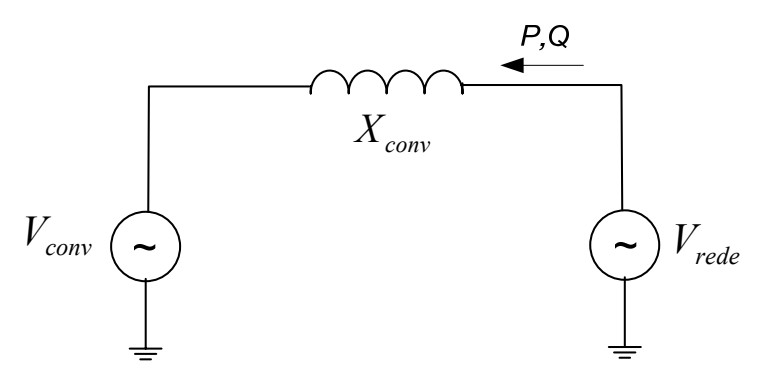

Figura 4.15: Fluxo de potência entre duas fontes senoidais

$$
P = \frac{V_{conv} \times V_{rede} \times sen(\theta)}{X_{conv}}
$$
(4.1)

$$
Q = \frac{V_{conv} \times V_{rede} \times \cos(\theta) - V_{conv}^2}{X_{conv}}
$$
(4.2)

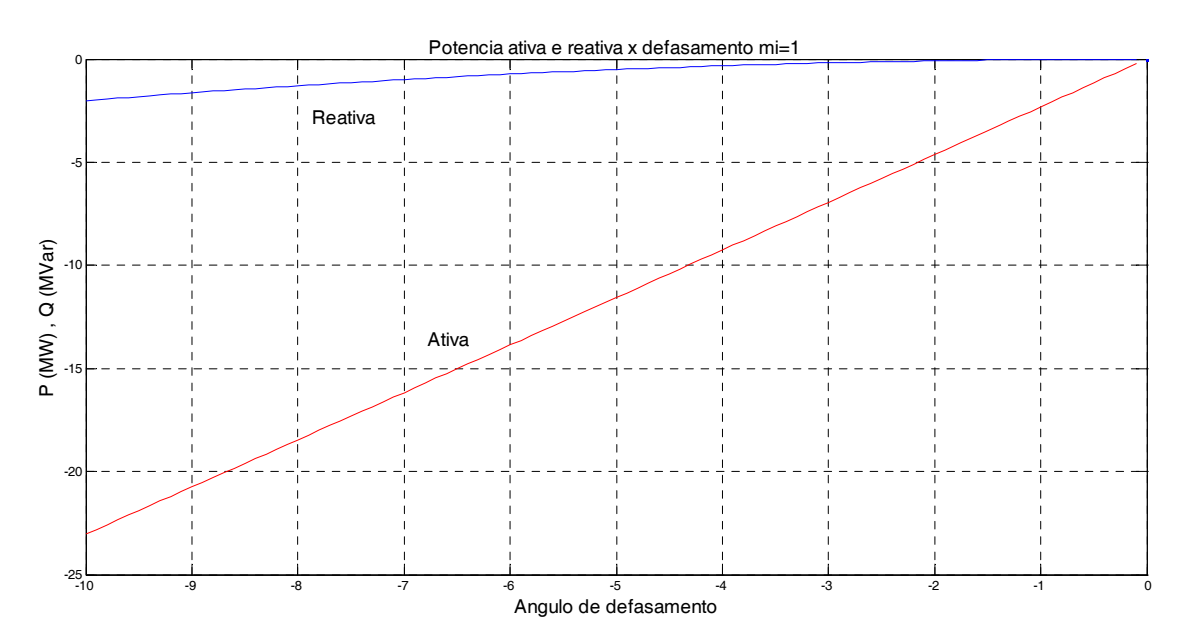

Figura 4.16: Potência ativa e reativa em função da variação do defasamento entre duas fontes senoidais

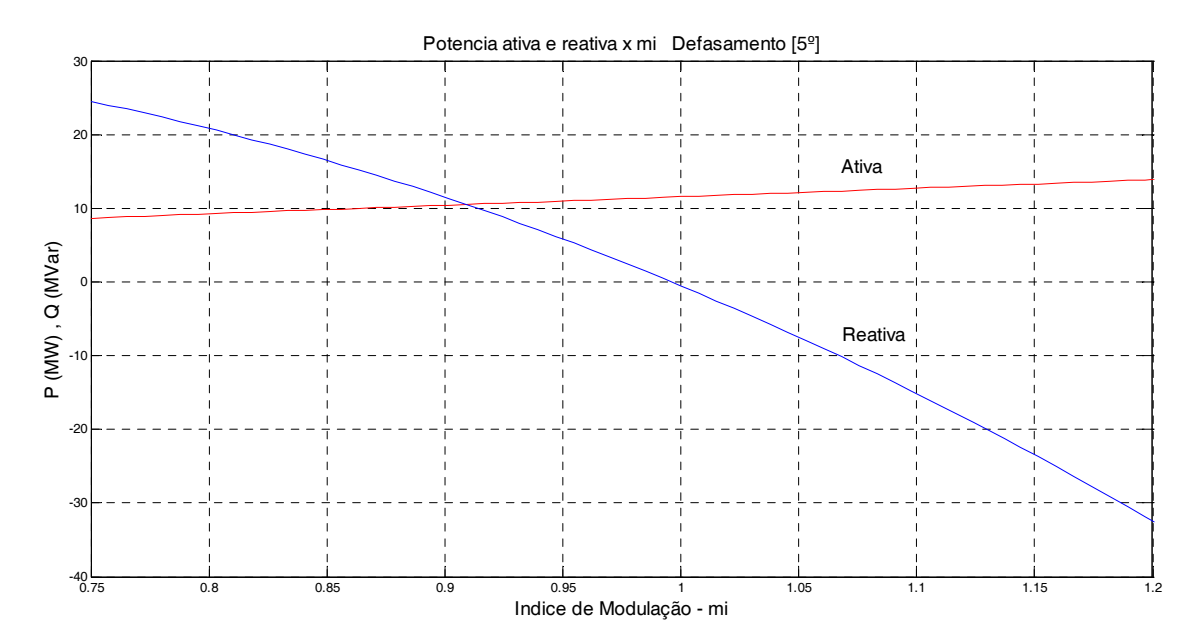

Figura 4.17: Potência ativa e reativa em função da variação do índice de modulação entre duas fontes senoidais.

A Figura 4.18 mostra o diagrama de blocos do sistema de controle do inversor. Nesse controle é transmitido aos controladores de potência ativa e reativa as respectivas referências de potência a serem consumidas pela rede ( $P^*$  *e Q*<sup>\*</sup>). A saída do controlador de potência ativa é o defasamento angular entre a tensão do conversor e a tensão da rede (*θ*), e a saída do controlador de potência reativa é o índice de modulação do conversor (*mi*).

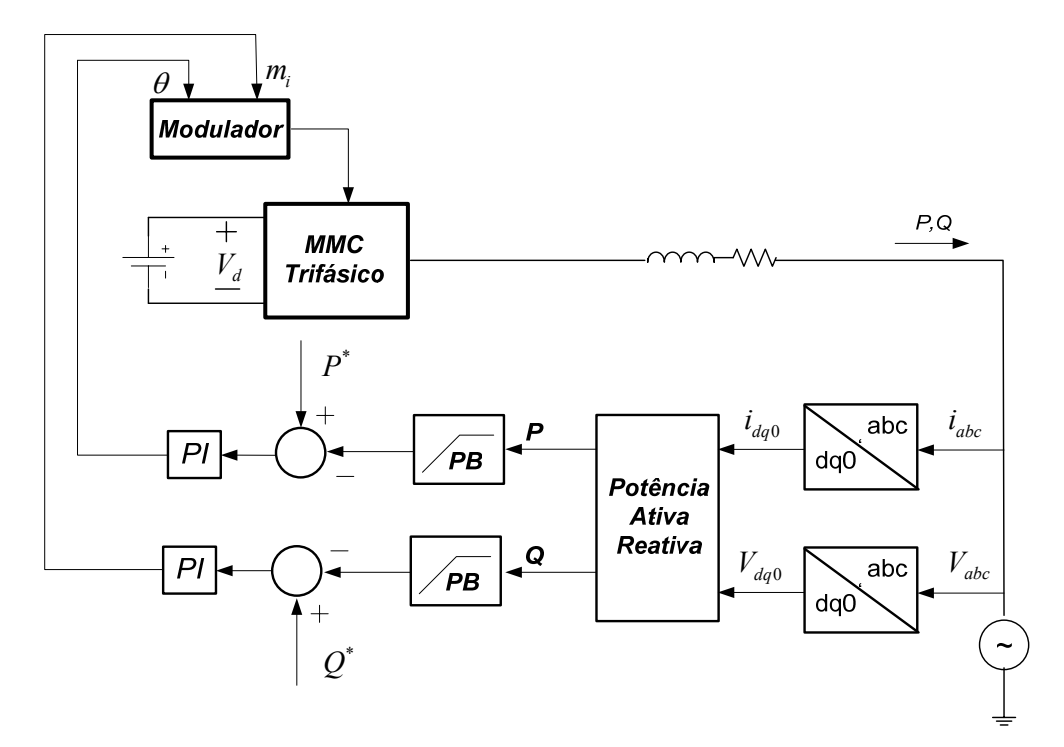

Figura 4.18: Malha de controle por potência ativa e reativado inversor MMC

A Figura 4.19 mostra o diagrama de blocos do sistema de controle do retificador. Nesse controle, é transmitido ao controlador de tensão do barramento c.c. uma referência de tensão. A saída desse controlador é subtraída da potência da rede, a fim de controlar a tensão no barramento c.c..Da mesma forma que o sistema de controle do inversor é transmitido aos controladores de potência ativa e reativa as respectivas referências de potência a serem consumidas pela rede. A saída do controlador de potência ativa é o defasamento angular entre a tensão do conversor e a tensão da rede, e a saída do controlador de potência reativa é o índice de modulação do conversor.

A Figura 4.20 mostra o diagrama de controle do sistema HVDC, que engloba os sistemas de controle do retificador e do inversor.

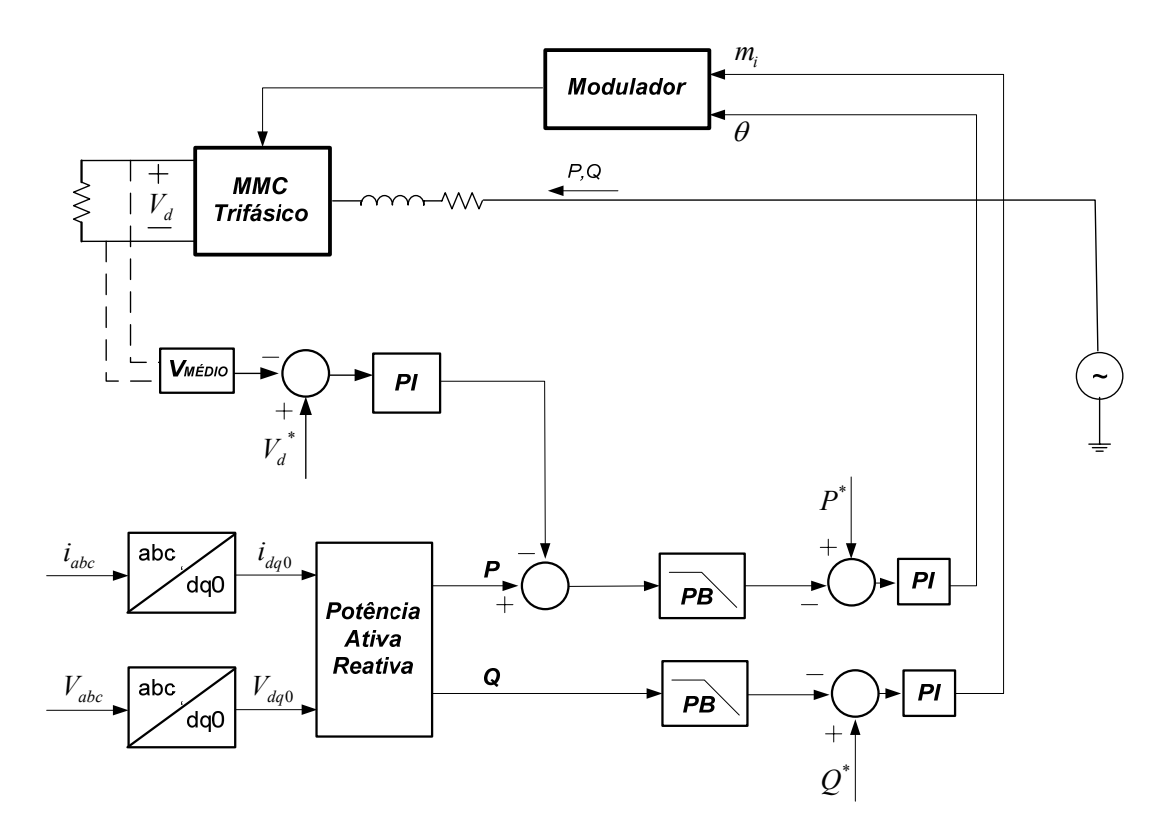

Figura 4.19: Malha de controle por potência ativa e reativado retificador MMC.

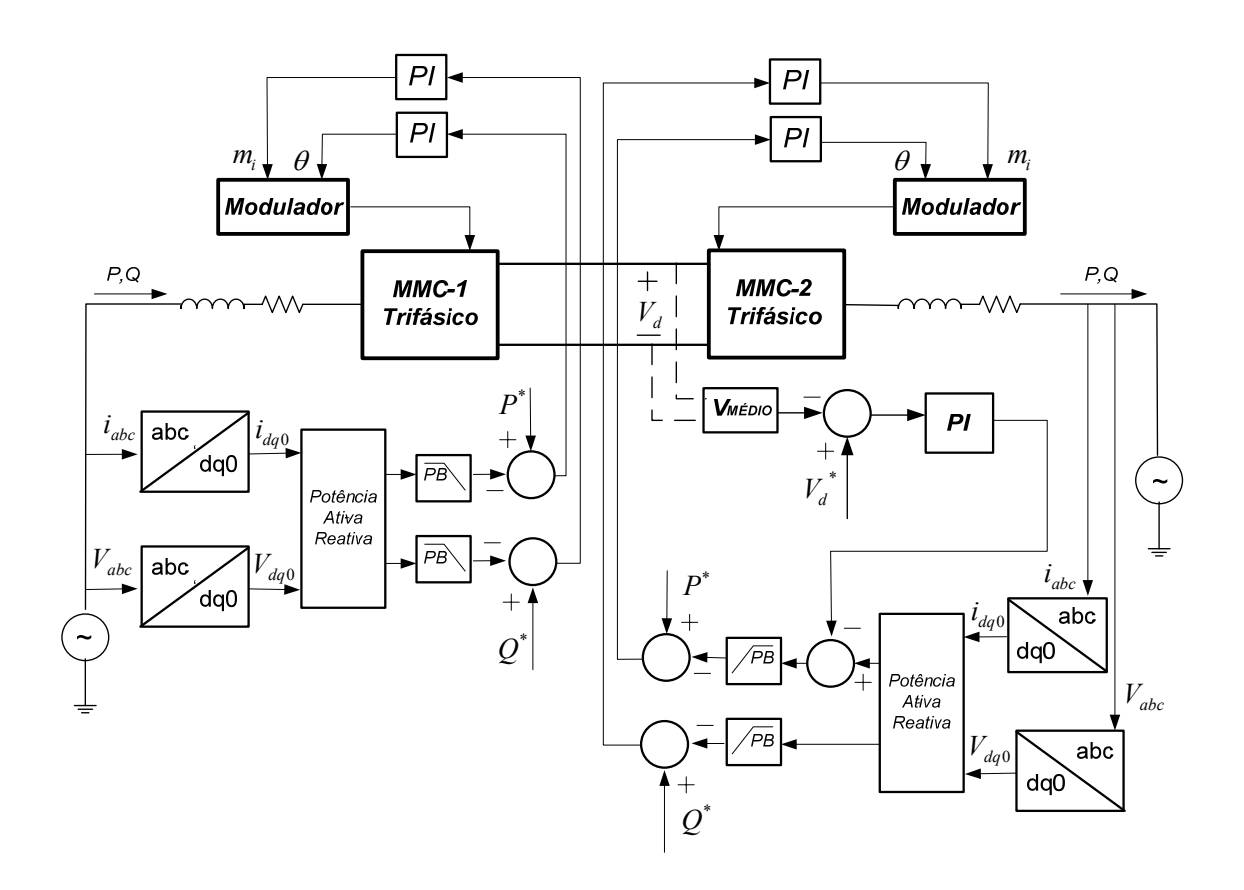

Figura 4.20: Malha de controle por potência ativa e reativado sistema HVDC

# **4.3. Conclusão**

Neste capítulo foram propostas três técnicas de controle para o conversor multinível modular. O controle por defasamento angular, controle por índice de modulação e o controle por potência ativa e reativa.

O controle por defasamento angular controla o fluxo de energia através do defasamento angular entre o conversor e a rede, nesse caso controla-se basicamente o fluxo de potência ativa. Nesse controle o índice de modulação é fixo, ou seja, os ângulos de chaveamento são fixos. Já o controle por índice de modulação,controla o fluxo de energia através do índice de modulação, nesse caso o defasamento entre a tensão no conversor e a tensão na rede é fixo. Em ambas as técnicas de controle há uma região de operação não linear, uma vez que, controla-se ou a potência ativa ou a potência reativa, mas não ambas.

Essa região de não linearidade não ocorre na técnica de controle por potência ativa e reativa em que controla-se tanto o fluxo de potência ativa quanto o fluxo de potência reativa. Assim, essa técnica é linear em todas as regiões de operação em que é possível excursionar o índice de modulação, ou seja, sem que haja saturaçãodo último ângulo de chaveamento ou igualdade entre os ângulos.

No controle por defasamento angular e no controle por índice de modulação não é possível saber o sentido do fluxo de energia, o que dificulta conexões "*back to back*". Isso não ocorre no controle por potência ativa e reativa, em que é possível fazer a inversão do sentido do fluxo de energia.

# **5. CAPÍTULO V**

# **Simulações**

As três técnicas de controle são validadas através de simulações no MATLAB/Simulink. Foram feitas simulações com o sistema operando como inversor, retificador e sistema HVDC. Os resultados são discutidos ao longo do capítulo.

Para facilitar o entendimento dos parâmetros de simulação é mostrado de forma simplificada na Figura 5.1 o sistema de transmissão HVDC com os dois MMC's trifásicos, retificador e inversor.

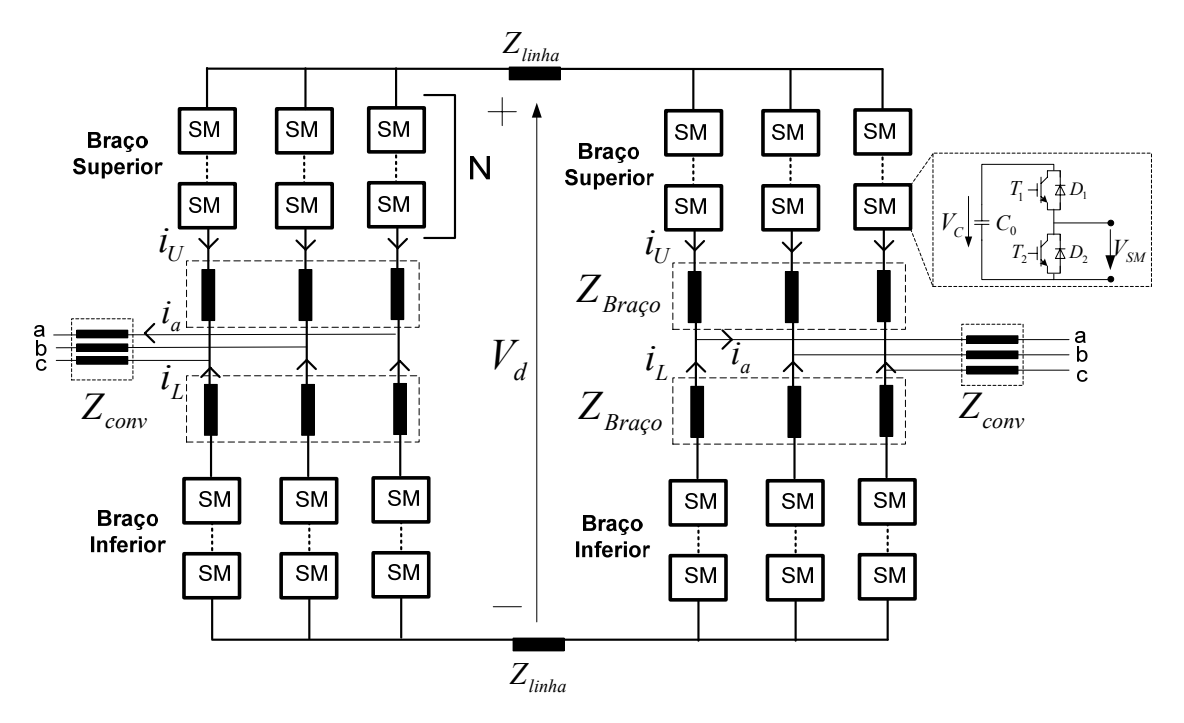

Figura 5.1: Configurações do circuito do conversor MMC

# **5.1. Cálculo dos elementos passivos do conversor MMC**

### **5.1.1. Indutor entre o conversor e a rede**

O indutor entre o conversor e a rede foi calculado considerando uma queda de tensão de aproximadamente 5%sobre ele, na frequência de 60HZ, essa queda de tensão é dada pela equação (5.1). Um indutor de 2mH provoca uma queda de tensão de aproximadamente 500V por braço do conversor, o que representa aproximadamente 5%

de queda de tensão, conforme mostra equação (5.2).Nas simulações foram utilizados indutores de 1mH e 2mH, apresentados em cada simulação.

$$
\Delta V\% = \frac{j\,\varpi L_{conv} \times I_{rede}}{V_{rede}} \times 100\tag{5.1}
$$

$$
\Delta V = \frac{(2 \times \pi \times 60) \times 2 \times 10^{-3} \times 670}{10 \times 10^3} \times 100 = 5{,}05\%
$$
 (5.2)

### **5.1.2. Cálculo do indutor central**

O cálculo do indutor central do conversor foi feito considerando uma queda de tensão de aproximadamente 5% em cada braço, além disso, considerou-se que a corrente do braço superior é igual a corrente no braço inferior, que é metade da corrente da rede. Essa queda de tensão é dada pela equação (5.3).

$$
\Delta V_{indutor} \% = \frac{j\varpi L_{arm} \times \frac{I_{rede}}{2}}{10 \times 10^3} \times 100
$$
\n
$$
\tag{5.3}
$$

$$
V_{indutor}\% = \frac{(2 \times \pi \times 60) \times 4,4 \times 10^{-3} \times \frac{670}{2}}{10 \times 10^{3}} \times 100 = 0.55\%
$$
\n<sup>(5.4)</sup>

#### **5.1.3. Cálculo do capacitor do submódulo**

A energia em um capacitor é dada pela equação (5.5)

$$
E = \frac{1}{2} C_0 V_c^2
$$
 (5.5)

A potência no capacitor é dada integrando os dois lados da equação(5.5), fornecendo a equação (5.6).

$$
P = C_0 V_c \frac{\Delta V_c}{\Delta t}
$$
 (5.6)

A equação (5.6) também pode ser escrita na forma da equação (5.7) em que (*dt*) éo tempo que o capacitor conduz e  $(dV)$  é a variação de tensão no capacitor. A corrente que circula no capacitor é dada pela corrente da rede menos a corrente na carga, estimando-se que o capacitor forneça no pior caso, 100% da corrente à carga. Pode-se calcular o capacitor do submódulo pela equação (5.8), em que *N* é o número de submódulos. Uma vez que os capacitores dos submódulos estão em série, a capacitância equivalente do barramento c.c. é dada pela capacitância de um submódulo dividido pelo número de submódulos.

$$
i_c = c_0 \frac{dV_c}{dt}
$$
\n(5.7)

$$
c_0 \ge N \frac{\Delta t \times P}{V_{dc} \times \Delta V_{dc}}
$$
\n
$$
\tag{5.8}
$$

O tempo de condução de cada capacitor do submódulo é variável, pois o algoritmo para equilibrar as tensões nos capacitores é que define quando cada capacitor vai conduzir. Esse intervalo de condução é aproximadamnte 10º por quarto de ciclo, porém considerou-se um intervalo de condução de 20º. Como o período de amostragem, *Ts*,utilizado nas simulações corresponde a 0.1º de condução, o tempo estimado de condução de cada capacitor é de aproximadamente 200Ts. Considerando um *ripple* de 5%, o capacitor encontrado é dado pela equação(5.9). No entanto, utilizou-se um capacitor de  $4500 \mu F$ .

$$
c_0 \ge 10 \frac{(4.6296 \times 10^{-6} \times 200) \times (20 \times 10^6)}{(40 \times 10^3) \times (2 \times 10^3)} = 2300 \,\mu\text{F}
$$
\n<sup>(5.9)</sup>

#### **5.1.4. Cálculo da impedância da linha de transmissão HVDC**

Em [52] é apresentado parâmetros da indutância de linha de 1mH/Km. Considerando uma linha curta de 100Km têm-se uma indutância equivalente para a linha de 0.1H. Com o objetivo de aproximar a linha por uma linha mais real, considerou-se uma resistência de  $0.1 \Omega$  e  $1.0 \Omega$ . A impedância da linha é dada pela equação (5.10).

$$
Z_{\text{linha}} = 1\Omega + 0.1H\tag{5.10}
$$

# **5.2. Controle por defasamento angular**

Com o objetivo de projetar o controlador da malha de corrente foi necessário obter um modelo para representar o comportamento do conversor. Para isso, foi utilizado a função *P1D* do MATLAB, com a qual obteve-se a função de transferência na equação (5.11). Nela a entrada é o defasamento da portadora e a saída a corrente na rede.A comparação da resposta ao degrau do modelo aproximado e do modelo verificadoé apresentado na Figura 5.2(a) na Figura 5.2(b). É possível observar a resposta em frequência da equação (5.11).

$$
f(s) = \frac{104.6}{0.02793s + 1}
$$
\n(5.11)

O controlador foi projetado para uma banda passante de 2Hz e margem de fase de 72dB, o que gerou um ganho proporcional (*Kp*) de 0.00024 e um ganho integral (*Ki*) de 0.12. A partir desses valores calculados foi feito um ajuste fino por tentativa e erro fornecendo um *Kp* de 0.0001 e *Ki* de 0.01.

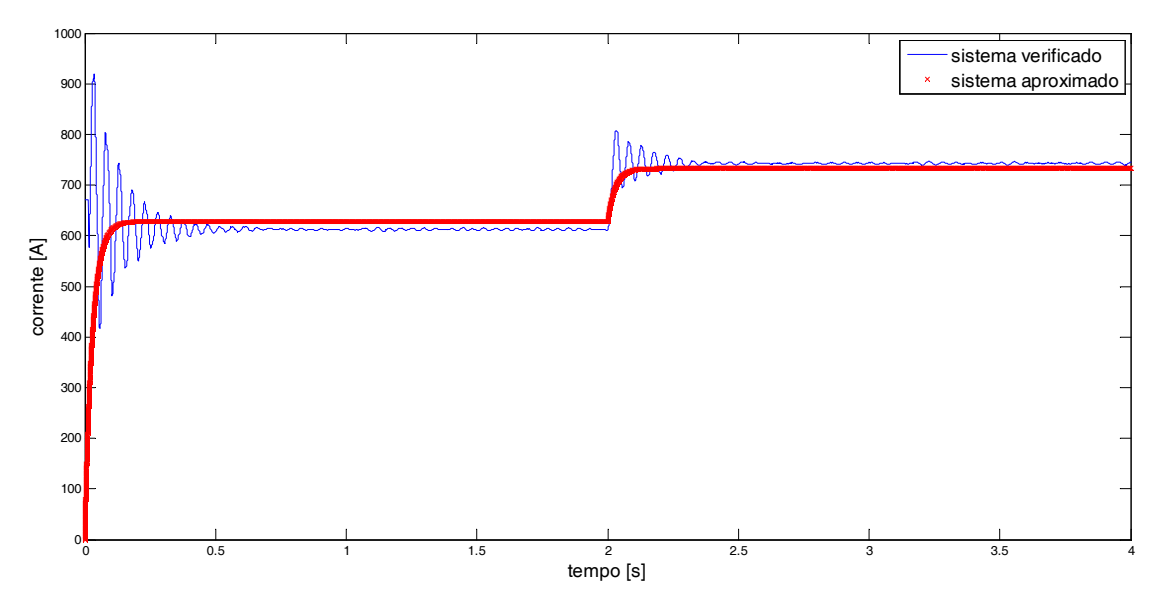

Figura 5.2: Resposta a um degrau sistema real e sistema aproximado

### **5.2.1. Operação como inversor**

Nesta simulação foi utilizado o diagrama de controle daFigura 4.9 (a), com uma referência de corrente de 670 A. Os parâmetros de simulação são apresentados naTabela 5.1.Os resultados obtidos nas simulações são mostrados nas Figura 5.3 à Figura 5.8.

| Potência                                | <b>20 MW</b>     | 1 p.u.         |
|-----------------------------------------|------------------|----------------|
| Número de submódulos (perna 2N)         | 20               |                |
| Número de níveis                        | 21               |                |
| Barramento c.c.                         | <b>40 KV</b>     | 1 p.u.         |
| Capacitância do submódulo $(C_0)$       | $4.5 \text{ mF}$ | $0.021$ p.u.   |
| Tensão do submódulo (V <sub>SM</sub> )  | $4.0$ KV         | $0.1$ p.u.     |
| Indutor do braço (LBraço)               | $4,4 \text{ mH}$ | $0.02$ p.u.    |
| Resistor do braço (RBraço)              | $0.05 \Omega$    | $0.00062$ p.u. |
| Comutações médias por ciclo (uma chave) | 10               |                |
| V <sub>conv</sub> (RMS fase-neutro)     | 10 KV            | $0.25$ p.u.    |
| $L_{conv}$                              | $2,0$ mH         | $0.0094$ p.u.  |
| Rconv                                   | $0.05 \Omega$    | 0.00062 p.u.   |
| Ts(período de amostragem)               | 4,6296e-06       |                |
| mi                                      | 0,894            |                |
| Modulação                               | $2N+1$           |                |

Tabela 5.1: Parâmetros de simulação - defasamento

A Figura 5.3 mostra a tensão no conversor e na rede. Pode-se observar que as tensões apresentam a mesma amplitude com uma pequena defasagem que determina o fluxo de potência ativa.

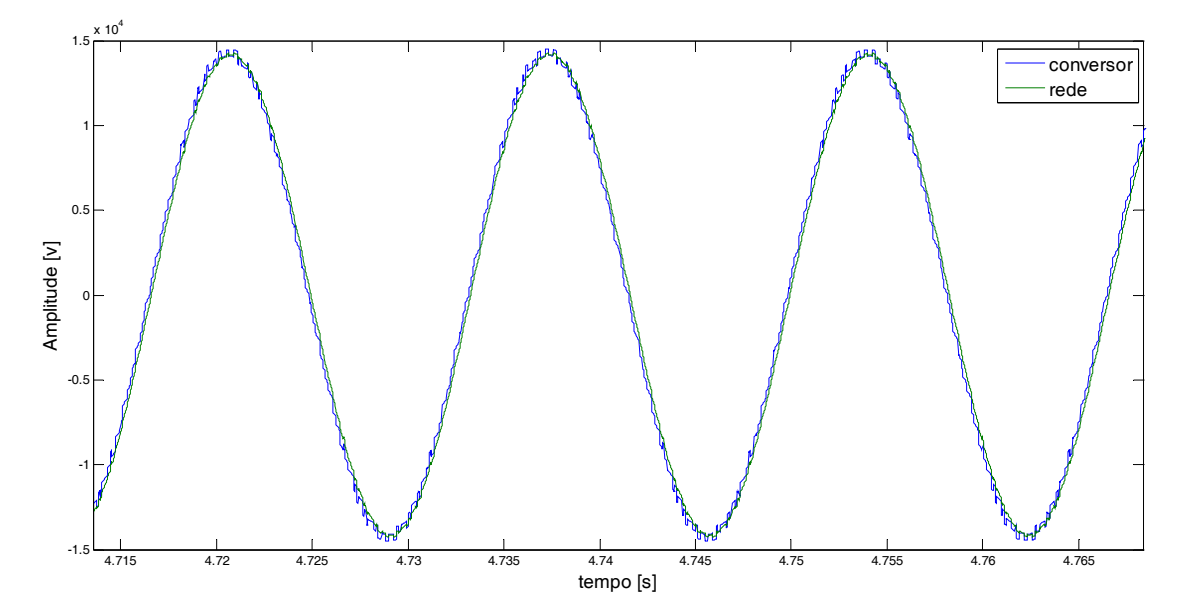

Figura 5.3: Tensão no conversor e na rede

A Figura 5.4mostra a corrente na rede e nos braços do conversor. Pode-se observar que as correntes nos braços têm uma forma de onda distorcida, porém a soma das correntes nos braços, que é a corrente na rede, é uma senoide com baixa distorção, sua THD é 0.68%.

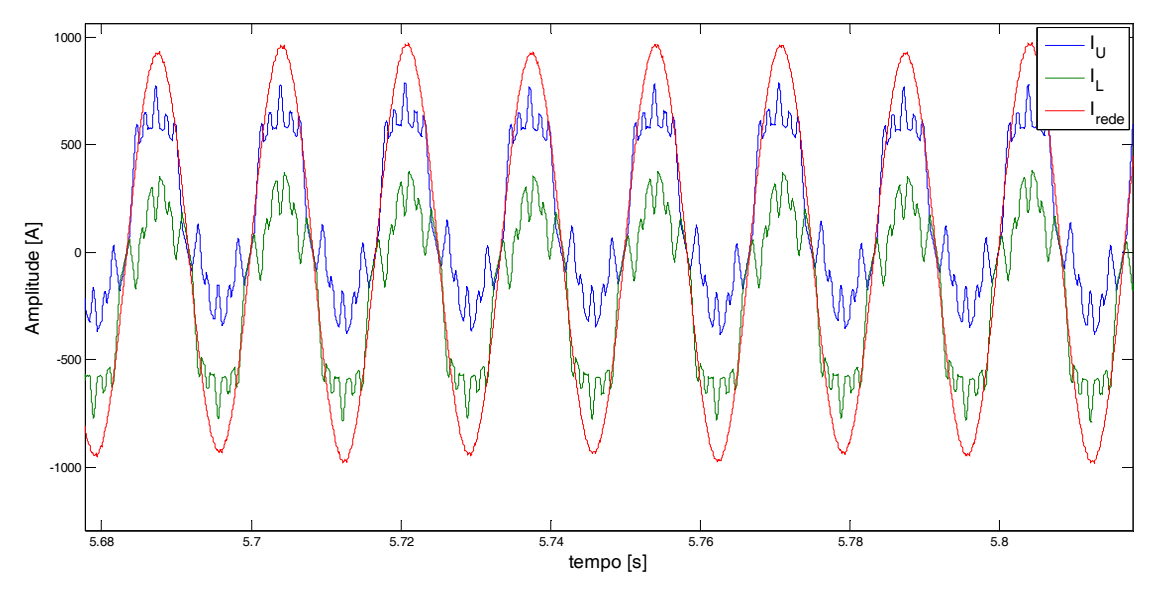

Figura 5.4: Corrente no braço superior, inferior e rede

AFigura 5.5 mostra o valor eficaz da corrente na rede e o defasamento angular. A corrente da rede ao atingir o equilíbrio possui um *ripple* de aproximadamente 25 A, o que corresponde 4%. Já a oscilação na potência, ativa e retiva, fornecida pela rede e consumida pelo conversor é de aproximadamente 7% e 12% respectivamente, mostrado na Figura 5.6

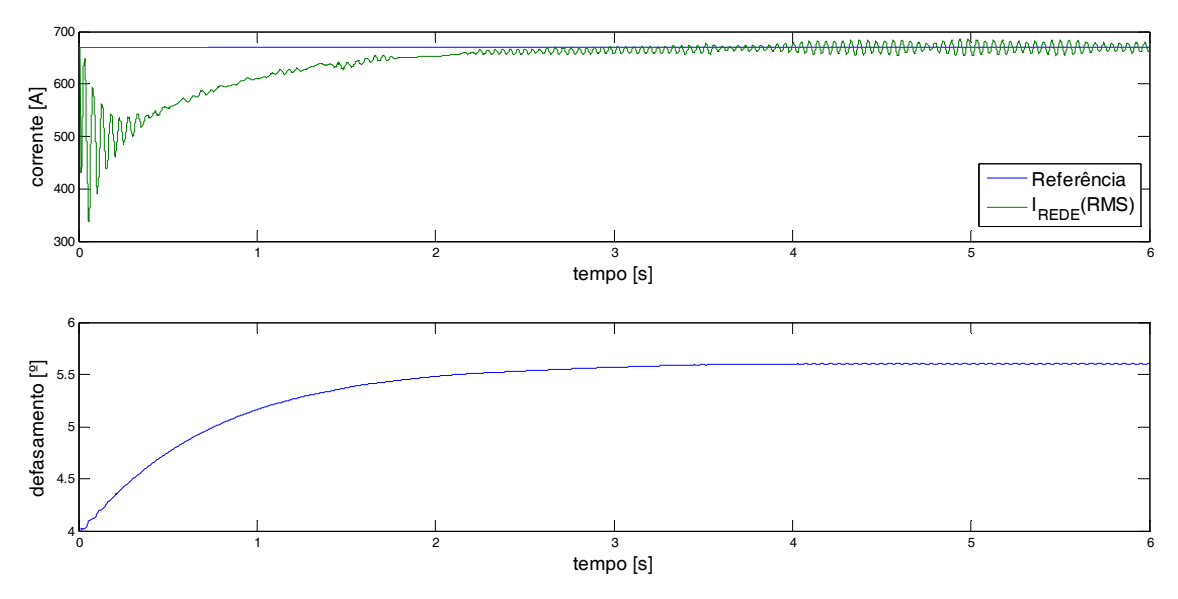

Figura 5.5: Referência de corrente e valor RMS da corrente na rede

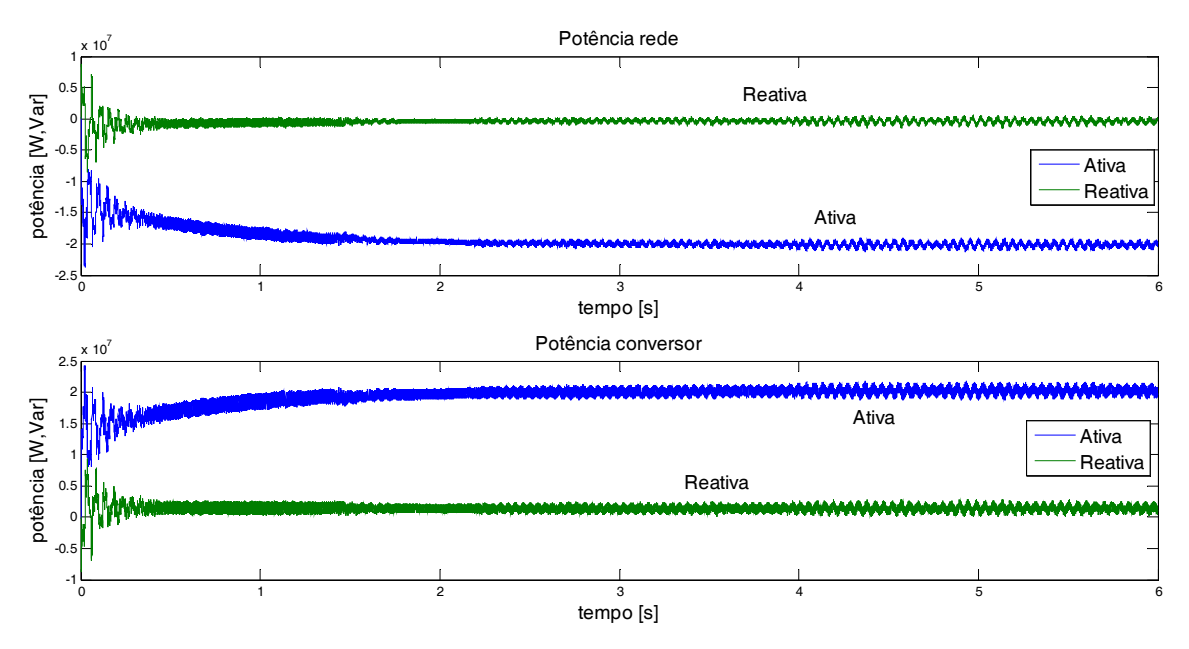

Figura 5.6: Potência ativa e reativa na rede e no conversor

De acordo com a Figura 5.7 verifica-se que o *ripple* de tensão nos capacitores flutuantes é de aproximadamente 200V, o que corresponde a 5% de oscilação. Pode-se observar, também, que as tensões entre os capacitores ficaram equilibradas.

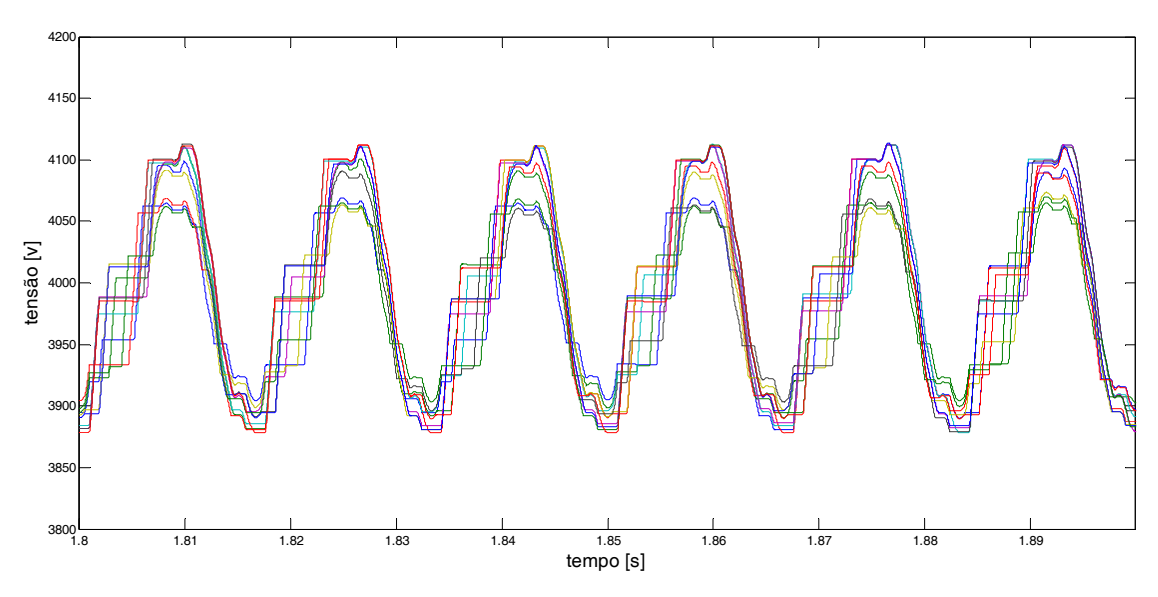

Figura 5.7: Tensão nos capacitores flutuantes

A Figura 5.8 mostra a tensão no conversor e corrente na rede. Conforme indicado na figura, a forma de onda sintetizada pelo conversor apresenta uma taxa de distorção harmônica total (THD) baixa, 2.7% para tensão e 0.68% para corrente.

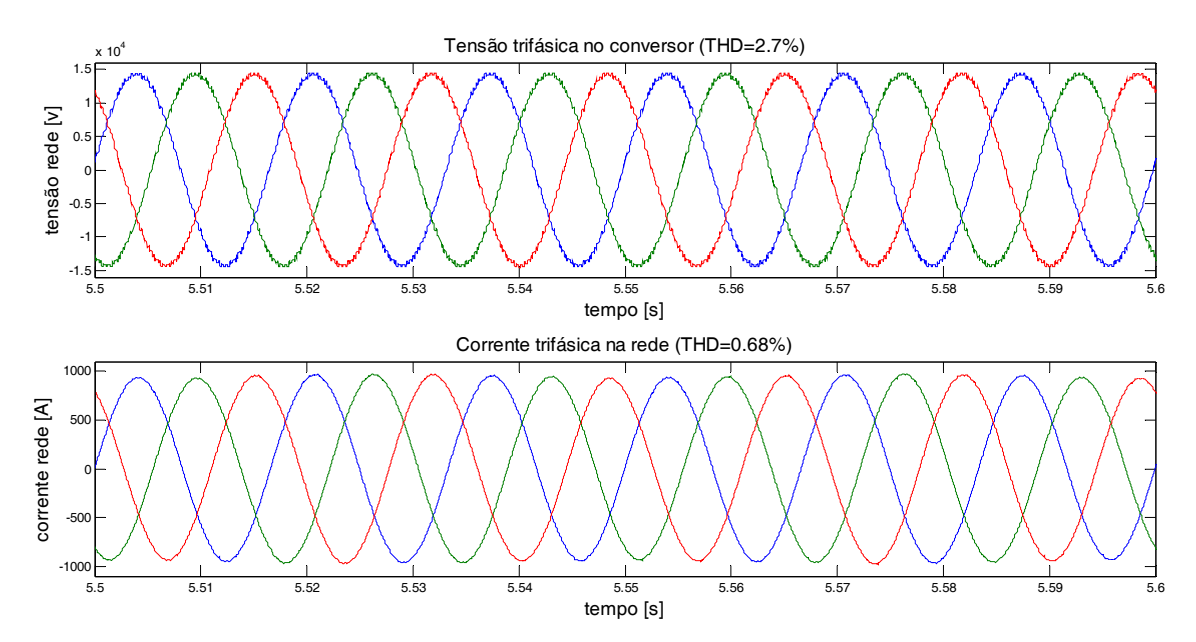

Figura 5.8: Tensão e corrente no conversor.

## **5.2.2. Operação como retificador**

Nesta parte do trabalho é feita a simulação de um retificador com os mesmos parâmetros apresentados naTabela 5.1. O diagrama de controle utilizado é mostrado na Figura 4.5(a).Para avaliar a dinâmica do controlador a referência de tensão do barramento c.c. é alterada, no instante 5s, de 40KV para 42KV. O resultado é mostrado nas Figura 5.9à Figura 5.16.

A Figura 5.9(a) mostra o valor médio da tensão no barramento c.c. e a referência de tensão desse barramento. Observa-se que inicialmente a tensão do barramento c.c. cai uma vez que o conversor partiu com um defasamento angular de -4º e o defasamento de equilíbrio é em torno de -4.6º, Figura 5.10(b). No entanto, no decorrer da simulação esse defasamento aumenta e a tensão no barramento c.c. atinge o valor desejado.Na Figura 5.9(b) pode-se observar a saída do controlador da malha de tensão,que é referência para a malha de corrente. Analisando essas figuras pode-se perceber que ao mudar a referência de tensão do barramento c.c. o sistema leva aproximadamente 6s para atingir o equilíbrio novamente. Assim, pode-se considerar a dinâmica do sistema lenta, mas ao atingir o equilíbrio o sistema é estável com uma oscilação baixa no barramento c.c.

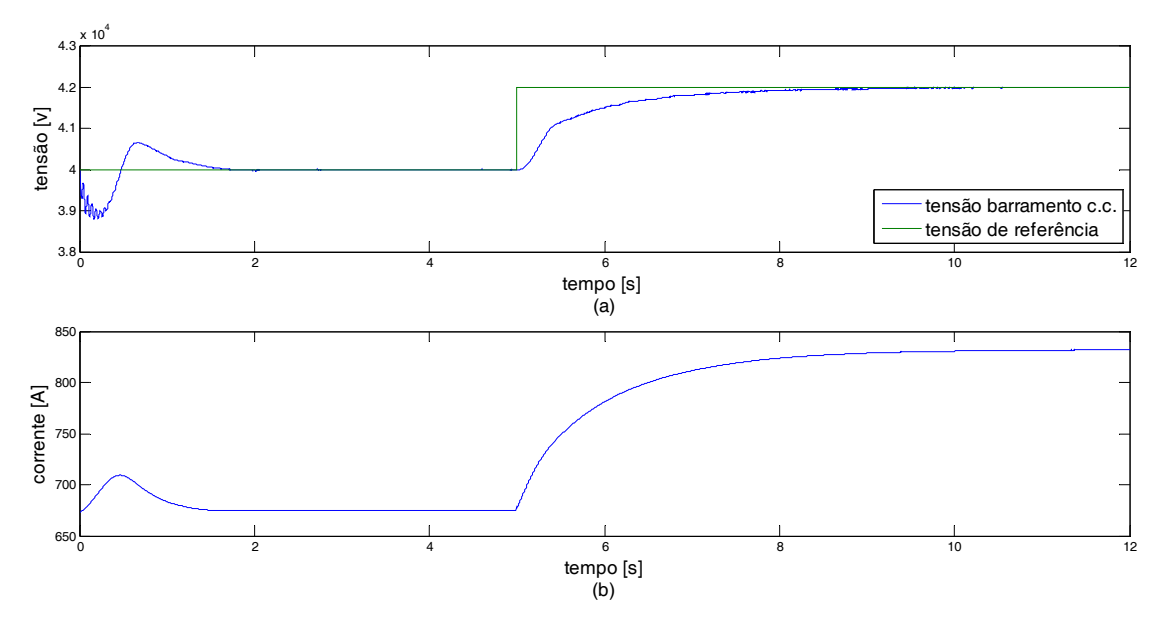

Figura 5.9: Valor médio da tensão no barramento c.c. e saída do controlador

A Figura 5.10(a) mostra a saída do controlador da malha de corrente e o valor eficaz da corrente na rede. O *ripple* do valor eficaz da corrente na rede para uma referência de tensão de 40KV no barramento c.c. é de 0.7% e para a referência de 42KV o *ripple* é de 1.8%. Pode-se observar que ao partir o conversor há uma oscilação elevada na corrente, seu valor eficaz chega a 980 A. Isso ocorre porque nesta técnica de controle não há controle da potência reativa, assim para ângulos de defasamento pequenos a curva corrente versus ângulo de defasamento não é linear conforme mostra Figura 4.7(b). Assim, foi necessário partir o conversor com um ângulo defasamento -4º, o que gerou essa oscilaçãoelevada. Isso é um problema de partida dessa técnica de controle, e deve ser estudado a parte.

Ao mudar a referência de tensão do barramento c.c., o sistema gasta aproximadamente 5s para atingir o equilíbrio. Pode-se observar naFigura 5.10(a), que o controlador da malha de corrente acompanha a referência da malha de tensão, sendo esse resultado já esperado. O defasamento angular entre a tensão da rede e do conversor cresce, o que gera um aumento do fluxo de energia, carregando os capacitores, elevando a tensão do barramento c.c.,Figura 5.10(b).

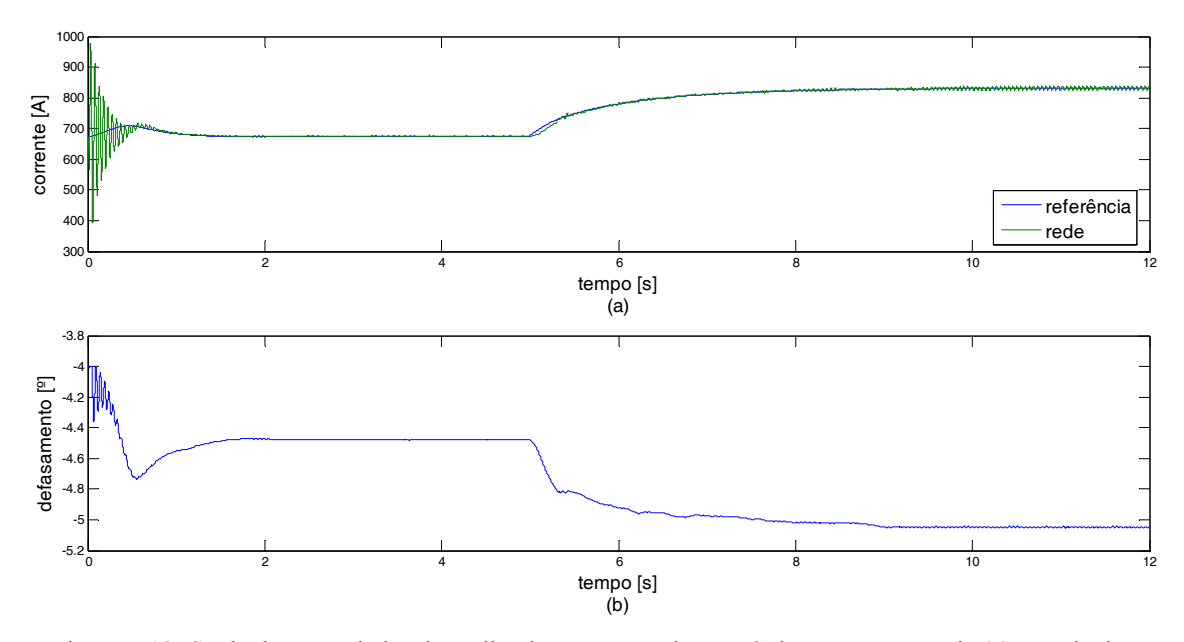

Figura 5.10: Saída do controlador da malha de tensão e valor RMS da corrente na rede (a) e saída do controlador da malha de corrente (b)

Verifica-se na Figura 5.11 que ao mudarmos a referência de tensão do barramento c.c. de 40KV para 42KV a potência ativa fornecida pela rede aumenta, assim como a potência ativa recebida pelo conversor, conforme era esperado. Como não têm-se controle da potência reativa, pode-se observar que o conversor passa a fornecer uma potência reativa à rede de mais de 1MVar, o que aumenta muito a corrente fornecida pela rede, conforme mostrado na Figura 5.10(a).

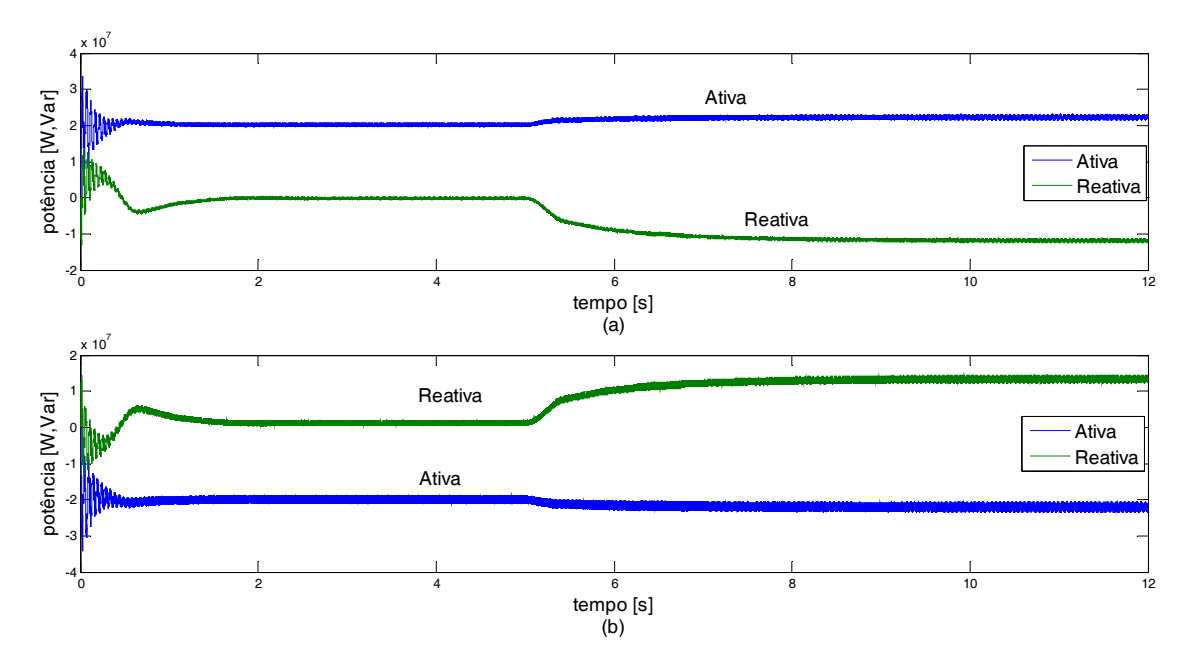

Figura 5.11: Potência ativa e reativa na rede (a) e no conversor (b)

Segundo análise da Figura 5.12 conclui-se que a tensão no barramento c.c. ficou constante nos dois estágios da simulação e com um *ripple* de aproximadamente 20%.

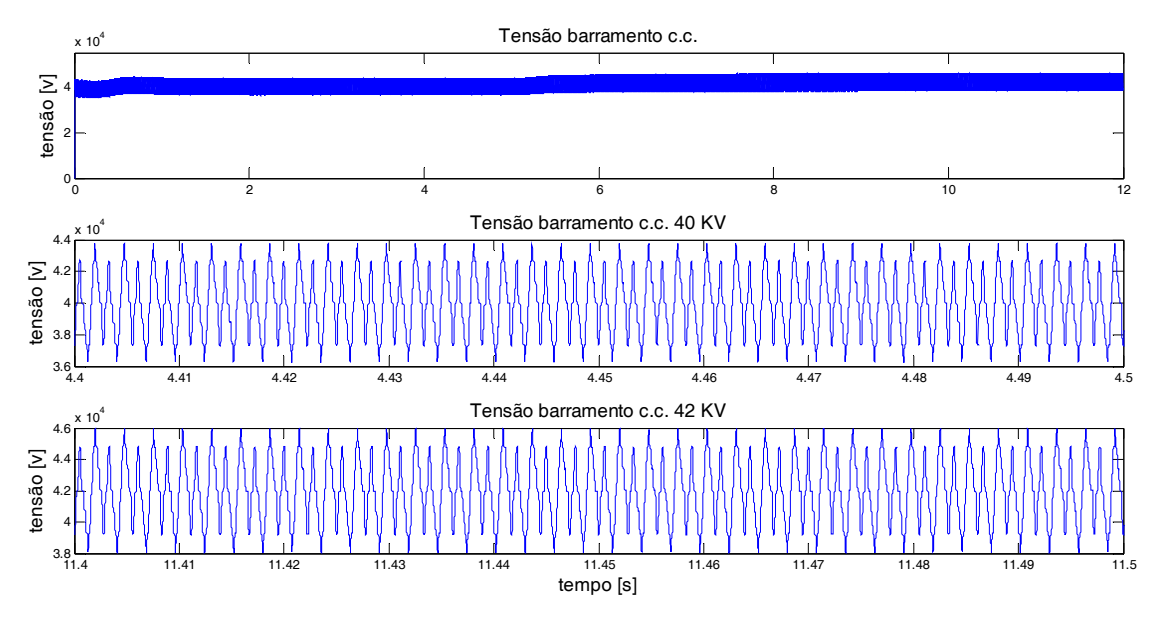

Figura 5.12: Tensão no barramento c.c.

A Figura 5.13 mostra a corrente no braço superior, no braço inferior e na rede ao atingir o equilíbrio, nos dois estágios de simulação. A análise dessa figura deixa claro que a corrente está estável. Seu valor eficaz pode ser observado na Figura 5.10(a) e sua oscilação é de 0.7%.

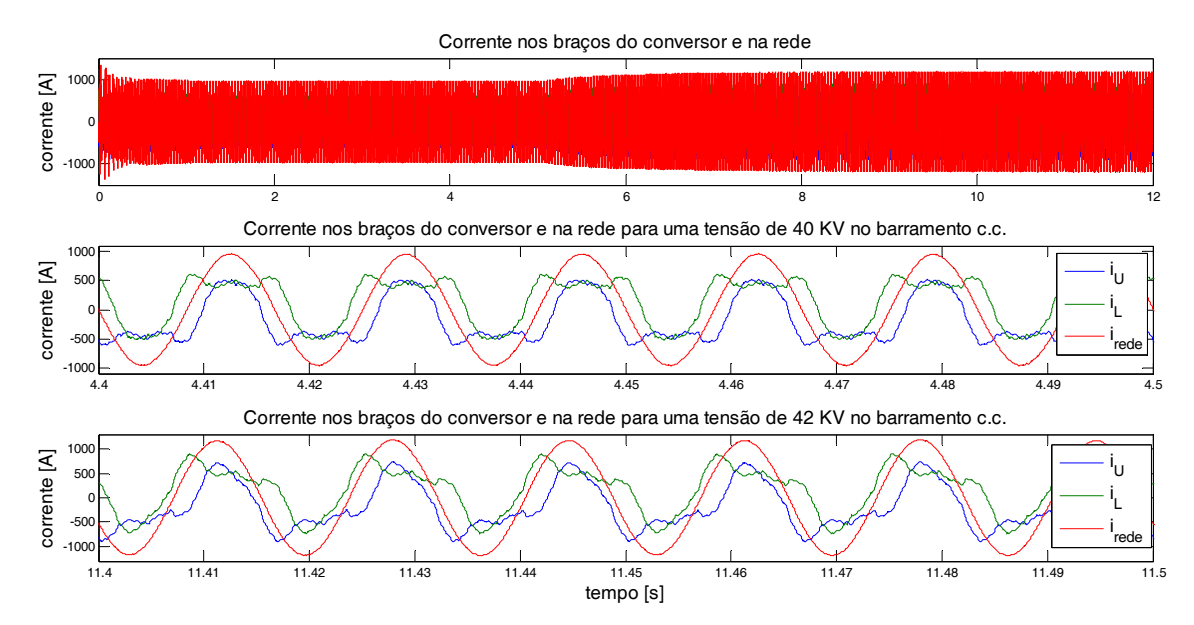

Figura 5.13: Corrente no braço superior, inferior e na rede

A Figura 5.14(a) mostra a tensão nos capacitores flutuantes, durante todo o instante de simulação. Pode-se observar que o algoritmo descrito na seção 2.3 foi bastante eficiente, pois equilibrou as tensões nos capacitores. Também é possível observar nessa figura que a tensão nos capacitores manteve-se constante para a referência de tensão de 40KV Figura 5.14(b) e para a referência de tensão de 42KV Figura 5.14(c), com um *ripple* de 10%.

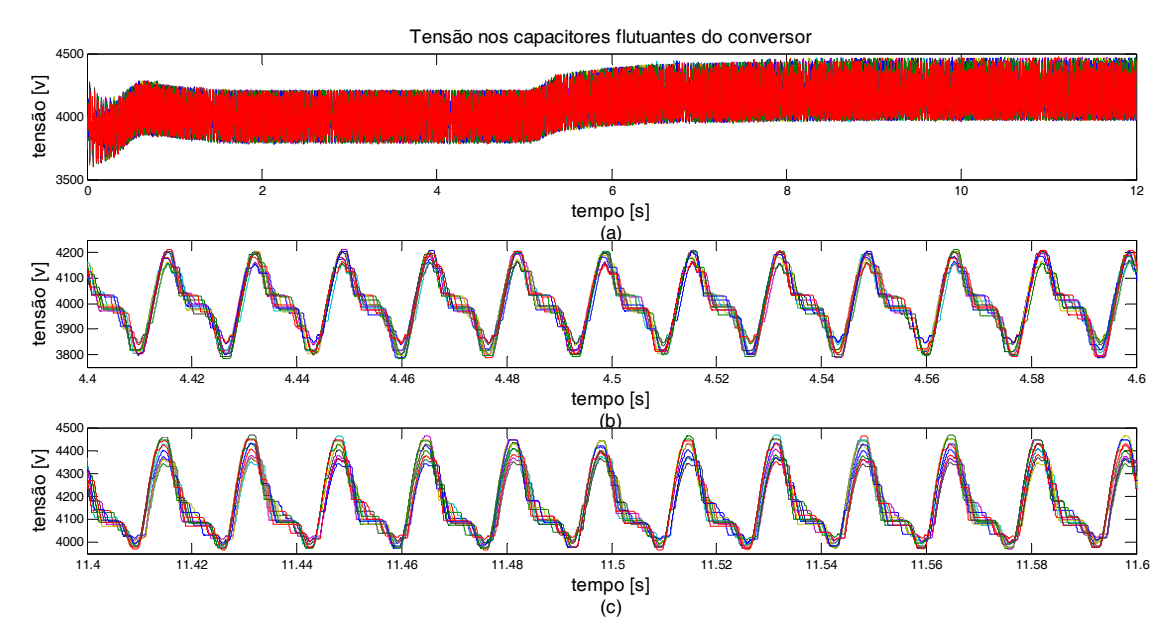

Figura 5.14: Tensão nos capacitores flutuantes

As Figura 5.15 e Figura 5.16 mostram a tensão no conversor e a corrente na rede nos dois estágios de simulação. A taxa de distorção harmônica total (THD) de cada sinal é baixa e está indicada nas figuras.

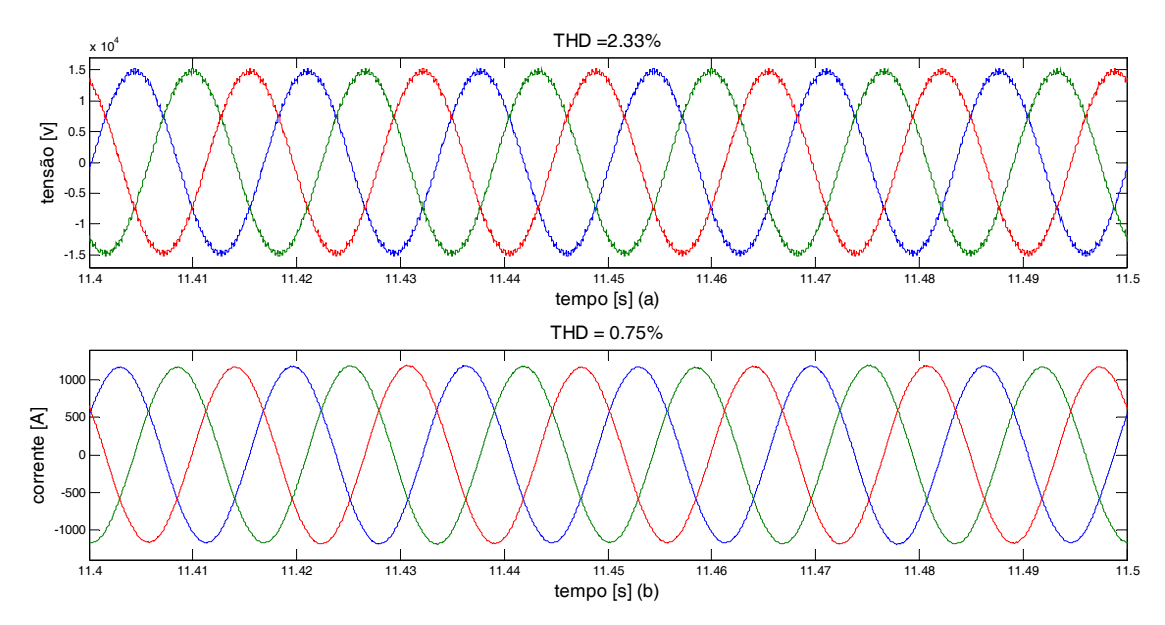

Figura 5.15: Tensão no conversor (a) e corrente na rede (b), tensão barramento c.c. 40KV

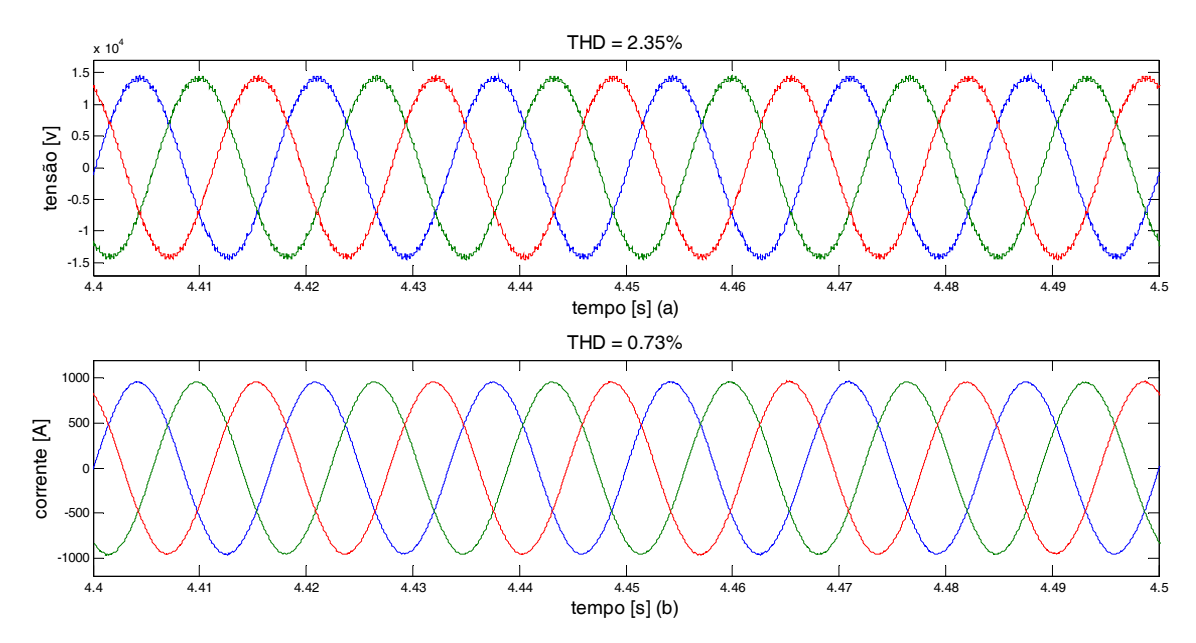

Figura 5.16: Tensão no conversor (a) e corrente na rede (b), tensão barramento c.c. 42KV

#### **5.2.3. Operação com sistema HVDC**

| Potência                                | <b>20 MW</b>     | $1$ p.u.       |
|-----------------------------------------|------------------|----------------|
| Número de submódulos (perna 2N)         | 20               |                |
| Número de níveis                        | 21               |                |
| Barramento c.c.                         | <b>40 KV</b>     | 1 p.u.         |
| Capacitância do submódulo (Co)          | $4.5 \text{ mF}$ | $0.021$ p.u.   |
| Tensão do submódulo (V <sub>SM</sub> )  | 4.0 KV           | $0.1$ p.u.     |
| Indutor do braço (L <sub>Braço</sub> )  | 4.4 mH           | $0.02$ p.u.    |
| Resistor do braço (RBraço)              | $0.05 \Omega$    | 0.00062 p.u.   |
| Comutações médias por ciclo (uma chave) | 10               |                |
| V <sub>conv</sub> (RMS fase neutro)     | 10 KV            | $0.25$ p.u.    |
| $L_{conv}$                              | $2.0 \text{ mH}$ | 0.0094 p.u.    |
| Rconv                                   | $0.05 \Omega$    | $0.00062$ p.u. |
| Llinha                                  | $0.1$ H          | 0.47 p.u.      |
| Rlinha                                  | $1.0 \Omega$     | 0.0125         |
| Ts(Período de amostragem)               | 4.6296e-06       |                |
| mi (retificador)                        | 0.97             |                |
| mi (inversor)                           | 0.897            |                |
| Modulação                               | $2N+1$           |                |

Tabela 5.2: Parâmetros de simulação sistema HVDC - defasamento

Nesta simulação foi utilizado o diagrama de controle da Figura 4.6, com uma referência de corrente de 700 A no lado do retificador e uma referência de tensão de 40KV no barramento c.c.. Os resultados são mostrados nasFigura 5.17 àFigura 5.27.

A Figura 5.17 mostra a potência ativa e reativa na rede (a) e no conversor(b) no lado do retificado. As potências no conversor apresentam oscilação de 20%. Já a Figura 5.18 mostra a potência ativa e reativa no conversor no lado do inversor. Esses sinais apresentam oscilação de 10%. Analisando essas mesmas figuras pode-se dizer que a impedância entre a rede e o conversor está bem dimensionada uma vez que a potência na rede apresenta valor próximo ao da potência no conversor. Também é possível dizer que a potência reativa sofre maior oscilação que a potência ativa, até atingir o equilíbrio. No entanto, depois que esse equilíbrio é atingido essa oscilação é pequena e constante.

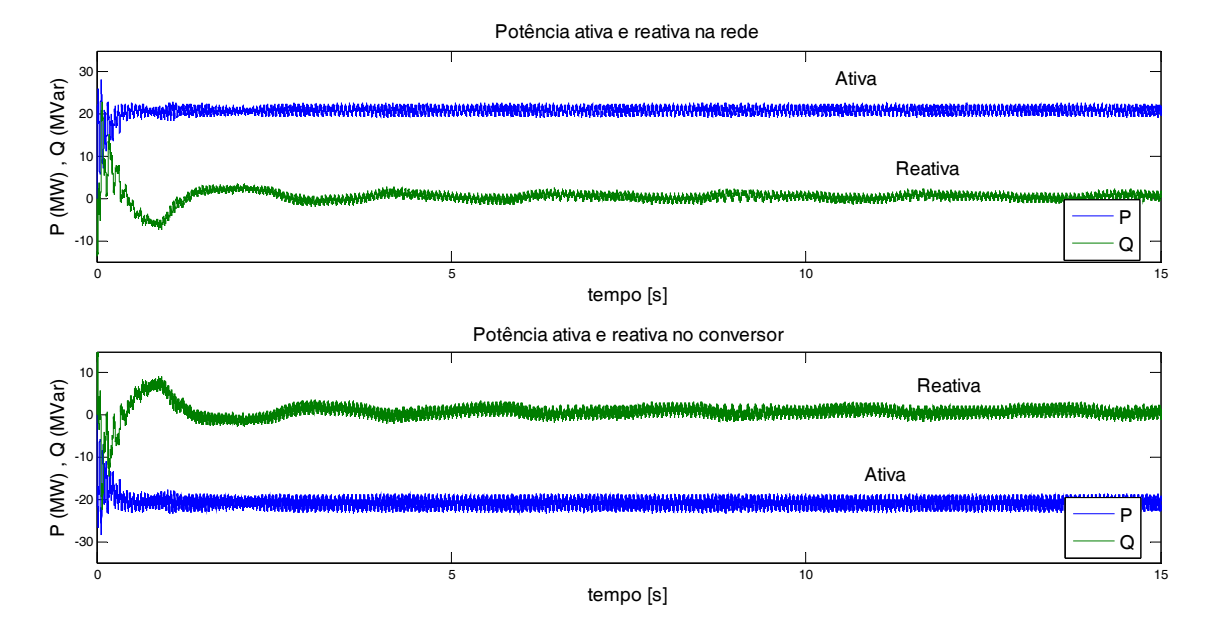

Figura 5.17: Potência ativa e reativa na rede (a) e no conversor (b) no lado do retificador

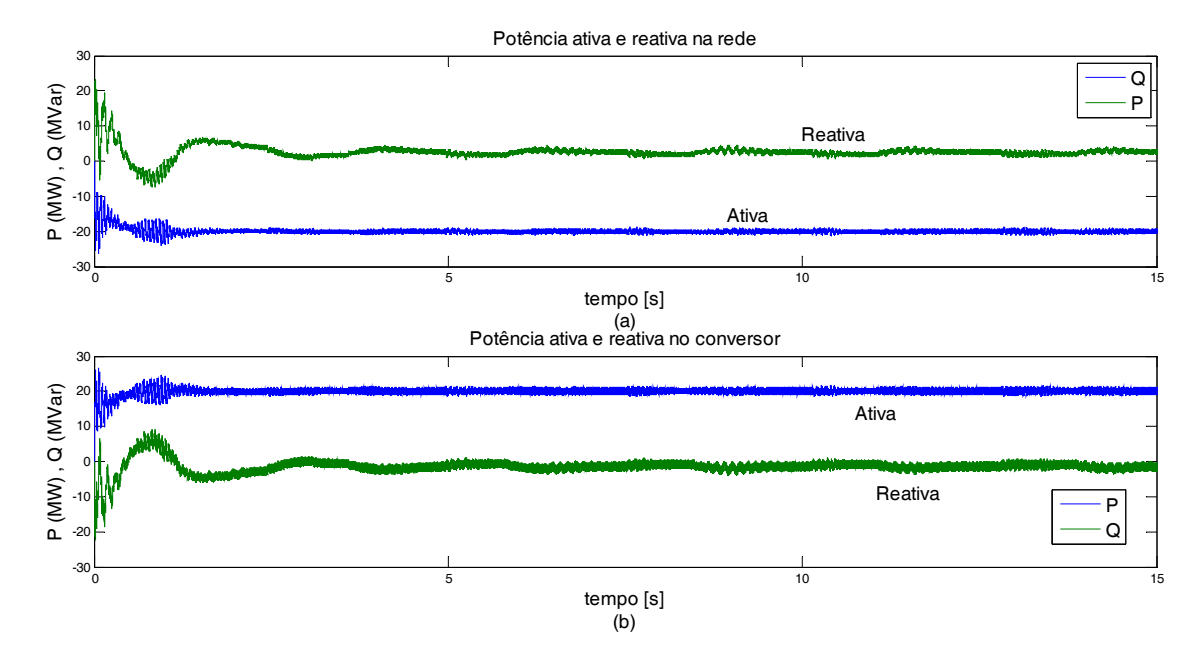

Figura 5.18: Potência ativa e reativa na rede (a) e no conversor (b) no lado do inversor

A Figura 5.19 (a) mostra a referência eficaz de corrente que deve circular pela rede no lado do retificador e o valor eficaz da corrente na rede. Esse valor apresenta uma oscilação de aproximadamente 6%. Já a Figura 5.19 (b) mostra o defasamento angular entre o retificador e a rede. Pode-se notar que ao atingir o equilíbrio o sistema ficou equilibrado com um defasamento constante de aproximadamente -3,5º.

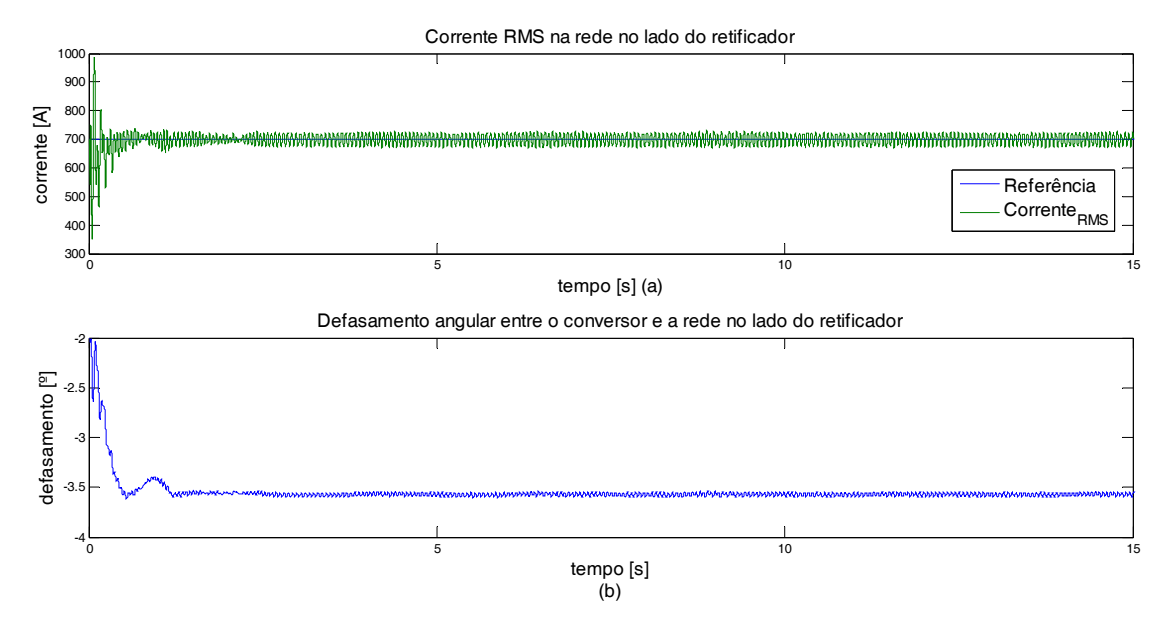

Figura 5.19: Valor RMS da corrente na rede no lado do retificador (a) e defasamento angular (b)

A Figura 5.20(a) mostra a referência e o valor médio da tensão no barramento c.c.. Ao atingir o equilíbrio, o valor médio da tensão na linha HVDC apresenta uma oscilação de 0.5%. A Figura 5.20(b) mostra a saída do controlador de tensão que referência de corrente para o controlador de corrente do inversor.

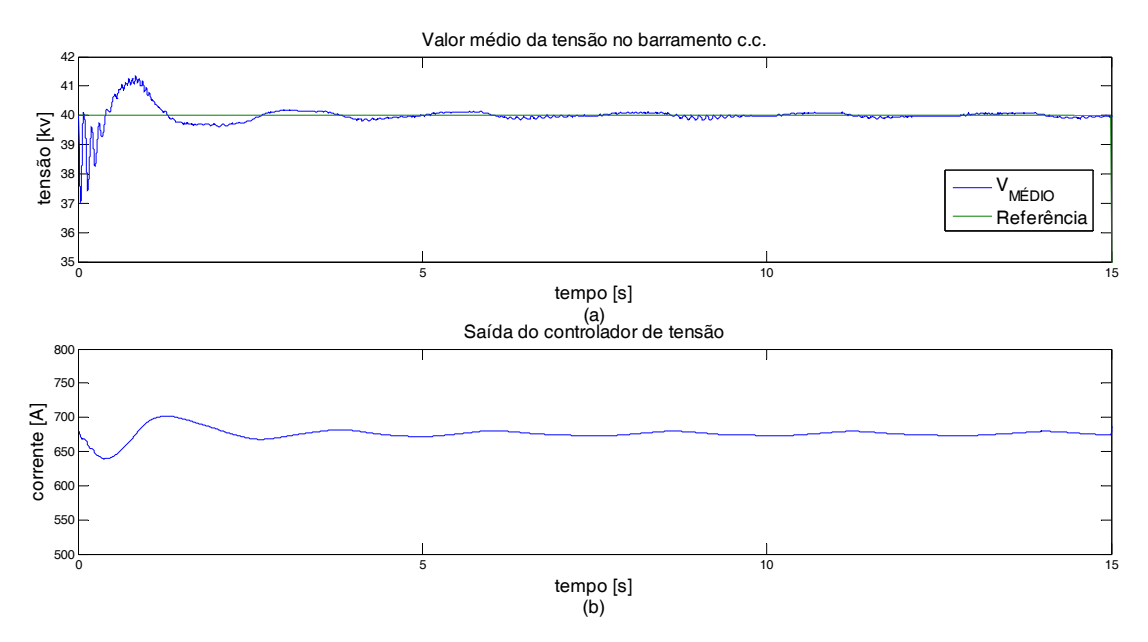

Figura 5.20: Referência e valor médio da tensão do barramento c.c. (a) e saída do controlador (b)

A Figura 5.21 (a) mostra os sinais de controle do controlador de corrente no lado do inversor, referência e valor eficaz da corrente na rede. O valor eficaz da corrente na rede apresenta oscilação de aproximadamente 4%. AFigura 5.21 (b) mostra o defasamento angular entre o inversor e a rede que é de aproximadamente 6º.

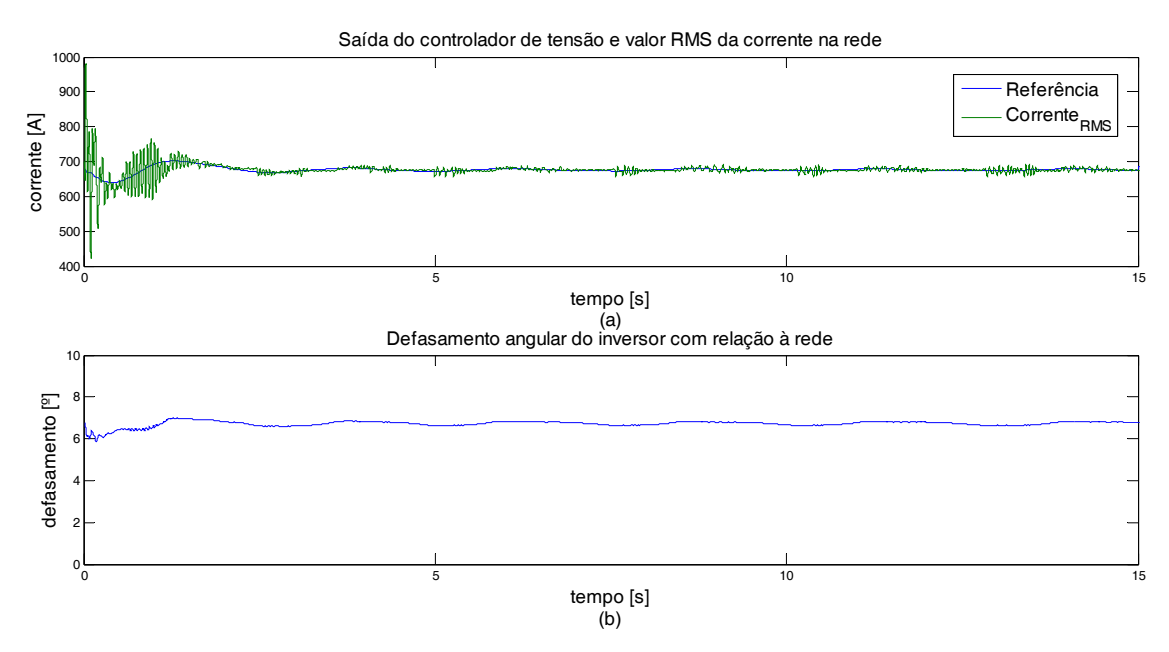

Figura 5.21: Valor RMS da corrente na rede, no lado do inversor (a) e defasamento angular (b)

Pode dizer que a corrente no lado do retificador apresentou uma oscilação maior do que a corrente no lado do inversor, conforme mostram aFigura 5.19 e a Figura 5.21, respectivamente.

A Figura 5.22 (a) mostra a corrente no braço superior e inferior e a corrente na rede no lado do inversor. Pode-se notar que as correntes nos braços apresentam uma forma distorcida, porém, a corrente na rede que é a soma das correntes nos braços é uma senoide com baixa distorção. No entanto, a corrente de circulação entre os braços apresenta uma componente c.c. que deve ser estuda a parte, Figura 5.22 (b).

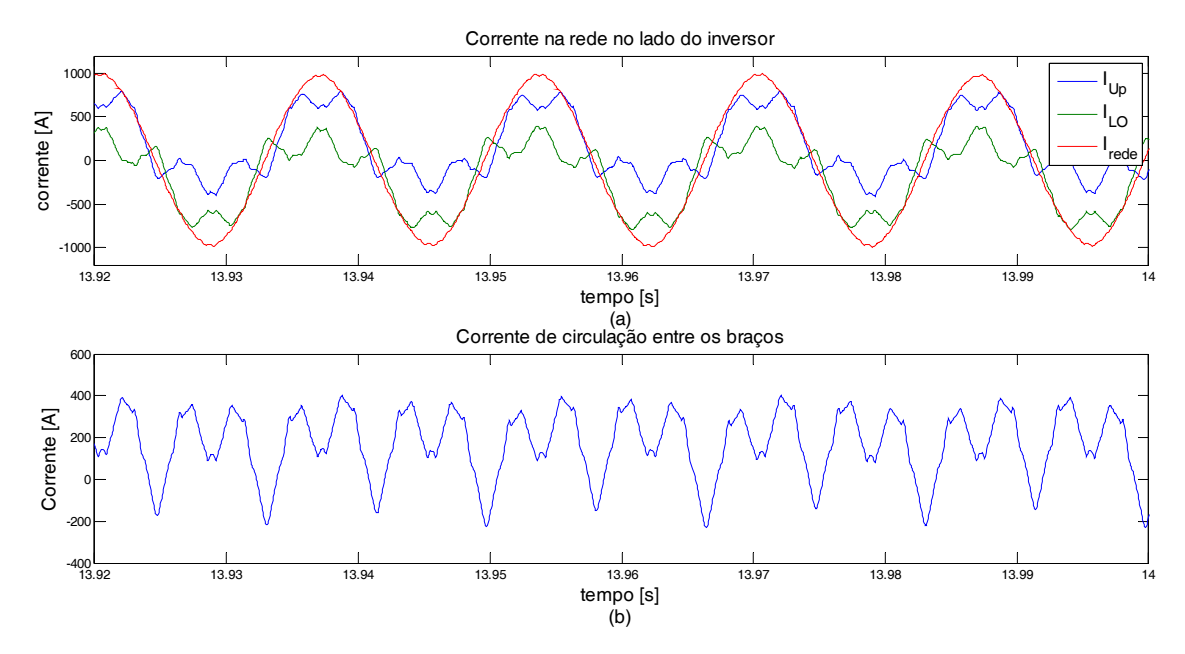

Figura 5.22: Corrente nos braços e na rede no lado do inversor (a) e corrente de circulação (b)

A Figura 5.23(a) mostra a corrente nos braços e a corrente na rede no lado do retificador. Observa-se que a corrente na rede é praticamente uma senoide perfeita, no entanto, as correntes nos braços possuem uma forma de onda distorcida. Da mesma forma que no inversor a corrente de circulação apresenta uma componente c.c.

Como era de se esperar, as correntes nos braços do inversor e do retificador da seção 5.2.1 e 5.2.2, assemelham-se às correntes do inversor e do retificador no sistema HVDC.

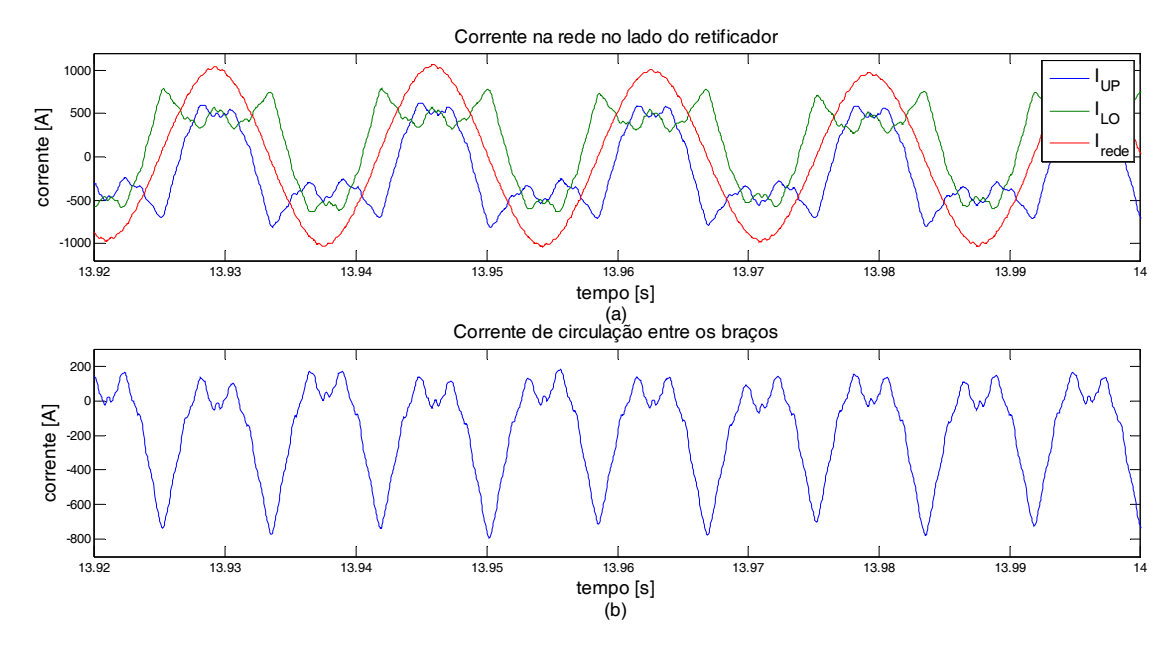

Figura 5.23: Corrente nos braços e na rede no lado do retificador (a) e corrente de circulação (b)

A Figura 5.24(a) mostra a tensão na linha HVDC. O *ripple* dessa tensão é de aproximadamente 10%. Já a Figura 5.24(b) mostra a corrente na linha de transmissão seu valor é aproximadamente 500A com uma oscilação de 10%.

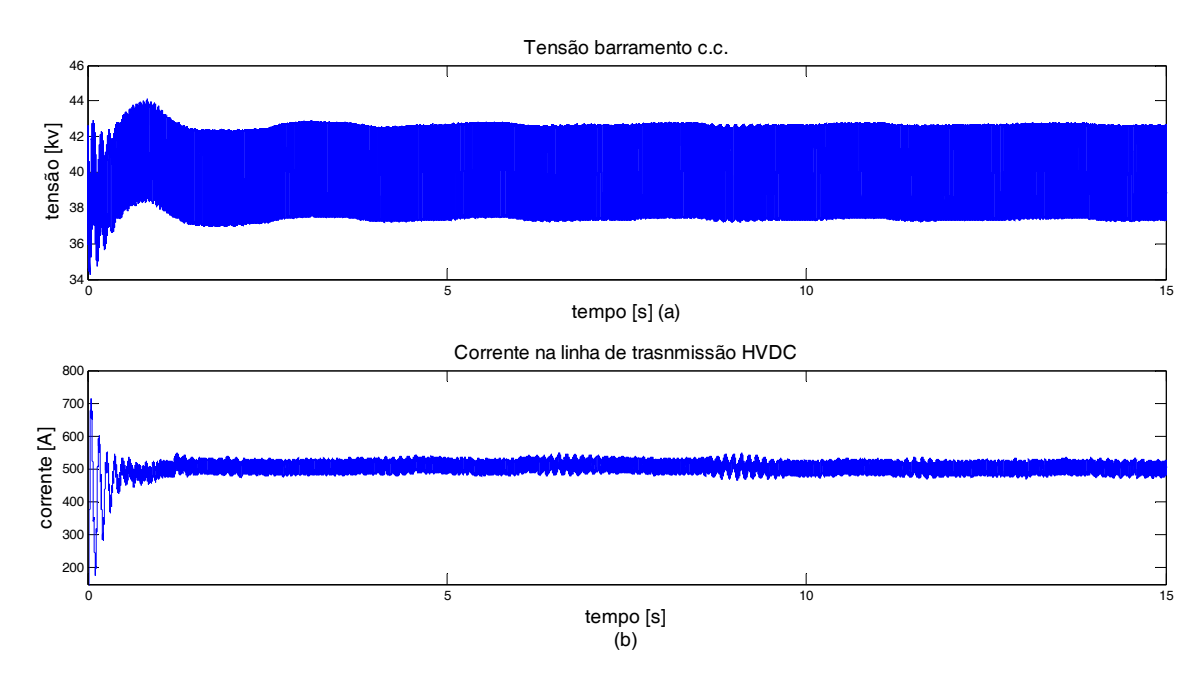

Figura 5.24: Tensão (a) e corrente (b) na linha HVDC

A Figura 5.25 (a) mostra a tensão nos capacitores flutuantes na lado do inversor e a Figura 5.25 (b) mostra a tensão nos capacitores no lado do retificador. Com *ripple* de 10 e 20% respectivamente.

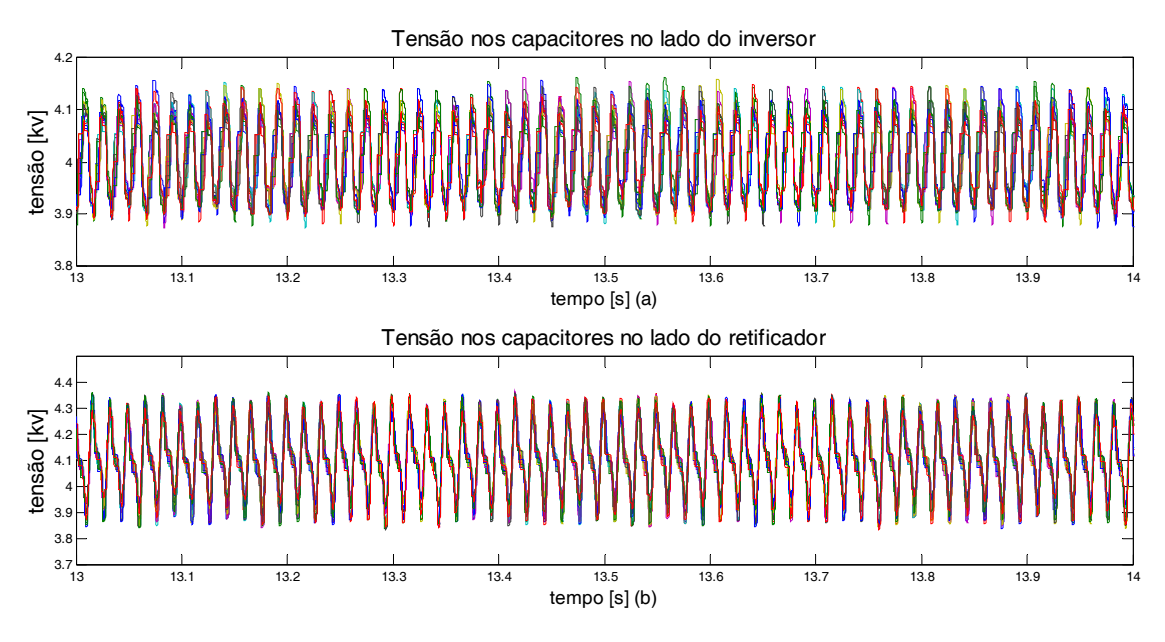

Figura 5.25: Tensão nos capacitores flutuantes do conversor

A Figura 5.26 mostra a tensão no conversor e a corrente na rede no lado do retificador. A THD de tensão é 2.91% e de corrente 1.97%, conforme indicado nas figuras.

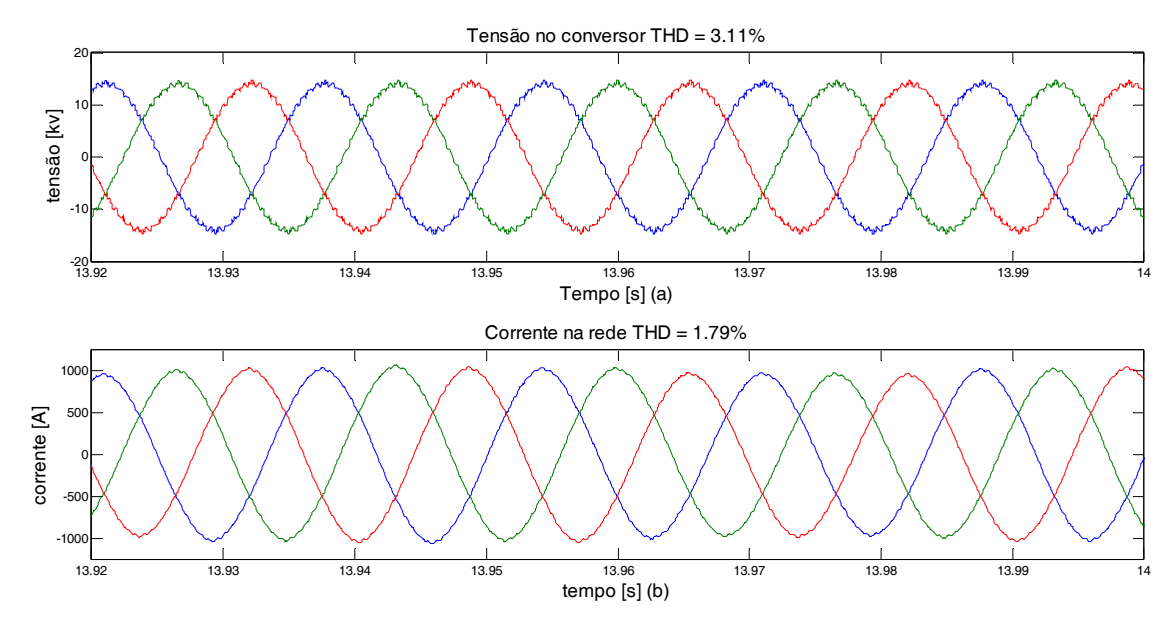

Figura 5.26: Tensão no lado do retificador (a) e corrente(b).

A Figura 5.27 mostra a tensão no conversor e a corrente na rede no lado do inversor. A THD de tensão é 3.11% e de corrente 1.81%, conforme indicado nas figuras. A baixa distorção harmônica na corrente e tensão, nos dois lados do conversor, indicam que a técnica de controle por defasamento angular é eficiente.

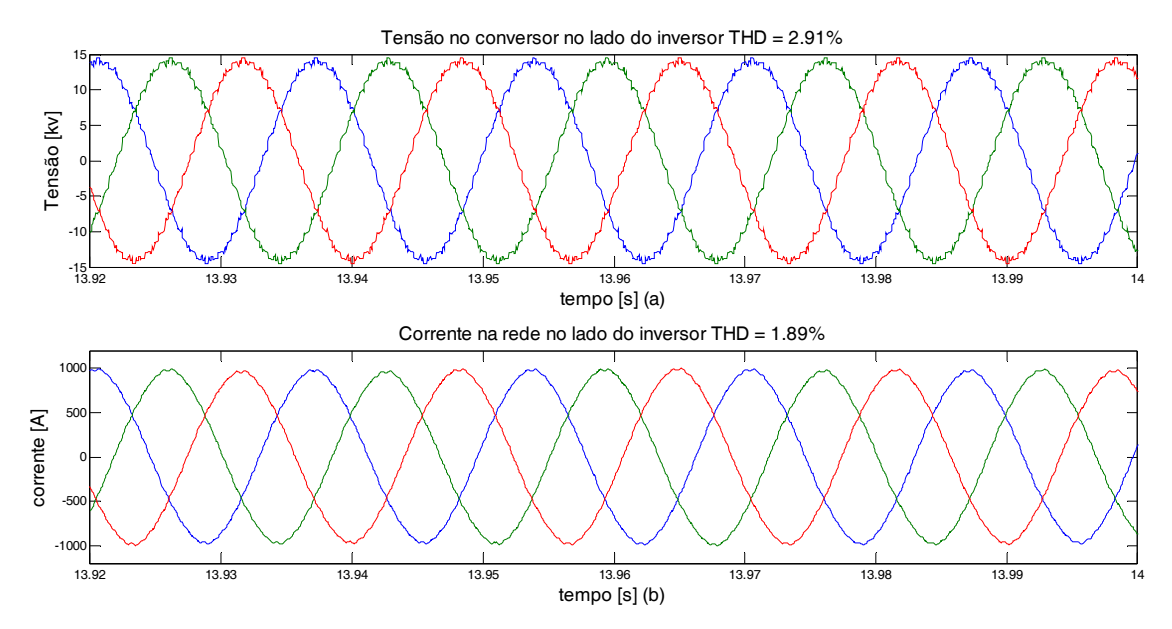

Figura 5.27: Tensão no lado do inversor (a) e corrente(b)

# **5.3. Controle por índice de modulação**

Conforme discutido na seção 4.2.2o controle por índice de modulação não se mostrou muito eficiente, por isso foi feito apenas o controle do inversor e do retificador separadamente. Os parâmetros utilizados nas simulações são apresentados na Tabela 5.3.

| Potência                                | <b>20 MW</b>     | 1 p.u.         |
|-----------------------------------------|------------------|----------------|
| Número de submódulos (perna 2N)         | 20               |                |
| Número de níveis                        | 21               |                |
| Barramento c.c.                         | <b>40 KV</b>     | 1 p.u.         |
| Capacitância do submódulo $(C_0)$       | $4.5$ mF         | $0.021$ p.u.   |
| Tensão do submódulo (VSM)               | 4.0 KV           | $0.1$ p.u.     |
| Indutor do braço (LBraço)               | 4.4 mH           | $0.02$ p.u.    |
| Resistor do braço (RBraço)              | $0.05 \Omega$    | $0.00062$ p.u. |
| Comutações médias por ciclo (uma chave) | 10               |                |
| $V_{conv}$ (RMS fase neutro)            | <b>10 KV</b>     | $0.25$ p.u.    |
| $L_{conv}$                              | $2.0 \text{ mH}$ | $0.0094$ p.u.  |
| Rconv                                   | $0.05 \Omega$    | $0.00062$ p.u. |
| Ts(Período de amostragem)               | 4.6296e-06       |                |
| Defasamento angular                     | $5.5^{\circ}$    |                |
| Modulação                               | $2N+1$           |                |
|                                         |                  |                |

Tabela 5.3: Parâmetros de simulação do inversor - mi

#### **5.3.1. Operação como inversor**

Nessa simulação foi utilizado a diagrama de controle da Figura 4.9(b). Primeiramente o sistema opera com uma referência de corrente de 660 A, posteriormente aos 2s, essa referência de corrente passa a ser 700 A. O resultado é apresentado nasFigura 5.28 à Figura 5.34.

Pode-se observar naFigura 5.28 que ao atingir o regime permanente a corrente apresentou um *ripple* pequeno. Esse *ripple* é de 0.4% para a referência de corrente de 600A e 3% para a referência de corrente de 700A. Porém, ao partir o inversor a corrente apresentou uma oscilação elevada, 45%, uma vez que o conversor partiu com um ângulo de defasamento inicial de 5.5º.

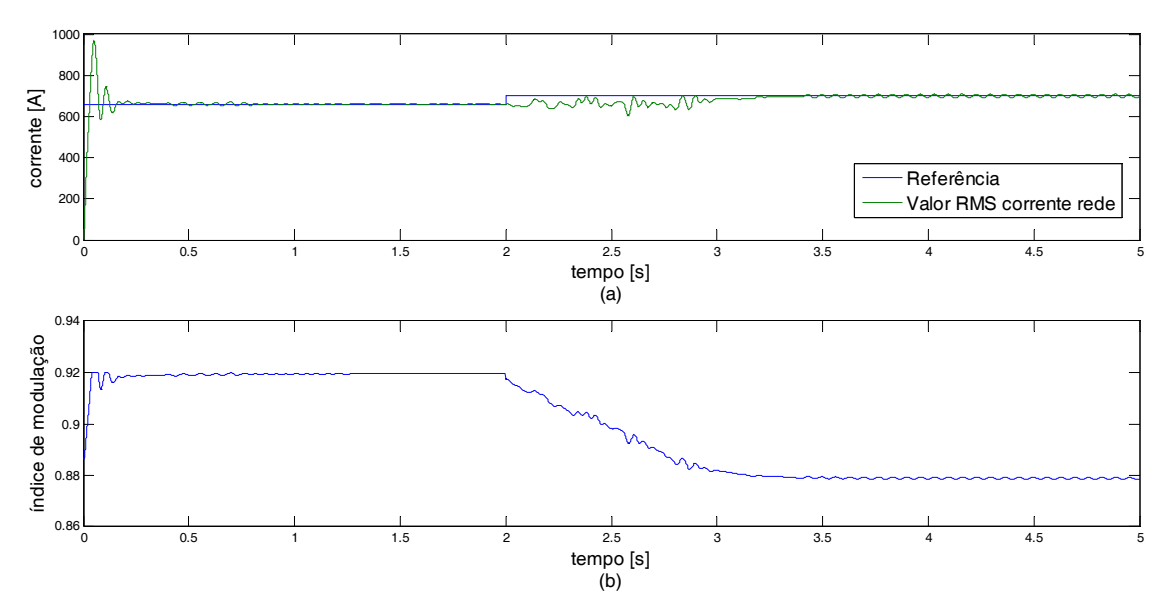

Figura 5.28: Valor eficaz da corrente da rede e referência (a) e índice de modulação do conversor (b)

A análise do espectro em frequência da corrente na rede e da tensão no conversor mostra que a eliminação seletiva de harmônicos foi eficiente, conforme mostra a Figura 5.29eFigura 5.30, respectivamente. Optou-se por eliminar os harmônicos 5, 7, 11, 13, 17, 19, com o objetivo de ter uma maior excursão do índice de modulação.

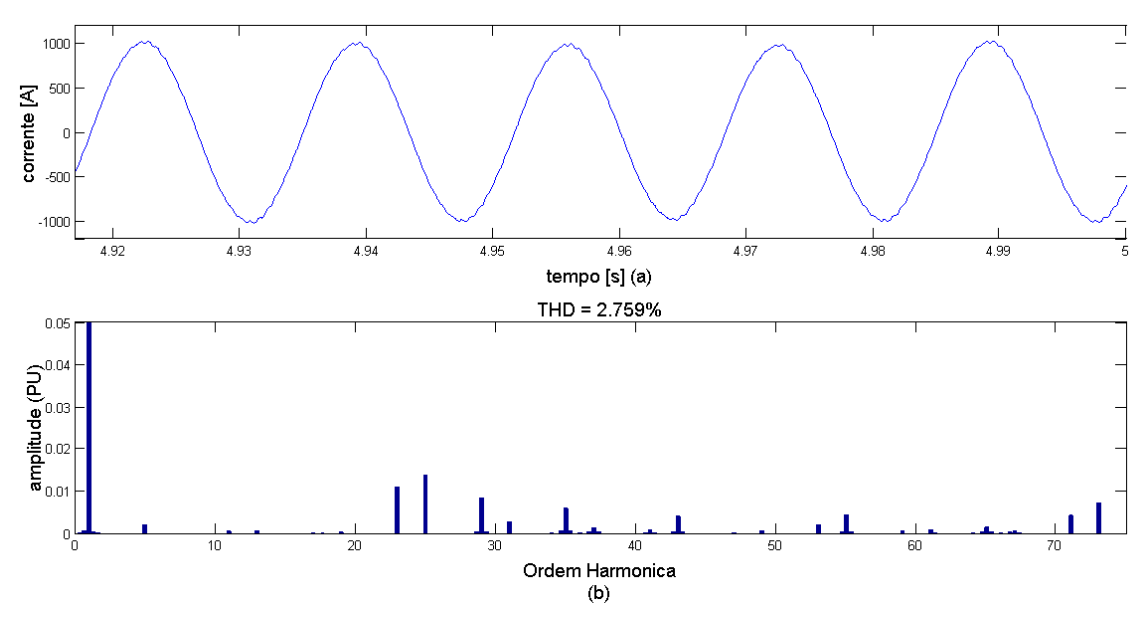

Figura 5.29: Corrente na rede (a) e THD (b)

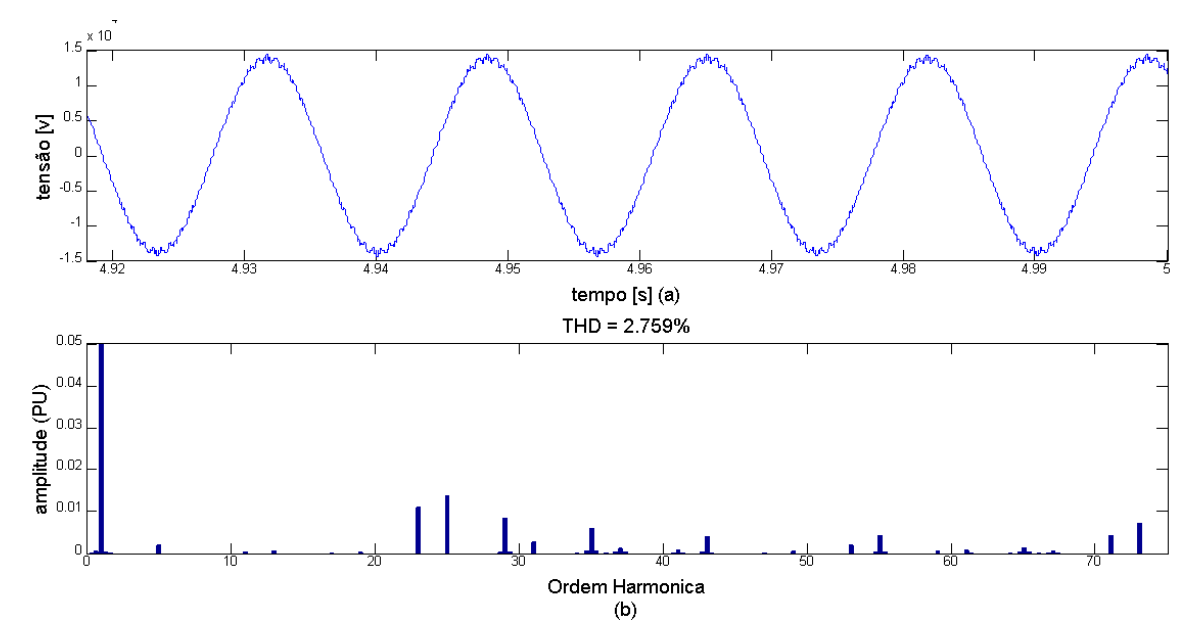

Figura 5.30: Tensão no conversor (a) e THD (b)

Na Figura 5.31 pode-se ver que a tensão na rede e no conversor apresentam amplitudes semelhantes e com um pequeno defasamento angular que é responsável pelo fluxo de energia ativa.

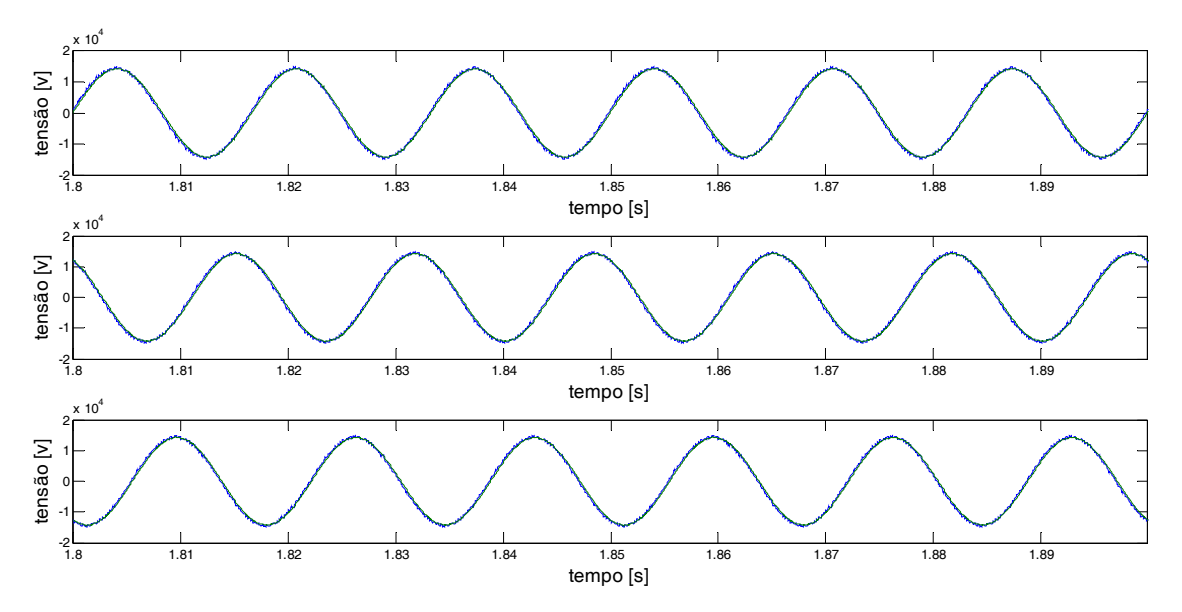

Figura 5.31: Tensão na rede e no conversor na três fases

Na Figura 5.32é possível verificar a tensão no conversor Figura 5.32(b) e a corrente na rede Figura 5.32(a) durante toda a simulação com o objetivo de avaliar a oscilação e a estabilidade desses sinais. Pode-se observar que durante a transição há uma pequena oscilação na corrente. Também pode-se dizer que a corrente no segundo estágio de simulação apresenta maior oscilação. Essa figura tem o objetivo de mostrar justamente essas oscilações.

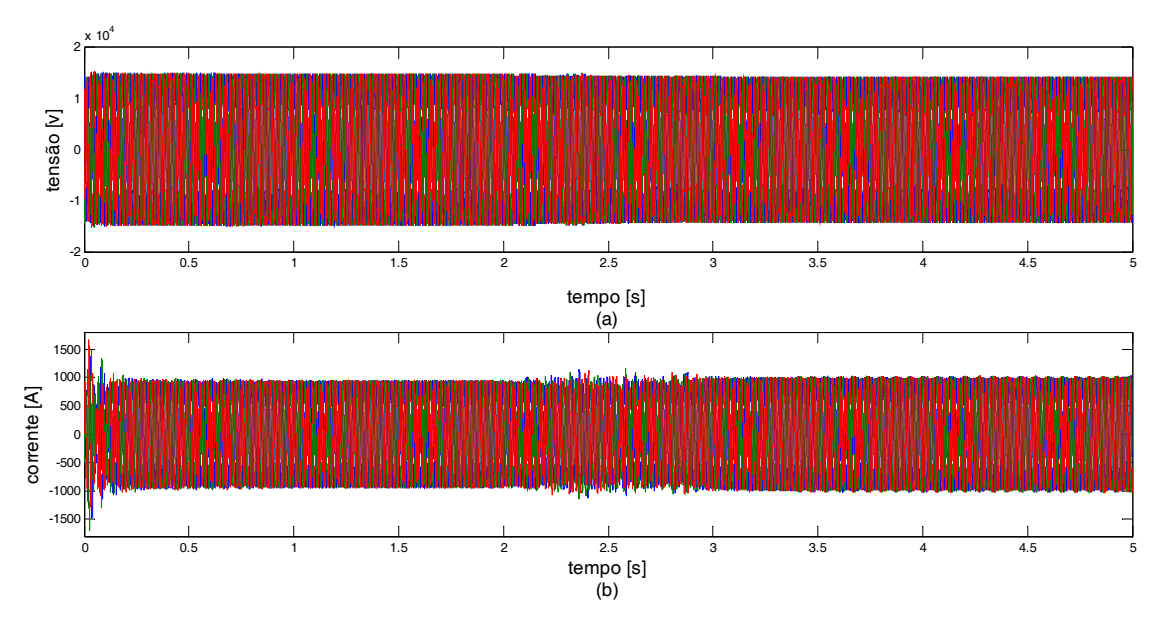

Figura 5.32: Tensão no conversor (a) e corrente na rede (b)

Conforme era esperado, a THD da tensão do conversor e da corrente na rede é maior para a referência de corrente de 700A,uma vez que para essa referência a oscilação da corrente foi maior que na referência de 650A. Esses sinais podem ser verificados na Figura 5.33 onde também está indicada a THD.

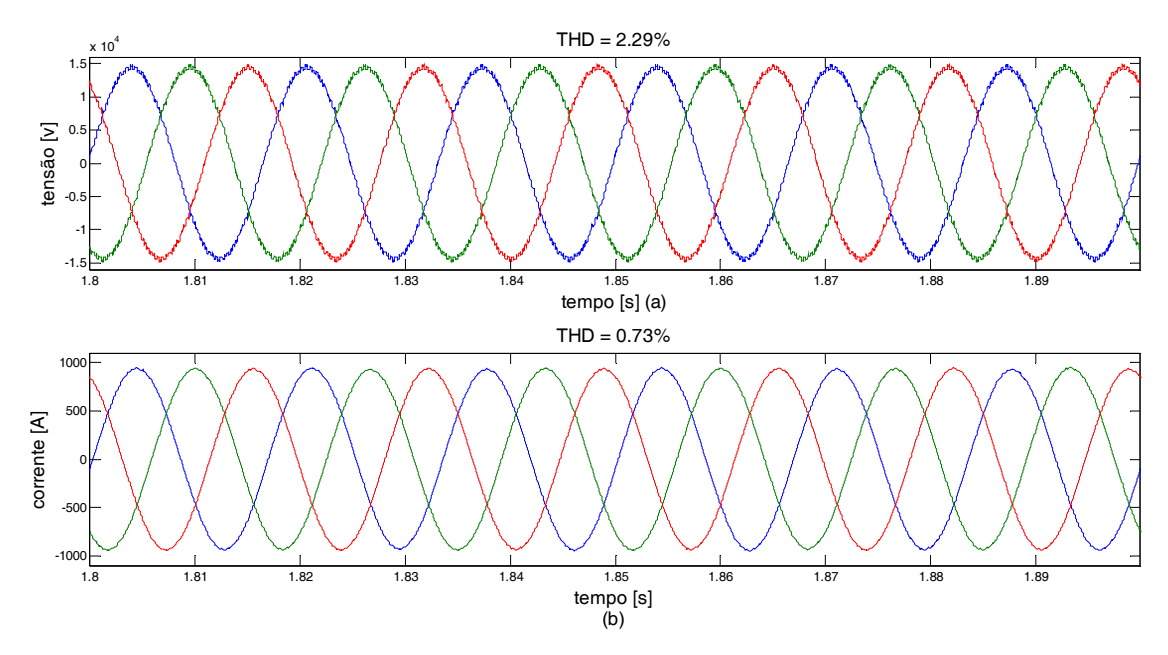

Figura 5.33: Tensão no conversor (a) e corrente na rede (b) para uma referência eficaz de corrente de 600A

AFigura 5.34apresenta a potência fornecida pela rede e consumida pelo conversor. Nela verifica-se que a potência ativa quase não sofre variação,ao mudar a referência de corrente, enquantoque a potência reativa varia aproximadamente 10MVar. Esse resultado era esperado, pois o defasamento entre a rede e o conversor manteve-se constante, 5.5º. Nessa figura, também é possível observar que há uma oscilação até atingir o equilíbrio, mas depois, a oscilação manteve-se constante e vale aproximadamente 10%.
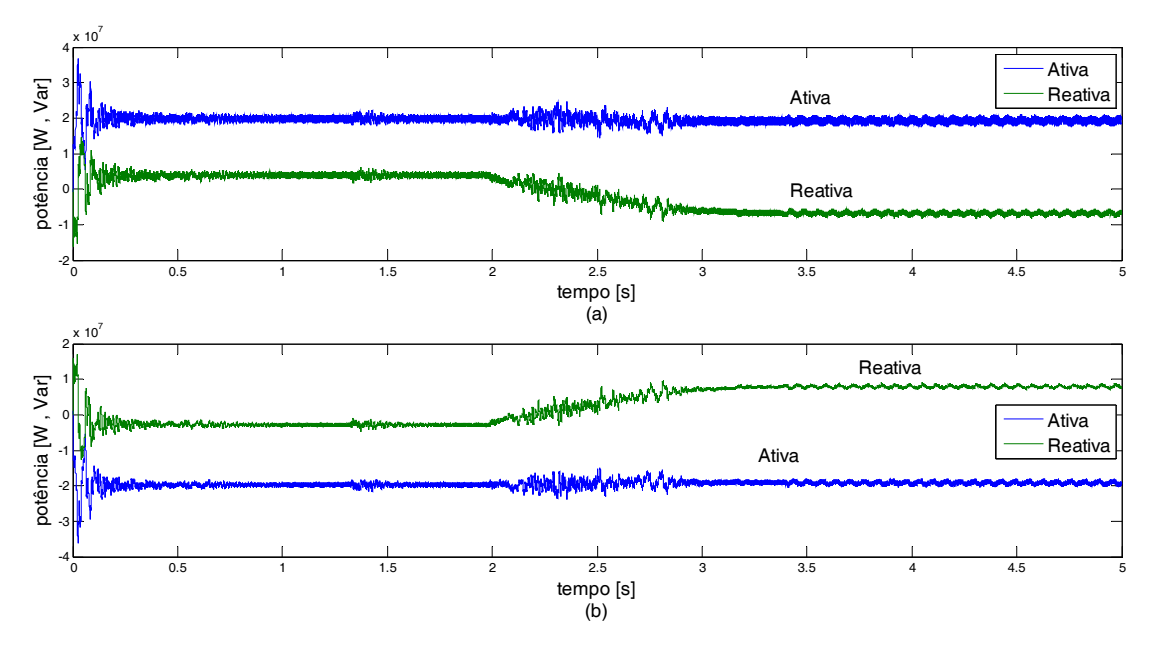

Figura 5.34: Potência fornecida pela rede (a) e consumida pelo conversor (b)

#### **5.3.2. Operação como retificador**

Nessa simulação foi utilizado a diagrama de controle da Figura 4.9 (a). Os parâmetros de simulação são apresentados na Tabela 5.4. Os resultados são apresentados graficamente daFigura 5.35 à Figura 5.39.

| Potência                                | <b>20 MW</b>     | 1 p.u.         |
|-----------------------------------------|------------------|----------------|
| Número de submódulos (perna 2N)         | 20               |                |
| Número de níveis                        | 21               |                |
| Barramento c.c.                         | <b>40 KV</b>     | $1$ p.u.       |
| Capacitância do submódulo $(C_0)$       | $4.5$ mF         | $0.021$ p.u.   |
| Tensão do submódulo (VSM)               | 4.0 KV           | $0.1$ p.u.     |
| Indutor do braço (LBraço)               | $4.4 \text{ mH}$ | $0.02$ p.u.    |
| Resistor do braço (RBraço)              | $0.05 \Omega$    | $0.00062$ p.u. |
| Comutações médias por ciclo (uma chave) | 10               |                |
| V <sub>conv</sub> (RMS fase neutro)     | 10 KV            | $0.25$ p.u.    |
| $L_{conv}$                              | $2.0 \text{ mH}$ | $0.0094$ p.u.  |
| Rconv                                   | $0.05 \Omega$    | $0.00062$ p.u. |
| Ts(Período de amostragem)               | 4.6296e-06       |                |
| Defasamento da portadora                | $-3.5^{\circ}$   |                |
| Modulação                               | $2N+1$           |                |

Tabela 5.4: Parâmetros de simulação do retificador - mi

Analisando aFigura 5.35 nota-se que a tensão no barramento c.c. ao atingir o equilíbrio apresenta alguns "pulsos". Isso ocorre, pois, o controlador envia um sinal ao modulador que não é respondido, devido à discretização do índice de modulação. Quando esse

valor enviado ao modular corresponde a um novo índice de modulação em sua discretização, há uma variação da amplitude da forma de onda do conversor, gerando esses "pulsos". Conforme explicado na seção 4.2.2.

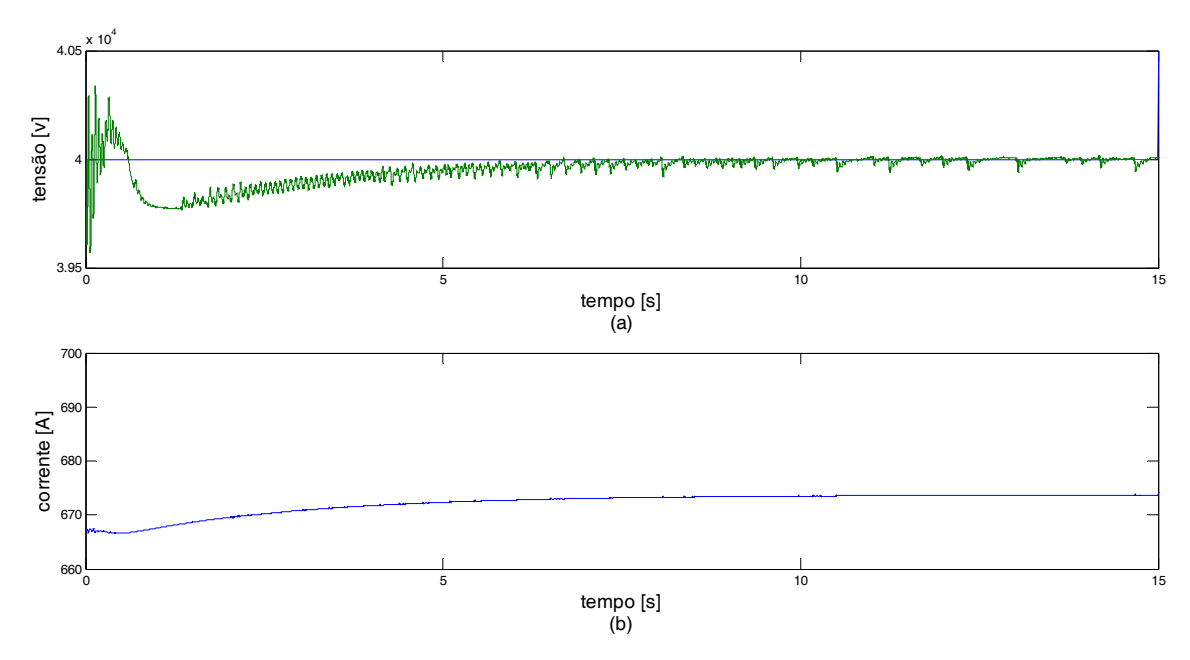

Figura 5.35: Valor médio da tensão no barramento c.c. e saída do controlador de tensão

AFigura 5.36 mostra a tensão no barramento c.c., que possui oscilação de aproximadamente 12.5%. Pode-se observar que a tensão na linha HVDC apresenta alguns pulsos. Isso ocorre devido ao problema da discretização do índice de modulação.

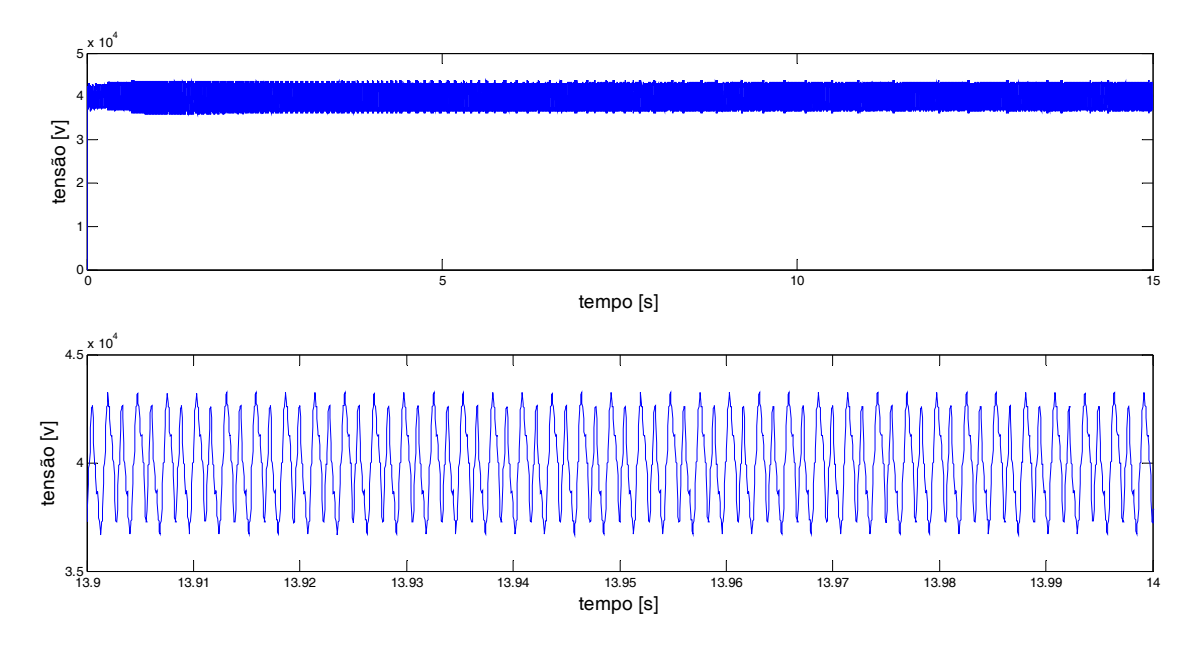

Figura 5.36: Tensão no barramento c.c.

AFigura 5.37mostra a corrente eficaz na rede e o índice de modulação do conversor.O*ripple* no valor eficaz dessa corrente é de aproximadamente 1.5%.

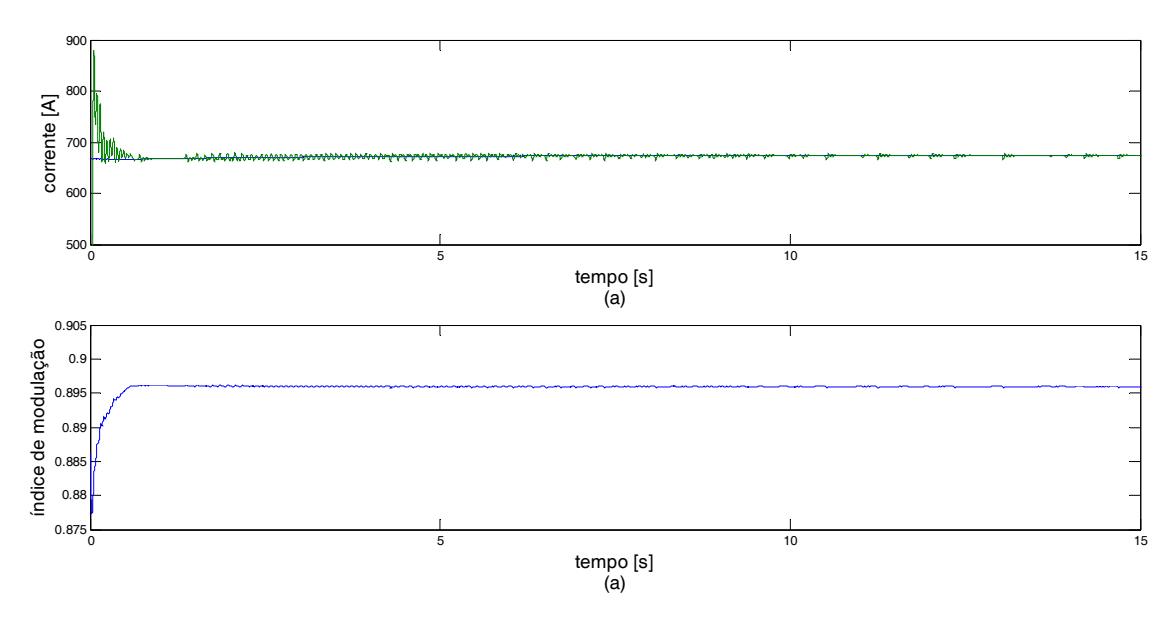

Figura 5.37: Referência de corrente e valor RMS da corrente na rede

As formas de onda da tensão no conversor e da corrente na rede possuem baixa THD. 2.34% para a tensão e 1.17% para a corrente, conforme indicado na Figura 5.38.

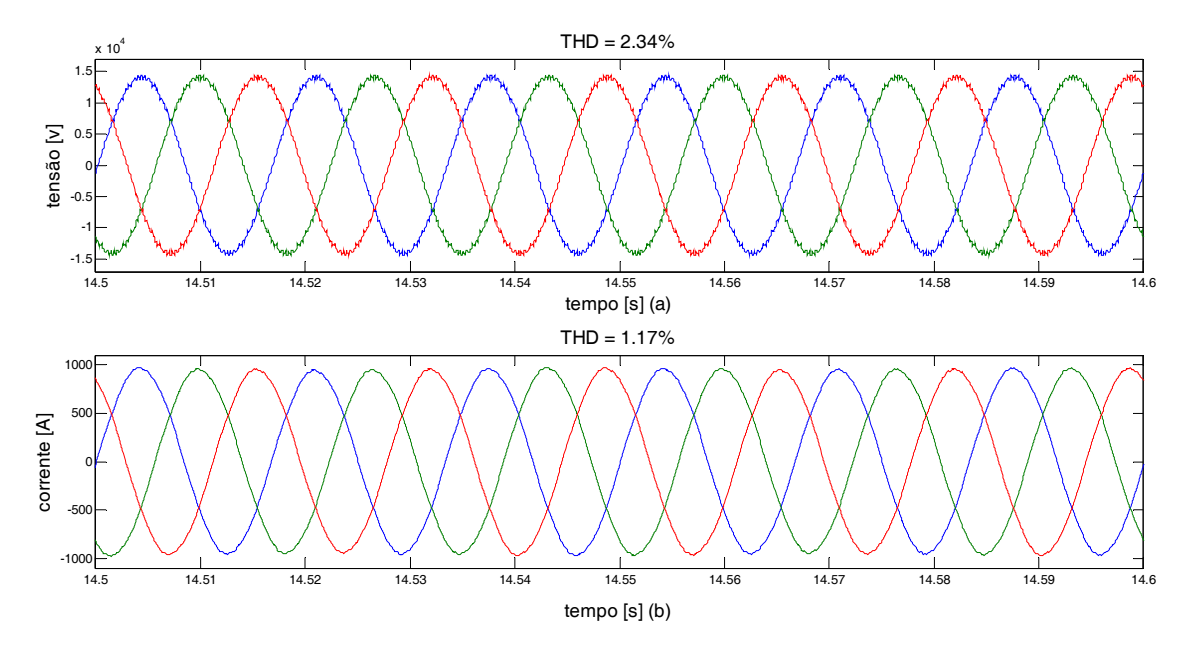

Figura 5.38: Tensão no conversor (a) e corrente na rede (b), referência 40KV barramento c.c.

Na Figura 5.39 pode-se observar a potência ativa e reativa fornecidas pela rede (a) e consumidas pelo conversor (b). A oscilação da potência ativa e reativa na rede, com relação a 20M, é de 5% e 4% respectivamente. Já no conversor, a oscilação da potência ativa e reativa é de 10% e 7.5%, respectivamente.

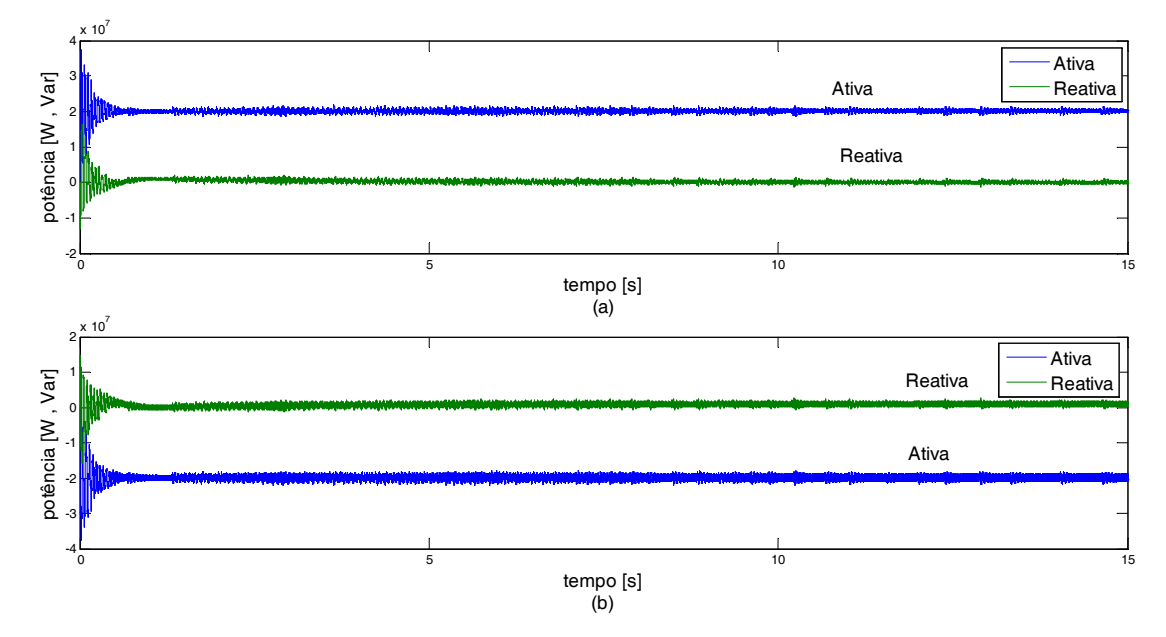

Figura 5.39: Potência ativa e reativa na rede (a) e no conversor (b)

### **5.4. Controle por potência ativa e reativa**

A técnica de controle por potência ativa e reativa foi descrita na seção 4.2.3. Para validar essa técnica de controle, foram feitas simulações do conversor operando como inversor, retificador e sistema HVDC.

Com o objetivo de projetar o controlador da malha de potência ativa, foi necessário obter um modelo para representar o comportamento do conversor. Para isso, foi utilizado a função *P1D* do MATLAB, com a qual obteve-se a função de transferência na equação (5.12) cuja entrada é o defasamento da portadora e a saída a potência ativa na rede.A comparação da resposta ao degrau do modelo aproximado e do modelo verificadoé apresentado naFigura 5.40.

$$
f(s) = \frac{3.047 \times 10^6}{0.002481s + 1}
$$
 (5.12)

O controlador foi projetado para uma banda passante de 4HZ e margem de fase de 110dB, o que gerou um ganho proporcional (*Kp*) de 1.3151e-7 e um ganho integral (*Ki*) de 7.5748e-6. A partir desses valores calculadosfoi feito um ajuste fino por tentativa e

erro fornecendo um *Kp* de 1.0e-7 e *Ki* de 1.0e-6.Procedendo da mesma maneira para projetar o controlador da malha de potência reativa não se obteve aproximações satisfatórias. Portanto, esse controlador foi projetado por tentativa e erro.

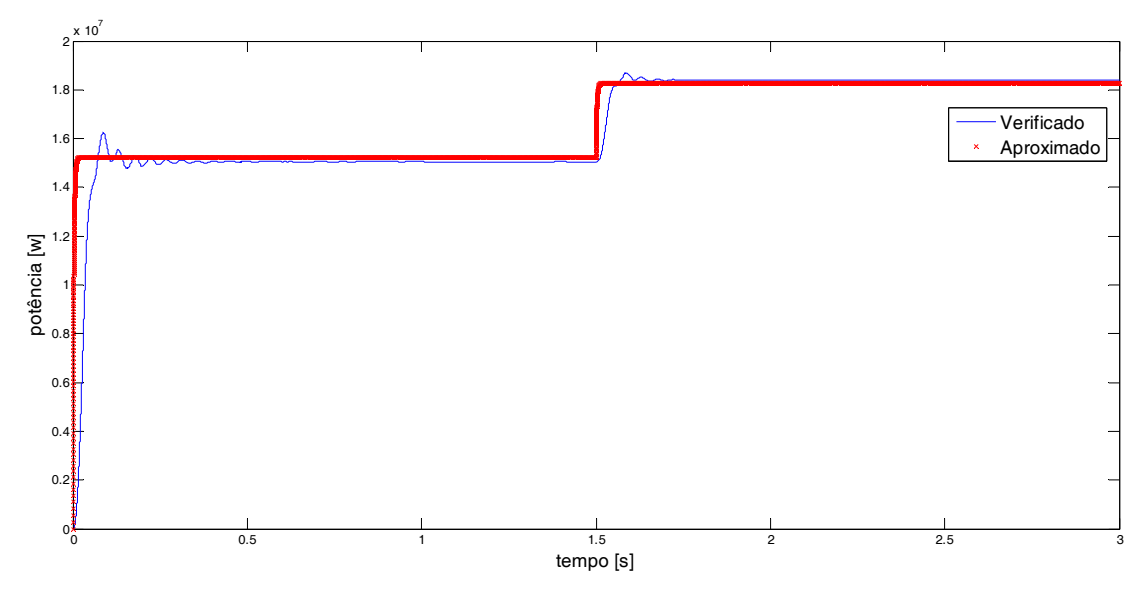

Figura 5.40: Sistema real e aproximado - potência ativa

### **5.4.1. Operação como inversor**

Nesta simulação foi utilizado o diagrama de controle da Figura 4.18. Inicialmente o sistema opera com uma referência de potência ativa de 20MW e de potência reativa de 10 MVar. Aos 6s muda-se a referência de potência ativa de 20MW para 15MW. Os resultados das simulações são apresentadosnasFigura 5.41 à Figura 5.48.A Tabela 5.5 mostra os parâmetros de simulação utilizados nesta simulação.

| Potência                                | <b>20 MW</b>     | l p.u.         |
|-----------------------------------------|------------------|----------------|
| Número de submódulos (perna 2N)         | 20               |                |
| Número de níveis                        | 21               |                |
| Barramento c.c.                         | <b>40 KV</b>     | 1 p.u.         |
| Capacitância do submódulo $(C_0)$       | $4.5 \text{ mF}$ | $0.021$ p.u.   |
| Tensão do submódulo (V <sub>SM</sub> )  | 4.0 KV           | $0.1$ p.u.     |
| Indutor do braço (LBraço)               | $4.4 \text{ mH}$ | $0.02$ p.u.    |
| Resistor do braço (RBraço)              | $0.05 \Omega$    | 0.00062 p.u.   |
| Comutações médias por ciclo (uma chave) | 10               |                |
| $V_{conv}$ (RMS fase neutro)            | 10 KV            | $0.25$ p.u.    |
| $L_{conv}$                              | $2.0 \text{ mH}$ | $0.0094$ p.u.  |
| Rconv                                   | $0.05 \Omega$    | $0.00062$ p.u. |
| Ts(Período de amostragem)               | 4.6296e-06       |                |
| Modulação                               | $2N+1$           |                |

Tabela 5.5: Parâmetros de simulação inversor - potência

As Figura 5.41(a) e Figura 5.42(a) mostram a potência ativa e reativa, respectivamente, na entrada do controlador de potência ativa e reativa, juntamente com suas referências. Já aFigura 5.41(b) e a Figura 5.42(b) mostram o defasamento angular e o índice de modulação do conversor.

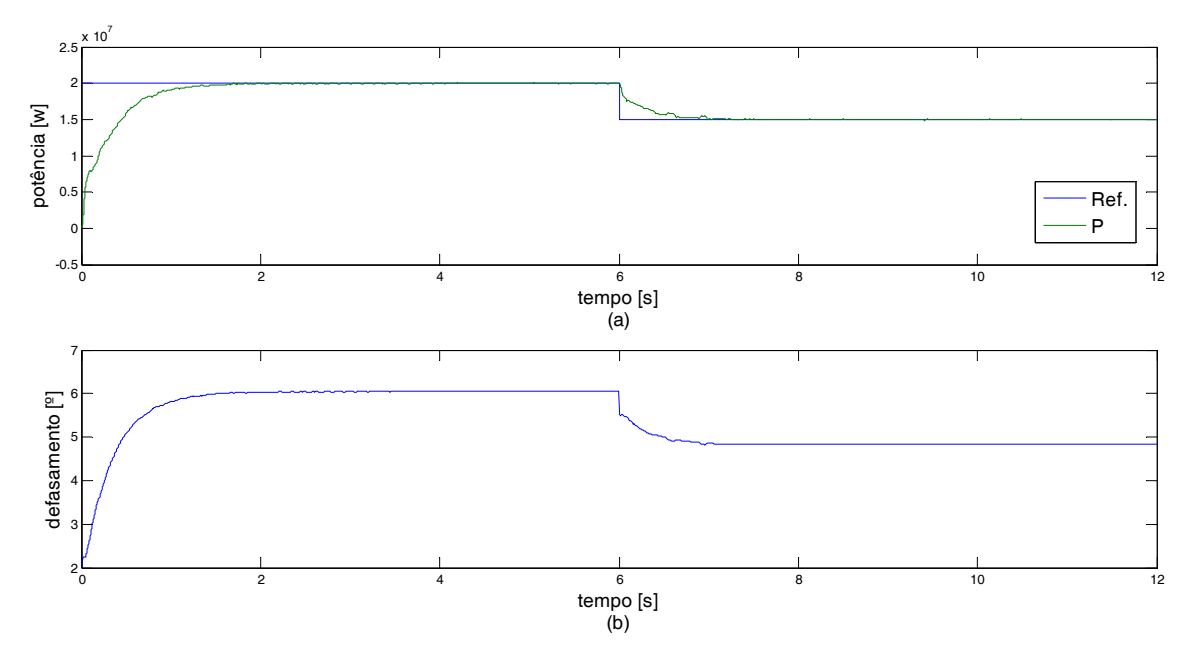

Figura 5.41: Potência ativa na entrada do controlador (a) e defasamento angular do conversor (b)

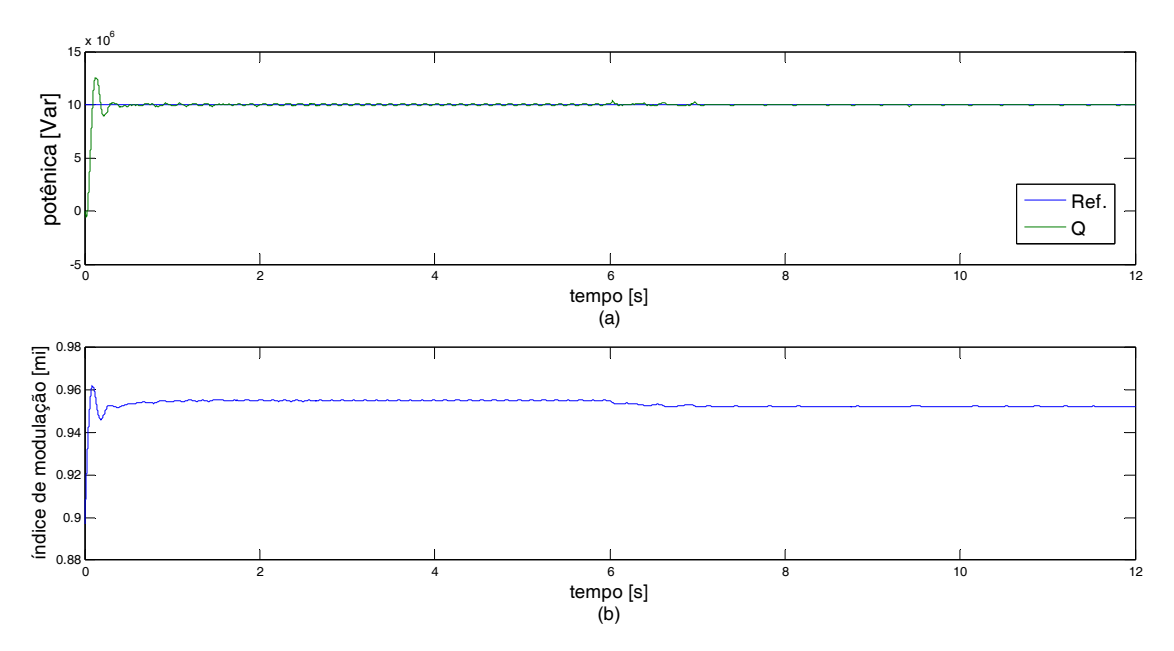

Figura 5.42: Potência reativa na entrada do controlador (a) e índice de modulação do conversor (b)

A Figura 5.43(a) mostra a potência ativa e reativa no conversor e a Figura 5.43(b) mostra a potência ativa e reativa na rede.A oscilação desses sinais ao atingir o equilíbrio é de aproximadamente 12% para a potência ativa e 7% para a potência reativa, tomando como base a potência ativa.Além disso, o tempo para atingir o regime permanente é pequeno, menor que 2s.

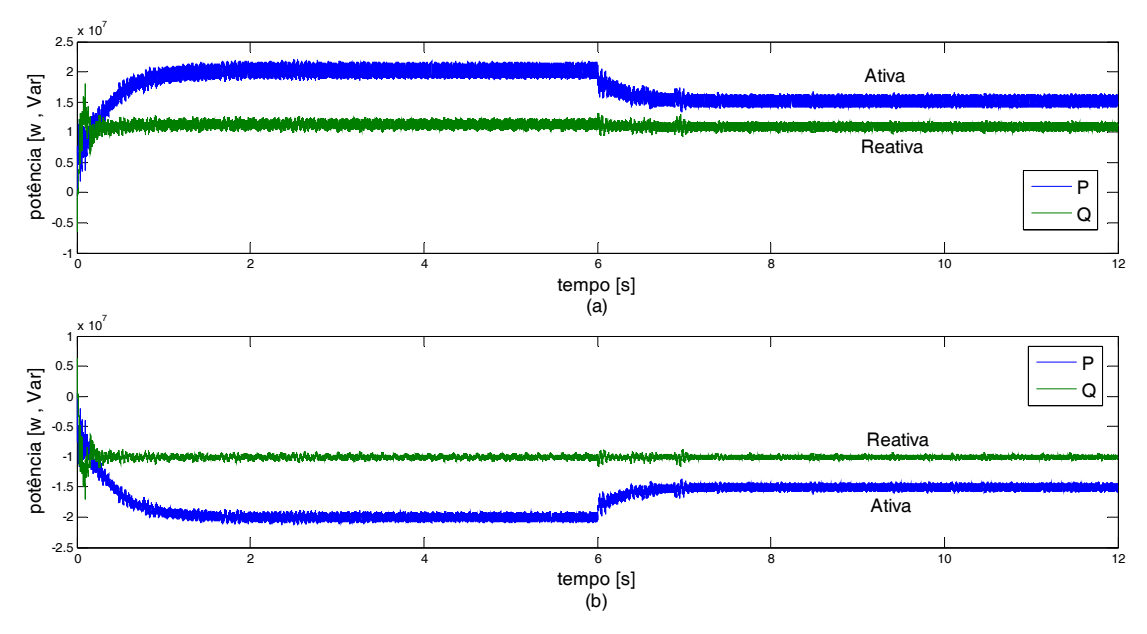

Figura 5.43: Potência ativa e reativa fornecida pela bateria (a) consumida pela rede (b)

A Figura 5.44 mostra que o *ripple* de tensão no capacitor é aproximadamente 7%, mais uma vez pode-se comprovar que o algoritmo utilizado para equilibrar as tensões nos capacitores foi eficiente.

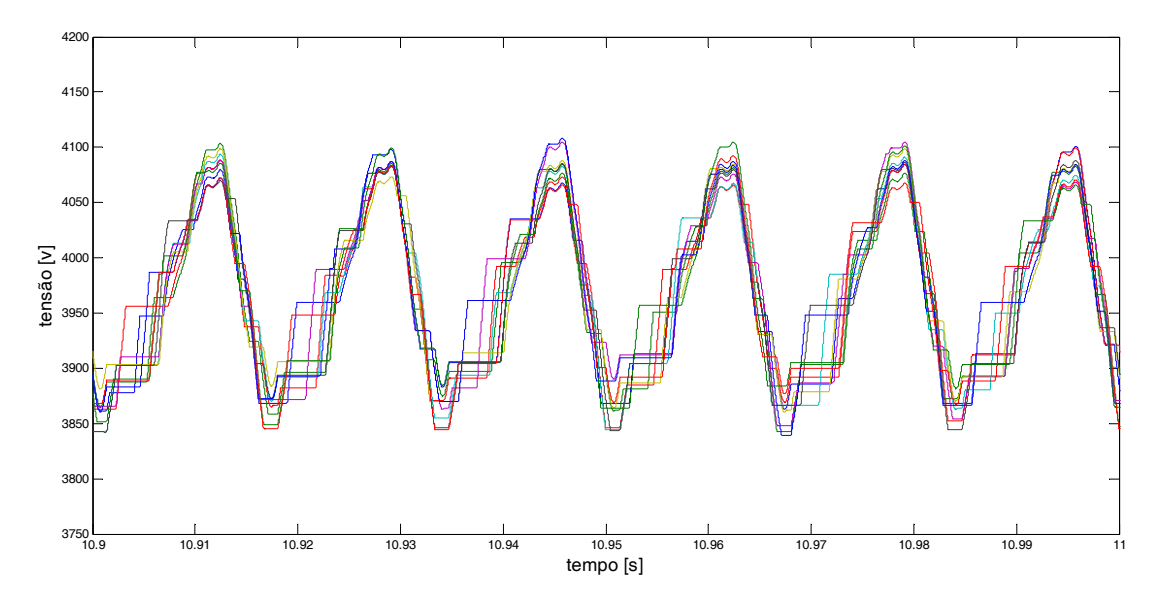

Figura 5.44: Tensão nos capacitores flutuantes

A Figura 5.45 mostra a tensão no conversor e a corrente na rede no segundo estágio da simulação. A THD de cada sinal está indica nessa figura.

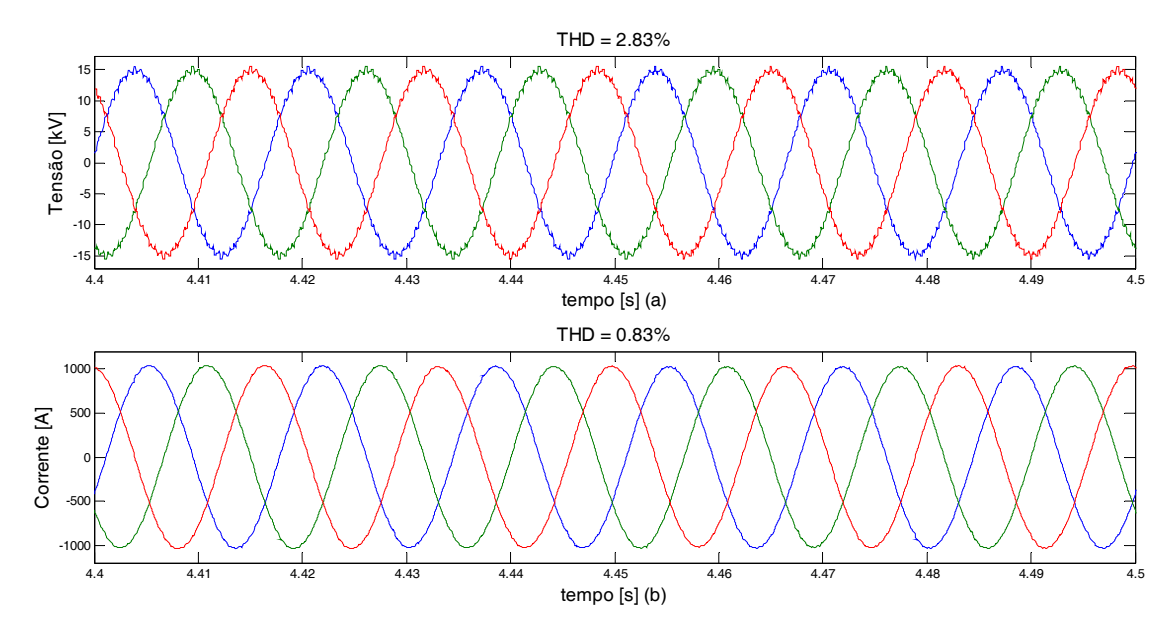

Figura 5.45: Tensão (a) e corrente (b) no conversor ao atingir o equilíbrio com referência de potência reativa 10MVar e potência ativa 20MW

AFigura 5.46(a) mostra a corrente no braço superior, inferior e a corrente na rede. Já na Figura 5.46(b) pode-se observar a corrente que circula entre os braços do conversor, *idiff.* Analisando essa figura pode-se notar que a corrente que circula entre os braços possui uma componente c.c.. Essa circulação implica em perdas no conversor e deverá ser estuda a parte.

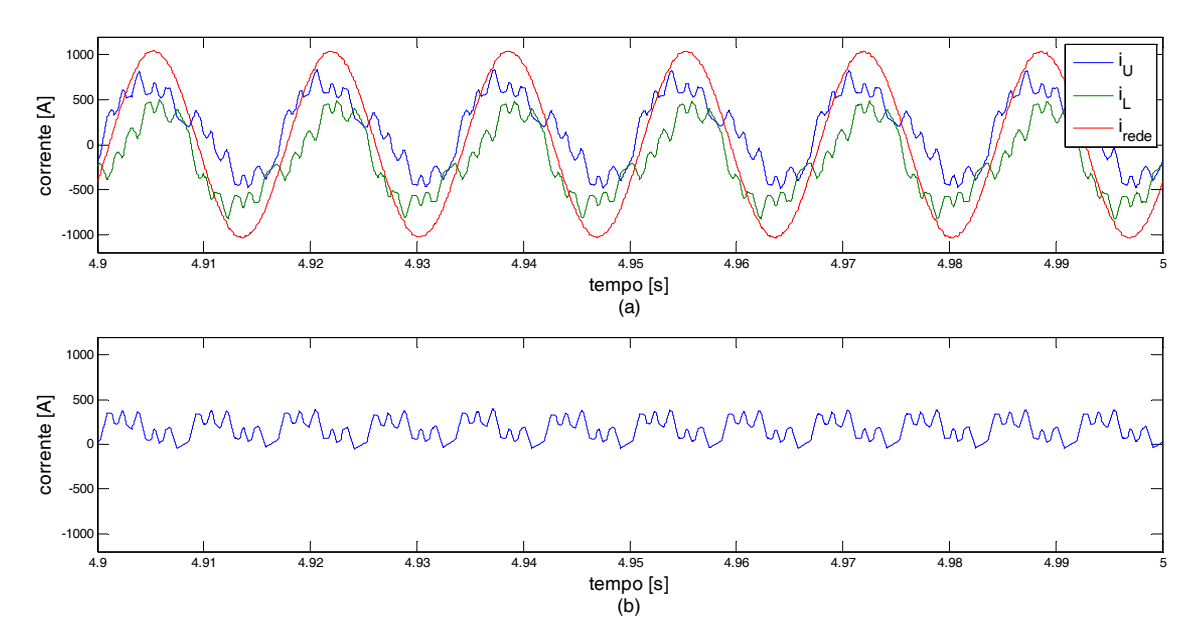

Figura 5.46: Corrente braço superior, inferior e na rede (a) e corrente que circula entre os braços idiff (b)

Pode-se visualizar nas Figura 5.47(a) e Figura 5.48(a) a tensão no conversor e a corrente na rede ao atingir o regime permanente, potência ativa de 15MW e reativa de 10MVar, respectivamente. Os espectros em frequência dessas formas de onda são mostrados nas Figura 5.47(b) e Figura 5.48(b). A THD desses sinais é baixa, comprovando que a eliminação seletiva de harmônicos foi bastante eficiente. Pode-se observar que o primeiro harmônico que aparece é o 25º, uma vez que decidiu-se eliminar até o 23º com o objetivo de ter uma maior excursão do índice de modulação, conforme discutido na seção 3.2.

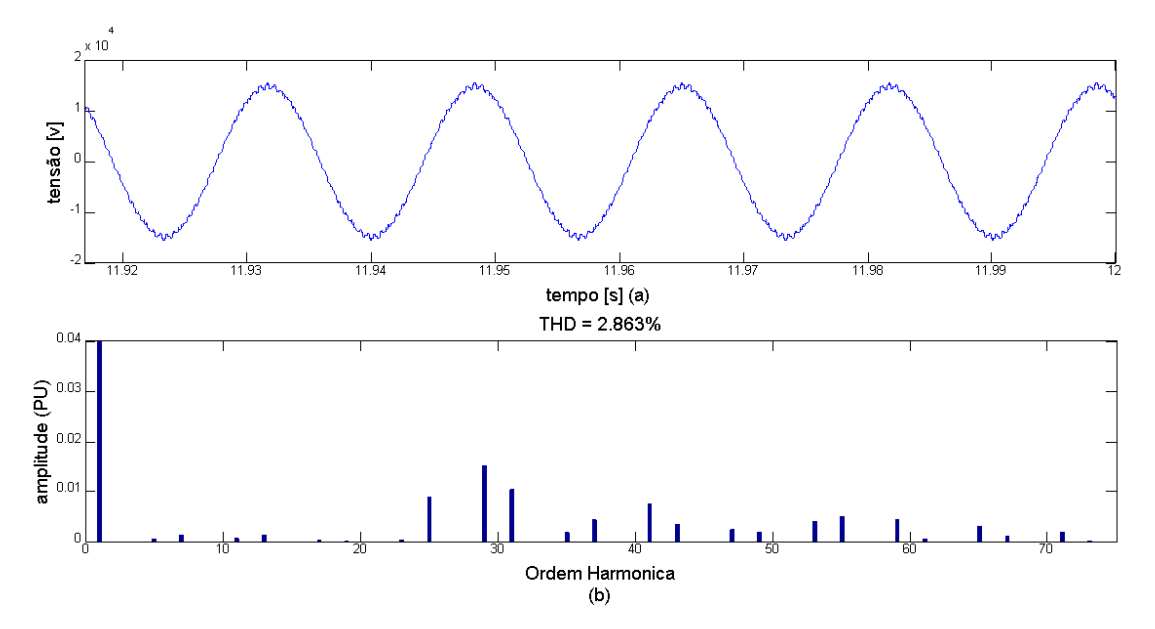

Figura 5.47: Tensão no conversor ao atingir o equilíbrio com referência de potência reativa 10MVar e potência ativa 15MW (b) e seu espectro em frequência (b)

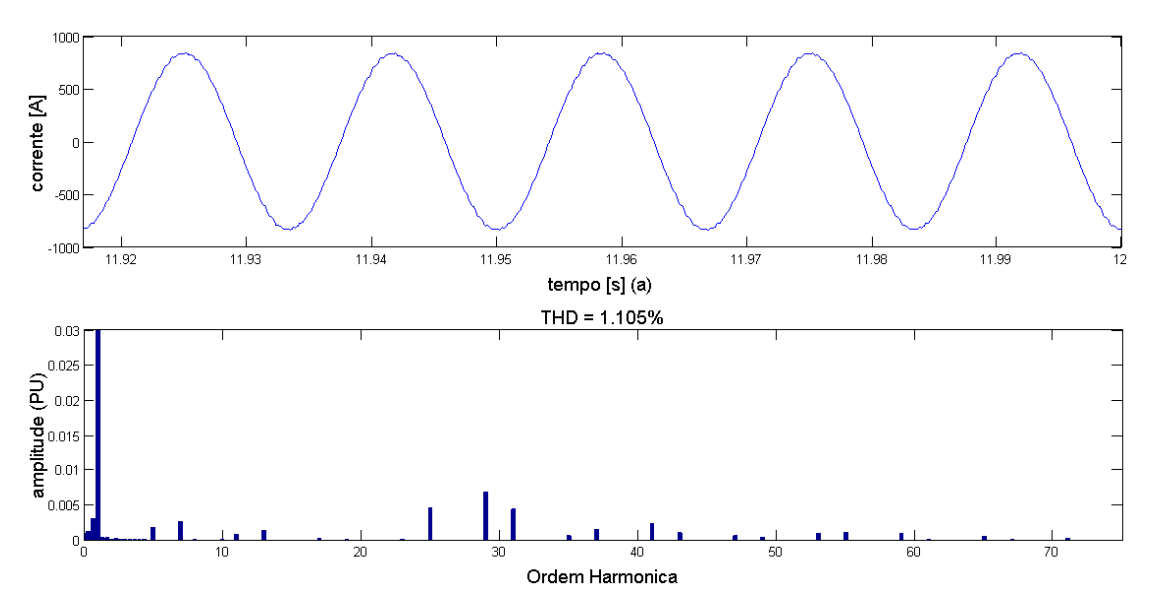

Figura 5.48: Corrente no conversor ao atingir o equilíbrio com referência de potência reativa 10MVar e potência ativa 15MW (b) e seu espectro em frequência (b)

### **5.4.2. Operação como retificador**

Nesta simulação foi utilizado o diagrama de controle daFigura 4.19. Com o objetivo de validar a técnica de controle proposta, foram feitas duas simulações, a primeira variando a potência reativa e a segunda variando a potência ativa e tensão de referência do barramento c.c. A Tabela 5.6 mostra os parâmetros de simulação utilizados.

| Potência                                | <b>20 MW</b>     | l p.u.         |
|-----------------------------------------|------------------|----------------|
| Número de submódulos (perna 2N)         | 20               |                |
| Número de níveis                        | 21               |                |
| Barramento c.c.                         | <b>40 KV</b>     | 1 p.u.         |
| Capacitância do submódulo $(C_0)$       | $4.5 \text{ mF}$ | $0.021$ p.u.   |
| Tensão do submódulo (V <sub>SM</sub> )  | 4.0 KV           | $0.1$ p.u.     |
| Indutor do braço (L <sub>Braço</sub> )  | $4.4 \text{ mH}$ | $0.02$ p.u.    |
| Resistor do braço (RBraço)              | $0.05 \Omega$    | $0.00062$ p.u. |
| Comutações médias por ciclo (uma chave) | 10               |                |
| V <sub>conv</sub> (RMS fase neutro)     | <b>10 KV</b>     | $0.25$ p.u.    |
| $L_{conv}$                              | $1.0 \text{ mH}$ | $0.0047$ p.u.  |
| Rconv                                   | $0.05 \Omega$    | 0.00062 p.u.   |
| Ts(Período de amostragem)               | 4.6296e-06       |                |
| Modulação                               | $2N+1$           |                |
|                                         |                  |                |

Tabela 5.6: Parâmetros de simulação - potência

### • *Variando a potência reativa*

Nesta simulação partiu-se o conversor com referência de potência reativa de 0 Var, referência de potência ativa de 20 MW e referência de tensão no barramento c.c. de 40KV. Posteriormente, aos 7s, variou-se a referência de potência reativa para 10 MVar. A referência de potência ativa e a tensão no barramento c.c. permaneceram inalteradas. Os resultados são mostrados daFigura 5.49à Figura 5.55.

A partir daFigura 5.49nota-se que ao mudar a referência de potência reativa há uma oscilação tanto na potência ativa quanto na potência reativa. Porém,como nessa técnica de controle há o controle da potência ativa, o controlador atua mantendo a potência ativa fornecida pela rede em 20MW. Ao atingir o equilíbrio,a oscilaçãoé de aproximadamente 10% em ambas as potências. Nessa figura, também pode-se ver que a potência fornecida pela rede é bem próxima da potência consumida pelo conversor, o que indica que a impedância *Zconv* está bem dimensionada.

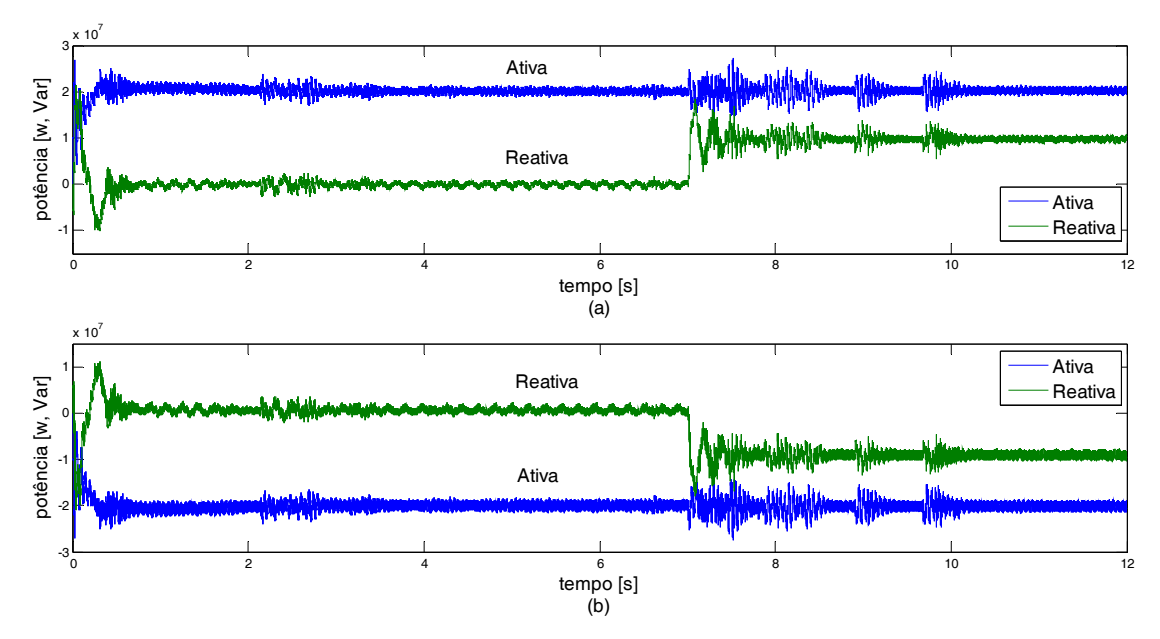

Figura 5.49: Potência ativa e reativa fornecida pela rede (a) consumida pelo conversor (b)

As Figura 5.50 e Figura 5.51mostram a potência ativa e reativa na entrada do controlador. Esses sinais possuem menor oscilação, no entanto o sinal real possui uma oscilação maior. Nessas figuras também é possível observar os sinais de controle da saída de cada controlador, que após atingirem o equilíbrio possuem uma oscilação pequena.

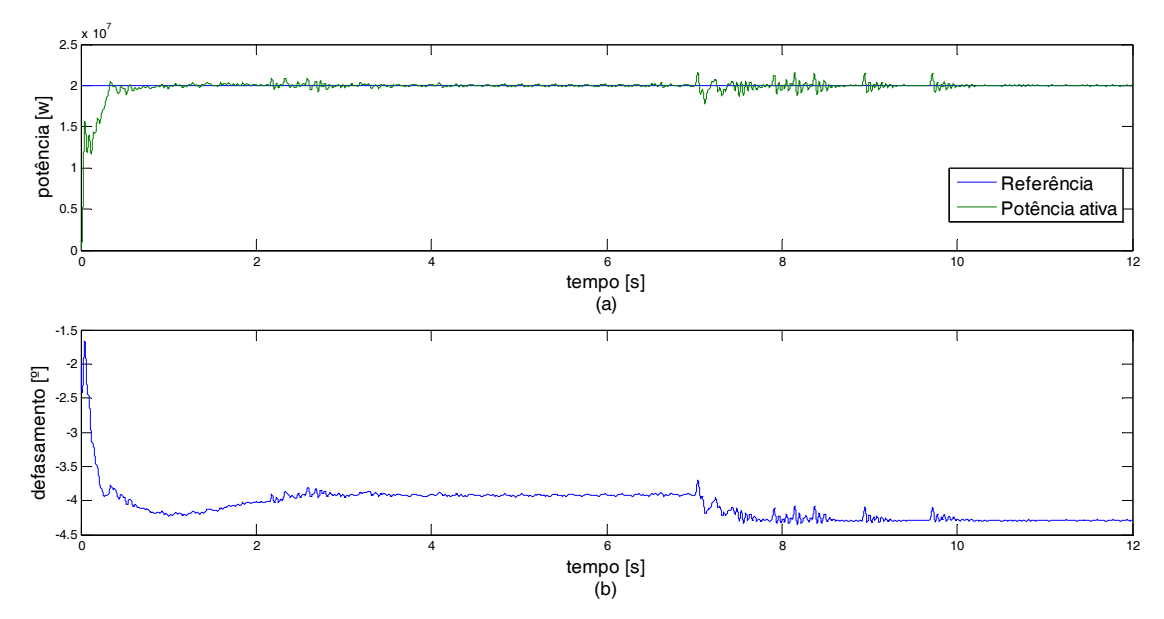

Figura 5.50: Potência ativa na entrada do controlador de potência ativa (a) e ângulo de defasamento da portadora do conversor (b)

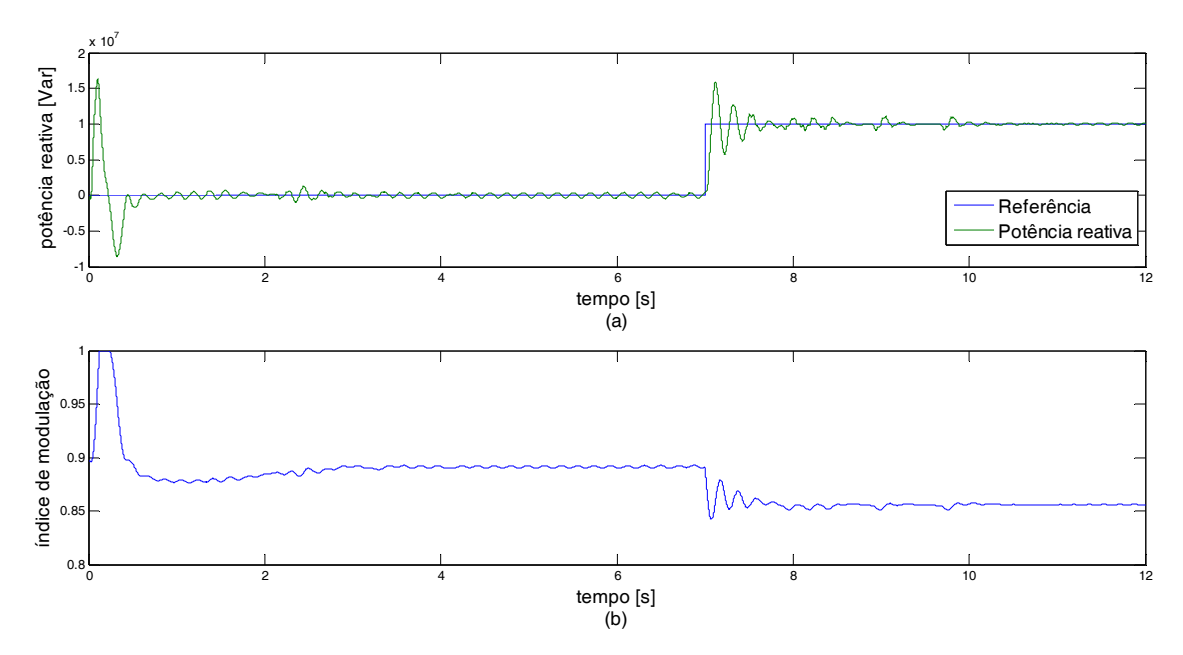

Figura 5.51: Potência reativa na entrada do controlador de potência reativa (a) e índice de modulação do conversor (b)

A Figura 5.52 mostra a tensão no barramento c.c.. Nela verifica-se que o *ripple* da tensão é de aproximadamente 12%. Além disso, pode-se notar que ao variar a potência reativa, há uma pequena variação de tensão no barramento c.c., mas que logo atinge o regime permanente, voltando para a condição inicial.

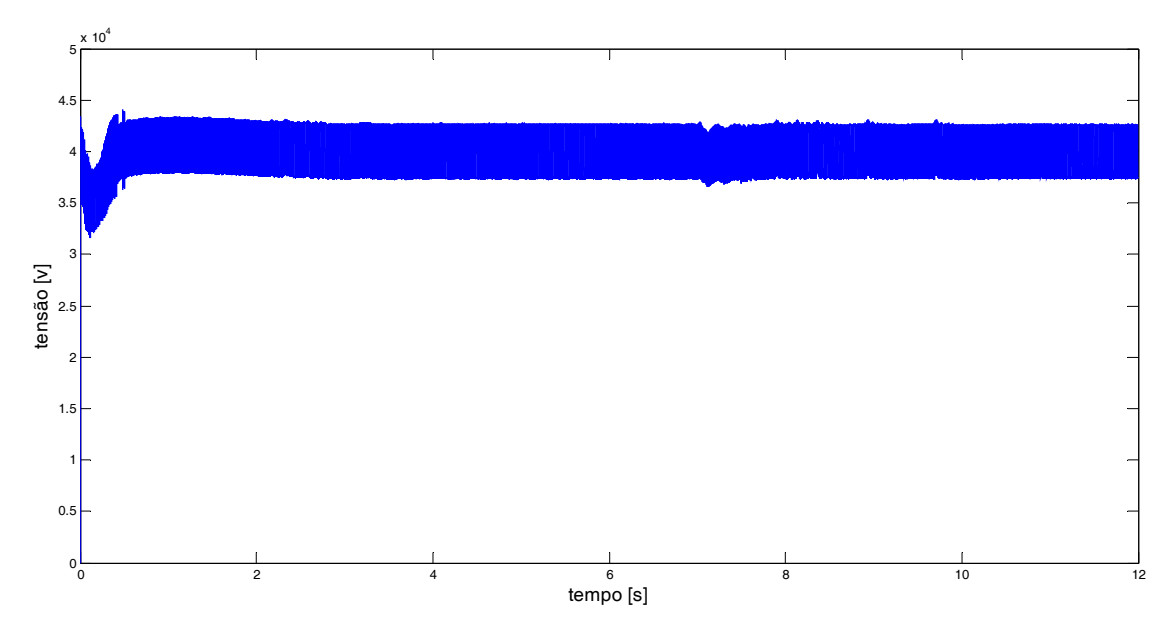

Figura 5.52: Tensão no barramento c.c.

A Figura 5.53 (a) mostra o valor médio da tensão no barramento c.c. que é o sinal a ser controlado pelo seu respectivo controlador. Já a Figura 5.53 (b) mostra a saída do controlador.

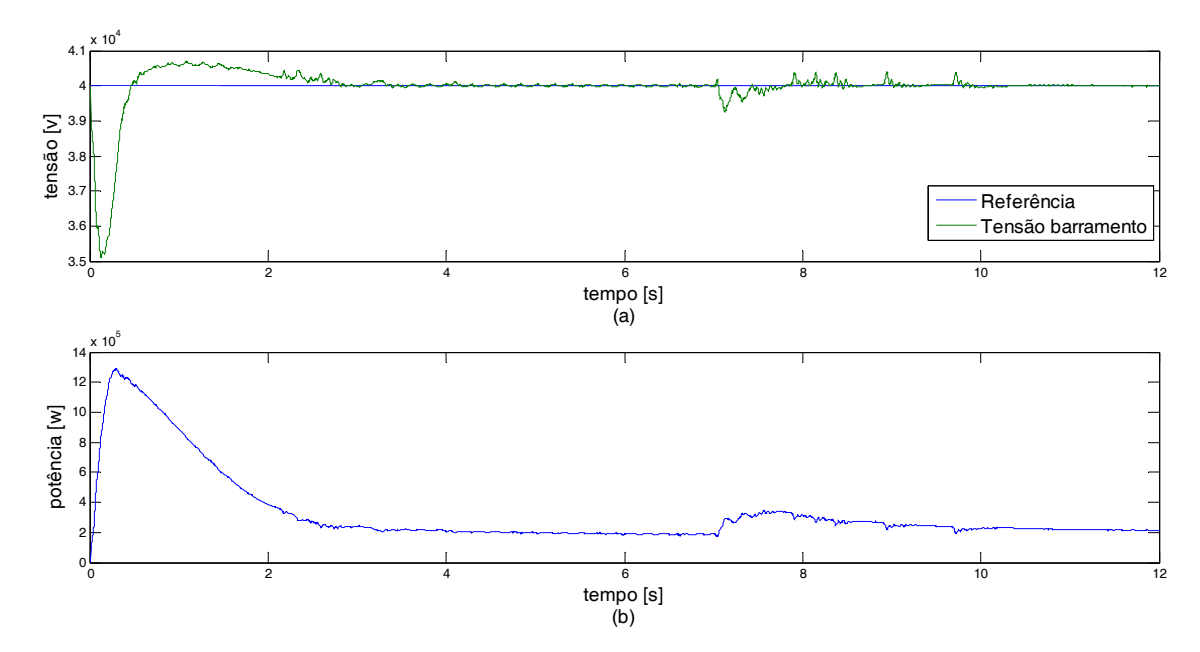

Figura 5.53: Valor médio da tensão no barramento c.c. (a) e saída do controlador da malha de tensão do barramento c.c. (b)

As Figura 5.54 e Figura 5.55 mostram a tensão no conversor e a corrente na rede, em regime permanente, para uma referência de potência reativa de 0Var e 10MVar, respectivamente. A THD desses sinais é baixa e estão indicadas nas figuras.

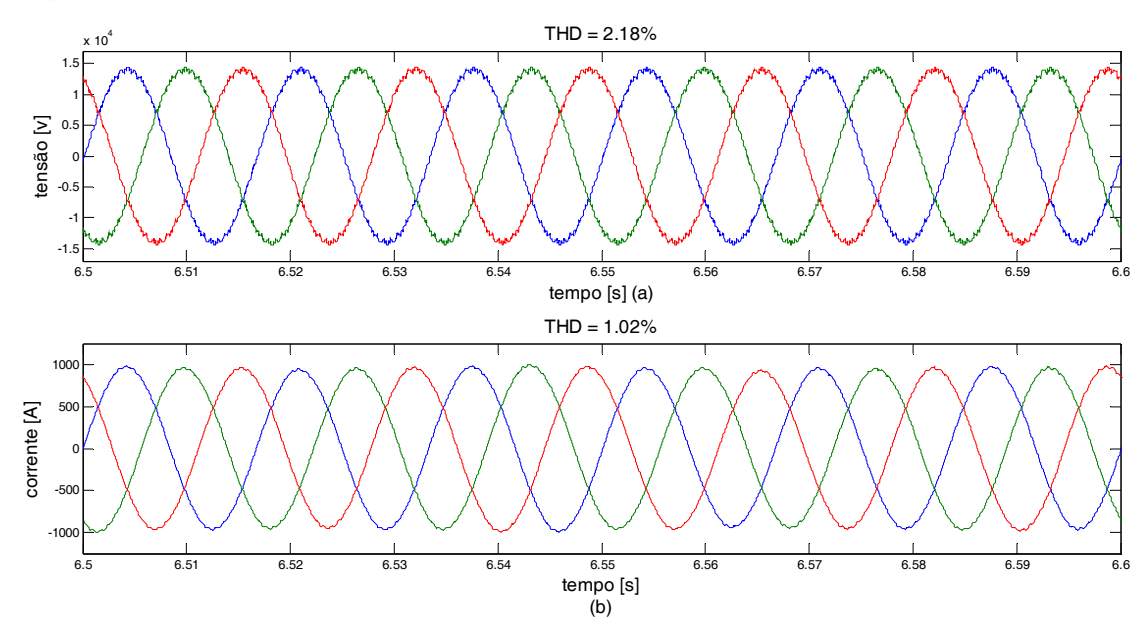

Figura 5.54: Tensão (a) e corrente (b) no conversor ao atingir o equilíbrio com referência de potência reativa zero

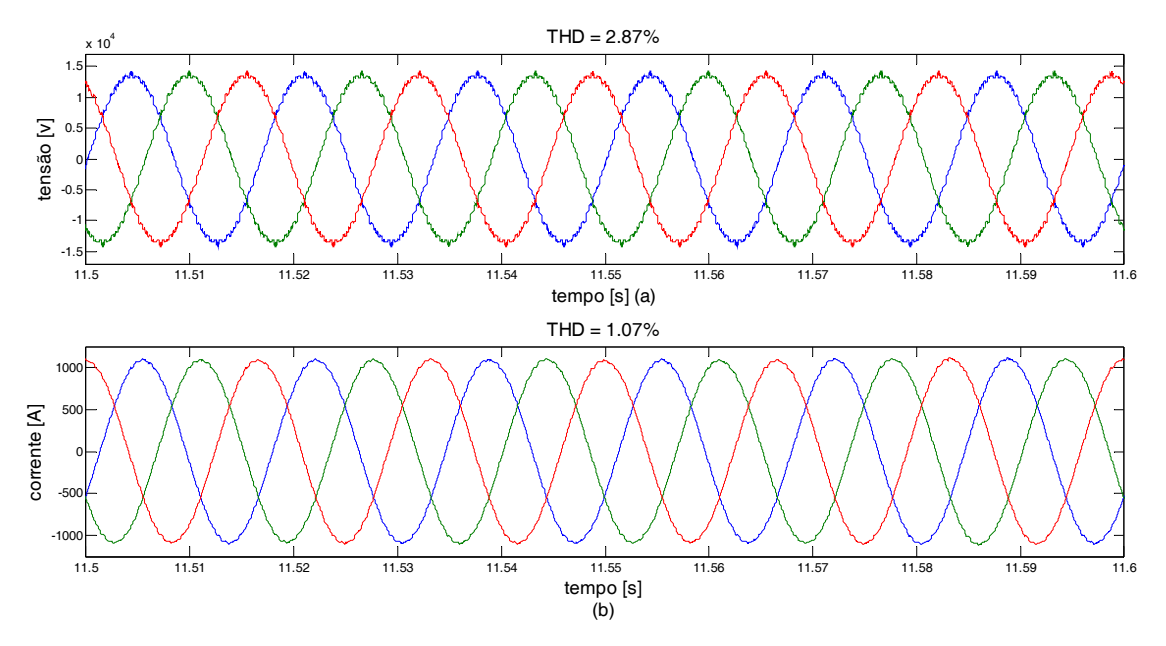

Figura 5.55: Tensão (a) e corrente (b) no conversor ao atingir o equilíbrio com referência de potência reativa de 10MVar

• *Variando a potência ativa e a tensão no barramento c.c*.

Nessa simulação partiu-se o conversor com referência de potência reativa de 0 Var e referência de potência ativa de 20 MW. Aos 5s de simulação diminuiu-se a referência de potência ativa para 15MW.Posteriormente, aos 12s, abaixou-se a tensão do barramento c.c. de 40KV para 38KV. Os resultadossão mostrados daFigura 5.56à Figura 5.62.

As Figura 5.56 e Figura 5.57 indicam a potência ativa e reativa ao longo da simulação. Observa-se que ao variar a potência ativa, a potência reativa também varia, conforme mostra Figura 5.57(b). Porém, o controlador de potência reativa atua mantendo a potência reativa em zero. Tanto a potência ativa quanto a potência reativa apresentaram um *ripple* pequeno de aproximadamente 5% em ambas as potências.

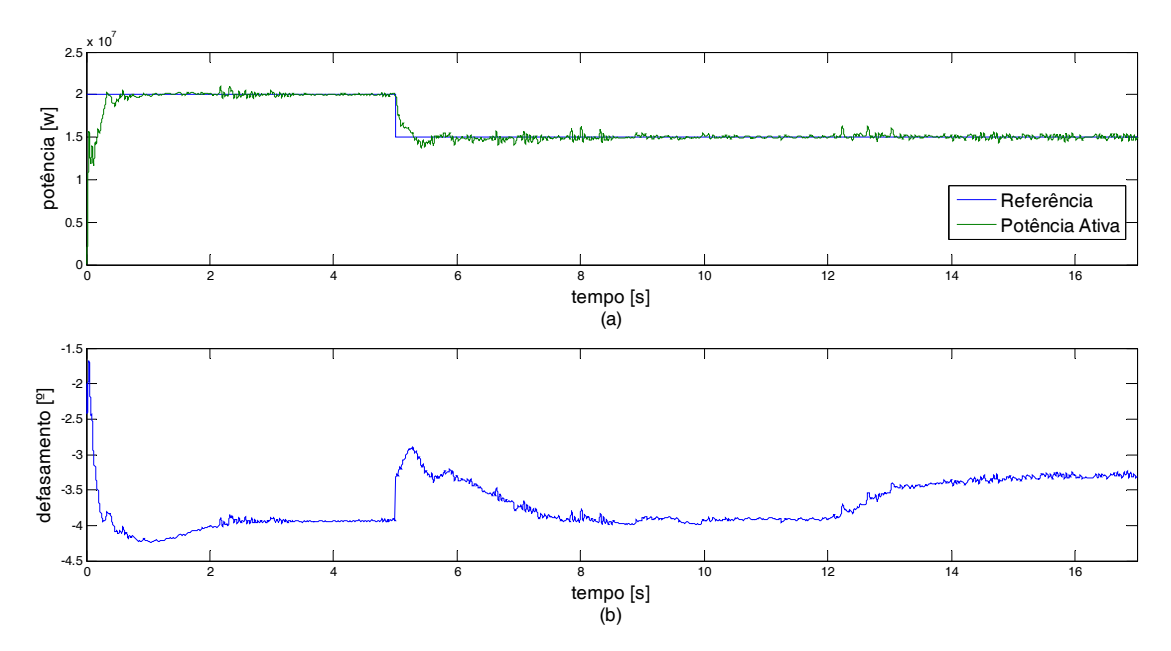

Figura 5.56: Potência ativa na entrada do controlador de potência ativa (a) e defasamento angular (b)

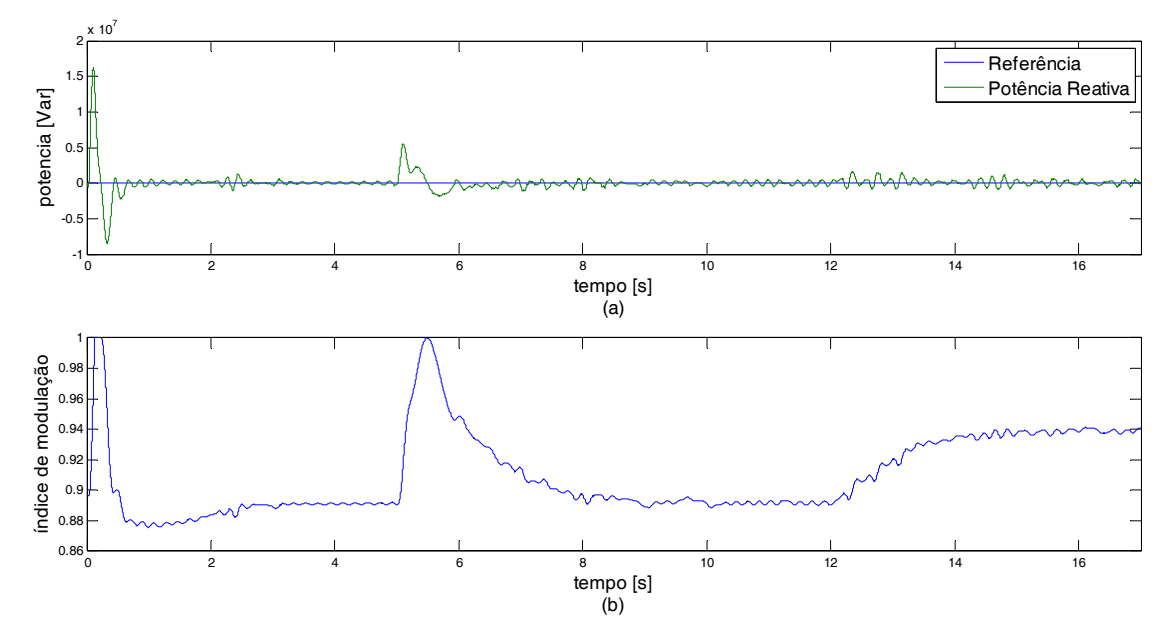

Figura 5.57: Potência reativa na entrada do controlador de potência reativa (a) e índice de modulação do conversor (b)

A Figura 5.58(a) mostra a referência de tensão no barramento c.c. e seu valor médio. Já a Figura 5.58(b) mostra a saída do controlar de tensão do barramento c.c.. Nota-se nessa figura que ao diminuir a referência de potência ativa a tensão do barramento c.c. cai. Como era esperado, pois a corrente da rede diminui,descarregando os capacitores do barramento. No entanto, o controlador de tensão atua, e a tensão do barramento c.c. volta a seguir a referência.

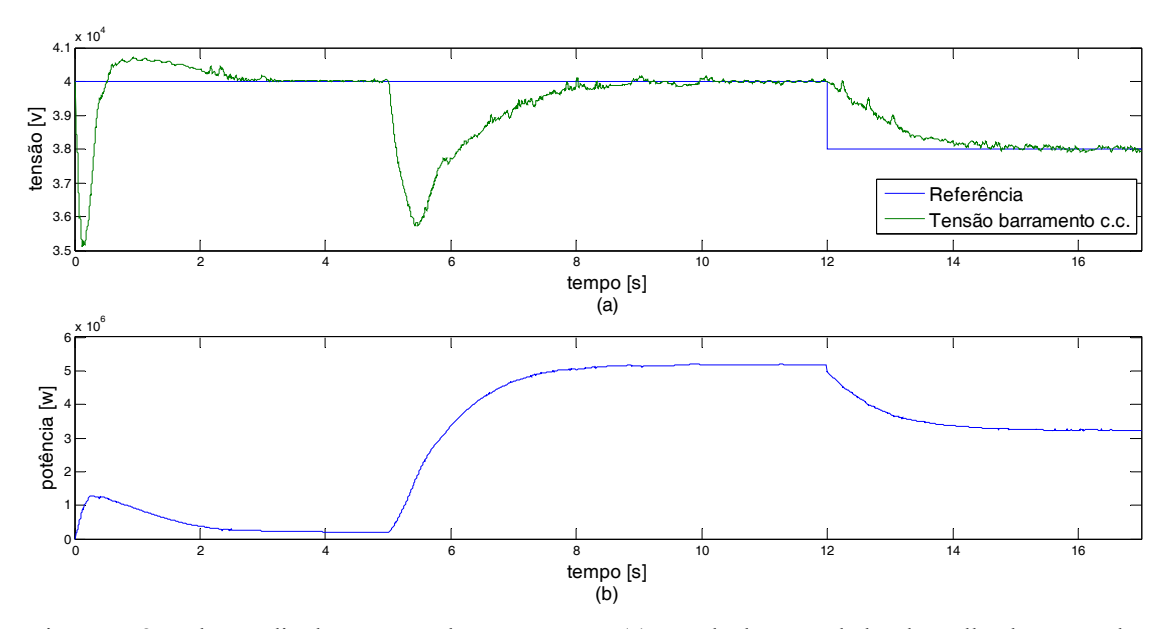

Figura 5.58: Valor médio da tensão no barramento c.c. (a) e saída do controlador da malha de tensão do barramento c.c. (b)

As Figura 5.59e Figura 5.60 mostram a tensão no barramento c.c. e a tensão nos capacitores flutuantes, respectivamente. A tensão no barramento c.c. é a soma das tensões nos capacitores flutuantes. Ao atingir o equilíbrio, o *ripple* na tensão do barramento c.c. manteve-se praticamente constante nas três situações analisadas e vale aproximadamente 12.5%.

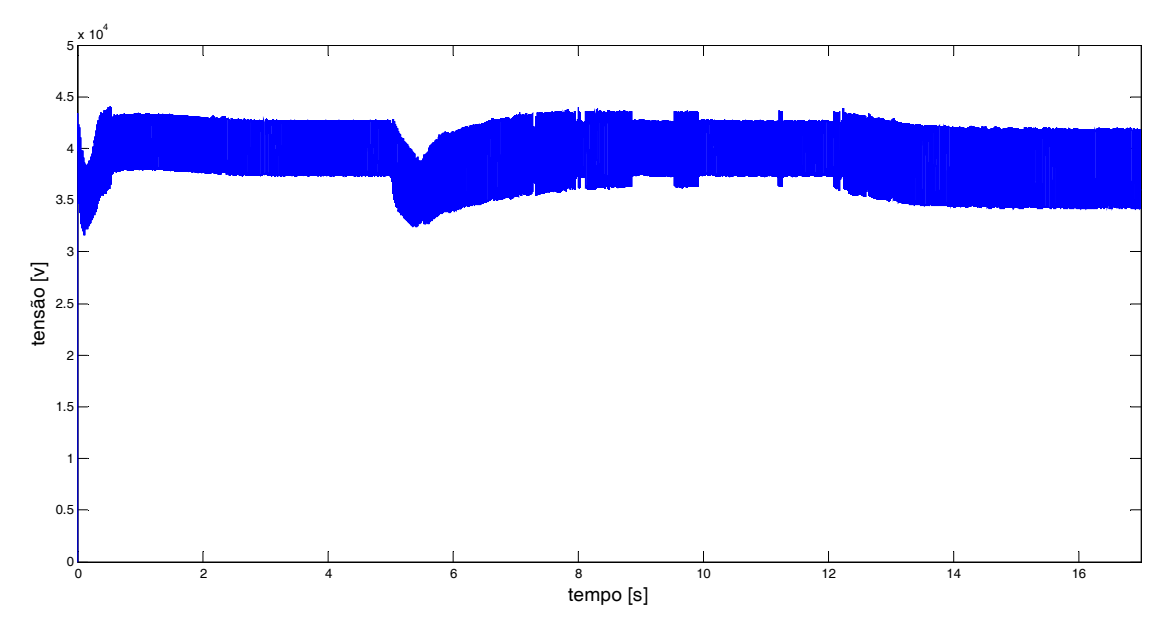

Figura 5.59: Tensão no barramento c.c.

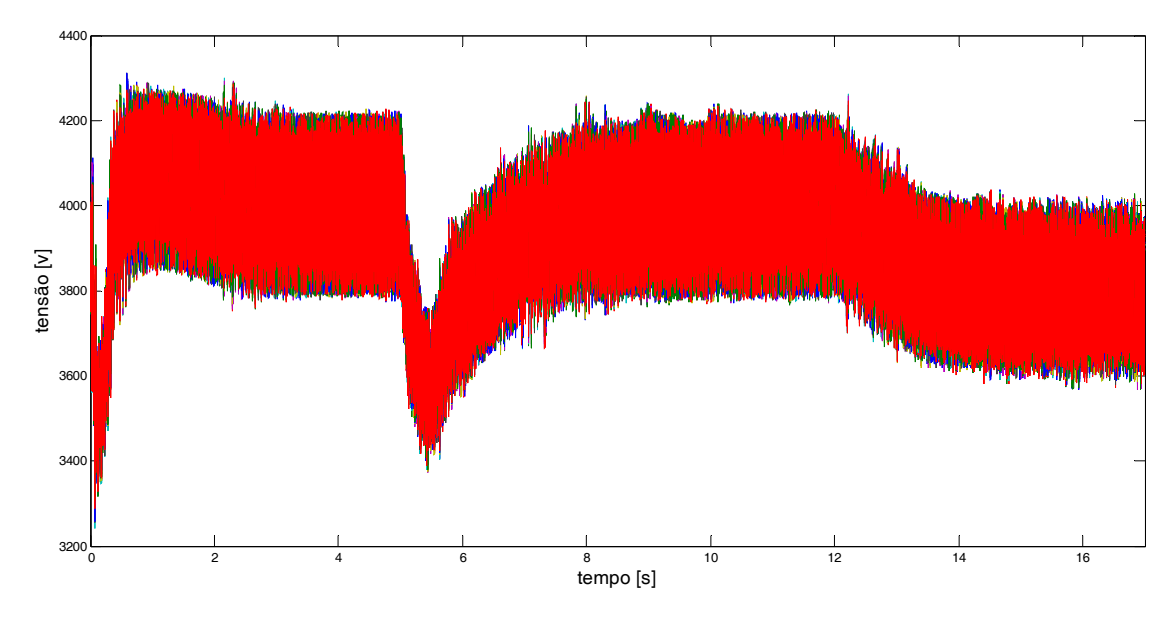

Figura 5.60: Tensão nos capacitores flutuantes.

A tensão no conversor e a corrente na rede apresentaram baixa THD, nos dois estágios da simulação.O primeiro estágio com 20MW, 0Var e 40KV, já foi mostrado na Figura 5.54. O segundo estágio, que consiste na variação da potência ativa, é mostrado na Figura 5.61e apresenta menor THD do que a terceira e última variação mostrada na Figura 5.62. Mais uma vez observa-se a alta qualidade das formas de onda, tanto da tensão quanto da corrente.

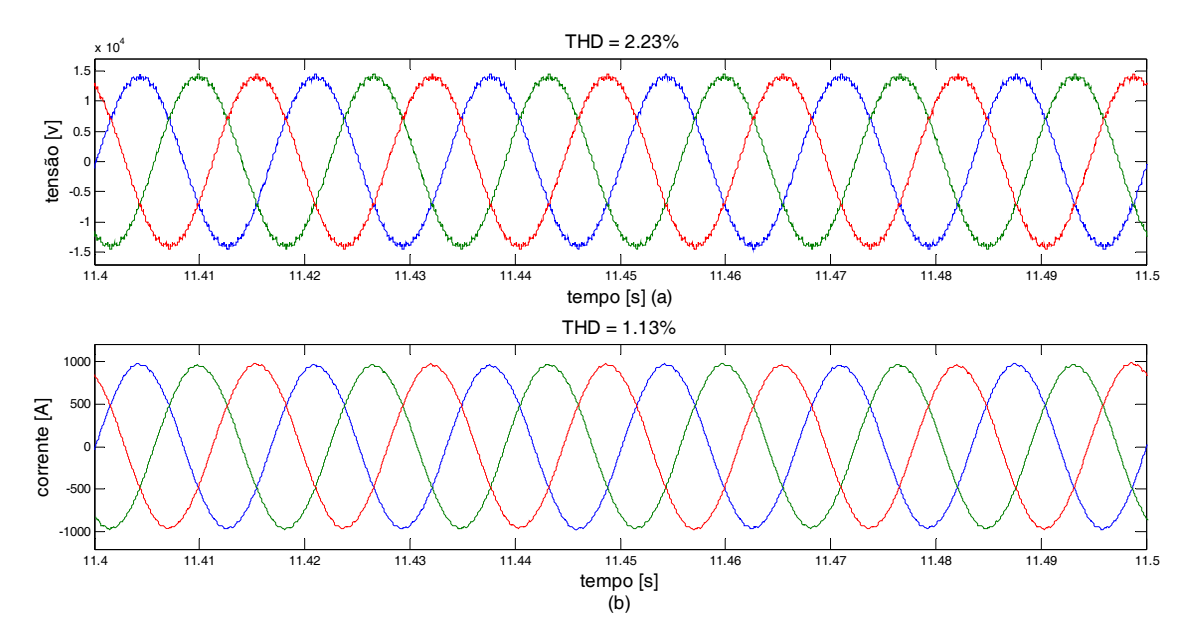

Figura 5.61: Tensão (a) e corrente (b) no conversor ao atingir o equilíbrio com referência de potência ativa de 15MW

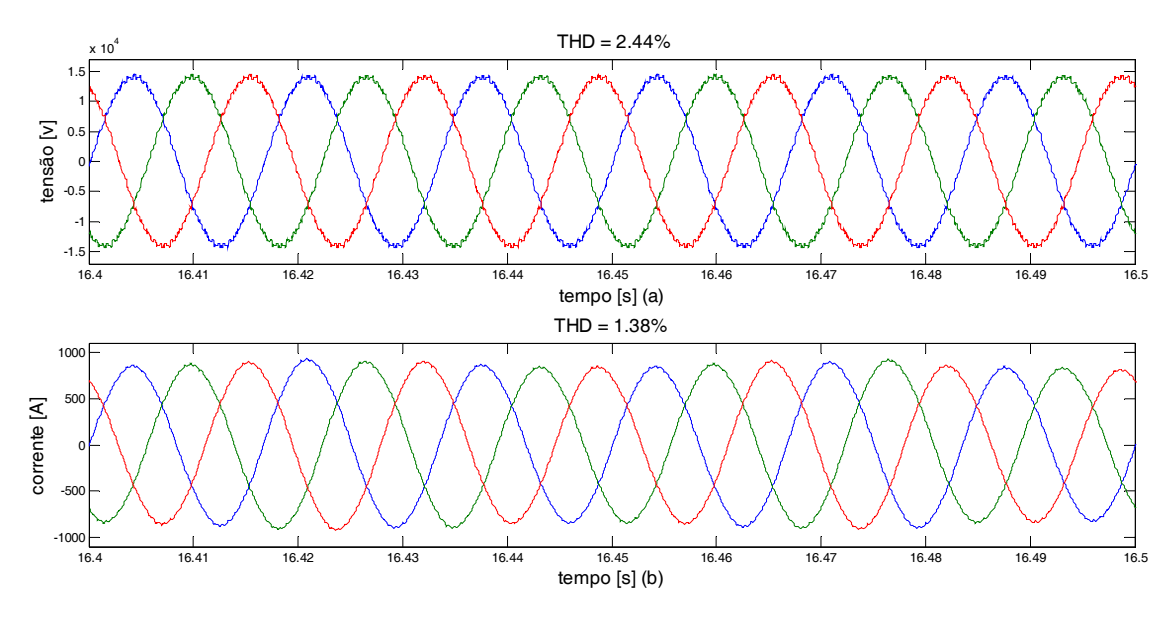

Figura 5.62: Tensão no conversor (a) e corrente na rede (b) ao atingir o equilíbrio com referência de potência ativa de 15MW e tensão no barramento c.c. de 38KV

### **5.4.3. Operação sistema HVDC**

Com o objetivo de validar a técnica de controle por potência ativa e reativa para o sistema HVDC, diagrama de controle da Figura 4.20, foi feita uma simulação de um sistema HVDC com tensão na linha de 40kV, potência de 20MW. Os parâmetros de simulação são mostrados em detalhe na Tabela 5.7.

| Potência                                | <b>20 MW</b>     | 1 p.u.         |
|-----------------------------------------|------------------|----------------|
| Número de submódulos (perna 2N)         | 20               |                |
| Número de níveis                        | 21               |                |
| Barramento c.c.                         | <b>40 KV</b>     | 1 p.u.         |
| Capacitância do submódulo $(C_0)$       | $4.5 \text{ mF}$ | $0.021$ p.u.   |
| Tensão do submódulo (V <sub>SM</sub> )  | 4.0 KV           | $0.1$ p.u.     |
| Indutor do braço (LBraço)               | $4.4 \text{ mH}$ | $0.02$ p.u.    |
| Resistor do braço (RBraço)              | $0.1 \Omega$     | $0.0013$ p.u.  |
| Comutações médias por ciclo (uma chave) | 10               |                |
| V <sub>conv</sub> (RMS fase neutro)     | <b>10 KV</b>     | $0.25$ p.u.    |
| $L_{conv}$                              | $2.0 \text{ mH}$ | $0.0094$ p.u.  |
| Rconv                                   | $0.1 \Omega$     | 0.0013 p.u.    |
| <b>Ts</b>                               | 4.6296e-05       |                |
| Rlinha                                  | $0.1 \Omega$     | $0.0013$ p.u.  |
| $L$ linha                               | 0.1 <sub>H</sub> | $0.00047$ p.u. |
| Modulação                               | $2N+1$           |                |

Tabela 5.7: Parâmetros de simulação - potência

A Figura 5.63 mostra a potência ativa e reativa nosdois conversores do sistema HVDC. Nota-se que, ao inverter o fluxo de energia, a potência ativa tem uma dinâmica mais suave, já a potência reativa possui uma grande oscilação. Essa oscilação afeta todo o sistema, como a corrente e tensão no barramento c.c..

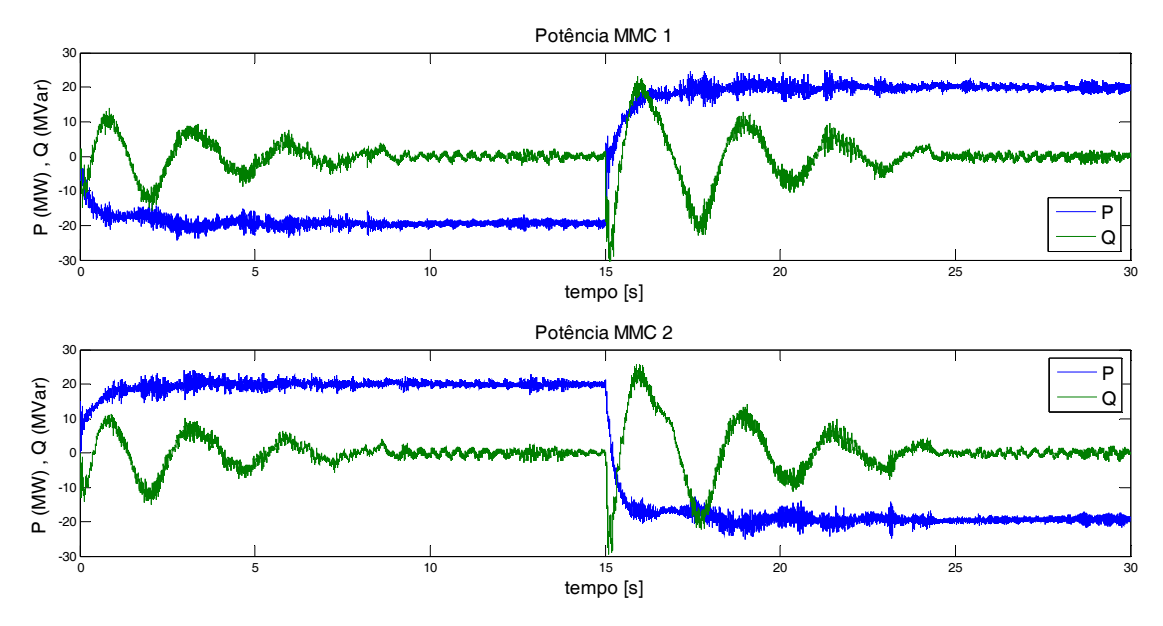

Figura 5.63: Potência ativa e reativa na rede (a) e no conversor (b)

A Figura 5.64(a) mostra a tensão na linha HVDCno lado do retificador em que controlase a tensão do barramento c.c. e no lado do inversor. A queda de tensão na linha é aproximadamente 500V. A Figura 5.64(b) mostra a corrente no barramento c.c.. Observa-se que sua dinâmica é suave durante a inversão do fluxo de energia. Sua oscilação é aproximadamente 10%.

Essa corrente apresenta um valor médio de 500A com um *ripple* de aproximadamente 15%. Durante a inversão do sentido do fluxo de energia, observa-se que a corrente diminui gradativamente até atingir o valor zero, posteriormente a corrente cresce em sentido contrário. O sistema leva aproximadamente 10s para atingir o equilíbrio.

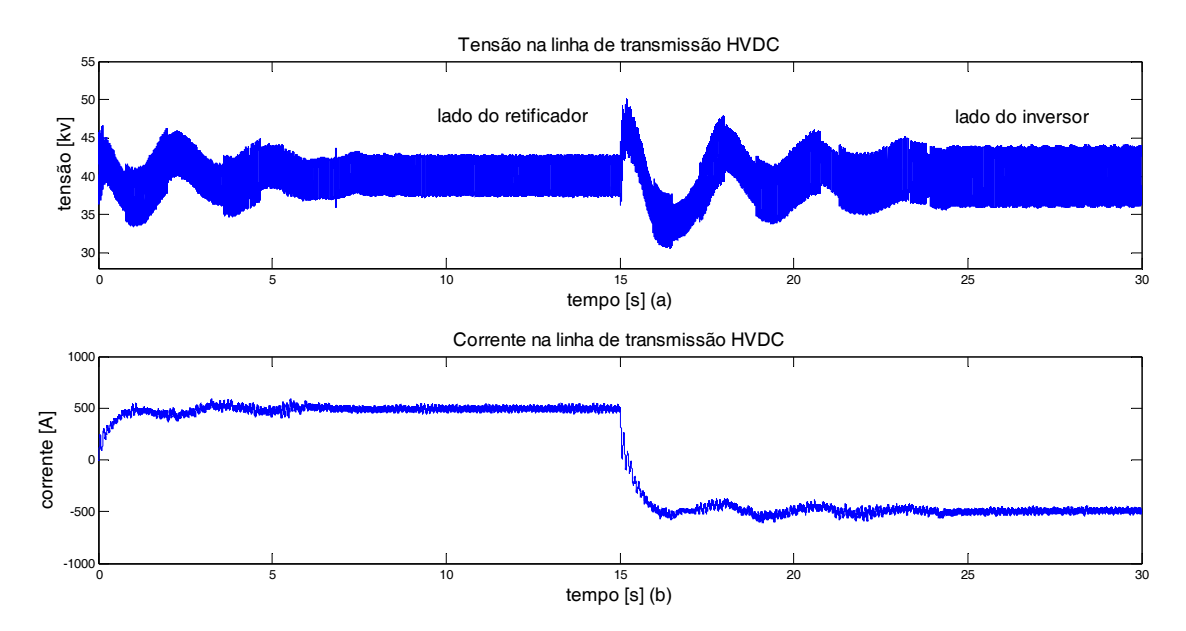

Figura 5.64: Corrente na linha de transmissão c.c.

A Figura 5.65 mostra a potência ativa na rede, bem como a saída do controlador. Verifica-se que, ao atingir o equilíbrio, o sistema permaneceu estável e com pouca oscilação, aproximadamente 4%. A Figura 5.66 mostra a potência reativa na rede e a saída do controlador. Embora esse sinal possua um elevado *overshoot*, ao atingir o equilíbrio, manteve-se constante e com oscilação de 5%.

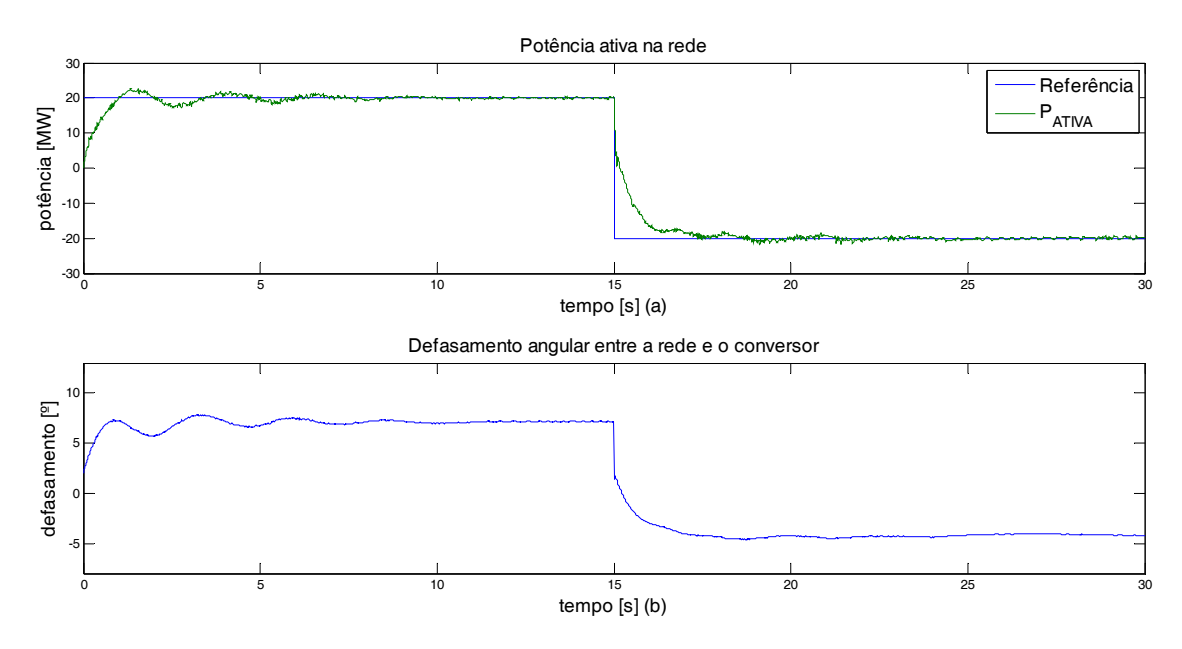

Figura 5.65: Potência ativa na rede (a) e defasamento da angular (b)

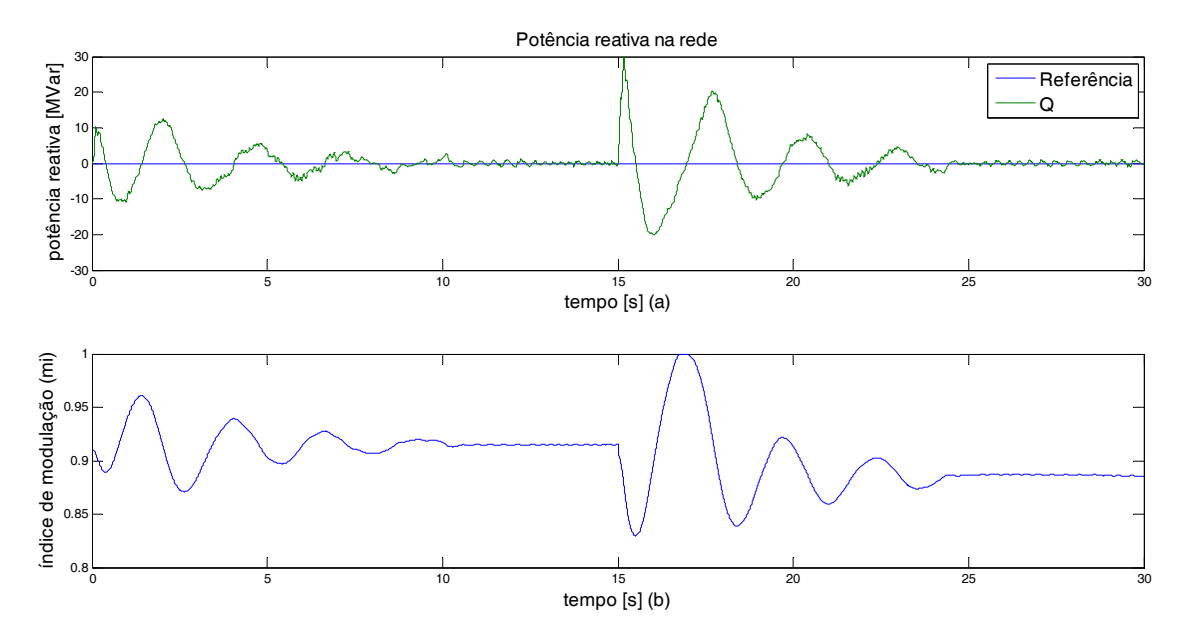

Figura 5.66: Potência reativa na rede e saída do controlador

A Figura 5.67 mostra a tensão no conversor e a corrente na rede no lado do retificador. Já a Figura 5.68 mostra a tensão no conversor e a corrente na rede no lado do inversor. A THD desses sinais estão indicadas nas respectivas figuras.

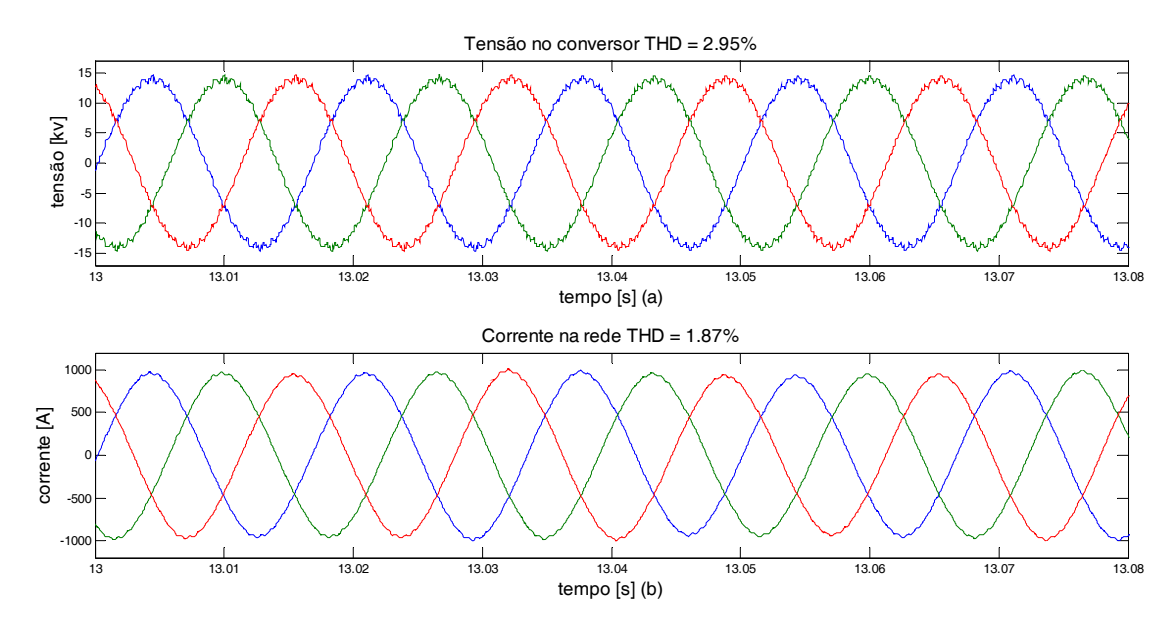

Figura 5.67: Tensão no conversor (a) e corrente na rede (b) no lado do retificador

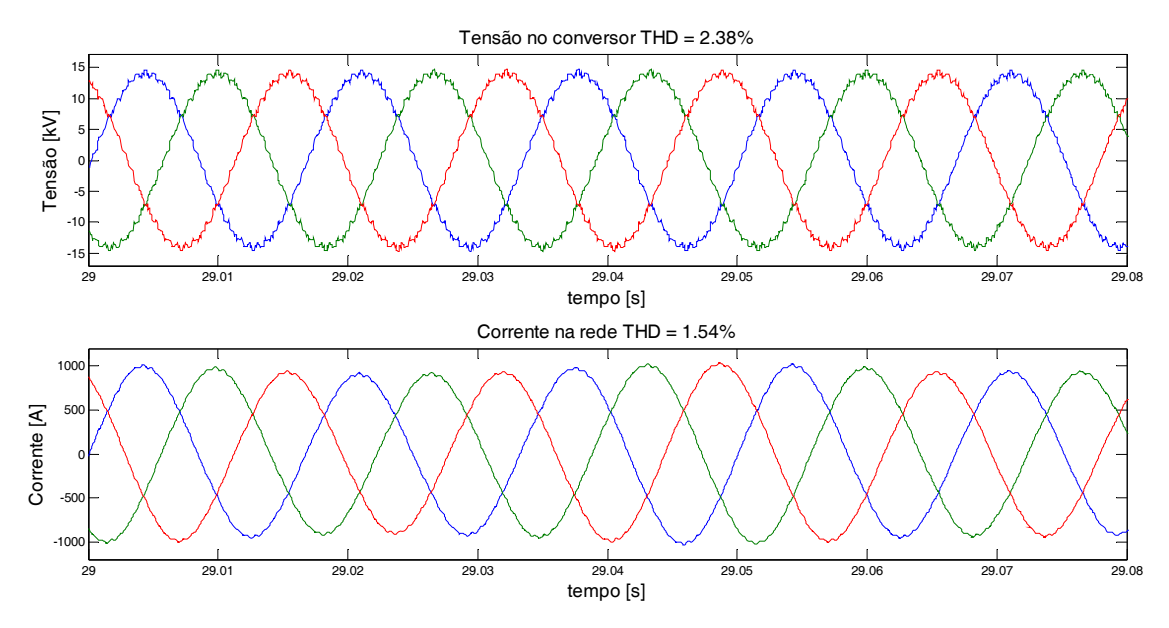

Figura 5.68: Tensão no conversor (a) e corrente na rede (b) no lado do inversor

A Figura 5.69 mostra a corrente nos braços e na rede no lado do retificador. E a Figura 5.70 os mesmo sinais porém nos braços do inversor. Em ambas as figuras pode-se observar que há uma componente c.c. na corrente de circulação entre os braços.

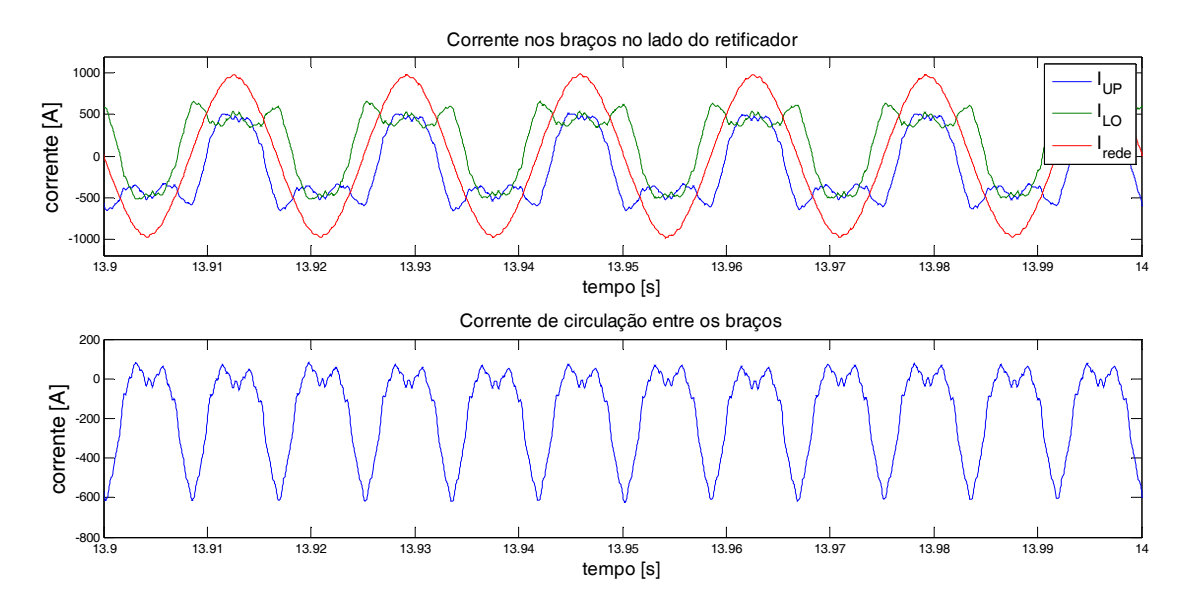

Figura 5.69: Comando das chaves em um submódulo

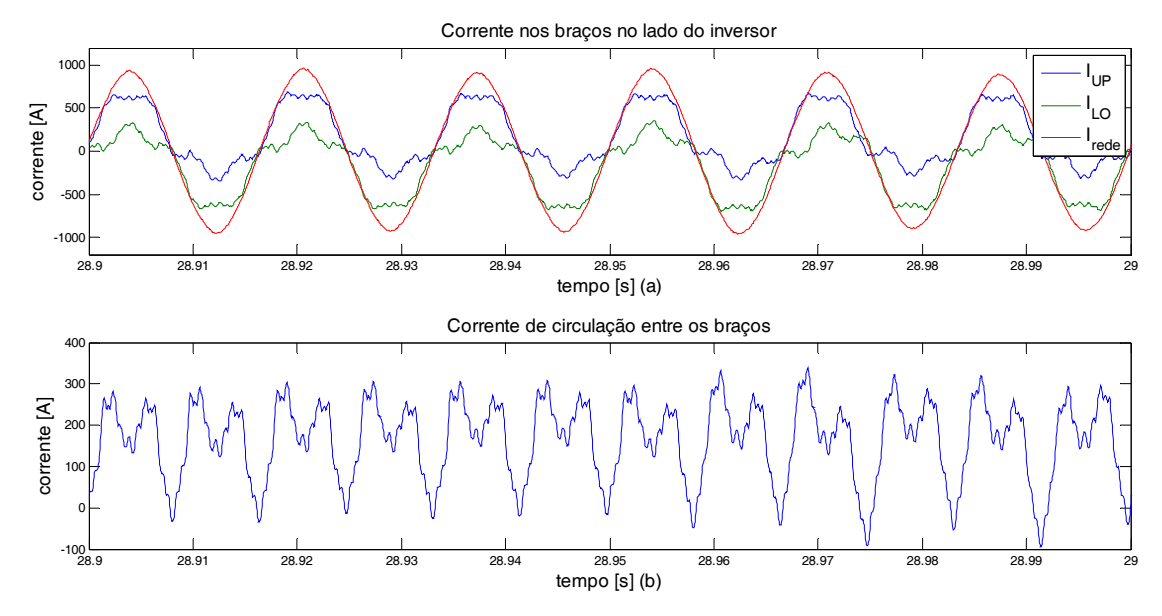

Figura 5.70: Comando das chaves em um submódulo

A Figura 5.71 mostra os comandos em um submódulo do conversor multinível modular, em um período pouco maior que um ciclo. Nessa figura nota-se que a frequência de chaveamento é baixa. O número médio de comutações por semicondutor é igual a 10, em um período na frequência de 60HZ.

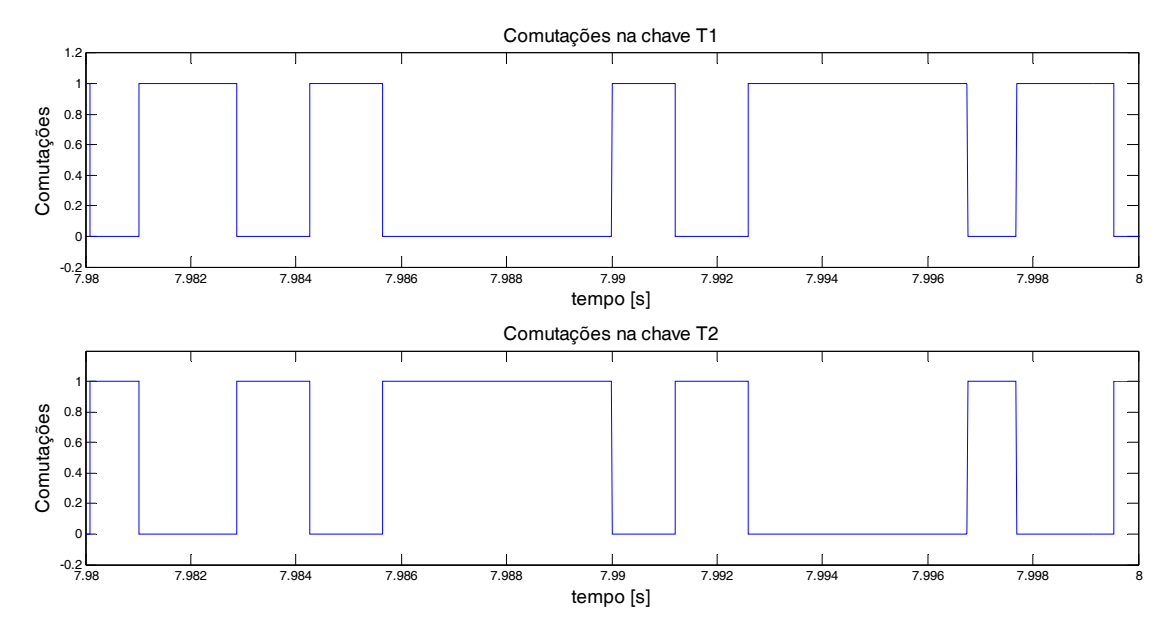

Figura 5.71: Comando das chaves em um submódulo

### **5.5. Conclusão**

Analisando os resultados das simulações pode-se concluir que ambas as técnicas de controle foram eficientes. As formas de onda sintetizadas pelo conversor multinível modular apresentarambaixa distorção harmônica, THD.

Na técnica de controle por defasamento angular embora não seja possível controlar a potência reativa o controle da potência ativa foi eficiente. Nessa técnica de controle foi simulado o sistema operando como inversor, retificador e sistema HVDC. Nesse controle é possível ter uma maior excursão da região de operação. Além disso, o controle é mais linear se comparado com o controle por índice de modulação que apresenta regiões de operação limitadas. No entanto, dentro da região de operação linear o controle por índice de modulação mostrou-se eficiente. A técnica de controle por índice de modulação foi aplicada somente no retificador e inversor.

A técnica de controle por potência ativa e reativa é linear em todas as faixas possíveis de operação. Além disso, por controlar a potência ativa e reativa essa técnica de controle foi a mais eficiente das três técnicas analisadas neste trabalho. Como esse controle utiliza a transformada dq0 é possível saber o sentido do fluxo de energia, o que facilita sua inversão. Essa técnica de controle foi aplicada ao inversor, retificador e sistema HVDC, neste foi feita a inversão do sentido do fluxo de energia. Durante essa inversão a potência reativa sofreu uma oscilação relativamente alta, mas depois de atingir o equilíbrio essa oscilação tornou-se pequena e constante.

Em todas as simulações, o conversor utilizadopossui 10 submódulos por braço com 10 pulsos, um pulso por submódulo. No entanto, o algoritmo para equilibrar as tensões nos capacitores flutuantes pode mudar os estados das chaves, o que pode aumentar a frequência de chaveamento. Mesmo assim a frequência de chaveamento é baixa, o número médio de comutações por chave é de 10 por período, considerando uma frequência de 60HZ. Esse algoritmo para equilibrar a tensão nos capacitores flutuantes foi bastante eficiente.

## **6. CAPÍTULO VI**

### **6.1. Conclusão**

O conversor multinível modular, MMC,mostrou-se uma alternativa interessante para aplicações em sistemas de transmissão HVDC.Uma vez que nestas aplicações os níveis de tensão envolvidos ultrapassam o limite máximo de operação dos semicondutores atuais. A proposta do conversor MMC é justamente operar com vários submódulos em série. Além disso, o MMC sintetiza formas de onda com baixo conteúdo harmônico o que elimina a necessidade de filtros, que para os sistemas HVDC são caros e volumosos.Além disso, os dissipadores de energia também são menores uma vez que a frequência de chaveamento das chaves é baixa. Assim, as estações retificadoras podem reduzir sua área em até quatro vezes.Apesar do MMC não utilizar filtros,há indutores nos braços do conversoro que pode aumentar o custo. A eliminação seletiva de harmônicos possibilitou redução do número de comutações nas chaves semicondutoras, sem prejudicar a qualidade da forma de onda. Nos conversores dos sistemas de transmissão HVDC cada submódulo deve ser chaveado em baixa frequência, pois nessas aplicações as perdas por chaveamento são altas devido àelevada potência.

O algoritmo elipsoidal de múltiplos cortes, utilizado para a resolução das equaçõestranscendentais não lineares que descrevem a eliminação seletiva de harmônicos, mostrou-se bastante eficiente, eliminando os harmônicos indesejados. Considerando esse mesmo algoritmo foi feito um estudo deretirada de células em função da saturação do último ângulo de chaveamento, mas não ficou provado matematicamente que existe uma relação direta entre eles. Porém, como o erro foi pequeno, aproximadamente 8 e 10%, Tabela 3.1,deve existir uma relação mais complexa entre os índices de modulação na retirada de células. Essa suposição existe, pois ao decidir por não eliminar todos os harmônicos possíveis de serem eliminados, a curva que relaciona o índice de modulação em função dos ângulos de chaveamento se altera.

Com relação às três técnicas de controle propostas e validadas para o MMC pode-se dizer que a técnica de controle por potência ativa e reativa é a mais eficiente.Nesse controle é possível atuar tanto no índice de modulação quanto no defasamento angular, o que faz com que esse controle seja linear, em todas as faixas de operação, ao contrário das outras duas técnicas de controle analisadas. Essa linearidade possibilita maior excursão do controle, permitindo ao conversor partir com um defasamento angular zero, sem causar oscilação elevada na corrente da rede.

Além disso, no controle por potência ativa e reativa, ao contrário do controle por índice de modulação e do controle por defasamento angular, é possível saber o sentido do fluxo de energia, facilitando o controle em conexões "back to back".

Ainda, é possível afirmar que a técnica de controle por defasamento angularé mais eficiente do que a técnica de controle por índice de modulação. Em ambas, há uma região de operação não linear,o que limita a faixa de operação do sistema. Noentanto, o controle por defasamento angular possibilita uma maior excursão do controle, além de ter um comportamento mais linear, conforme mostra a Figura 4.7 e Figura 4.8, se comparado com o controle por índice de modulação, que apresenta uma maior limitação no controle, conforme mostra aFigura 4.12 e Figura 4.13.Isso ocorre, pois ao aumentar o número de submódulos do conversor, diminui-se a excursão do índice de modulação, uma vez que há saturação do último ângulo de chaveamento para índices de modulação altos, conforme mostra Figura 4.11.O intervalo de discretização do índice de modulação tem que ser levado em consideração para um melhor funcionamento do conversor.

A técnica de modulação *2N+1*sintetiza uma forma de onda com mais níveis e com menor distorção, se comparada com a modulação *N+1*. No entanto, caso deseje-se uma maior excursão no índice de modulação, a técnica de modulação *N+1* pode ser mais eficiente.

O algoritmo implementado para equilibrar a tensão nos capacitores flutuantes do MMC, foi eficiente em ambas às técnicas de controle. O período de atualização desse algoritmo deve ser levado em consideração para obter baixa frequência de chaveamento por chave.

### **6.2. Proposta de Continuidade**

A partir do que foi realizado neste trabalho é possível identificar alguns temas que ainda precisam ser investigados:

- Provar a relação entre os índices de modulação na retirada de células.
- Obter resultados experimentais do conversor multinível modular.
- Pesquisar outras técnicas de controle.
- Obter a representação matemática do sistema de modo a projetar melhor os controladores.
- Eliminar a componente c.c. na corrente de circulação entre os braços.
- Projetar um conversor com maior número de submódulos o que possibilita maior potência.

# **7. ANEXO**

## **Evolução dos sistemas de transmissão HVDC no mundo**

Tabela 7.1: Evolução da transmissão HVDC [5]

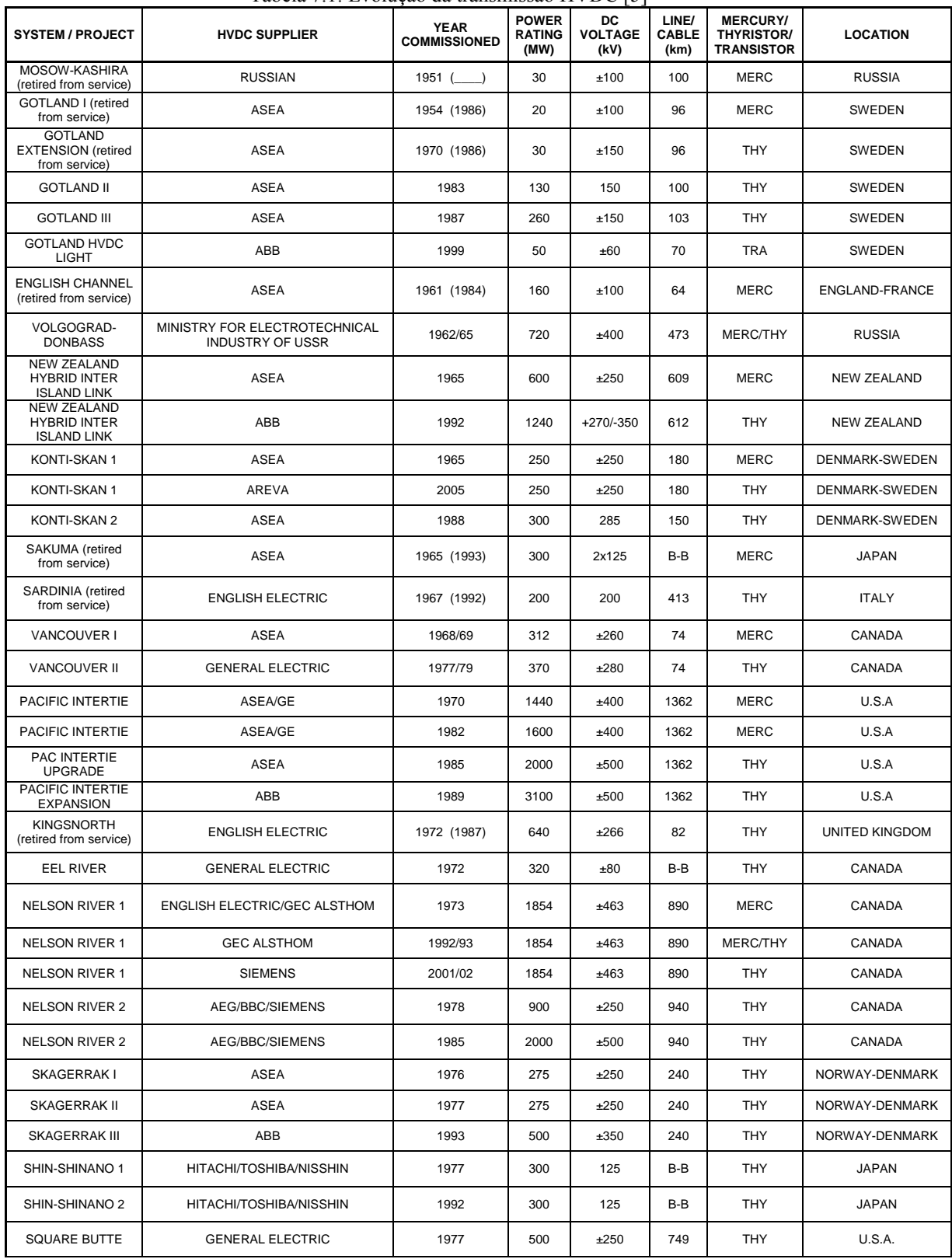

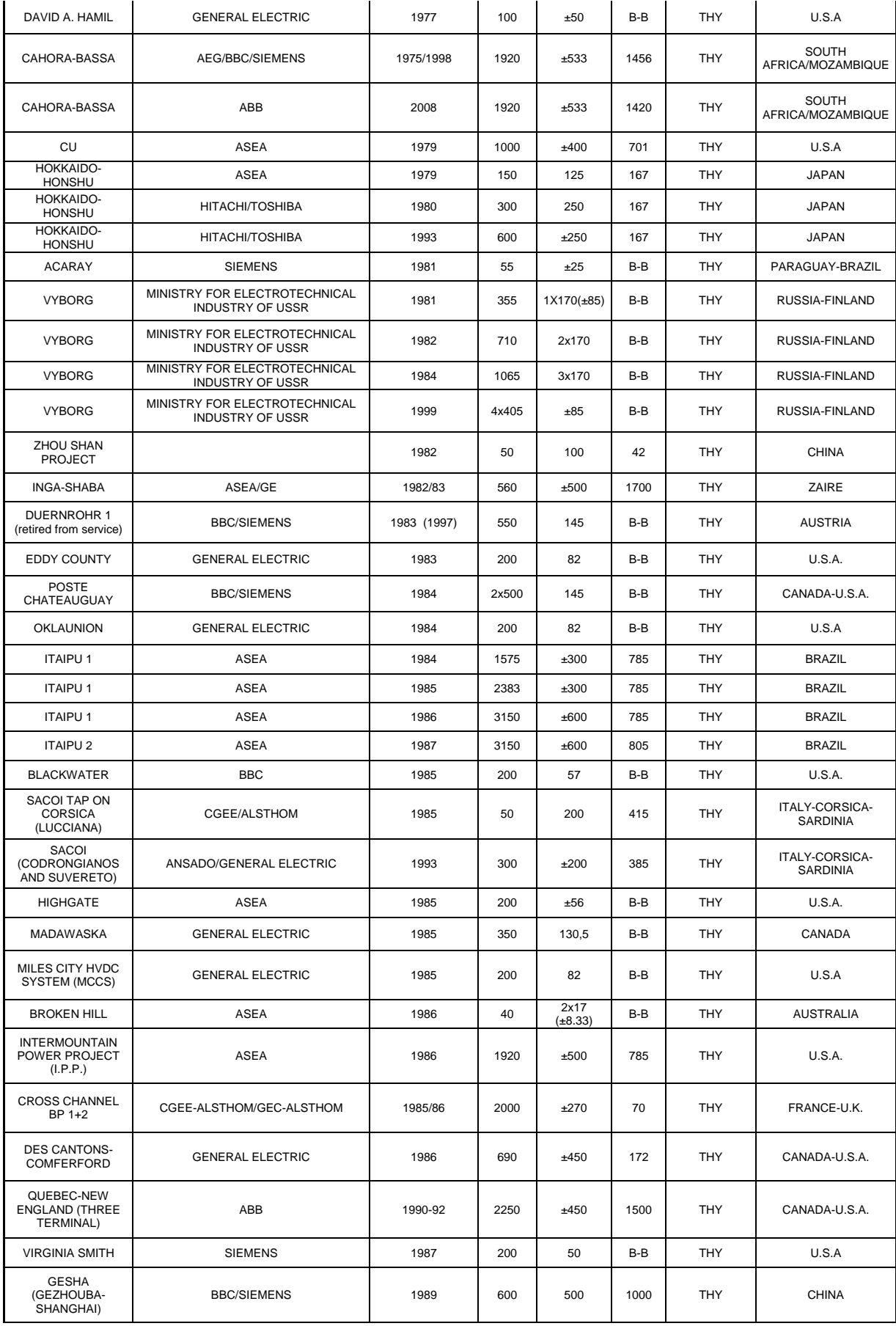

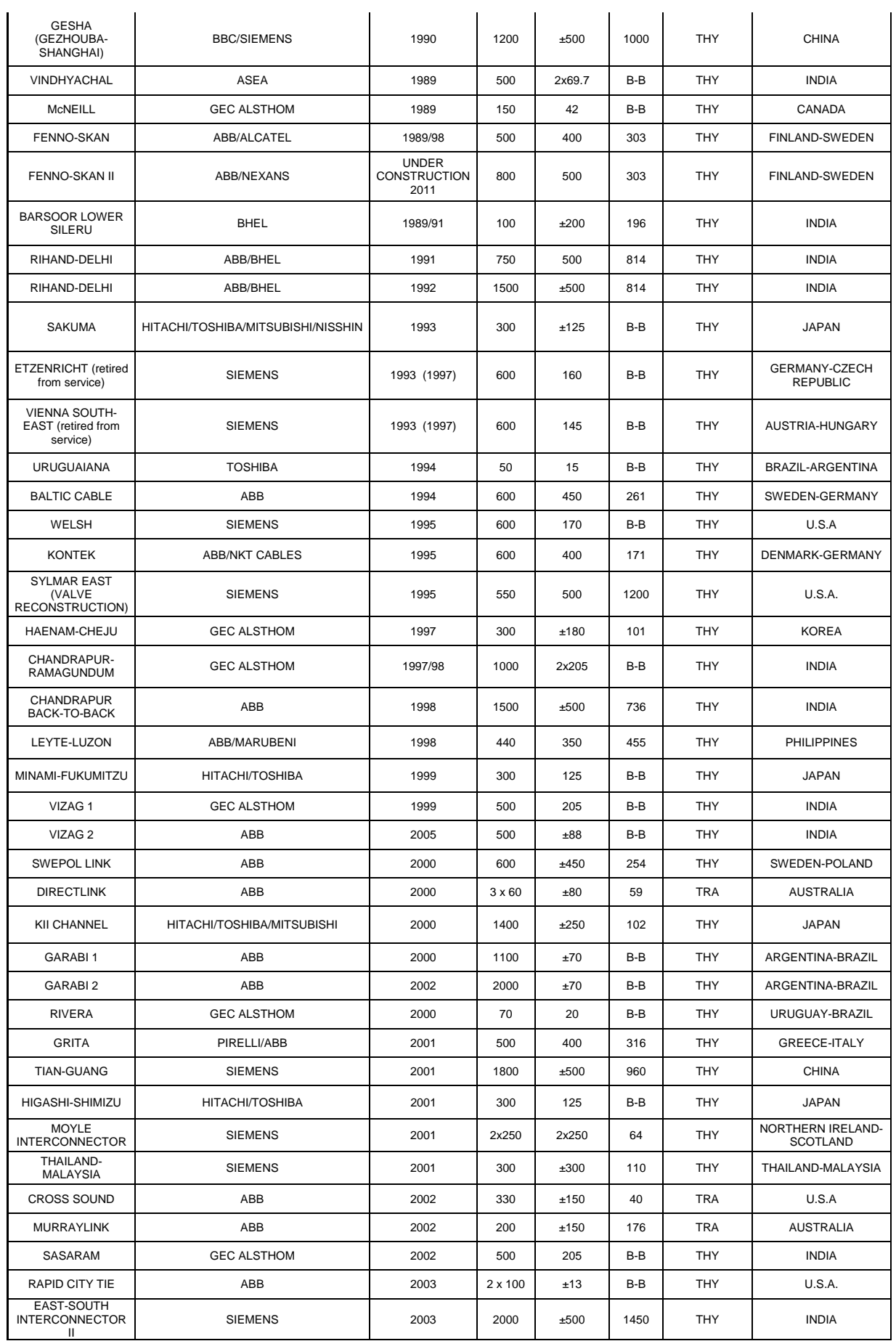

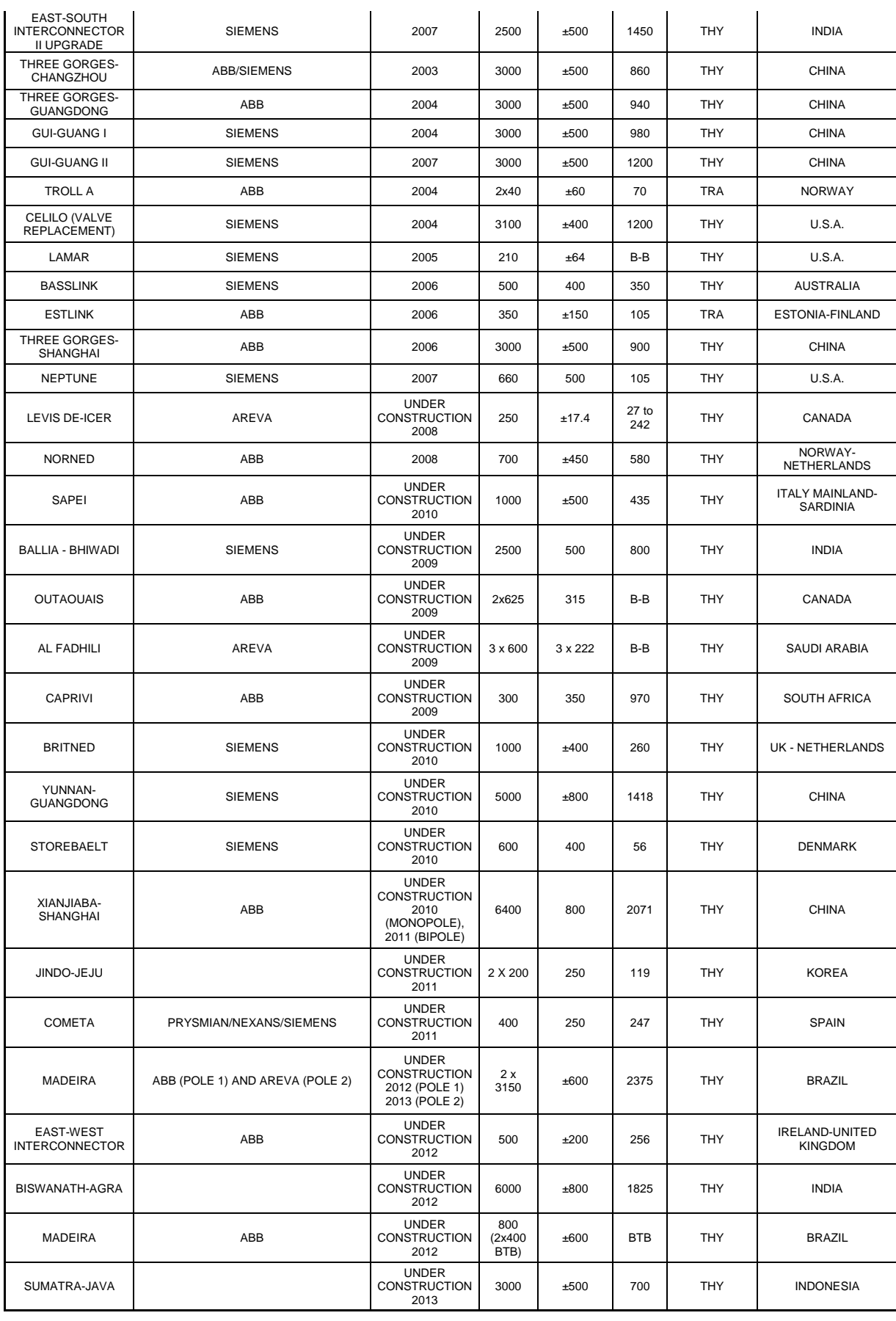

### **REFERÊNCIAS**

[1] Sulzberger, C.L.; , "Triumph of AC - from Pearl Street to Niagara," *Power and Energy Magazine, IEEE* , vol.1, no.3, pp. 64- 67, May-Jun 2003.

[2] Sood, Vijay S.,"HVDC and FACTS Controlers: Applications of Static Converters in Power Sistems" . 1ed. Boston: Kluwer Academic Publishers, 2004.

[3] Woodford, A. Dennis. ,"HVDC transmission by"*.* Manitoba HVDC Research Centre, Canadá, 1998.

[4] Asplund, Gunnar; Eriksson, Kjell; Svensson, Kjell.,"HVDC Light –DC transmission based on voltage sourced converters". ABB Review, 01/1999.

[5] http://www.ece.uidaho.edu/hvdcfacts/Projects/HVDCProjectsListingJuly2009-existing.pdf [6]Liu Yapeng; Hu Pengfei; Guo Jie; Jiang Daozhuo; , "A review of module multi-level converters," *Natural Computation (ICNC), 2011 Seventh International Conference on* , vol.4, no., pp.1934-1940, 26-28 July 2011

[7] J. Graham, A. Kumar, G. Biledt, "HVDC Power Transmission for Remote Hydroelectric Plants", *CIGRE SC B4 Colloquium*, 23-24 September 2005, Bangalore

[8] Santos, R.P.P.; deAquino, CarlosA.S.; Neto, E.C.; Alves, S.R.M.; , "FURNAS HVDC system performance and experience," *Transmission and Distribution Conference, 1996. Proceedings., 1996 IEEE* , vol., no., pp.164-169, 15-20 Sep 1996

[9] http://www.flickr.com/photos/fhmolina/2273209364/

[10]http://www.energy.siemens.com/nl/pool/hq/energy-topics/living-energy/issue

5/LivingEnergy\_05\_hvdc.pdf Acessado em

[11] Kimbark, E.W., Direct Current Transmission, 1 ed., New York, Wiley-Interscience, 1971.

[12] ABB http://www.abb.com/industries

[13] A. Praça, H. Arakaki, R. Alves, K. Eriksson, J. Graham, G. Biledt: "Itaipu HVDC Transmission System, 10 years Operational Experience". CIGRÉ Regional Meeting, V SEPOPE, Recife, Brasil, 19 May, 1996

[14] EPE, "plano decenal de expansão de energia elétrica", 2010 – 2019

[15] Khanna, V.K.,"The Insulated Gate Bipolar Transistor (IGBT): Theory and Design". ed. Wiley-Interscience: United States, 2003. Cap.1-2,p.1-97.

[16] Bose, B.K.; , "Evaluation of modern power semiconductor devices and future trends of converters," *Industry Applications, IEEE Transactions on* , vol.28, no.2, pp.403-413, Mar/Apr 1992

[17] Nistor, I.; Scheinert, M.; Wikstrom, T.; Luscher, M.; , "An IGCT chip set for 7.2 kV (RMS) VSI application," *Power Semiconductor Devices and IC's, 2008. ISPSD '08. 20th International Symposium on* , vol., no., pp.36-39, 18-22 May 2008

[18] Steimer, P.K.; Gruning, H.E.; Werninger, J.; Carroll, E.; Klaka, S.; Linder, S.; , "IGCT-a new emerging technology for high power, low cost inverters ," *Industry Applications Magazine, IEEE* , vol.5, no.4, pp.12-18, Jul/Aug 1999

[19]Steimer, P.; Apeldoorn, O.; Carroll, E.; Nagel, A.; , "IGCT technology baseline and future opportunities," *Transmission and Distribution Conference and Exposition, 2001 IEEE/PES* , vol.2, no., pp.1182-1187 vol.2, 2001.

[20]Satoh, K.; Yamamoto, M.; , "The present state of the art in high-power semiconductor devices ,"*Proceedings of the IEEE* , vol.89, no.6, pp.813-821, Jun 2001.

[21] Bose, B.K.; , "Recent advances in power electronics," *Power Electronics, IEEE Transactions on* , vol.7, no.1, pp.2-16, Jan 1992

[22] B.Wu.; "High-Power Converters and AC Drives. Wiley-Interscience: United States, 2006, p.333.

[23] Kon, H., Kitagawa, M., The 4500 V trench gate IEGT with current sense function, *Applied Power Electronics Conference and Exposition* (APEC '99), v. 2, p.676-681, 999.

[24] R. H. Baker and L. H. Bannister, "Electric power converter," U.S. Patent 3 867 643, Feb. 1975.

[25] Nabae, Akira; Takahashi, Isao; Akagi, Hirofumi; , "A New Neutral-Point-Clamped PWM Inverter," *Industry Applications, IEEE Transactions on* , vol.IA-17, no.5, pp.518-523, Sept. 1981.

[26] R. H. Baker, "Bridge Converter Circuit," U.S. Patent 4 270 163, May 1981.

[27] P. W. Hammond, "Medium Voltage PWM Drive and Method," U.S. Patent 5 625 545, Apr. 1977.

[28] F. Z. Peng and J. S. Lai, "Multilevel Cascade Voltage-source Inverter with Separate DC source," U.S. Patent 5 642 275, June 24, 1997.

[29] P. W. Hammond, "Four-quadrant AC-AC Drive and Method," U.S. Patent 6 166 513, Dec. 2000.

[30] M. F. Aiello, P. W. Hammond, and M. Rastogi, "Modular Multi-level Adjustable Supply with Series Connected Active Inputs," U.S. Patent 6 236 580, May 2001.

[31] M. F. Aiello, P. W. Hammond, and M. Rastogi, "Modular Multi-Level Adjustable Supply with Parallel Connected Active Inputs," U.S. Patent 6 301 130,Oct. 2001.

[32] J. P. Lavieville, P. Carrere, and T. Meynard, "Electronic Circuit for Converting Electrical Energy and a Power Supply Installation Making Use Thereof," U.S. Patent 5 668 711, Sept. 1997.

[33] T. Meynard, J.-P. Lavieville, P. Carrere, J. Gonzalez, and O. Bethoux, "Electronic Circuit for Converting Electrical Energy," U.S. Patent 5 706 188, Jan. 1998.

[34] Rodriguez, J.; Jih-Sheng Lai; Fang Zheng Peng; , "Multilevel inverters: a survey of topologies, controls, and applications," *Industrial Electronics, IEEE Transactions on* , vol.49, no.4, pp. 724- 738, Aug 2002.

[35] Jih-Sheng Lai; Fang Zheng Peng;, "Multilevel converters-a new breed of power converters," *Industry Applications Conference*, 1995. Thirtieth IAS Annual Meeting, IAS '95., Conference Record of the 1995 IEEE , vol.3, no., pp.2348-2356 vol.3, 8-12 Oct 1995

[36] Peng, F.Z.; McKeever, J.W.; Adams, D.J.; , "Cascade multilevel inverters for utility applications," *Industrial Electronics, Control and Instrumentation*, 1997. IECON 97. 23rd International Conference on , vol.2, no., pp.437-442 vol.2, 9-14 Nov 1997

[37] Lesnicar, A.; Marquardt, R.; , "An innovative modular multilevel converter topology suitable for a wide power range," *Power Tech Conference Proceedings*, 2003 IEEE Bologna , vol.3, no., pp. 6 pp. Vol.3, 23-26 June 2003

[38] A. Lesnicar, and R. Marquardt: "A new modular voltage source inverter topology", *EPE* 2003, Toulouse, France, September 2-4, 2003.

[39] Marquardt R., Lesnicar A., "New Concept for High Voltage – Modular Multilevel Converter", *PESC* 2004 Conference Aachen, Germany.

[40] Allebrod, S.; Hamerski, R.; Marquardt, R.; , "New transformerless, scalable Modular Multilevel Converters for HVDC-transmission," *Power Electronics Specialists Conference, 2008. PESC 2008. IEEE* , vol., no., pp.174-179, 15-19 June 2008.

[41] Hagiwara, M.; Akagi, H.; , "PWM control and experiment of modular multilevel converters," *Power Electronics Specialists Conference, 2008. PESC 2008. IEEE* , vol., no., pp.154-161, 15-19 June 2008.

[42] Alesina, A.; Venturini, M.; , "Solid-state power conversion: A Fourier analysis approach to generalized transformer synthesis," *Circuits and Systems, IEEE Transactions on* , vol.28, no.4, pp. 319- 330, Apr 1981.

[43] Antonopoulos, A.; Angquist, L.; Nee, H.-P.; , "On dynamics and voltage control of the Modular Multilevel Converter," *Power Electronics and Applications*, 2009. EPE '09. 13th European Conference on , vol., no., pp.1-10, 8-10 Sept. 2009

[44]J. Rodriguez, L.G. Franquelo, S. Kouro, J.I. Leon, R. Portillo, M. Prats, M. Perez, "Multilevel converters: An enabling technology for high-power applications" in Proc. of the IEEE, Vol. 97, No. 11, Nov. 2009, pp. 1786-1817.

[45]G.Konstantinou,M.CiobotaruandV.G.Agelidis,"Operationofa

modularmultilevelconverterwithselectiveharmoniceliminationPWM," *ICPE & ECCE*Asia,Jeju,Korea,May2011,pp.999–1004.

[46] Glinka, M.; Marquardt, R.; , "A new AC/AC-multilevel converter family applied to a single-phase converter," *Power Electronics and Drive Systems, 2003. PEDS 2003. The Fifth International Conference on*, vol.1, no., pp. 16- 23 Vol.1, 17-20 Nov. 2003

[47] A ngquist, L.; Antonopoulos, A.; Siemaszko, D.; Ilves, K.; Vasiladiotis, M.; Nee, H.-P.; , "Inner control of Modular Multilevel Converters - An approach using open-loop estimation of stored energy," *Power Electronics Conference (IPEC), 2010 International* , vol., no., pp.1579- 1585, 21-24 June 2010.

[48] Hagiwara, M.; Maeda, R.; Akagi, H.; , "Control and Analysis of the Modular Multilevel Cascade Converter Based on Double-Star Chopper-Cells (MMCC-DSCC)," *Power Electronics, IEEE Transactions on* , vol.26, no.6, pp.1649-1658, June 2011.

[49] L. M. Tolbert, J. N. Chiasson, D. Zhong and K. J. McKenzie "Elimination of harmonics in a multilevel converter with nonequal dc sources", *IEEE Trans. Ind. Applicat.*, vol. 4, pp.75 2005

[50] S. Siriroj, J. S. Lai, and T. H. Liu, "Optimum harmonic reduction with a wide range of modulation indexes for multilevel inverters," *in Proc. IEEE-IAS Annu. Meeting*, Rome, Italy, Oct. 2000, pp. 2094–2099.

[51] V. G. Agelidis, A. Balouktsis, I. Balouktsis, and C. Cossar, "Multiple sets of solutions for harmonic elimination PWM bipolar waveforms: Analysis and experimental verification," *IEEE Trans. Power Electron*., vol. 21, no. 2, pp. 415–421, Mar. 2006.

[52] Soto-Sanchez, D.; Green, T.C.; , "Control of a modular multilevel converter-based HVDC transmission system," *Power Electronics and Applications (EPE 2011), Proceedings of the 2011-14th European Conference on* , vol., no., pp.1-10, Aug. 30 2011-Sept. 1 2011.

[53] H. S. Patel and R. G. Hoft, "Generalized harmonic elimination and voltage control in thyristor inverters: Part II—Voltage control technique," *IEEE Trans. Ind. Applicat*., vol. 10, no. 5, pp. 666–673, Sep./Oct. 1974.

[54] T. J. Liang, R. M. O'Connnell, and R. G. Hoft, "Inverter harmonic reduction using walsh function harmonic elimination method*," IEEE Trans. Ind. Electron*., vol. 12, no. 6, pp. 971– 982, Nov. 1997.

[55] R. A. Jabr, "Solution trajectories of the harmonic-elimination problem," IEE Proc. Electr. Power Applicat., vol. 153, no. 1, pp. 97–104, Jan. 2006.

[56] Vieira, D.A.G.; Lisboa, A.C.; Saldanha, R.R.; , "An Enhanced Ellipsoid Method for Electromagnetic Devices Optimization and Design," *Magnetics, IEEE Transactions on* , vol.46, no.8, pp.2843-2851, Aug. 2010

[57] Ortiz, G. P.; Kampel, M., "Potencial de energia eólica offshore na margem do Brasil," Instituto Nacional de Pesquisas Espaciais.*V simpósio Brasileiro de Oceanografia*, Santos. 2011.

[58] Mendes M. A. S. "Técnicas de modulação em largura de pulso vetorial para inversores multiníveis", Tese de Doutorado, Escola de Engenharia, UFMG, dezembro 2000.

[59] M.S.A. Dahidah, V.G. Agelidis, "Selective harmonic elimination PWMcontrol for cascaded multilevel voltage source converters: a generalizedformula," *IEEE Transaction on Power Electronics*, vol. 23, no. 4, July 2008, pp. 1620-1630.

[60] http://hlagido.files.wordpress.com/2010/01/energia-eolica-offshore.jpg

[61]Saeedifard, M.; Iravani, R.; , "Dynamic performance of a modular multilevel back-to-back HVDC system," *Power and Energy Society General Meeting, 2011 IEEE* , vol., no., pp.1, 24-29 July 2011

[62] Chuco, B.; Watanabe, E.H.; , "A comparative study of dynamic performance of HVDC system based on conventional VSC and MMC-VSC," *Bulk Power System Dynamics and Control (iREP) - VIII (iREP), 2010 iREP Symposium* , vol., no., pp.1-6, 1-6 Aug. 2010

[63] Bergna, G.; Boyra, M.; Vivas, J.H.; , "Evaluation and proposal of MMC-HVDC control strategies under transient and steady state conditions," *Power Electronics and Applications (EPE 2011), Proceedings of the 2011-14th European Conference on* , vol., no., pp.1-10, Aug. 30 2011-Sept. 1 2011

[64] Bimal K. Bose, "Power electronics and motor drives", The University of Tennessee Knoxville, Tennessee, 2006, pag.29

[65] Gnanarathna, U.N.; Gole, A.M.; Jayasinghe, R.P.; , "Efficient Modeling of Modular Multilevel HVDC Converters (MMC) on Electromagnetic Transient Simulation Programs," *Power Delivery, IEEE Transactions on* , vol.26, no.1, pp.316-324, Jan. 2011

[66] Meynard, T.A.,FOCH. Patente Francesa Nº 91.09582, 1991.

[67] Meynard, T.A.,FOCH. Europa, Japão, USA, Canadá Nº 92/00652, 1992.

[68] Cross, A.M.; Trainer, D.R.; Crookes, R.W.; , "Chain-link based HVDC Voltage Source Converter using current injection," *AC and DC Power Transmission, 2010. ACDC. 9th IET International Conference on* , vol., no., pp.1-5, 19-21 Oct. 2010

[69] Ávila D. M. A. "Métodos de Comando para Conversores com Reduzido Número de Comutações – Paralelismo de Conversores Estáticos", Tese de Doutorado, Escola de Engenharia, UFMG, fevereiro 2012.

[70] Soares F. A. B. "Técnicas de Modulação em Largura de Pulso com Redução do Número de Comutações para Conversores Multiníveis", Dissertação de Mestrado, Escola de Engenharia, UFMG, maio 2004.